## МІНІСТЕРСТВО ОСВІТИ І НАУКИ УКРАЇНИ НАЦІОНАЛЬНИЙ ПЕДАГОГІЧНИЙ УНІВЕРСИТЕТ імені М.П. ДРАГОМАНОВА

На правах рукопису

## **ФРАНЧУК Наталія Петрівна**

УДК 378.016:[004:81'322.4] (043.3)

## **МЕТОДИКА НАВЧАННЯ КОМП'ЮТЕРИЗОВАНОГО ПЕРЕКЛАДУ ФАХОВИХ ТЕКСТІВ МАЙБУТНІХ УЧИТЕЛІВ ІНФОРМАТИКИ**

13.00.02 – теорія та методика навчання (інформатика)

Дисертація на здобуття наукового ступеня кандидата педагогічних наук

> Науковий керівник дійсний член НАПН України, доктор педагогічних наук, професор **Жалдак Мирослав Іванович**

Київ – 2014

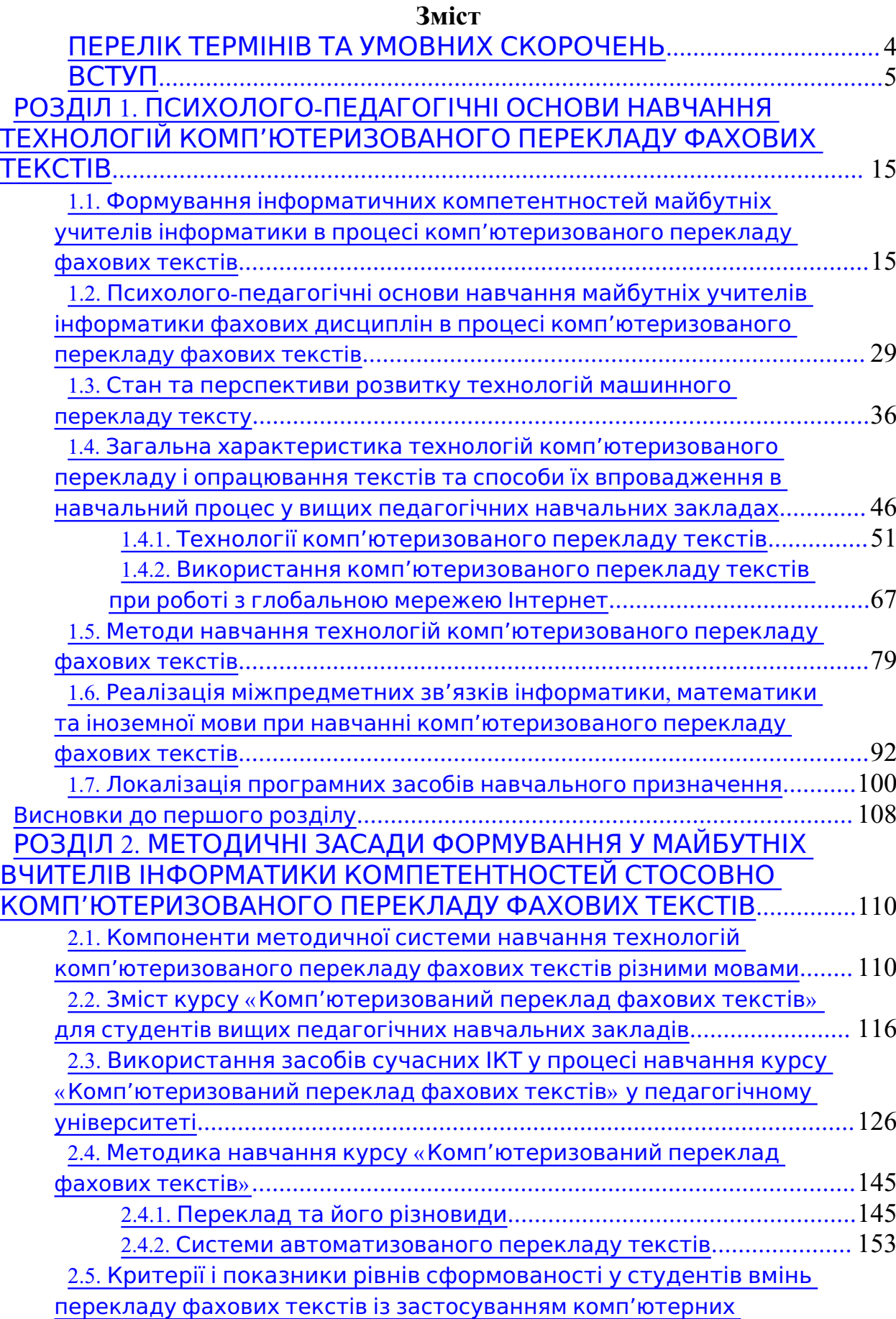

технологій.................................................................................................... 164 Висновки до другого розділу........................................................................... 174

2

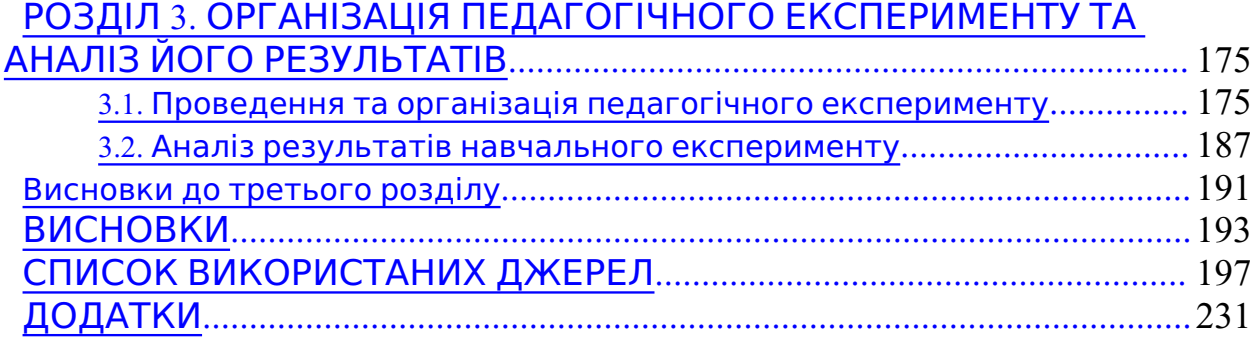

# **ПЕРЕЛІК ТЕРМІНІВ ТА УМОВНИХ СКОРОЧЕНЬ**

- *CAT* computer assisted translation (комп'ютерні програми для автоматизації виконання рутинних операцій перекладача).
- *FAMT* Fully-automated machine translation (повністю автоматичний машинний переклад).
- *GNU* «GNU's Not Unix» (проект створення вільної операційної системи).
- *GPL* GNU General Public License (загальна громадська ліцензія GNU).
- *GTK+* The GIMP Toolkit (кросплатформенний набір віджетів для створення графічних інтерфейсів користувача).
- *ISO* International Organization for Standardization (Міжнародна організація зі стандартизації).

*IT* Information technology (інформаційні технології).

- *LGPL* GNU Lesser General Public License (Загальна громадська ліцензія обмеженого використання GNU).
- *LMS* Learning management system (система управління навчанням).
- *LСMS* Learning content management system (система управління навчальним матеріалом).
- *MAHT* Machine-assisted human translation (переклад, здійснюваний людиною з використанням комп'ютера).

*OCR* Optical character recognition (оптичне розпізнавання символів). *OS* Open Source (відкриті джерела).

- **RBMT** Rule-based machine translation (машинний переклад на основі правил).
- *SBMT* Statіstіcal-based machіne translatіon (машинний переклад, що базується на статистиці).
- *ТМ*Translation memory (база перекладів).
- *Віджет* Графічний модуль, який встановлюється на робочий стіл на екрані комп'ютера.

#### **ВСТУП**

**Актуальність дослідження.** Освіта в Україні сьогодні має ґрунтуватися не тільки на традиційних засадах (знаннях, уміннях, навичках), а й на нових, інноваційних засадах, запропонованих ЮНЕСКО – «вчитися знати, вчитися робити, вчитися бути, вчитися співіснувати» [202].

В Україні на сьогодні склалася суперечлива ситуація між вимогами суспільства до системи компетентностей фахівців, з одного боку, і реальним рівнем їх підготовки у вищих навчальних закладах – з іншого.

Особливо актуальними проблемами сьогодення є проблеми інформатизації освіти, оскільки їх вирішення невіддільне від вирішення науково-технічних і соціально-економічних проблем, які з одного боку відображають досягнутий рівень розвитку суспільства і залежать від нього, а з іншого – суттєво його обумовлюють [63].

Успішне інформаційне суспільство може розвиватися на базі принципово нових комп'ютерно-орієнтованих систем навчання і виховання, формування готовності вчителя до динамічних суспільних процесів і явищ у їх взаємозв'язках, що повинно стати методологічною основою впровадження нових інформаційно-комунікаційних технологій (ІКТ) в освіту [138]. Вже сьогодні ІКТ домінують у системі освіти, бо необхідність їх використання в навчальному процесі не береться під сумнів ні з боку державних інститутів, ні з боку тих, хто готує фахівців. Сьогодні особливо гострою є проблема формування системи інформатичних компетентностей сучасних вчителів всіх предметів. Ця проблема пов'язана з бурхливим розвитком інформаційнокомунікаційних технологій та їх поширенням і використанням в різних галузях людської діяльності, пов'язаної з пошуком, опрацюванням, зберіганням і передаванням різноманітних повідомлень і даних.

Завдання педагога вищої школи полягає в формуванні у майбутніх фахівців наукових основ професійної діяльності, причому не тільки певної системи знань, а й відповідної системи компетентностей. У відповідності з вимогами часу формування системи професійних компетентностей має супроводжуватись усвідомленням студентами потреби у неперервній самоосвіті, самовихованні й самовдосконаленні протягом всього життя.

Компетентнісний підхід у системі підготовки майбутніх вчителів вимагає інтеграції процесів формування визначених в державних стандартах систем знань, умінь і навичок та здатності практично діяти, приймати ефективні рішення, застосовувати сучасні педагогічні технології, активної життєвої позиції в усіх сферах суспільного життя, а також навичок безперервної самоосвіти та рефлексії.

Модернізація сучасної системи освіти, як це визначено в державній національній програмі «Освіта» (Україна ХХI століття) [54], вимагає впровадження в навчальний процес сучасних ІКТ, на основі яких забезпечується доступ його учасників до мереж з високоякісними базами даних, розширюються можливості майбутніх учителів у пошуку і використанні різноманітних повідомлень і даних.

Психолого-педагогічні аспекти інформатизації навчального процесу розглядаються у публікаціях B. C. Ледньова [114], О. М. Леонтьєва [115], С. Д. Максименка [132], Ю. І. Машбиця [146, 147], В. Ф. Паламарчук [175], Н. Ф. Тализіної [236-238], М. Л. Смульсон [225] та інших.

Проблеми підготовки майбутніх педагогів досліджувались у різних напрямах: педагогічна творчість вчителя (А. М. Алексюк [4], Л. І. Андрєєв [7 ], І. А. Зязюн [82], Н. Ф. Тализіна [237]); організація навчально-виховного процесу (А. М. Алексюк [4], Ю. К. Бабанський [14], В. П. Беспалько [23, 25], М. Д. Нікандров [94] та ін.); основи інтегративного підходу до навчального процесу у вищому навчальному закладі (І. А. Зязюн [81, 82]); загальнопедагогічна підготовка студентів (О. А. Абдулліна [1], Л. В. Коваль [ 194], Н. Г. Ничкало [163]); формування особистості майбутнього вчителя у процесі навчання у вищому навчальному закладі (Г. О. Балл [18], В. О. Моляко [153, 154], К. К. Платонов [185]), В. А. Кан-Калик [93, 94], В. О. Сластьонін [221], та ін.).

Активно досліджуються в останні роки можливості використання сучасних ІКТ у навчальному процесі. Питання інформатизації навчального процесу в середніх та вищих навчальних закладах залишаються предметом досліджень багатьох науковців, зокрема: В. Ю. Бикова [29], Є. И. Бідайбекова [27], Ю. В. Горошка [48], А. П. Єршова [60], В. І. Єфімова [84], М. І. Жалдака [62-68], Е. І. Кузнєцова [105], М. П. Лапчика [113], Ю. І. Машбиця [146, 147], В. М. Монахова [155], Н. В. Морзе [159], І. О. Новік [ 164], С. А. Ракова [199], Ю. С. Рамського [200], І. В. Роберт [85], З. С. Сейдаметової [209], С. О. Семерікова [211], Є. М. Смірнової-Трибульської [ 224], О. М. Спіріна [229-230], Ю. В. Триуса [250], С. М. Яшанова [287] та ін.

Разом з тим ще недостатньо досліджена як на теоретичному, так і на методичному рівнях проблема формування у майбутніх вчителів інформатики системи фахових компетентностей в процесі перекладу фахових текстів із застосуванням комп'ютерних технологій. Текст за фахом – це передусім засіб становлення та розвитку професійної майстерності. Очевидно, перекладаючи фахові тексти, студенти одночасно вивчають відповідну навчальну дисципліну (зокрема математику, інформатику, фізику, іноземну мову та ін.). Враховуючи актуальність зазначеної проблеми, її недостатню теоретичну розробленість і практичне впровадження, об'єктивну потребу і соціальну значущість якісної професійної підготовки майбутнього вчителя інформатики, темою дисертаційного дослідження було обрано « Методика навчання комп'ютеризованого перекладу фахових текстів майбутніх учителів інформатики».

**Зв'язок роботи з науковими програмами, планами, темами.**  Дисертаційне дослідження виконано відповідно до тематичного плану наукових досліджень Інституту інформатики Національного педагогічного університету імені М. П. Драгоманова, а також тісно пов'язане з темою науково-дослідної роботи «Комп'ютерно-орієнтовані методичні системи навчання фізико-математичних та інформатичних дисциплін у педагогічних навчальних закладах» (номер державної реєстрації 0111U000526).

Тема дисертації затверджена на засіданні Вченої ради Національного педагогічного університету імені М. П. Драгоманова (протокол №11 від 28 березня 2013 року) та узгоджена на засіданні бюро Міжвідомчої ради при НАПН України з координації наукових досліджень з педагогічних та психологічних наук в Україні (протокол № 4 від 23 квітня 2013 року).

**Об'єктом дослідження** є процес навчання студентів фізикоматематичних та інформатичних спеціальностей вищих педагогічних навчальних закладів окремих дисциплін (зокрема окремих розділів інформатики, математики, іноземних мов) в процесі комп'ютеризованого перекладу фахових текстів різними мовами.

**Предметом дослідження** є окремі компоненти комп'ютерноорієнтованої методичної системи навчання окремих фахових дисциплін на основі комп'ютеризованого перекладу фахових текстів і формування у майбутніх вчителів інформатики умінь перекладу різноманітних текстів із застосуванням комп'ютерних технологій.

**Мета дослідження** – розробити, науково обґрунтувати та експериментально апробувати основні компоненти комп'ютерноорієнтованої методичної системи навчання окремих фахових дисциплін ( зокрема окремих розділів інформатики, математики, іноземної мови) на основі комп'ютеризованого перекладу фахових текстів і формування у майбутніх вчителів інформатики системи компетентностей, необхідних як у процесі навчання у вищому педагогічному навчальному закладі, так і для професійної педагогічної діяльності, самоосвіти і самовдосконалення.

#### **Завдання дослідження**:

- 1. Уточнити сутність та визначити поняття «вміння перекладати фахові тексти із застосуванням комп'ютерних технологій»;
- 2. Вивчити стан системи підготовки майбутніх учителів інформатики до використання комп'ютерних технологій перекладу і опрацювання іншомовних фахових текстів у вищих педагогічних навчальних закладах III-IV рівнів акредитації;
- 3. Виявити й обґрунтувати психолого-педагогічні умови забезпечення формування у майбутніх учителів інформатики компетентностей з відповідних фахових дисциплін, зокрема в процесі перекладу фахових текстів із застосуванням комп'ютерних технологій;
- 4. Визначити критерії, показники і рівні сформованості фахових компетентностей стосовно комп'ютеризованого перекладу фахових текстів;
- 5. Розробити й апробувати окремі компоненти методичної системи формування у майбутніх учителів інформатики системи фахових компетентностей, зокрема в процесі комп'ютеризованого перекладу іншомовних фахових текстів.

**Гіпотеза дослідження** – процес формування у майбутніх учителів інформатики фахових компетентностей в процесі перекладу фахових текстів із застосуванням комп'ютерних технологій буде ефективним, якщо забезпечити такі педагогічні умови:

7

- − цілеспрямовану підготовку майбутніх вчителів інформатики до оволодіння вміннями перекладу фахових текстів із застосуванням комп'ютерних технологій у процесі навчання дисципліни «Комп'ютеризований переклад фахових текстів» з різноманітними формами навчальної роботи;
- − співпрацю викладачів інформатики та інших дисциплін циклу гуманітарної та соціально-економічної підготовки, циклу природничоматематичної підготовки та циклу професійно-орієнтованої ( теоретичної та практичної) підготовки;
- − використання сучасних комп'ютерно-орієнтованих технологій навчання різних предметів у процесі формування у майбутніх вчителів інформатики фахових компетентностей та умінь перекладу фахових текстів із застосуванням комп'ютерних технологій.

Для розв'язування поставлених завдань використовувались такі **методи дослідження**:

- − *теоретичні*: аналіз філософської, наукової, навчально-методичної та психолого-педагогічної літератури з теми дослідження (1.1-1.4 (тут і далі – підрозділи дисертації)); аналіз нормативних і програмнометодичних документів у сфері освіти, державних галузевих стандартів середньої та вищої освіти, навчальних програм підготовки вчителя інформатики (1.1-1.3); аналіз монографій, дисертацій із проблеми дослідження (1.2-1.4); аналіз підручників, навчальних посібників з інформатики, математики, фізики, іноземних мов (1.3, 2.1); узагальнення педагогічного досвіду навчання дисциплін інформатичного циклу у педагогічних університетах в умовах впровадження компетентнісного підходу в освіту (1.4);
- − *емпіричні*: спостереження, анкетування, тестування, бесіди з викладачами та студентами (1.3, 3.1).
- − *експериментальні:* констатувальний, пошуковий, формувальний експерименти; статистичне опрацювання результатів педагогічного експерименту та їх аналіз (3.2).

### **Наукова новизна одержаних результатів дослідження** полягає в тому, що:

- − *визначено* структуру системи компетентностей, необхідних для кваліфікованого перекладу фахових текстів із застосуванням комп'ютерних технологій;
- − *визначено* критерії, показники та рівні сформованості фахових компетентностей майбутніх вчителів інформатики стосовно комп'ютеризованого перекладу фахових текстів;
- − *розроблено* і *теоретично обґрунтовано* окремі компоненти комп'ютерно-орієнтованої методичної системи навчання комп'ютеризованого перекладу фахових текстів окремих фахових дисциплін і формування у майбутніх учителів інформатики компетентностей, необхідних для кваліфікованого перекладу фахових

текстів із застосуванням комп'ютерних технологій;

- − *виявлено* умови, необхідні для підвищення ефективності формування у майбутніх вчителів інформатики вмінь перекладу фахових текстів із застосуванням комп'ютерних технологій;
- − *уточнено* сутність та визначено структуру поняття «вміння перекладати фахові тексти із застосуванням комп'ютерних технологій» ;
- − *подальшого розвитку* дістала проблема впливу виконання завдань і вправ стосовно перекладу фахових текстів із застосуванням комп'ютерних технологій на рівень знань студентів з фахових дисциплін (програмування, теорія і практика перекладу, методи обчислень, методика навчання інформатики, комп'ютерне моделювання) та з іноземної мови.

**Практичне значення одержаних результатів** визначається тим, що: розроблено і впроваджено навчальну і робочу програми з дисципліни «Комп'ютеризований переклад фахових текстів» для бакалаврів напряму підготовки 040302 «Інформатика\*» (спеціалізації – англійська мова), розроблено навчальний курс «Комп'ютеризований переклад фахових текстів» та реалізовано його в системі підтримки дистанційного навчання MOODLE (наповнення даного курсу складають методичні та дидактичні матеріали) і систему тестових завдань для модульного контролю знань з курсу.

**Обґрунтованість і вірогідність** одержаних результатів і висновків забезпечується методологічними основами дослідження, аналізом значного обсягу теоретичного та емпіричного матеріалу, відповідністю методів дослідження його меті і завданням, результатами педагогічного експерименту.

**Методологічна основа дослідження**: концептуальні положення теорії пізнання, психології та філософії про характер людської діяльності; діяльнісний підхід до розвитку особистості; системний, комплексний та компетентнісний підходи до організації навчально-виховного процесу; фундаментальні положення теорії та методики навчання інформатики; основні положення Національної доктрини розвитку освіти в Україні у ХХІ столітті; Концептуальні засади розвитку педагогічної освіти в Україні; концепція безперервної освіти та вивчення дисциплін у їх логічному взаємозв'язку; Закони України «Про освіту», «Про загальну середню освіту», «Про Вищу освіту», «Про національну програму інформатизації», Державна програма «Вчитель», Державний стандарт базової і повної середньої освіти, Державні стандарти вищої освіти; розуміння процесу навчання як взаємозалежної і взаємообумовленої діяльності викладача і студента.

**Особистий внесок здобувача** полягає в розробці і теоретичному обґрунтуванні окремих компонентів методичної системи формування у майбутніх учителів інформатики фахових компетентностей на основі перекладу іншомовних фахових текстів із застосуванням комп'ютерних технологій; розкритті впливу вивчення студентами комп'ютеризованого

9

перекладу фахових текстів на підвищення рівня фахових знань та знань іноземної мови; розробці навчального курсу «Комп'ютеризований переклад фахових текстів» у середовищі системи підтримки дистанційного навчання ( наповнення якого складають методичні та дидактичні матеріали) для організації самостійної роботи студентів.

**Апробація та впровадження результатів дослідження.** Результати дисертаційного дослідження систематично обговорювалися на засіданнях та методичних семінарах кафедри теоретичних основ інформатики Інституту інформатики Національного педагогічного університету імені М.П. Драгоманова (2007-2013 рр.), а також висвітлювалися на науково-

практичних і науково-методичних конференціях та семінарах:

- − VII Всеукраїнській науково-практичній конференції «Інформаційні технології в освіті, науці і техніці» (ІТОНТ-2010): Черкаси, 4-6 травня 2010 р.;
- − Міжнародній науково-практичній конференції «Освітні вимірювання в інформаційному суспільстві» – Київ, 26-29 травня 2010 р.;
- − Second International Summer School "Education Measurements: Teaching, Research and Practice". – Автономна Республіка Крим, м. Форос, 18-25 вересня 2010 р.;
- − Міжнародній науково-практичній конференції "FOSS LVIV-2011": Львів, ЛНУ імені Івана Франка, 1-6 лютого 2011 р.;
- − X Міжнародній науково-практичній конференції «Теорія і методика навчання фундаментальних дисциплін у вищій школі» Кривий Ріг, 5-6 квітня 2012 р.;
- − Міжнародній науково-практичній конференції "FOSS LVIV-2012": Львів, ЛНУ імені Івана Франка, 26-28 квітня 2012 р.;
- − Всеукраїнському науково-методичному інтернет-семінарі «Хмарні технології в освіті», Київ-Черкаси-Кривий Ріг-Харків, 21-22 грудня 2012 р.;
- − VII Всеукраїнській науково-практичній конференції «Інформаційнокомп'ютерні технології в економіці, освіті та соціальній сфері»: Сімферополь, 21-22 лютого 2013 р.;
- − V міжнародній науково-практичній конференції «Науково-методичні засади управління якістю освіти у вищих навчальних закладах»: Київ, 29 березня 2013 р.;
- − Міжнародній науково-практичній конференції "FOSS LVIV-2013": Львів, ЛНУ імені Івана Франка, 18-21 квітня 2013 р.;
- − Всеукраїнському науково**-**методичному семінарі з проблем інформатизації навчального процесу в школі і педагогічному вищому навчальному закладі: м. Київ, НПУ імені М. П. Драгоманова, 15 жовтня 2013 р.

Результати дисертаційного дослідження впроваджено у навчальновиховний процес Криворізького педагогічного інституту ДВНЗ «Криворізький національний університет» (довідка №02/12/2-431/3 від 11 жовтня 2012 року), Уманського державного педагогічного університету імені Павла Тичини (довідка №1698/01 від 23 вересня 2013 року), Чернігівського національного педагогічного університету імені Т. Г. Шевченка (довідка №28 від 27 вересня 2013 року), Кременчуцького національного університету імені Михайла Остроградського (довідка №80-10/1604 від 26 листопада 2013 року ); Національного педагогічного університету імені М. П. Драгоманова ( довідка №01-10/2778 від 28 листопада 2013 року), Львівського національного університету імені Івана Франка (довідка №5134-М від 25 листопада 2013 року), Чернігівського обласного інституту післядипломної педагогічної освіти імені К. Д. Ушинського (довідка №01-12/1338 від 04 грудня 2013 року ).

**Публікації**. Основні результати дисертаційного дослідження відображено у 15 публікаціях автора загальним обсягом 3,8 друкованих аркушів, з них: 6 статей у фахових педагогічних виданнях, 1 – іноземна публікація.

**Структура та обсяг дисертації.** Дисертаційна робота складається із вступу, трьох розділів, висновків до них, висновків, списку використаних джерел, додатків. Повний обсяг дисертації – 337 сторінок машинописного тексту, з них – 196 сторінки основного тексту. Роботу ілюстровано 12 таблицями та 22 малюнками. Список використаних джерел охоплює 321 найменувань, обсяг додатків складає 106 сторінок.

### **РОЗДІЛ 1. ПСИХОЛОГО-ПЕДАГОГІЧНІ ОСНОВИ НАВЧАННЯ ТЕХНОЛОГІЙ КОМП'ЮТЕРИЗОВАНОГО ПЕРЕКЛАДУ ФАХОВИХ ТЕКСТІВ**

## **1.1. Формування інформатичних компетентностей майбутніх учителів інформатики в процесі комп'ютеризованого перекладу фахових текстів**

Поняття «компетентність» як термін, за допомогою якого описують кінцевий результат навчання, почали використовувати тільки з останньої чверті ХХ століття. На думку сучасних педагогів, саме набуття життєво важливих компетентностей дає людині можливості орієнтуватись у сучасному суспільстві, сприяє формуванню здатності швидко реагувати на запити часу. Разом з тим, людина стає компетентною в певній предметній галузі тільки після набуття нею адекватних знань, умінь, навичок, практичного досвіду. Тому у формуванні відповідної системи компетентностей фахівця головну роль відіграє освіта. Компетентність фахівця є характеристикою його професіоналізму.

Під поняттям «компетентнісний підхід» у навчанні розуміють спрямованість освітнього процесу на формування та розвиток ключових ( базових) і предметних компетентностей фахівця. Результатом такого процесу буде формування у людини системи компетентностей, що є сукупністю загальнокультурних і фахових компетентностей, інтегрованою характеристикою особистості фахівця. Така характеристика має сформуватися у процесі навчання і практичної діяльності, базуватися на знаннях, уміннях, навичках, досвідові практичної діяльності фахівця [97, с. 64].

Компетентнісний підхід в освіті пов'язаний з особистісноорієнтованим і діяльнісним підходами до навчання. Це підхід, при якому головна увага приділяється результатам навчання [16, 57, 242]. Застосування компетентнісного підходу дає змогу усунути протиріччя між результатами навчання та вимогами ринку праці до рівня підготовки випускників вищих навчальних закладів.

Зміст компетентнісного підходу на думку Ю. Ф. Зеера, В. М. Махмутової [76, 144] полягає в спрямованості освіти на такі цілі, як самовизначення, самоактуалізація, соціалізація, розвиток індивідуальності студента, формування в нього здатностей до навчання впродовж всього життя.

В Україні тривають дослідження з даного питання [96, 97, 232]. Зокрема, ними займаються: Н. М. Бібік [30], І. Г. Єрмаков [180], О. В. Овчарук [97, 167], Л. І. Паращенко [177], О. І Пометун [186, 187], С. А. Раков [198] та ін.

В спільному проекті Міністерства освіти та науки України та в Програмі ООН розвитку освітньої системи в Україні «Інновація та оновлення освіти для покращення добробуту та зниження рівня бідності» (2001-2003) і «Освітня політика та освіта «рівний-рівному» (2004-2006) були визначені

шляхи впровадження компетентнісного підходу у вітчизняну систему освіти. На цьому базуються рекомендації з освітньої політики [232]. В [232] зазначається, що застосування компетентнісного підходу до процесу підготовки вчителя дасть змогу майбутнім вчителям на власному досвіді переконатись в перевагах та недоліках цього підходу.

Стосовно особистості педагога професійно компетентним вважають вчителя, який успішно розв'язує завдання навчання та виховання учнів, має позитивну мотивацію до професійної діяльності, досягає педагогічної майстерності, усвідомлює перспективу свого професійного розвитку, збагачує педагогічний досвід завдяки особистому творчому внеску [182].

Б. Д. Ельконін [285] вважає, що потрібно відмовитися від знань «про всяк випадок». Студент повинен набути знань і навчитися використовувати їх в проблемних ситуаціях, які характеризуються недостатністю даних та невизначеністю факторів.

В. А. Болотов [32] і С. А. Раков [199] зазначають, що навчальна діяльність студентів набуває дослідницького та практико-орієнтованого характеру і сама стає предметом засвоєння. Студент повинен самостійно формулювати необхідні поняття при вирішенні певної поставленої проблеми, набувати досвід самостійної діяльності.

Впровадження компетентнісного підходу вимагає переорієнтації на «студентоцентрований характер» освітнього процесу, використання ECTS ( European Credit Transfer System – європейська кредитна система, за якою пропонується спосіб вимірювання та порівняння навчальних досягнень студентів і переведення їх з одного навчального закладу до іншого) і модульних технологій організації навчального процесу [16]. Кредит включає усі види робіт студента, що передбачені в затвердженому індивідуальному плані: аудиторну (лекції, практичні, лабораторні, семінарські заняття), самостійну та індивідуальну роботи, виконання курсових робіт; на випускних курсах – підготовка до державної атестації; складання державного іспиту; виробничу практику тощо. Час, відведений для проведення підсумкового контролю, не входить у кредит.

Досі тривають дискусії з приводу визначення єдиного поняття компетентності та переліку ключових компетентностей фахівця. Міжнародні освітні інституції [291, 292, 297, 305, 306, 309, 310, 312, 313] пропонують наступні визначення:

- − комплекс загальних, ключових вмінь, навичок, уявлень, ставлень, цінностей, що відображає спроможність фахівця сприймати та відповідати на індивідуальні та соціальні потреби (Рада Європи) [304];
- − набір знань, умінь, навичок та ставлень, що дають змогу фахівцю здійснювати діяльність для досягнення певних стандартів у професійній або іншій галузі (Міжнародний департамент стандартів International Board of Standards for Training, Performance and Instruction /IBSTPI/) [288];
- − здатність успішно задовольняти індивідуальні та соціальні потреби, діяти та виконувати поставлені завдання, що ґрунтується на поєднанні

13

пізнавальних можливостей, практичних навичок, цінностей, знань, вмінь, ставлень, поведінкових компонентів, емоцій – всього того, що можна мобілізувати для активної дії (ОЕСР, програма «Визначення та набір компетентностей: теоретичні та концептуальні засади» (DeSeCo, Definition and Selection of Competencies: Theoretical and Conceptual Foundations)) [294];

− здатність ефективно й творчо застосовувати знання та вміння в ситуаціях, що передбачають взаємодію з іншими людьми в соціальному контексті так само, як і в професійних ситуаціях; поняття, що логічно походить від ставлень до цінностей, та від умінь і знань ( ЮНЕСКО, експерти країн Європейського союзу) [291, 296].

У більшості цих визначень можна відмітити, що такі поняття як: знання , уміння, навички, ставлення, цінності, діяльність входять у більшість з них. Це свідчить про те, що набуття компетентностей можливе лише в процесі виконання певної діяльності.

Питаннями формування знань, вмінь та узагальнених способів діяльності учнів та студентів займалися: В. В. Давидов [50], І. Я. Лернер [117 ], М. Н. Скаткін [220], та ін. Дослідженню змісту поняття «компетентність» присвятили свої роботи В. І. Байденко [16], Н. М. Бібік [30], М. І. Жалдак [ 150, 256], І. А. Зимня [78], Н. В. Кузьміна [107], А. К. Маркова [135], О. В. Овчарук [97], Л. І. Паращенко [177], О. І. Пометун [187], Ю. С. Рамський [ 150, 200, 256], Л. В. Сохань [177], А. В. Хуторський [275-277] та ін.

В книзі «Компетентность в современном обществе» [196] розглянуто поняття компетентності, його походження та умови формування на різних стадіях розвитку людини, а також подано перелік компетентностей, необхідних для успішного життя та діяльності у сучасному світі. В окремих випадках описується безліч різних способів прояву певного виду компетентностей. Ці різні прояви однієї і тієї самої характеристики зазвичай взаємопов'язані. Іноді природу певного виду компетентностей можна чітко визначити, описавши наслідки його невияву.

Аналіз методичної та наукової літератури щодо змісту поняття «компетентність» виявив різні погляди на це питання. Компетентності, набуті студентами, виражаються у:

- − володінні певними знаннями, уміннями, навичками, життєвим досвідом , що дає змогу судити про щось, робити або вирішувати щось (В. С. Безрукова [21], Ю. Ф. Зеєр [76], Н. В. Тарасова [240, 241], Ю. Г. Татур [242], С. Є. Шишов [282]);
- − вмінні розв'язувати важливі індивідуально- та суспільнозначущі задачі, проблемні ситуації (Д. А. Іванов [83], А. M. Новіков [165], В. И. Огарьов [168]);
- − здатності до здійснення певної діяльності (А. І. Башкірський [20], Ю. Ф . Зеєр [76], Ю. Г. Татур [243], Ю. В. Фролов [272]).

У визначенні І. О. Зимньою увага акцентується на особистісній якості: «компетентність – актуальна, особистісна якість, яка формується та ґрунтується на знаннях, інтелектуально й особистісно обумовлена соціальнопрофесійна характеристика людини, її особистісна якість» [78].

А. В. Хуторськой вважає, що компетентність – це «готовність учня використовувати засвоєні знання, уміння і навички, а також способи його діяльності в житті для вирішення практичних і теоретичних завдань» [275, с. 61].

Є. М. Смирнова-Трибульська [224] висвітлює компетентність ( сукупність знань, умінь та досвіду) на рівні функціональної грамотності в теоретично прикладній підготовленості до реалізації в професійній діяльності.

На основі аналізу методичної та психолого-педагогічної літератури, присвяченої основним положенням компетентнісного підходу [16, 32, 53, 63, 76, 78, 96, 97, 150, 167, 168, 173, 176, 177, 180, 186, 196, 208, 227, 231, 232, 240, 241, 243, 256, 272, 275, 276, 277, 281, 282, 288, 291, 292, 294, 296, 297, 303, 304, 305, 306, 309, 310, 311, 312, 313, 314, 321], можна зробити висновок, що поняття «компетентність» включає в себе такі основні компоненти як:

- − знання основних досягнень в даній предметній галузі;
- − вміння використовувати ці знання в залежності від ситуації;
- − розуміння сутності існуючих проблем, яким чином здобути необхідні знання;
- − адекватне оцінювання себе, світу, свого місця в світі, конкретних знань , необхідності їх для своєї діяльності, а також методів їх здобування чи використання.

Під професійною компетентністю педагога розуміють можливості вчителя самостійно й ефективно реалізовувати педагогічний процес. Для цього потрібно знати відповідний навчальний предмет, методику його навчання, педагогічну теорію, вміти застосовувати їх в своїй практичній професійній діяльності.

С. М. Яшанов [287, с. 52] зазначає, що компетентності зводяться до знань, вмінь, навичок, практичного досвіду і є формою їх прояву. В його дослідженні мова йде про інформатичну підготовку вчителів трудового навчання, що передбачає формування компетентностей як якостей людини, котра володіє всебічними знаннями, уміннями, навичками, досвідом для виконання завдань у сфері своєї професійної діяльності.

Формування інформатичних компетентностей майбутніх учителів інформатики в процесі вивчення окремих фахових дисциплін на основі комп'ютеризованого перекладу фахових текстів різними мовами передбачає зокрема наявність у них знань, умінь і навичок, необхідних для того, щоб:

- − педагогічно виважено застосовувати інформаційно-комунікаційні технології (ІКТ) в навчальному процесі, в тому числі для управління навчально-пізнавальною діяльністю учнів;
- − раціонально використовувати комп'ютерні й мережеві засоби при розв'язуванні задач, пов'язаних з професійною діяльністю, зокрема з пошуком, збиранням та опрацюванням різноманітних даних, їх систематизацією, зберіганням, поданням і передаванням;
- − будувати та досліджувати інформаційні моделі з використанням ІКТ;

− реалізовувати професійну діяльність та давати оцінку процесів і досягнутих результатів, пов'язаних із здійсненням цієї діяльності.

Характеризуючи структуру системи професійних компетентностей вчителя, вчені Росії і України звертаються до змісту педагогічної діяльності вчителя, акцентуючи або аксіологічний, гносеологічний, праксеологічний, рефлексивний компоненти, або мотиваційно-ціннісний, когнітивний, діяльнісний, рефлексивно-творчий компоненти. Структуру системи професійних компетентностей вчителя можна подати у вигляді композиції професійно-діяльнісного, комунікативного, психолого-педагогічного, дослідницького, когнітивного, природничо-математичного, особистісного, мотиваційного, операційно-технологічного та соціально-поведінкового компонентів (Рис. 1.1).

Перераховані компоненти не є розрізненими, вони тісно взаємопов'язані між собою і включають в себе: знання, уміння, навички, досвід діяльності, вміння спілкуватися, мотивацію, ціннісне ставлення, комунікабельність, здатність розуміти та оцінювати різні підходи до розв'язування задачі.

Професійна підготовка вчителя – це процес професійного розвитку, набуття досвіду професійної діяльності, орієнтація на самоосвіту, на можливі зміни, на майбутнє. Професійні компетентності вчителя виявляються при вирішенні професійних задач. *Професійні компетентності* – *це сукупність ключових, базових та спеціальних компетентностей* [197].

#### **Рис. 1.1.**

*Ключові компетентності* необхідні для будь-якої професійної діяльності. Однак єдиного переліку ключових компетентностей на даний час немає. Кожна держава, відповідно до своїх пріоритетів у громадському та суспільному житті, виділяє перелік ключових компетентностей, що їх має набути фахівець.

Вітчизняні педагоги виокремлюють такі *ключові компетентності* [97, с. 85]:

1) *навчальні компетентності* (інтелектуальний розвиток особистості та здатність вчитися протягом всього життя);

2) *соціальні компетентності* (пов'язані з життям суспільства, оточенням, соціальною діяльністю людини);

3) *загальнокультурні компетентності* (здатність жити та взаємодіяти з іншими в умовах полікультурного суспільства, керуючись національними та загальнолюдськими духовними цінностями);

4) *здоров'язберігаючі компетентності* (спрямованість на збереження фізичного, соціального, психічного та духовного здоров'я – свого та оточення);

5) *ІКТ-компетентності* (здатність орієнтуватись в інформаційному просторі, володіти й оперувати інформаційно-комунікаційними технологіями та даними відповідно до потреб ринку праці);

6) *громадянські компетентності* (здатність захищати та піклуватися про відповідальність, права, інтереси та потреби людини і громадянина держави і суспільства);

7) *підприємницькі компетентності* (володіння засобами, за допомогою яких можна ефективно здійснювати особисту та колективну трудову й підприємницьку діяльність).

Володіння ними сприяє успіху людини в сучасному швидко змінному світі, зокрема в здатності вирішувати професійні завдання.

*Базові компетентності* відображають специфіку визначеної професійної діяльності (педагогічної, технічної, медичної та ін.).

Для професійної педагогічної діяльності базовими є компетентності, які необхідні для організації і здійснення професійної діяльності в контексті вимог до системи освіти на визначеному етапі розвитку суспільства.

*Спеціальні компетентності* відображають специфіку конкретної предметної сфери професійної діяльності. Їх можна розглядати як реалізацію ключових і базових компетентностей в галузі навчального предмету, конкретної галузі професійної діяльності [98, с. 9-10].

Всі вказані три види компетентностей взаємопов'язані і розвиваються одночасно, що забезпечує становлення системи професійних компетентностей як визначеної цілісної особистісної характеристики фахівця

Можна стверджувати, що система професійних компетентностей педагога є нічим іншим, як сукупність ключових, базових і спеціальних компетентностей; їх розглядають як ієрархічні рівні компетентностей. Вони виявляються в усіх компонентах системи професійних компетентностей, причому, *ключовий* рівень необхідний людині будь-якої професії для ефективного функціонування в суспільстві, *базовий* – фахівцям з будь-якого предмету, а *спеціальний* – фахівцям у певній галузі.

Щодо вимог до рівня підготовки випускників вищих навчальних закладів, то ключові компетентності є інтегральними характеристиками якості підготовки фахівців, пов'язані з їх здатністю застосовувати комплекс знань, умінь, навичок, ставлень до певного міждисциплінарного кола проблем [187].

Всі розглянуті компоненти системи компетентностей майбутнього вчителя інформатики формуються в процесі вивчення не тільки всіх дисциплін, зокрема на основі комп'ютеризованого перекладу фахових текстів , а також розвиваються в процесі опанування ними дидактичних, методичних , психологічних та педагогічних дисциплін, тобто на основі всієї системи професійної підготовки у вищому навчальному закладі. Компетентністне навчання спрямоване на набуття окрім знань, умінь та навичок, ще й досвіду практичної діяльності з метою формування у студентів професійно та соціально значущих компетентностей.

Однак, у розглянутих дослідженнях не знайшли відображення питання формування системи професійних компетентностей вчителя інформатики в процесі комп'ютеризованого перекладу фахових текстів; не визначено рівнів

.

сформованості компетентностей та критеріїв їх оцінювання. Використання ІКТ у формуванні системи професійних компетентностей вчителя інформатики, зокрема в галузі комп'ютеризованого перекладу фахових текстів, обмежується переліком тем, що підлягають вивченню, недостатньо висвітлено питання практичної реалізації результатів роботи.

На даний час немає робіт, присвячених формуванню системи інформатичних компетентностей майбутніх учителів інформатики в процесі вивчення окремих розділів фахових дисциплін на основі комп'ютеризованого перекладу фахових текстів.

В дослідженні йдеться саме про інформатичну підготовку вчителя інформатики, що передбачає формування системи компетентностей як особистісних якостей фахівця, який володіє необхідними знаннями, вміннями, навичками та досвідом в галузі застосування ІКТ для виконання різноманітних завдань у своїй професійній діяльності, зокрема стосовно комп'ютеризованого перекладу фахових текстів.

Аналіз літературних та інших інформаційних джерел дає підстави для висновку, що для здійснення кваліфікованого перекладу фахових текстів майбутній вчитель інформатики крім традиційних знань, умінь та навичок повинен:

- − знати предметну галузь, якої стосується текст, що перекладається;
- − вміти користуватися фаховою термінологією;
- − вміти здійснювати адекватний і точний переклад;
- − вміти визначати стилістичні складові перекладу;
- − вміти визначати особливості перекладу текстів, що стосуються інформатики, математики;
- − знати принципи використання програм-словників, їх основні різновиди ;
- − знати принципи комп'ютерного перекладу, основні функції програмперекладачів;
- − знати технологію автоматизованого перекладу текстів з певної мови на рідну мову і навпаки;
- − вміти використовувати програми-перекладачі, одержувати переклад з однієї мови на іншу, за допомогою текстових редакторів формувати остаточні документи;
- − вміти готувати власні доповіді, реферати, статті, звіти, діалоги, повідомлення, анотації тощо іноземною мовою з використанням комп'ютеризованого перекладу.

На основі оволодіння вказаними знаннями та вміннями значною мірою забезпечується формування складових таких компетентностей [97]:

- соціально-особистісних:
	- ✓ здатність учитися;
	- ✓ здатність до критики й самокритики;
	- ✓ адаптивність і комунікабельність;
	- ✓ наполегливість у досягненні мети;
- ✓ толерантність;
- ✓ турбота про якість виконуваної роботи;
- загальнонаукових:
	- ✓ базові знання в галузях інформатичних дисциплін й сучасних інформаційних технологій;
	- ✓ навички використання програмних засобів;
	- ✓ навички роботи в комп'ютерних мережах;
	- ✓ уміння створювати бази даних і використовувати інтернет-ресурси;
- інструментальних:
	- ✓ здатність до письмової й усної комунікації рідною мовою;
	- ✓ знання іншої мови(мов);
	- ✓ навички роботи з комп'ютером;
	- ✓ навички роботи з інформаційними ресурсами;
	- ✓ дослідницькі навички;
- професійних:

*загально-професійні:*

- ✓ розуміння тенденцій розвитку інформаційних технологій;
- ✓ вміння працювати з інформаційними системами різних типів;
- ✓ вміння використовувати прикладні програмні засоби загального та спеціального призначення;
- ✓ вміння застосовувати інформаційно-комунікаційні технології в наукових дослідженнях та в професійній діяльності;
- ✓ вміння визначати та оцінювати похибки комп'ютерного аналізу інформаційних та математичних моделей;
- ✓ знання й застосування на практиці сучасних інформаційнокомунікаційних технологій, етики спілкування з їх використанням, розуміння соціальних та культурних наслідків своєї професійної діяльності;
- ✓ уміння вести дискусію, обґрунтовано відстоювати свої погляди;
- ✓ здатність до ділових комунікацій у професійній сфері, знання основ ділового спілкування, здатність до роботи в команді;

*спеціалізовано-професійні:*

- ✓ розуміння можливостей використання сучасних інформаційнокомунікаційних технологій в навчальному процесі та володіння відповідними знаннями і вміннями;
- ✓ вміння гармонійно поєднувати традиційні педагогічні технології з сучасними інформаційно-комунікаційними;
- ✓ вміння педагогічно доцільно і виважено добирати та використовувати сучасні ІКТ в навчальному процесі;
- ✓ вміти аналізувати результати власної професійної діяльності;
- ✓ вміти підвищувати рівень власних професійних компетентностей шляхом самоосвіти, вивчення досвіду роботи інших, зокрема шляхом комп'ютеризованого перекладу іншомовних фахових текстів;
- ✓ вміти визначати доцільність використання того чи іншого програмного засобу для здійснення певного комп'ютеризованого перекладу текстів;
- ✓ вміти використовувати програми-перекладачі;
- ✓ вміти одержувати переклад з однієї мови на іншу;
- ✓ вміти здійснювати педагогічні наукові дослідження.

Сучасне суспільство ставить перед системою професійної освіти завдання підготовки фахівця комунікабельного, мислячого, який вміє самостійно набувати й застосовувати знання на практиці. Вирішення цього завдання спрямоване на пошук змісту, форм, методів і засобів навчання, використання яких дасть змогу забезпечити майбутніх учителів інформатики професійно значущими знаннями, уміннями й навичками, зокрема необхідними для комп'ютеризованого перекладу фахових текстів, а також розвивати в них здатність до подальшого самостійного оволодіння професійними компетентностями на якомога вищих рівнях.

Різні способи активізації пізнавальної діяльності студентів одержали назву «методи активного навчання». До них можна віднести деякі педагогічні прийоми і спеціальні форми проведення занять. Існує досить багато різновидів і тих, і інших. В останні роки у світі реформування системи освіти розширюється пошук засобів підвищення ефективності навчального процесу [244].

При цьому слід підкреслити, що для кваліфікованого перекладу іншомовних матеріалів, що стосуються певної галузі знань, перекладач повинен володіти знаннями в цій галузі на досить високому рівні.

### **1.2. Психолого-педагогічні основи навчання майбутніх учителів інформатики фахових дисциплін в процесі комп'ютеризованого перекладу фахових текстів**

Стрімкий розвиток суспільства в соціальній, економічній та технічній галузях ставить нові завдання перед системою вищої освіти. Виявляється недостатнім дати студенту певну базу знань, що можна закласти в стандарти, навчальні посібники тощо. Необхідно розвивати у студента самостійне, гнучке, варіативне та критичне мислення.

У вищих навчальних закладах необхідно приділяти особливу увагу роботі над підвищенням рівня рефлексії. Рефлексія (від лат. reflexio – відображення) – філософський метод, при якому об'єктом пізнання може бути сам спосіб пізнання (гносеологія), а також знання (епістеміологія), думка або вчинок. Це унікальна здатність людської свідомості в процесі сприйняття діяльності сприймати й саму себе, внаслідок чого людська свідомість постає, як самосвідомість [40]. Вона проявляється в пізнавальній ( самоаналіз, самовідчуття, самокритика, самоспостереження), емоційній ( гордість, самолюбство, самопочугтя, скромність, почуття власної гідності) та вольовій (дисципліна, самоконтроль, самовладання, стриманість) формах [70, с. 95].

Предметом рефлексії може бути як будь-яка складова способу дії ( виконавська, контролююча, орієнтувальна), так і дії, спрямовані на побудову системи засобів, якими оперує студент [145, с. 37]. У першому випадку об'єктом діяльності студента є його дії щодо аналізу умови задачі, планування дій, контролю правильності розв'язування тощо. У другому випадку об'єктом діяльності є стратегія розв'язування задачі, дії щодо саморегуляції.

Рефлексія найчастіше стихійна, ситуативна, навчальна рефлексія в більшій мірі упорядкована змістом і обставинами навчального процесу і тому піддається зовнішньому впливу, зміні, коригуванню.

Процесом становлення рефлексивної позиції студента можна і потрібно управляти. На перших етапах становлення рефлексії припускається цілеспрямована її організація педагогом, що постійно і грамотно долучає студентів до самоаналізу навчально-пізнавальної діяльності і формування її компонентів, прагне викликати їх на міркування, формує здатність подивитися збоку на свою діяльність. Кожному студенту внутрішньо властива здатність цілеспрямованої рефлексії, в інтересах викладача допомогти йому знайти і реалізувати таку здатність. Тобто завданням викладача є створення для студента «рефлексивного простору», що дасть змогу йому абстрагуватися від своєї предметної діяльності, «зупинити мить», побачити власну навчальну діяльність немов би збоку, спробувати проникнути в її сутність і осмислити своє призначення в ній [70].

Способи діяльності, що їх засвоюють студенти, стають їхніми навичками (операціями, спосіб виконання яких доведений до автоматизму і майже не контролюється свідомістю) та уміннями (діями, що складаються з упорядкованої сукупності операцій (навичок), які спрямовані на спільну мету ) [222, с. 30]. Таким чином, уміння формуються в процесі здійснення діяльності і розглядаються як невід'ємні компоненти цієї діяльності та є важливими характеристиками суб'єкта діяльності (виявляються як здатність студента здійснювати діяльність). Під здатністю розуміють властивість студента (зокрема його психічний та фізичний стан) виконувати певний вид продуктивної діяльності, поводити себе певним чином. Здатність розвивається, поглиблюється в процесі практичної діяльності [47, с. 135].

Вмінь застосовувати здобуті знання у знайомих ситуаціях, як правило, недостатньо для успішного розв'язування проблемних ситуацій, задач майбутньої професійної діяльності. Тому, студенти мають навчитися не лише добирати, але й розробляти ефективні методи розв'язування таких задач, творчо підходити до процесу їх розв'язування. Не менш важливим є здійснення студентами рефлексії процесу та результатів своєї діяльності щодо розв'язування задач навчального і професійного спрямування [201, с. 72].

Тому, потрібно проводити профорієнтаційну роботу на майбутню професію. Приділити значну увагу значущості володіння іноземною мовою для загального розвитку і її ролі для відповідного освітнього і соціального статусу в майбутньому. *По-перше*: потрібно допомогти студентам в комунікативному розвитку. На перших лекціях потрібно зацікавити та стимулювати їх до вивчення навчального матеріалу з фахових дисциплін з використанням комп'ютеризованого перекладу. Показати їх доцільність і галузі застосування.

*По-друге*: засобами професійно-орієнтованих курсів навчання підтримати мотивацію студентів у вивченні технологій комп'ютеризованого перекладу іншомовних текстів з метою придатності набутих знань і умінь в подальшому використанні в їхній майбутній професійній діяльності.

*По-третє*: закріпити і удосконалити інформатичну підготовку студентів шляхом вивчення технологій комп'ютеризованого перекладу та їх використання в процесі вивчення окремих розділів фахових дисциплін для набуття навичок різноманітних використань ІКТ (пошук даних в глобальній мережі Інтернет, переклад веб-сторінок, написання доповідей на конференції, написання анотацій до них за допомогою різних програм-перекладачів та «електронних» словників).

*По-четверте*: сформувати систему комунікативних компетентностей майбутніх учителів інформатики, реалізувати дидактичні комунікативні впливи педагога на студентів в процесі навчання, розвинути самостійність студентів, сформувати професійно-комунікативні і організаторські навички.

Для удосконалення професійної підготовки майбутніх вчителів інформатики найголовнішим критерієм ефективності навчання окремих розділів фахових дисциплін в процесі комп'ютеризованого перекладу фахових текстів є рівень сформованості *іншомовних комунікативних компетентностей*. А саме такий рівень адекватних знань, умінь, навичок та практичного досвіду з іноземної мови, який є достатнім для вдалого

вирішення компетентним фахівцем професійних і життєво важливих завдань [130, 149, 161, 295, 300]. Основними ознаками прояву такого рівня іншомовних комунікативних компетентностей вважаються такі: вміння проводити бесіду, перекладати фахову літературу, писати ділові листи й анотації тощо. *Комунікативні компетентності можна розглядати як складні структури, основними елементами яких є лінгвістичні та спеціальні* компетентності. Під *лінгвістичними компетентностями* розуміють здатність індивіда сприймати й адекватно розуміти мовні висловлення на підставі знань формально-структурних особливостей мови. Під *спеціальними ( предметними) компетентностями* розуміють цілісну систему знань з тієї чи іншої сфери теоретичних знань, за допомогою якої можна робити обґрунтовані висновки на підставі сформованої концептуальної системи й фахово орієнтованого словника (тезауруса). *Спеціальні компетентності*, до складу яких входить загальна культура фахівця, спосіб його професійного мислення, *визначаються як провідні у процесі професійної освіти* [101].

Щоб закріплювати спеціальні компетентності та не втратити змісту діяльності, необхідно відшукати способи, засоби та шляхи їх збереження. Осмисленість діяльності підсилюється при використанні обчислювальної техніки (комп'ютери, мобільні пристрої), моделей та символів [155].

Ряд провідних університетів за кордоном, таких як Гарвардський, Стенфордський, Каліфорнійський, Іллінойський та ін., починаючи з 60-х років проводять експерименти із застосування персональних комп'ютерів в різних освітніх проектах. В першу чергу до цих проектів відносять такі, як «навчання, яке базується на використанні комп'ютерів» (Computer based learning, CBL), «Комп'ютеризоване навчання іноземних мов» (Computerassisted language learning, CALL), «Навчання за допомогою комп'ютерів» ( Computer − assisted instruction, CAL) [298, 299]. Подальший розвиток інформаційно-комунікаційних технологій призвів до виникнення комп'ютерно-орієнтованих технологій навчання, зокрема дистанційного навчання, яке базується на використанні служб глобальної мережі Інтернет, та навчання із застосуванням засобів мультимедіа.

В наш час, коли знання іноземних мов стає однією з ознак освіченості людини, особливу увагу звертають саме на комп'ютеризоване навчання іноземних мов. Знання іноземних мов при вивченні різних дисциплін, зокрема інформатичних, є досить важливим. Програмні засоби для перекладу з різних мов можуть використовуватися для ознайомлення студентів з новим навчальним матеріалом, новими зразками завдань і вправ, на етапі тренування та застосування набутих знань, умінь і навичок в подальшій навчально-пізнавальній діяльності. Крім того важко переоцінити роль автоматизованих форм контролю набутих знань, за допомогою яких можна зменшити психологічне навантаження на студентів, об'єктивно оцінити їх знання та вміння, зняти з викладача виконання рутинної роботи. У деяких випадках за допомогою сучасних комп'ютерних технологій студенти можуть отримати необхідні відомості за короткий проміжок часу.

При вивченні фахових дисциплін в процесі комп'ютеризованого перекладу відповідних іншомовних фахових текстів використання програмних засобів для автоматизованого перекладу, енциклопедій, електронних словників та посібників здійснюється як в ході аудиторних занять, так і при виконанні самостійної роботи студентів у процесі самопідготовки. Самі інформаційно-комунікаційні технології можуть використовуватися як сукупність методів і засобів для автоматизованого перекладу фахових текстів, так і як предмет для вивчення в процесі комп'ютеризованого перекладу відповідних текстів.

О. К. Тихоміров [246], розвиваючи теорію Л. С. Виготського [41], розглядає зміни психічних функцій при роботі за комп'ютером та вплив такої роботи не тільки на чуттєво-практичну діяльність, а й на розумову діяльність людини. Переходячи від фізичної праці до розумової, люди розвивають зовнішні засоби діяльності, які є незалежними від внутрішнього опосередкування, для тих «психічних знарядь», що досліджував Л. С. Виготський [41].

Люди, працюючи за комп'ютером, не надають перевагу отриманню певних результатів, вони віддаються процесу роботи. Вони наполегливі, незалежні та схильні до прийняття рішень, однак у спілкуванні залишаються неемоційними, холодними, часто замкнутими та егоцентричними. Психологічні стани такі як: азарт, засмучення, захоплення, злість, зосередження, інтерес, невпевненість, нерішучість, незадоволення, переживання, полегшення, радість, увага зустрічаються найчастіше у користувачів. Такі психічні стани, як зацікавленість, наполегливість та зосередженість позитивно впливають на навчання студентів [59].

У деяких користувачів при роботі за комп'ютером спостерігається зміна емоційних станів, що виражаються персоніфікованим ставленням до засобів інформаційних технологій [3]. Як наслідок комп'ютеру надають рис суб'єктності, тобто сприймають комп'ютер як особистість та живу істоту, наділяють його інтелектом. Зазвичай це спостерігається у тих користувачів, які захоплюються комп'ютерними іграми, програмуванням, он-лайн перекладом та роботою в глобальній мережі Інтернет і мало цікавляться теоретичними, зокрема філософськими, основами інформатики. Причиною такого ставлення, як правило, є недостатній рівень обізнаності користувачів щодо принципів функціонування комп'ютерних систем, зокрема недостатні знання з технологій комп'ютеризованого перекладу, і, що найголовніше, надто низький рівень компетентностей в теорії пізнання, психології, педагогіці, діяльнісній теорії навчання, філософських основах інформатики.

М. І. Жалдак в своїй роботі [ REF \_Ref264237321 \r \h 68] зазначає, що комп'ютер разом з його програмним забезпеченням і засобами зв'язку не може навчати людей, контролювати їхню діяльність, управляти навчальнопізнавальною діяльністю студентів і т. д. Людина може спілкуватися із своїми співрозмовниками не безпосередньо, а опосередковано через комп'ютер, в зв'язку з чим і складається хибне враження, що користувач спілкується не з людьми, які розробили програмне забезпечення для

комп'ютера та сценарії діалогів з користувачем, а з самим комп'ютером, що комп'ютер «мислить», «розумний», «доброзичливий», «люб'язний» і т. п.

На проблему формування психологічної залежності від процесу діяльності в середовищі глобальної мережі Інтернет слід звернути особливу увагу. Найчастіше користувачі, які мають таку залежність, використовують програми спілкування в реальному часі, електронну пошту, рольові мережні ігри, телеконференції, гіпертекстові служби, он-лайнові перекладачі [320].

Тому майбутньому вчителю інформатики для ефективного використання технологій комп'ютеризованого перекладу фахових текстів потрібно володіти комунікативними, лінгвістичними та спеціальними ( предметними) компетентностями і педагогічно виважено застосовувати їх в своїй професійній діяльності.

#### **1.3. Стан та перспективи розвитку технологій машинного перекладу тексту**

На сьогоднішній день існує багато компаній у всьому світі, які розробляють системи машинного перекладу (СМП), що використовуються для перекладу текстів на різні мови світу. Серед них можна виокремити такі: SYSTRAN (США, www.systransoft.com), Langenscheidt (Німеччина, www. langenscheidt.de), Transparent Language (США, www.transparent.com), LANGUAGE ENGINEERING CORPORATION (США, www.lec.com), Translation Experts (США, www.tranexp.com), Linguatec (Німеччина, www. linguatec.net), SDL (Великобританія, www.sdl.com/en/products/productsindex/sdl-trados/), STAR (Швейцарія, www.star-group.net/starwww/home/all/star-group/eng/star.html), ATRIL (США, www.atril.com), Alis Technologies (Канада, www.alis.com).

Вивчення спеціальної літератури щодо комп'ютеризованого перекладу й опрацювання текстів свідчить, що проблеми перекладу і розпізнавання образів за допомогою машини тісно пов'язані із проблемами штучного інтелекту і кібернетикою. Проблеми створення штучної подібності людського розуму для вирішення складних завдань і моделювання розумової діяльності вивчаються досить давно. Вперше ідею штучного інтелекту висловив Р. Луллій у XIV столітті, коли він намагався створити машину для розв'язування різноманітних задач з основ загальної класифікації понять. А у XVIII столітті Г. Лейбніц і Р. Декарт розвили ці ідеї, запропонувавши універсальні мови класифікації всіх наук [88].

Ці ідеї лягли в основу теоретичних розробок у галузі створення штучного інтелекту. Подальший розвиток теорії штучного інтелекту як наукового напряму став можливим лише після створення електронних обчислювальних машин (ЕОМ). Це сталося у 40-ві роки ХХ століття.

Термін «штучний інтелект» був запропонований в 1956 році на семінарі, присвяченому розробці логічних завдань з аналогічною назвою у Стенфордському університеті. Штучний інтелект (англ. Artificial intelligence) – розділ комп'ютерної лінгвістики та інформатики, де розглядаються формалізація проблем та завдань, що нагадують завдання, виконувані людиною. При цьому у більшості випадків алгоритм розв'язування завдання невідомий наперед. Точного визначення цієї науки немає, оскільки у філософії не вирішене питання про природу і статус людського інтелекту. Немає і точного критерію досягнення комп'ютером «розумності», хоча стосовно штучного інтелекту було запропоновано низку гіпотез, наприклад, тест Тюринга або гіпотеза Ньюела-Саймона [189].

Після виокремлення штучного інтелекту як самостійного розділу науки відбувся його розподіл за двома основними напрямами: нейрокібернетика і кібернетика «чорного ящика».

Розпізнавання образів – традиційний напрям штучного інтелекту, який стоїть саме біля його джерел. Кожному об'єкту відповідає матриця ознак, за якою відбувається розпізнавання об'єкта. Цей напрям пов'язаний з

нейрокібернетикою. Машинний переклад відноситься до кібернетики «чорного ящика», головним принципом якого є: немає значення, як побудований «розумовий» пристрій – головне, щоб на задані вхідні дії він реагував як людський мозок.

Академік М. М. Моісєєв писав, що сам термін «штучний інтелект» – не більше ніж «лінгвістичений нонсенс», і правильно було б говорити про імітаційні системи, з якими перш за все і пов'язаний раціональний зміст даного терміна [151].

Слід зазначити, що сьогодні науковці (О. П. Єршов, Д. О. Поспєлов, Н. В. Макарова та ін.) розглядають основи штучного інтелекту як один з напрямів інформатики, де вивчаються проблеми розробки апаратнопрограмних засобів, за допомогою яких користувач-непрограміст може ставити і вирішувати завдання, що традиційно вважаються інтелектуальними [189].

З другої половини 60-х років ХХ століття, коли людство вступило в епоху так званих «електронних» чи «комп'ютерних» технологій, використання комп'ютерів звільнило людей від багатьох видів рутинної роботи, будь то громіздкі, трудомісткі обчислення чи пошук необхідних елементів в різних базах даних. Разом з тим творча діяльність не піддається формалізації, і тому творчі операції – (цілепокладання, здогадка, осяяння, планування діяльності, аналіз отриманих результатів і синтез висновків тощо ) не можуть бути запрограмовані і виконуватись автоматично за допомогою комп'ютера без участі людини.

Переклади текстів з однієї мови на іншу можна віднести до рутинної роботи, але тільки частково. Дійсно, з одного боку, в роботі будь-якого перекладача є досить велика кількість елементів формалізму, хоча, з іншого боку, у даний час жоден серйозний переклад не може бути виконаний зовсім формально.

Усі переклади можна розділити на технічні і літературні. Межа між ними є дуже «розмитою», що цілком природно (проміжне положення займають, наприклад, переклади ділових листів, а також деяких офісних документів, протоколів) – але, все ж таки, ця межа існує. Особливістю технічних перекладів є необхідність у першу чергу знати стандарти фахових понять, які прийняті за рубежем. Специфіка ж літературного перекладу полягає в тому, що потрібно одержати текст, за художньою цінністю максимально близький до оригіналу. Якість виконання з використанням комп'ютера технічних і літературних перекладів у теперішній час зовсім різна: технічні переклади є якісніші, ніж літературні. Останній факт особливо відчутний при перекладі віршованих форм − тут використання комп'ютера практично неможливе: результати його використання поступаються перекладам навіть поетів-перекладачів, не кажучи вже про «геніїв перекладу» В. А. Жуковського чи С. Я. Маршака.

Переклад текстів − одна з перших функцій, яку люди спробували виконати за допомогою комп'ютера. Всього через кілька років після створення перших ЕОМ з'явилися і програми для машинного перекладу текстів. Датою народження машинного перекладу (machine translation) як галузі досліджень прийнято вважати 1947 р. Саме тоді Уоррен Уівер (Weaver ), відомий американський математик і директор відділення природничих наук Рокфеллерівського фонду [34] (який написав трохи пізніше, у 1949 р., разом із Клодом Шенноном (Shannon) книгу з основ теорії інформації), написав лист Норберту Вінеру (Wiener), "батькові кібернетики", порівнявши в цьому листі завдання перекладу із завданням дешифрування текстів.

Завдання дешифрування до цього часу вже вирішувалися (і небезуспішно) на електромеханічних пристроях. Більше того, перша діюча ЕОМ за назвою "Colossus-1", сконструйована в Англії в 1942-43 рр. знаменитим математиком і логіком Аланом Тьюрінгом (Turing), автором теоретичного автомата "машина Тьюрінга", разом з Х. А. Ньюменом, використовувалася під час другої світової війни для розшифровування секретних німецьких кодів. Оскільки ЕОМ "Colossus-1", як і всі перші обчислювальні машини, конструювалася і використовувалася головним чином для військових цілей, відомості про неї стали відомі набагато пізніше, ніж вона була введена в експлуатацію. У 1944 р. американський математик Говард Айкен (Ayken) сконструював обчислювальну машину "МАРК-1" на електромеханічних елементах (реле) і встановив її в Гарвардському університеті. Ця машина також використовувалася для виконання завдань дешифрування. Слід сказати, що завдання дешифрування доводилося і доводиться нерідко вирішувати не тільки військовим, але також археологам і історикам при спробах прочитати рукописи, написані древніми, забутими мовами [9].

Після листа У. Уівера Н. Вінерові відбувся ряд гострих наукових дискусій, потім були виділені гроші на дослідження. Сам Н. Вінер, який вільно розмовляв 13-тьма мовами, довгий час оцінював можливості комп'ютерного перекладу дуже скептично. Ф. Джордж в своїй книзі «Основи кібернетики» наводить таку цитату Н. Вінера: «...що стосується проблеми механічного перекладу, то, відверто кажучи, я боюся, що межі слів у різних мовах занадто розпливчасті, а емоційні й інтернаціональні слова займають занадто велике місце в мові, щоб який-небудь напівмеханічний спосіб перекладу був багатообіцяючим... В даний час механізація мови... уявляється мені передчасною» [56, с. 152]. Однак, всупереч скепсису Н. Вінера і ряду інших вчених зі світовими іменами, у 1952 р. відбулася перша міжнародна конференція з машинного перекладу. Організатором цієї конференції був відомий ізраїльський математик Ієгошуа Бар-Хіллел (Bar Hillel). Він прославився не тільки застосуванням ідей і методів математичної логіки в різних напрямах досліджень з теорії множин і основ математики, а й низкою блискучих робіт із загальної теорії мови, математичної лінгвістики, автоматичного перекладу і теорії визначень (у СРСР була дуже популярна монографія «Основи теорії множин», написана Бар-Хіллелом разом з видатним ізраїльським математиком Адольфом Абрагамом Френкелем) [34].

Невдовзі після конференції 1952 р. був досягнутий ряд успіхів у академічних дослідженнях, які, у свою чергу, стимулювали комерційний інтерес до проблем машинного перекладу. Вже в 1954 р. знаменита фірма IBM разом із Джорджтаунським університетом (США) зуміла показати першу систему, що базується на словнику з 250-ти слів і 6-ти синтаксичних правилах. За допомогою цієї системи забезпечувався переклад 49-ти заздалегідь відібраних речень на тему хімії. Вже до 1958 р. у світі існували програмні системи для машинного перекладу технічних текстів, найдосконаліша з яких була розроблена в СРСР і мала запас понад 952 слів.

В період з 1954 р. по 1964 р. уряд і різні військові відомства США витратили на дослідження в галузі машинного перекладу близько 40 млн. доларів. Однак незабаром «запаморочення від успіхів» змінилося повною зневірою, що доходила практично до повного заперечення здійсненності машинного перекладу. До подібного висновку прийшли на основі звіту, виконаного спеціальним комітетом із прикладної лінгвістики (ALPAC) Національної Академії наук США. У звіті констатувалося, що використання систем автоматичного перекладу не зможе забезпечити прийнятну якість у найближчому майбутньому. Песимізм ALPAC був обумовлений, головним чином, невисоким рівнем розвитку комп'ютерної техніки того часу. Справді, труднощі роботи з перфокартами і величезними комп'ютерами I-го і II-го поколінь (на електронних лампах чи транзисторах) були чималими. Саме з цих причин перші проекти не дали істотних практичних результатів. Однак були виявлені основні проблеми перекладу текстів природною мовою: багатозначність слів і синтаксичних конструкцій, практична неможливість опису семантичної структури світу навіть в обмеженій предметній галузі, відсутність ефективних формальних методів опису лінгвістичних закономірностей [130].

До поширення персональних комп'ютерів машинний переклад міг бути швидше цікавим об'єктом наукових досліджень, ніж важливою сферою застосуваннь обчислювальної техніки. Причинами цього були:

- − висока вартість часу роботи ЕОМ (з огляду на той факт, що кожну обчислювальну машину обслуговувала велика група системних програмістів, інженерів, техніків і операторів, для кожної машини було потрібне окреме, спеціально обладнане приміщення і т.п., «комп'ютерний час» був дуже дорогим);
- − колективне використання ресурсів комп'ютера. Це часто не дозволяло негайно звернутися до електронного «помічника», зводячи нанівець найважливішу перевагу машинного перекладу перед звичайним − його оперативність.

За результатами звіту ALPAC дослідження з комп'ютерного перекладу припинилися на півтора десятка років через відсутність фінансування. Однак у цей же час відбувся якісний стрибок у розвитку обчислювальної техніки за рахунок переходу до технологій інтегральних схем. ЕОМ III-го покоління на інтегральних схемах, що використовувалися у 60-ті роки, до кінця 60-х − початку 70-х років стали витіснятися машинами IV-го покоління на великих інтегральних схемах. Нарешті, у 1970 р. Маршіан Едвард Хофф, інженер фірми Intel, створив перший мікропроцесор, тобто інтегральну схему,

придатну для виконання функцій великої ЕОМ. До середини 70-х років з'явилися перші комерційно розповсюджувані персональні комп'ютери (ПК) на базі 8-розрядних мікропроцесорів фірми Intel. Це була на той час комп'ютерна революція.

Саме поява ПК стала сильним додатковим стимулом для вдосконалювання комп'ютерного перекладу (особливо після створення комп'ютерів Apple II у 1977 р. і IBM PC у 1981 р.) (див. Додаток Н). Поновленню досліджень з комп'ютерного перекладу сприяло також підвищення рівня розвитку техніки і науки взагалі. Так, у 70-ті роки одержала поширення система автоматизованого перекладу SYSTRAN. Протягом 1974-75 років система була використана аерокосмічною асоціацією NASA для перекладу документів проекту «Союз-Аполлон». До кінця 80-х ХХ ст. років за допомогою цієї системи перекладали з кількох мов вже близько 100 000 сторінок щорічно. Розвитку комп'ютерного перекладу сприяло ще і зростання інтересу дослідників і проектувальників до проблем штучного інтелекту (тут явно переважали лінгвістичні аспекти) і комп'ютерного пошуку даних [90].

Починаючи з 80-х років ХХ ст., коли вартість машинного часу помітно знизилась, а доступ до комп'ютерів можна було одержати в будь-який час, машинний переклад став економічно вигідним. У ці і наступні роки удосконалювання програм дало змогу досить точно перекладати багато видів текстів. 90-ті роки ХХ ст. можна вважати справжньою «епохою Відродження» у розвитку комп'ютерного перекладу, що пов'язано не тільки з широкими можливостями використання ПК і появою нових технічних засобів (у першу чергу сканерів), але і з появою комп'ютерних мереж, зокрема глобальної мережі Internet.

Наприклад, створення Європейської Інформаційної Мережі (EURONET DIANA) стимулювало роботи зі створення систем автоматизованого перекладу. У 1982 р. було оголошено про створення європейської програми EUROTRA, метою реалізації якої була розробка системи комп'ютерного перекладу для всіх європейських мов. Спочатку проект оцінювався в 12 млн. доларів США, але вже в 1987 р. фахівці визначили сумарні витрати по цьому проекту більш ніж у 160 млн. доларів [9].

Використання глобальної мережі Internet об'єднало мільйони людей, які говорять різними мовами, у єдиний інформаційний простір. Домінує, природно, англійська мова, але:

- − є користувачі, які нею зовсім не володіють чи володіють на низькому рівні (читають та перекладають зі словником);
- − існує безліч Web-сторінок, написаних не англійською мовою.

Для полегшення перегляду Web-сторінок, описаних незнайомою користувачеві мовою, з'явилися додатки до браузерів, за допомогою яких здійснюється переклад обраних користувачем фрагментів Web-сторінки або всієї Web-сторінки, що переглядається. Для цього досить лише скопіювати частину тексту та вставити його у відповідне поле або звернутися до спеціальної послуги, вказаної в меню. Прикладом такого комп'ютерного

перекладача є програмний засіб WebTransSite фірми «Промт», створений на базі програмного засобу Stylus, який можна використовувати в різних браузерах (Netscape Navigator, Internet Explorer, Mozilla Firefox, Opera та ін.) або, наприклад, Google Translate – це сервіс компанії Google, за допомогою якого можна автоматично перекладати слова, фрази та web-сторінки з однієї мови на іншу. В системі Google використовується власне програмне забезпечення для перекладу на основі статистичного машинного перекладу. З вересня 2008 підтримуються переклади й українською мовою. Користувач вводить текст, поданий мовою оригіналу, та вказує мову, якою цей текст потрібно подати.

Проблемами машинного перекладу в теперішній час займається ряд відомих компаній, таких як SYSTRAN Software Inc., Logos Corp., Globalink Inc., Alis Technologies Inc., Toshiba Corp., Compu Serve, Fujitsu Corp., TRADOS Inc., Промт та інші. З'явилися також компанії, які спеціалізуються на машинному перекладі, зокрема компанія SAP AG, яка є європейським лідером у розробці програмного забезпечення і протягом багатьох років використовує системи машинного перекладу різних виробників при локалізації своїх програмних продуктів. Існує і служба машинного перекладу при комісії Європейського Союзу (обсяг перекладу в комісії перевищує 2, 5 млн. сторінок щорічно; переклади всіх документів виконуються оперативно 11-тьма офіційними мовами, забезпечують їх 1100 перекладачів, 100 лінгвістів, 100 менеджерів і 500 секретарів) [235].

Проблемам комп'ютерного перекладу значна увага науковців приділяється в галузі лінгвістики, зокрема в Україні у Київському державному університеті лінгвістики, дуже потужними є лінгвістичні школи С. Петербурга та Москви. Досить згадати такі праці, як фундаментальна монографія Ф. Джорджа (F. Y. George) «Основи кібернетики» (ця монографія за назвою «The Foundations of Cybernetics» вперше вийшла англійською мовою в Парижі, Лондоні і Нью-Йорку у 1977 р., а в 1984 р. перекладена російською і видана в СРСР), Дж. Вудера «Science without properties», А. К. Жолковського «О правилах семантического анализа/ Машинный перевод и прикладная лингвистика», Ю. Н. Марчука «Проблемы машинного перевода», Г. С. Цейтліна, М.І. Отхупщикової та інших «Система анализа текста с процедурным представлением словарной информации/ Актуальные вопросы практической реализации систем автоматизированного перевода» [130] та інші, в яких сформульовані основні принципи і проблеми практичної реалізації машинного перекладу. Роботи В. Д. Пекеліса і А. В. Анісімова носять популяризаторський характер і присвячені не тільки комп'ютерним перекладам. В цих монографіях міститься цікавий фактичний матеріал і вони можуть бути корисні педагогу в побудові курсу лекцій стосовно комп'ютерних технологій перекладу й опрацювання текстів.

Статті М. І. Каничева і М. О. Суханової [92, 234], опубліковані в журналі "Мир ПК" (одному з провідних періодичних видань Росії в галузі комп'ютерної техніки), містять окремі аспекти проблем якості перекладу за допомогою програм комп'ютерного перекладу. На жаль, відомості щодо

комп'ютерних перекладів і програм-перекладачів у мережі Internet мають, понад усе, характер реклами того чи іншого програмного продукту.

Деякі видання, як наприклад «Електронний офіс» [284], містять довідкові відомості стосовно програм-перекладачів. Але ці відомості носять тільки програмно-технічний характер і розраховані на досить кваліфікованого користувача ПК.

Протягом багатьох років науковці в галузях лінгвістики, кібернетики, інформатики вели інтенсивні пошуки моделей і алгоритмів людського мислення і розробок програм, але жодна з наук – філософія, психологія, лінгвістика – не в змозі запропонувати такого алгоритму. Таким чином, штучний інтелект як «генератор знань» [87, с. 139] ще не створений, машинний переклад є частково структурованим завданням, а тому втручання людини в створення досконалих перекладів буде потрібне завжди і її потрібно як слід цього навчити. Саме тому майбутніх вчителів інформатики необхідно навчати сучасних технологій комп'ютеризованого перекладу іншомовних текстів, зокрема тих, що стосуються фахових дисциплін, в тому числі і теоретичних основ інформатики – філософії, математики, лінгвістики та інших.

### **1.4. Загальна характеристика технологій комп'ютеризованого перекладу і опрацювання текстів та способи їх впровадження в навчальний процес у вищих педагогічних навчальних закладах**

Під інформаційно-комунікаційною технологією прийнято розуміти сукупність методів, засобів і прийомів, що використовуються для пошуку, накопичення, зберігання, опрацювання, подання та передавання різноманітних повідомлень і даних. За результатами аналізу робіт Т. О. Бороненка [35], Н. В. Макарової [119], Н. І. Рижової [36], С. О. Симоновича [ 216], сучасні інформаційні технології можна класифікувати за трьома критеріями (Рис. 1.2).

#### **Рис. 1.2**

Якщо вище вказані види діяльності здійснювати за допомогою комп'ютера й комп'ютерних пристроїв, то можна говорити про комп'ютерно орієнтовані технології.

Комп'ютерно орієнтовані технології можна розрізняти і класифікувати в залежності від того, які саме дані і які об'єкти опрацьовуються.

Якщо мова йде про комп'ютерно орієнтовані технології опрацювання текстів, то зрозуміло, що об'єктом технологічного процесу є текстові дані, а опрацювання має різноманітні форми, а саме: введення, редагування, зберігання на різних носіях, виведення тексту на друк. Засобами для здійснення таких операцій є: сканери, клавіатура (в тому числі і віртуальна), принтери, текстові редактори тощо.

Що стосується комп'ютерного перекладу, то тут провідну роль відіграє переклад з однієї мови на іншу за допомогою програм-словників та програм комп'ютерного перекладу.

Сьогодні розвиток науки і техніки неможливий без обміну спеціальними даними, що з'являються в різних країнах світу в наукових періодичних виданнях, спеціальних бюлетенях, патентній літературі тощо. При цьому відбувається взаємопроникнення гуманітарних і природничих дисциплін, що обумовлено досягненнями кібернетики, інформатики та їх суттєвим впливом на розвиток інших наук.

Комп'ютеризація інформаційних технологій стимулювала розвиток нового напряму прикладної лінгвістики – комп'ютерного перекладу, до якого входять засоби для управління даними в автоматизованих системах різних типів. У мовознавців з'явився новий засіб діяльності – комп'ютер зі спеціальними словниками і граматиками, максимально формалізованими, написаними у вигляді алгоритмів (програм).

Сьогодні за допомогою комп'ютерних програм можна здійснювати чимало трудомісткої роботи – укладати словники різних типів: орфографічні, перекладацькі, синонімів, антонімів, омонімів, перекладати стандартизовані тексти, створювати реферати, здійснювати коректорську і частково

редакторську роботу, підтримувати масштабні бази даних для найрізноманітніших дослідницьких проектів.

З точки зору лінгвістики переклад – це відтворення письмового тексту чи усного вислову засобами іншої мови.

Процес перекладу людиною охоплює такі етапи:

- − зорове чи слухове сприймання матеріалу, усвідомлення його змісту;
- − аналіз даних мовою оригіналу та синтез іншою мовою;
- − відтворення змісту іншою мовою.

Оскільки переклад – це передавання змісту того, що було висловлено, то перекладаються не слова, граматичні конструкції чи інші засоби мови оригіналу, а думки, зміст оригіналу. Згідно з теорією перекладу, неперекладуваних матеріалів не існує – є складні для перекладу тексти. Під час перекладання можуть виникнути труднощі, пов'язані з відсутністю в цій мові готових відповідників для висловлення того, що вже було висловлено засобами мови оригіналу, або ж з недостатніми знаннями мови оригіналу, суті предмету чи мови, якою перекладають (Рис. 1.3).

## **Рис. 1.3**

Взагалі при перекладі тексту з однієї природної мови на іншу передбачається розуміння тексту, і навіть більше – розуміння «картини світу», у якій даний текст з'явився. Майже завжди потрібні знання стосовно розпізнавання ознак тексту, що належать до сфери прагматики:

- − зовнішнє оформлення (наприклад, це стаття, вірш чи документ встановленого зразка);
- − галузь знань, якої текст стосується (розпізнавання термінології);
- − зв'язаність частин тексту, що не завжди описується за допомогою синтаксичних чи лексико-семантичних критеріїв, і т.д. Для адекватного перекладу перекладач (людина) повинен:
- − знати внутрішні структури мов, між якими здійснюється переклад;
- − мати ясне уявлення про культуру, історію, мораль, переважні типи мислення народів, що є носіями мови;
- − володіти якомога більшим словниковим запасом, більш-менш структурованим за галузями застосування слів (спеціальна термінологія, діалекти, ідіоматика, сленг);
- − мати явний чи інтуїтивний тезаурус слів обох мов, тобто вміти запропонувати за даним словом семантичні функції від нього, такі як синонім, антонім, класичний атрибут;
- − вміти запропонувати похідні частини мови від даного слова, якщо такі існують (добро – добрий – добріше – подобрів і т.п.). Переклад поділяють на такі види:
- − *за формою* (усний, письмовий, **автоматизований (машинний)**);
- − *за способом* (буквальний, адекватний);

− *за змістом* (суспільно-політичний, художній, науково-технічний або технічний).

Проблема автоматичного перекладу текстів різними мовами з'явилася майже одночасно з появою перших ЕОМ і донині залишається актуальною. Інтерес до машинного перекладу постійно зростає, практично прямо пропорційно росту обсягів іншомовних повідомлень і всеможливих матеріалів, які доводиться читати. Різні описи, інструкції, електронна пошта, Інтернет-сайти, – все це потрібно перекладати якісно та швидко. Саме для вирішення цих завдань існують програми-перекладачі. Слід зазначити, що часто виникає плутанина, і перекладачем називають будь-яку програму для перекладу слів. Разом з тим за допомогою систем машинного перекладу перекладається весь текст, на відміну від електронних словників, за якими отримуються тільки переклади окремих слів.

Потреби в автоматичному перекладі щорічно збільшуються, тому актуальним сьогодні є пошук раціональних шляхів вирішення проблеми швидкого перекладу значних за обсягом матеріалів. Цю проблему часто розв'язують за допомогою автоматизованого (комп'ютеризованого, напівавтоматичного) перекладу.

Ідея автоматизованого перекладу виникла ще в 1924 році, а 1933 року радянському інженерові П. Смирнову-Троянському було видано патент на машину для перекладання, що функціонувала за принципом зіставлення механічним способом відповідників з різних мов. Комп'ютеризований переклад у сучасному розумінні цього терміна вперше було здійснено 1954 року в Джорджтаунському університеті. Сьогодні створено багато експериментальних і практичних систем автоматичного перекладу, наприклад, системи SYSTRAN, LOGOS, ALPS, METAL, GETA, EUROTRA тощо, до яких входить понад 15 версій для різних пар мов.

У процесі перекладання за допомогою комп'ютера на різних мовних рівнях розпізнаються графічні образи, проводиться морфологічний аналіз і переклад слів і словосполучень, аналізується синтаксис тексту ( словосполучення і речення), проводяться семантичні (смислові) перетворення, що забезпечує змістову відповідність введеного й отриманого речення або тексту. Без розуміння призначення слова в тексті, без аналізу контексту (змісту) певного слова та аналізу речення не може бути ніякого перекладу. Перекладання тексту з однієї мови на іншу за допомогою комп'ютера є непростим завданням, оскільки вимагає не заміни слів однієї мови словами іншої, а відтворення змісту у повному обсязі, з усіма відтінками [260].

На сьогоднішній день ще не існує таких технологій комп'ютерного перекладу, за допомогою яких можна здійснювати правильний автоматичний (без втручання людини) переклад тексту з мови оригіналу на цільову мову. Текст, перекладений за допомогою програмних засобів, повинен перевірити і відредагувати фахівець з тієї галузі знань, якої стосується цей текст. Тому технології комп'ютеризованого (напівавтоматичного) перекладу іншомовних матеріалів потрібно вивчати майбутнім вчителям інформатики для перекладу фахових текстів в процесі здійснення своєї професійної діяльності.

### **1.4.1. Технології комп'ютеризованого перекладу текстів**

Техноло́гія (від грец. τεχνολογια, що походить від грец. τεχνολογος; грец . τεχνη – майстерність, техніка; грец. λογος – передавати) – наука («корпус знань») про способи (набір і послідовність операцій, їх режими) розв'язування різноманітних задач за допомогою (шляхом застосування) технічних засобів (знарядь праці) [40].

Застосування будь-якої технології передбачає наявність:

- − предмета праці (предмет опрацювання, технологічний об'єкт),
- − засобів праці (технологічні засоби),
- − виконавця технологічних операцій (працівника, колективу),

− рівень технологічного розвитку суспільства [245]. Технології на думку М. Маркова [134] характеризуються також

наявністю:

- − заданого алгоритму (системи послідовних дій в процесі виконання завдання) досягнення конкретного результату;
- − стандарту діяльності запропонованих процедур, дій, здійснюваних на базі досягнутого досвіду і культури виконання;
- − змісту і логіки вирішення конкретного завдання наявність науково обґрунтованого соціального проекту, стійких структурних компонентів .

Перетворювальний (виробничий чи інформаційний) процес із застосуванням відповідної технології прийнято називати технологічним процесом. Його основу складають, по-перше, алгоритм дій (операцій), тобто точний опис послідовності операцій, за допомогою яких можна перетворювати заданий об'єкт і перевести його в наперед заданий стан. Подруге, набір операцій як найпростіших дій, виконання яких необхідне для досягнення конкретної мети. По-третє, засоби, за допомогою яких забезпечується виконання дій для досягнення поставлених цілей при застосуванні певної технології [174].

Сучасний рівень навчання вимагає використання в навчальному процесі різноманітних технологій, що спрямовані на оволодіння студентами основ майбутньої професії і різносторонній розвиток його особистості.

Сьогодні існують дві технології машинного перекладу текстів: традиційна, на основі правил (rule-based machіne translatіon) і статистична ( statіstіcal-based machіne translatіon).

Розглянемо деякі особливості цих технологій:

*Технологія статистичного перекладу*. Слово «статистичний» у назві технології відразу наводить на думку про те, що для отримання перекладу в системі застосовуються математичні методи. Точніше, принцип роботи заснований на статистичному обчисленні ймовірності того, що фрази з вихідного тексту збіжаться з фразами, що зберігаються в базі системи перекладу [191].
Для правильного перекладу текстів за допомогою таких програм потрібна велика база текстів мовою оригіналу з їх перекладами (база паралельних текстів), яка за допомогою спеціальної програми аналізується за певними алгоритмами. Потім визначається найбільш імовірний набір слів мови оригіналу, який вважається найбільш відповідним перекладові тексту оригіналу.

Перевагою технології статистичного перекладу є те, що немає потреби в спеціальних лінгвістичних алгоритмах. Як заявляють розробники, при наявності набору статистичних алгоритмів і достатньої бази паралельних текстів можна зробити систему перекладу з будь-якої мови.

Недоліком статистичного перекладу є те, що в ньому не враховуються граматичні правила. Іноді при використанні «статистичного перекладача» замість зв'язного тексту можуть бути отримані ніяк не погоджені слова.

Друга проблема полягає в тому, що при використанні такої системи необхідна дуже велика кількість паралельних текстів. По суті, чим більша база паралельних текстів, тим більша ймовірність знайти необхідний збіг. Очевидно, що практично єдиним (зате невичерпним) джерелом такої бази служить глобальна мережа Інтернет. Саме тому в порівняльних тестах перекладу з арабської й китайської мов на англійську, проведених Національним інститутом науки й технологій США в 2005 році, кращим був визнаний он-лайн-перекладач Google Translate (http://translate.google.com.ua/).

Google Translate – це сервіс компанії Google, за допомогою якого можна автоматично перекладати слова, фрази та web-сторінки з однієї мови на іншу. В системі Google використовується власне програмне забезпечення для перекладу на основі статистичного машинного перекладу. З вересня 2008 підтримуються й переклади українською мовою. Користувач вводить текст, поданий мовою оригіналу, та вказує мову, якою цей текст потрібно подати.

*Під перекладом за правилами* розуміють переклад з використанням лінгвістичних правил мови оригіналу та цільової мови. Ця технологія існує з початку 50-х років минулого століття і тому може називатися традиційною. На зорі комп'ютерної ери не могло бути мови не тільки про бази паралельних текстів, але й про машинні ресурси, достатні для їх опрацювання. Тому протягом кількох десятків років розвивалися тільки технології перекладу, засновані на лінгвістичних алгоритмах [191]. На такій основі створені системи PROMT, Systran, Lіnguatec та ін. Розглянемо систему перекладу з іноземних мов на українську виробництва російської компанії PROMT ( http://www.translate.ru/).

Спочатку за допомогою системи досліджується вхідний текст: виконується морфологічний аналіз слів у пропозиції (визначається рід, число, особа й інші морфологічні характеристики), потім синтаксичний аналіз ( визначаються члени речення: підмет, присудок, додаток) і на заключному етапі виконується синтез речення у перекладеному тексті.

Перевагою такої системи є те, що немає потреби в доступі до баз паралельних текстів. Крім того, систему можна налаштовувати, що підвищує якість перекладу спеціалізованих текстів.

Що стосується програмних засобів для перекладу, які використовуються в Україні, то до найбільш поширених належить програма *Pragma* (Україна, компанія Trident Software). Більшість урядових установ в Україні, великі індустріальні та фінансові компанії, загальноосвітні школи, а також малий бізнес та приватні особи як в Україні, так і в усьому світі є користувачами цієї програми.

Багаторічний досвід досліджень і розробок в галузі машинного перекладу втілено в останньому проекті Pragma версії 6.х. Назва пакету Pragma залежить від кількості мовних модулів, що включені в пакет. Остання цифра назви – кількість мов. Наприклад, Pragma 6.2 – включає дві мови. Це може бути – англо-російська, російсько-українська або будь-яка інша пара. Pragma 6.3 – включає три мовні модулі, і т. д. (http://www.trident.com.ua/uk/on -line).

Наразі за її допомогою можна здійснювати багатомовні машинні переклади з англійської, латиської, німецької, польської, російської, української, французької, казахської, а також ще з 51 мови. Переклад з будьякої мови на будь-яку це – 3422 напрями перекладу з обмеженням блоку тексту – 500 символів.

Недоліком програм, в яких використовується технологія *переклад за правилами*, можна назвати те, що для підвищення якості перекладу потрібно дуже ресурсоємна робота – адже для цього потрібно не тільки розробляти нові алгоритми, але й поліпшувати раніше створені.

Кожна із названих технологій має як свої переваги, так і недоліки. Для кращого перекладу можливо доцільне поєднання цих технологій. Разом з тим на сьогодні найкращими поки що залишаються напівавтоматичні переклади, що здійснюються спеціально підготовленими фахівцями, які досконало володіють мовами, предметними знаннями у відповідній галузі, а також сучасними ІКТ.

*Методи та системи комп'ютеризованого перекладу текстів.*

У всіх системах комп'ютеризованого перекладу використовуються двомовні словники і модулі базових граматичних правил. Але індивідуальні методи значно відрізняються.

Найважливіші методи комп'ютерного перекладу:

*Прямий комп'ютерний переклад*. Слова вихідного тексту перекладаються окремо і в однаковій послідовності. Після цього порядок слів та закінчення пристосовуються до відповідної мови. Це найдавніший і найпростіший метод комп'ютерного перекладу.

*Трансфер* (перенесення – від англійського *transfer*). Метод трансферу – це класичний метод комп'ютерного перекладу, що здійснюється за трьома кроками: аналіз, трансфер, генерування. За назвою другого кроку названо і сам метод. Спочатку аналізується граматична структура вихідного речення, часто в структурі дерева. Після цього аналізу, залежно від вибору методу трансферу, визначається семантична структура. Потім ці структури подаються відповідною мовою. В кінці текст, який перекладається, генерується, при цьому ці структури перетворюються, враховуючи

граматичні правила, на речення.

*Інтерлінгва*. Граматичні конструкції вихідного тексту спочатку подаються нейтральною мовою «інтерлінгва», з яких потім утворюються граматичні конструкції відповідної мови. Метод інтерлінгва продуктивний для перекладу комплексних висловів.

*EBMT* (*Example-Based Machine Translation*, *машинний переклад*, *базований на прикладах*). Ядро системи EBMT – блок пам'яті, в якому зберігаються речення або фрази, які часто повторюються, та їх переклад. За допомогою системи статистично визначається (на основі методів пошуку даних), чи наявні перекладені записи схожі на відповідне речення вихідної мови. Генерування перекладу відбувається таким чином, що речення, які найбільше схожі одне на одне, перекладаються і в кінці комбінуються.

*SBMT* (*Statistics-Based Machine Translation* – *машинний переклад на основі статистики*). Перед перекладом за програмою аналізується великий набір двомовних текстів. Цей процес відбувається так, щоб подання слів і граматичних форм обома мовами знаходились разом, залежно від частоти використання та змістової близькості. Таким чином генерується словник та граматичні правила, і тексти перекладаються на цій основі. Метод SBMT в останній час досить популярний, тому що при його використанні як передумова не вимагається ніяких знань відповідної мови. Переваги SBMT – в лінгвістичних рамках теоретично встановлюються ще точно не пояснені правила, аналізуючи «правильні» частини тексту. Якість перекладу при використанні SBMT гірша, ніж при використанні інших, основаних на правилах систем, частково тому, що SBMT ще достатньо нова програма. SBMT охоче використовується, наприклад, міністерством оборони Америки, коли йдеться про мови, на які чи з яких потрібно швидко перекласти тексти за допомогою машинного перекладу, і немає часу на з'ясування людиною точності перекладу.

На практиці більшість систем – це суміш з кількох методів ( домінуючою тут є метод трансферу з елементами "Interlingua" та EBMT) .

В 1990 році американський вчений з машинного перекладу Ларрі Чайлдс (Larry Childs) [148] запропонував розділити всі системи машинного перекладу на три групи:

- − *FAMT* (*Fully-Automated Machine Translation*) *повністю автоматичний машинний переклад*. Такі системи поки знаходяться на стадії розробки, оскільки проблеми «розуміння» автоматом перекладу та синтезу «живих» текстів ще не вирішені. Одним з видів FAMT-програм є вже існуючі системи перекладу усних повідомлень «на льоту».
- − *HAMT* (*Human-Aided Machine Translation*) *машинний переклад під контролем людини*. Автоматизований (за участю людини) машинний переклад можливий тільки в умовах штучно обмеженої як за словниковим запасом, так і за граматикою, мови. Не тільки комп'ютер перекладає весь документ, але й користувач, який усуває при цьому неясні, двозначні, складні конструкції (так звана «контрольована мова» ). Це відбувається завдяки тому, що користувач заздалегідь вкорочує

довгі речення або коли користувач повинен сам обрати значення слова.

− *MAHT* (*Machine-Aided Human Translation*, *комп'ютеризований переклад* (універсальна метамова), *здійснюваний людиною з використанням комп'ютера*) означає, що людина перекладає, а за допомогою комп'ютера автоматично перевіряється тим часом термінологія, пошук необхідних слів у словнику і порівняння отриманого з іншими перекладами. Це так звані ТМ-програми (від translation memory – пам'ять перекладу). Цю категорію програм застосовують професійні перекладачі, які усвідомили виграш від автоматизації їхньої роботи за допомогою комп'ютерів. Основу ТМ-програм складають спеціалізовані словники, які відповідають тематиці тексту, що перекладається. При перекладі використовуються конструкції та значення слів і стійких словосполучень, обрані професійним перекладачем і занесені в словникові системи, а отриманий текст піддається редагуванню фахівцем-перекладачем. Словники і вже перекладені фрагменти текстів , що запам'ятовуються в ТМ-системі, можуть бути повторно використані у великих колективних проектах, ними можна обмінюватися.

Система машинного перекладу має таку структуру (Рис. 1.4): текст мовою оригіналу спочатку аналізується, тобто проводиться інтерпретація даних з метою «розуміння змісту», а потім те, що зрозуміле, подається у вигляді тексту цільовою мовою. В ідеалі аналіз проводиться «до повного розуміння», коли весь зміст вихідного тексту виражається деякою гіпотетичною універсальною метамовою. Традиційно ця універсальна метамова називається *interlingua*. Слід відмітити, що на даний час ідеалу так і не досягнуто.

Сучасні системи машинного перекладу мають тришарову архітектуру.

#### **Рис. 1.4**

Спочатку проводиться аналіз тексту *мовою оригіналу* до досягнення деякого рівня розуміння, і це розуміння виражається в побудові різних структур над оригіналом тексту, часто специфічних для певної мови. Потім, з використанням евристичних алгоритмів, виконується *перетворення частково зрозумілих структур*, поданих однією мовою, в частково зрозумілі структури, подані іншою мовою. Набір цих алгоритмів традиційно називається перенесенням (від англійського transfer). Набір правил перенесення має великий обсяг, при цьому використовуються величезні інформаційні ресурси і специфічні алгоритми. Нарешті, за перенесеними структурами цільової мови (вони зовсім не обов'язково ізоморфні структурам мови оригіналу) *синтезується текст, поданий цільовою мовою* [ 109].

*Програмні засоби автоматизованого перекладу текстів.*

Автоматизований переклад – це переклад, що здійснюється людиною з використанням комп'ютера для автоматизації окремих операцій. Сучасні

програмні засоби комп'ютеризованого перекладу можна використовувати для комп'ютерної підтримки перекладання різних матеріалів, проте перекладений текст слід перевірити, звернувши особливу увагу на переклади власних назв, термінів, мовних реалій (*гордіїв вузол*), метафор (*hot key* – клавіша активації, *warm boot* – «тепле» перезавантаження /без вимикання живлення/), слів у непрямому значенні та багатозначних, паронімів ( порівняти російською і українською – *луна*), омонімів (*английский смог* з російської мови на українську може бути перекладено, наприклад, як *англійський зміг*; *среда* – може бути перекладено як *середа*, замість *середовище*), граматичних форм (*человек мог – людина міг*). Потрібно уникати жаргонних слів: *account* – акант (звіт), *backup* – бекап (резервний), *browser* – браузер (переглядач), *path* – пач (шлях), *net* – нет (мережа), *upgrade* – апгрейд (модернізація).

В розвинутих країнах існують фонди національних мов і навіть закони про однаковість перекладу неологізмів, що є практичним вираженням поваги до національної культури. Тобто при використанні систем машинного перекладу необхідно звертатися до джерел, нарешті, до сайтів національних мов.

Програмні засоби автоматичного перекладу можна умовно поділити на *дві* основні *категорії*. До першої категорії належать *комп'ютерні словники*. Призначення комп'ютерних словників такі самі, як і звичайних словників: подати переклад невідомого слова. Перевага комп'ютерних словників полягає в швидкості доступу і автоматичному пошуку вказаного слова. При використанні автоматичного словника є можливість отримати переклад слова після натиснення певної комбінації клавіш. Навіть людина, яка досконало володіє іноземною мовою, змушена періодично заглядати в словник з метою відшукання незнайомого слова. До другої категорії відносяться *програми*, *за допомогою яких можна виконувати автоматизований переклад тексту*. При їх використанні вводять текст, поданий однією мовою і отримують текст, поданий іншою мовою. В процесі роботи за програмою використовуються великі словники, набори граматичних правил та інші засоби, за допомогою яких забезпечується якомога краща якість перекладу. В словнику можуть міститися не тільки окремі слова, але й різноманітні словосполучення. З використанням цих засобів за програмою аналізується граматична структура тексту, відшукуються зв'язки між словами і будується певне наближення правильного перекладу фрази іншою мовою. Чим коротша пропозиція, тим більше шансів, що такий переклад буде правильний. При перекладанні довгих речень і складних граматичних конструкцій використання будь-якої системи перекладу не гарантує правильного результату. В Росії найширшого розповсюдження набули програми автоматичного перекладу з англійської мови на російську, та з російської на англійську [148]. Це пояснюється роллю англійської мови в сфері міжнародного спілкування. Англійська мова досить проста для вивчення, однак її простота несподівано створює допоміжні проблеми для систем автоматичного перекладу. Справа в тому, що однаково написані англійською мовою слова часто належать до різних частин мови. Це

ускладнює граматичний аналіз речення і призводить до виникнення грубих помилок в автоматичному перекладі.

До засобів автоматизованого перекладу можна віднести такі засоби та інструменти:

- − програмні засоби для перевірки правопису, які використовуються у текстових редакторах або в окремих програмах;
- − програмні засоби для перевірки розділових знаків, які також можуть використовуватися у текстових редакторах або в інших програмах;
- − програмні засоби для управління базою термінів, за допомогою яких перекладач може управляти своєю власною базою термінів, поданою в електронній формі. Такою базою може бути створена у текстовому редакторі звичайна таблиця, електронна таблиця, а також база даних, що створена за допомогою програми FileMaker Pro. Для більш трудомістких (та дорожчих) рішень існує спеціальне програмне забезпечення, зокрема LogiTerm, MultiTerm, Termex та інше;
- − словники на компакт-дисках, одномовні або багатомовні;
- − термінологічні бази даних, що зберігаються на компакт-дисках або під'єднуються через мережу Інтернет, наприклад The Open Terminology Forum або TERMIUM;
- − програмні засоби для повнотекстового пошуку (або індексатори), за допомогою яких користувач може робити запити у раніше перекладених текстах або різних довідкових систем. У перекладацькому середовищі найбільш відомі такі індексатори, як Naturel, ISYS Search Software, і dtSearch;
- − програмні засоби конкордансу (особливий тип словника, в якому кожне слово або поняття розташовані в алфавітному порядку з мінімальним контекстом і всіма випадками використання у цьому тексті, список слововживань з відсиланнями до всіх контекстів), за допомогою яких можна знаходити приклади слів або висловів у поширеному контексті в одномовному, двомовному та багатомовному блоках текстів, як бітекст або набір готових перекладів;
- − бітекст (суміщений документ, що складається з версій відповідного тексту, поданого мовою оригіналу і цільовою мовою), це наслідок злиття первинного тексту та його перекладу, що може бути пізніше проаналізованим за допомогою програм для повнотекстового пошуку або конкордансу. Добірка бітекстів зветься «бітекстовою базою даних» або «двомовним блоком текстів» і може використовуватися як довідник для пошуку потрібних словосполучень;
- − програмне забезпечення для управління проектами, за допомогою яких мовознавці можуть розробляти складні перекладацькі проекти, доручати різні завдання різним співробітникам, а потім наглядати за процесом їх виконання;
- − системи управління набором заздалегідь підготовлених перекладів ( частина програми, за допомогою якої опрацьовуються запити на

надання і звільнення оперативної пам'яті або запити на включення заданого поля пам'яті в адресний простір процесора), що складаються з бази даних сегментів тексту, поданих первинною мовою, та їх перекладів однією чи кількома цільовими мовами;

− програми для майже повністю автоматичних перекладів, але користувач може вносити поправки у сумнівних випадках. Такі переклади називають автоматизованими, здійсненими під управлінням і за участю людини [258].

В таблиці (див. Таблиця 1.1) наведено приклади сучасних програмних засобів для комп'ютеризованого перекладу текстів різними мовами.

# **Таблиця 1.1**

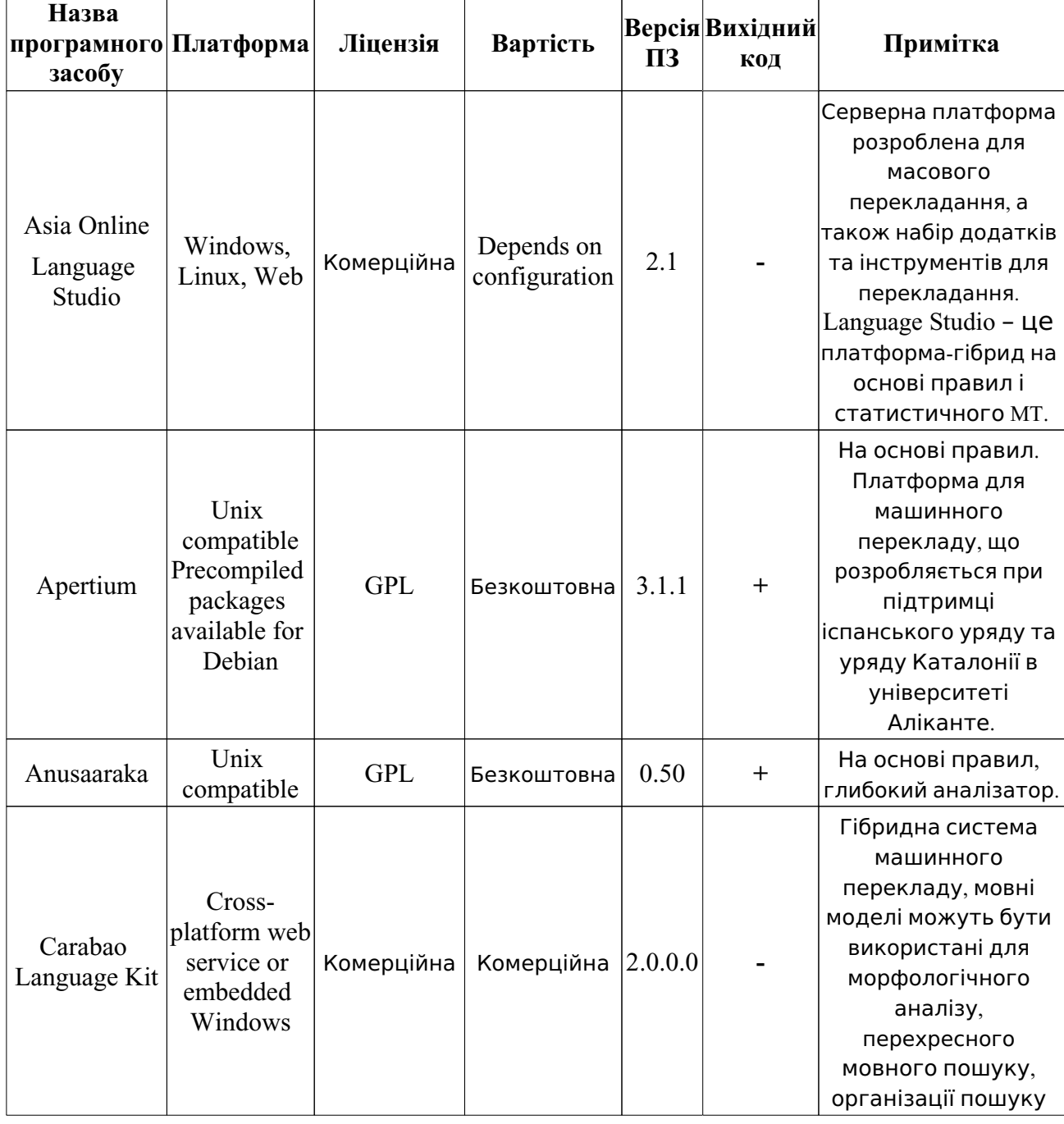

## *Сучасні програмні засоби для комп'ютеризованого перекладу*

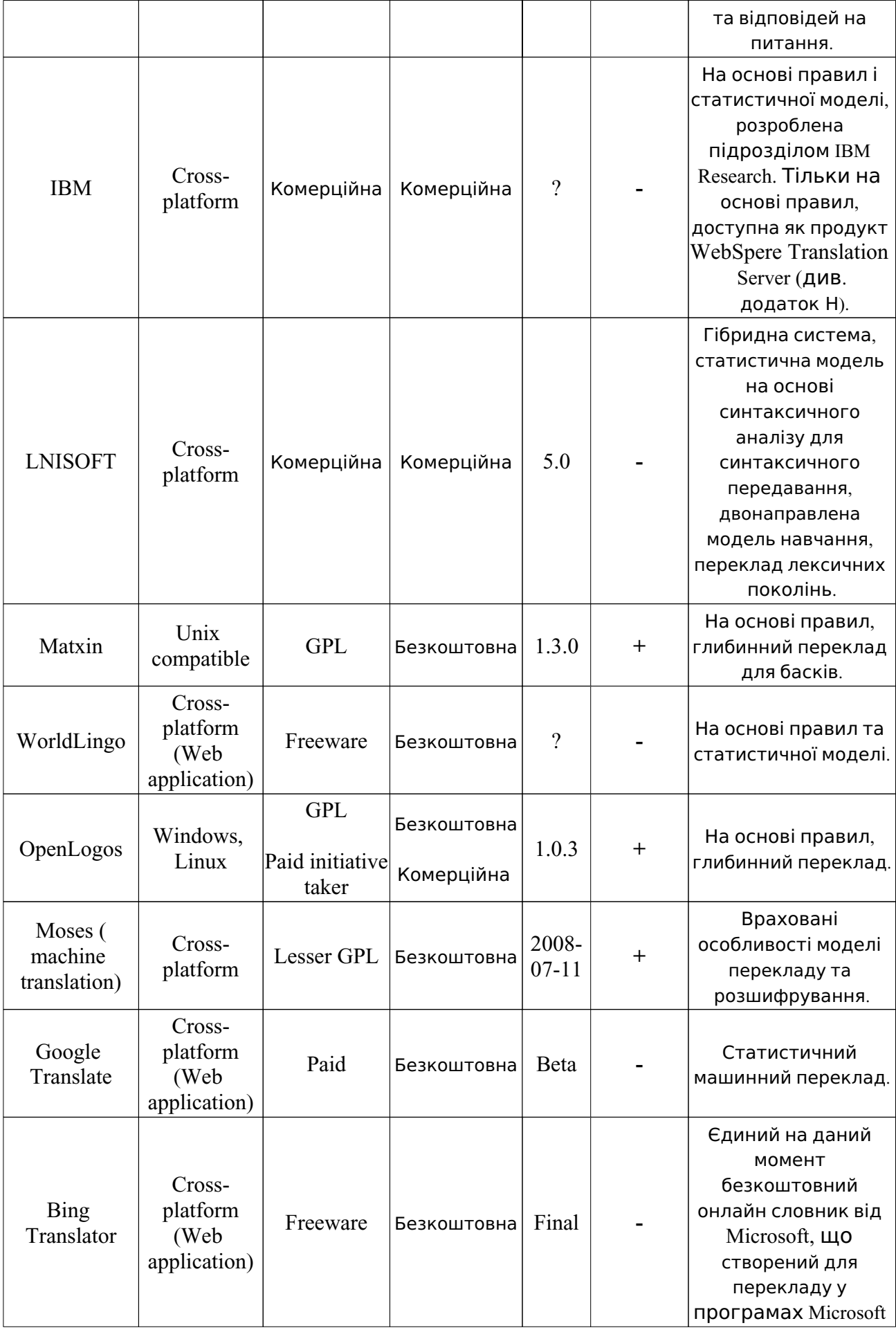

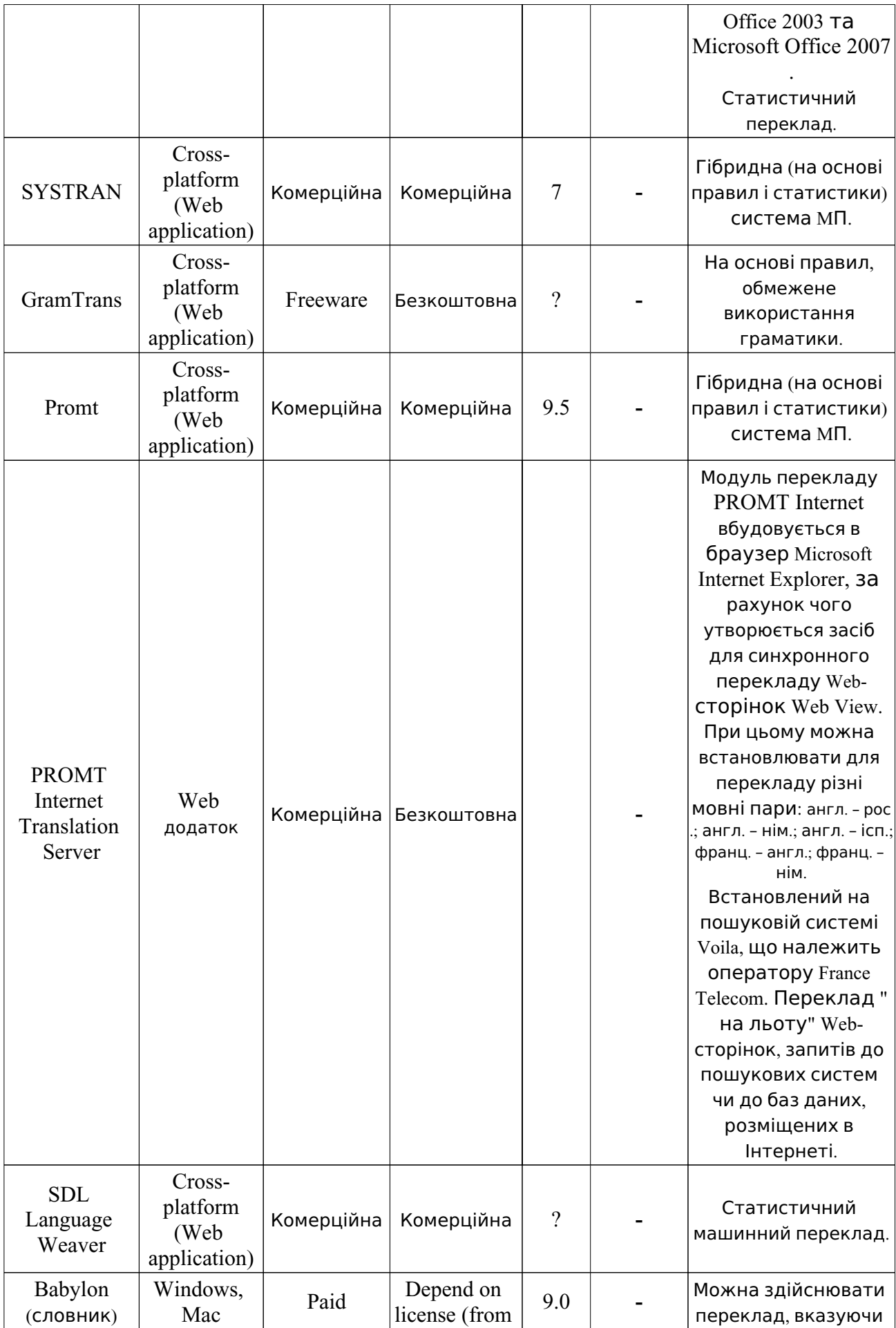

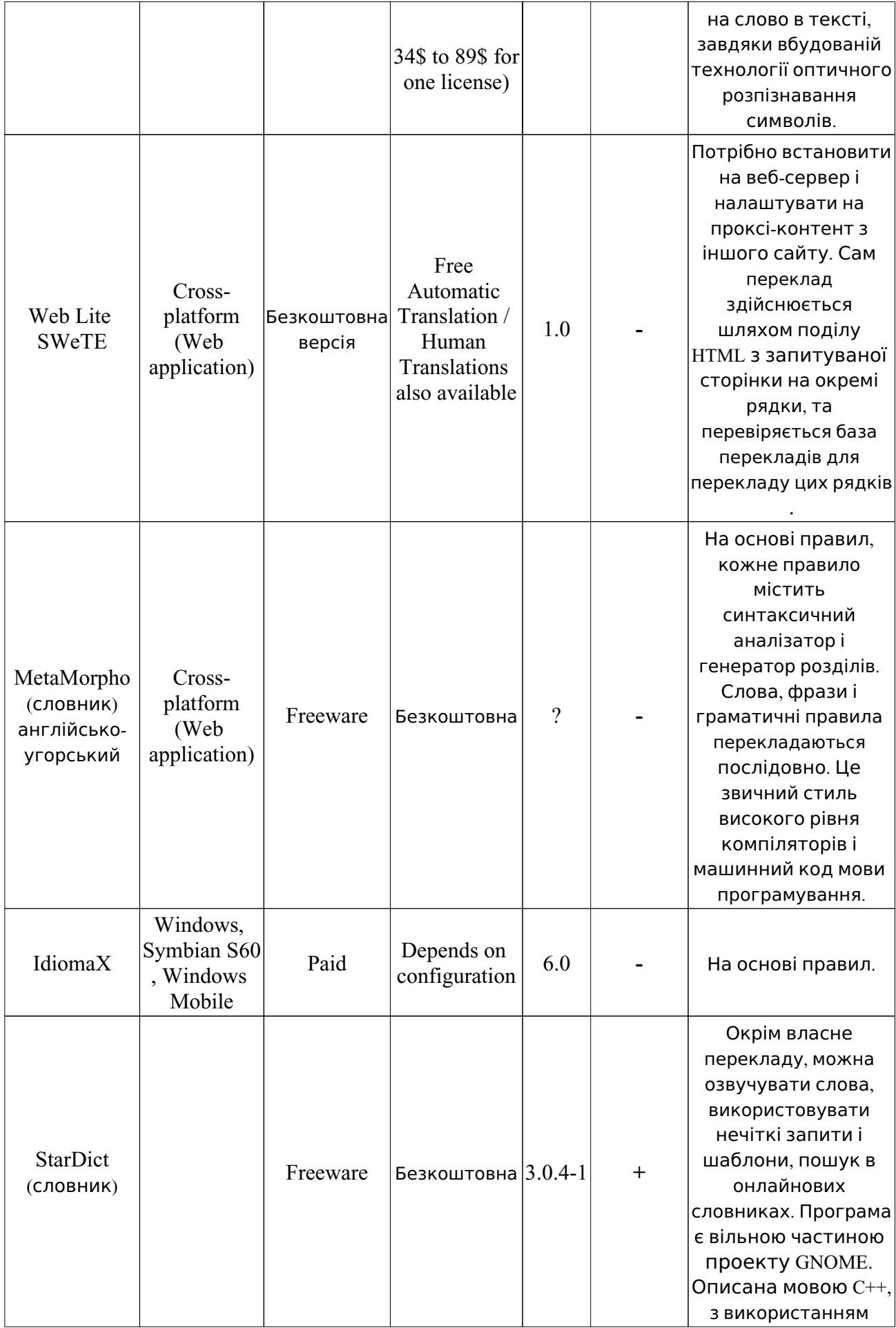

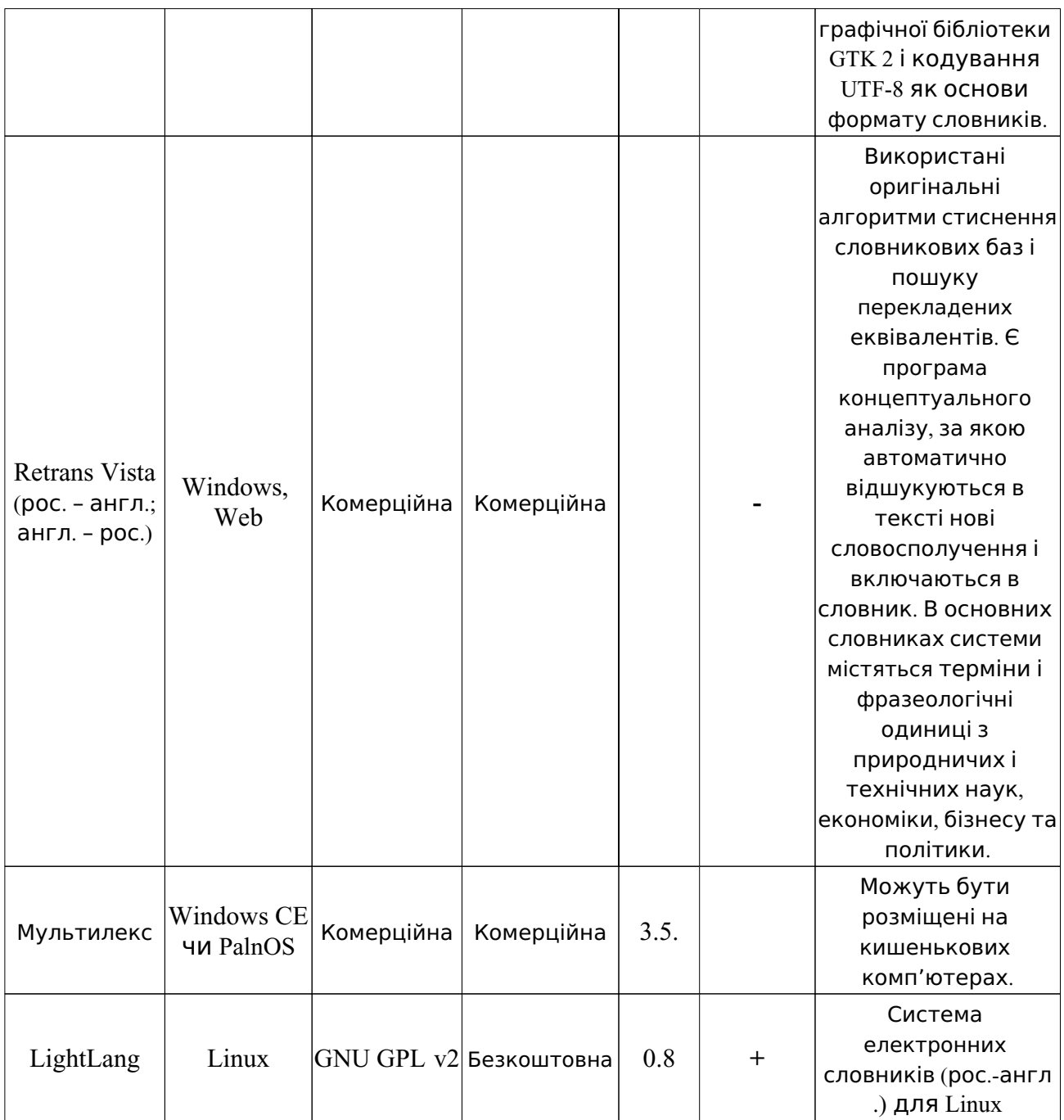

Розробка машинних словників дуже трудомістка і тому вони є великою цінністю. Їх розробники не прагнуть стандартизувати формати даних, оскільки побоюються незаконного використання конкурентами. Компромісний підхід – поступове наповнення словника на конкретному текстовому матеріалі шляхом записування до цього словника невідомих слів. Це найбільш «чисте» втілення моделі навчання під час практичної діяльності. Однак за оперативним запам'ятовуванням обов'язково повинен йти етап аналізу нових слів і оснащення їх повним граматичним апаратом.

Отже, є дві основні технології комп'ютеризованого перекладу текстів: статистичний переклад і переклад за правилами. Окремо можна виокремити технологію гібридного перекладу, яка є поєднанням двох основних цих технологій. Саме використання цих технологій потрібно навчати майбутніх вчителів інформатики.

#### **1.4.2. Використання комп'ютеризованого перекладу текстів при роботі з глобальною мережею Інтернет**

Комп'ютеризований переклад відіграє суттєву роль у всіх сферах розвитку та функціонування сучасних інформаційно-комунікаційних технологій, зокрема при роботі в глобальній мережі Інтернет. Комунікативне використання мережі Інтернет є найголовнішим, та основним засобом комунікацій була і залишається природна мова, тому автоматичне й автоматизоване опрацювання повідомлень, поданих природною мовою, є складовою більшості сучасних мережевих інформаційно-комунікаційних технологій [106].

На початку ХХІ століття виник цілий ряд нових явищ, пов'язаних з мережевими Інтернет-технологіями та вебдизайнерськими рішеннями, що дало підстави говорити про мережу другого покоління, або Web 2.0. Саме поняття «Web 2.0» є умовним терміном, що вказує на зміни концепції використання глобальної мережі Інтернет. Зміни полягають, зокрема, у посиленні комунікативності, співробітництва, безпечного використання даних та у загальному розвитку функціональності мережі. Термін вперше було використано Тімом О'Рейлі у 2004 році на науковій конференції, присвяченій інформаційним технологіям [316]. Англійська назва терміну вказує на нову версію мережі World Wide Web – 2.0 – та насправді термін не означає оновлення технічних специфікацій, а лише зміни у сферах використання мережі розробниками програмного забезпечення та кінцевими користувачами (Рис. 1.5).

Основною зміною у стратегії компаній-розробників стало розуміння того, що за допомого глобальної мережі Інтернет створюються передусім можливості для надання послуг, а не для продажу програмного забезпечення, що встановлюється на комп'ютері користувача. Саме в цій сфері зосереджена найбільша активність користувачів, а купівля чи вільне завантаження локального програмного забезпечення знаходиться на периферії.

Компанія Google зробила ставку на надання послуг користувачам ( пошук даних, електронна пошта, календар, карти, документи, перекладач тощо), тоді як компанія Netscape намагалась заробляти на продажі програмного забезпечення. Стрімкий успіх першої свідчить про правильно обрану стратегію напередодні домінування концепції мережі другого покоління. Ця тенденція також повинна враховуватись у дослідженнях і практичних розробках з використанням комп'ютерного перекладу.

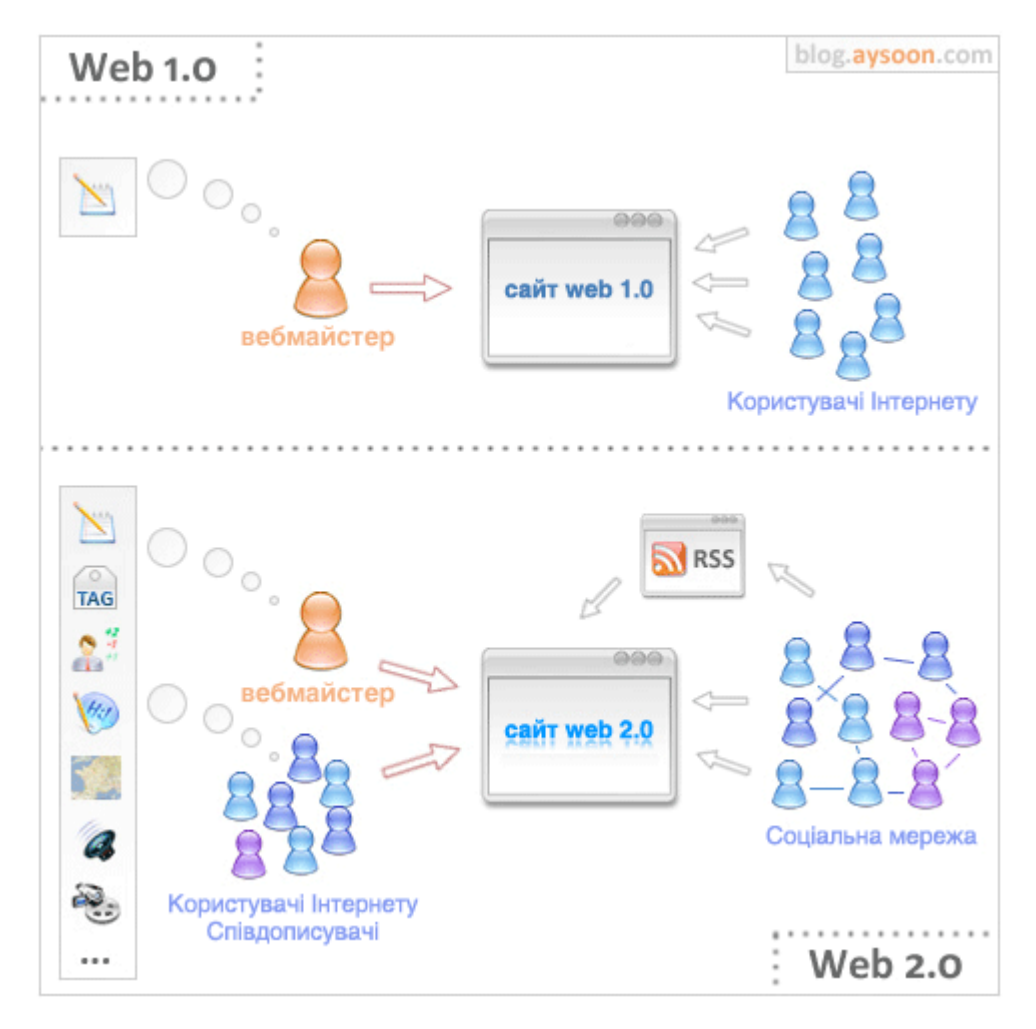

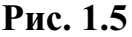

За допомогою сервісів та служб глобальної мережі Інтернет обслуговуються користувачі з усього світу, які є носіями різних мов, відповідно зростає необхідність оперативного перекладу інтерфейсів на якомога більшу кількість мов. В більшості випадків це також стосується й вмісту (контенту) сайту. Розвиток світової культури показує, що тотальне домінування однієї мови поки що виявляється неможливим і недоцільним. В усіх найбільш популярних та поширених Інтернет-сервісах та службах не відмовляються від багатомовності. Сайти, на яких обмежуються однією мовою, як правило, неконкурентоспроможні, навіть якщо ця мова англійська або російська.

Кожен сайт фактично є окремою програмною системою. Його незалежність від користувача знімає необхідність регулярних офіційних версій та оновлень, розробники можуть оновлювати сайт безпосередньо в процесі використання. Це спричинює появу концепції «вічна бета», тобто вічної бета-версії системи програм, яка буде постійно оновлюватися і вдосконалюватися. Паралельно розвивається сфера вільно поширюваного програмного забезпечення з відкритим кодом, за допомогою якого користувачі з мінімальними знаннями в галузі програмування (або і взагалі без них), використовуючи так звані CMS (Content Management System – система управління вмістом), можуть створювати сайти і портали, що цілком відповідають вимогам до мережі другого покоління [257].

Постійне оновлення програм передбачає оновлення і їх мовних складових. З врахуванням багатомовності більшості проектів це є досить складною і важливою проблемою. Відокремлення файлів, що містять дані про інтерфейс програми (описаний різними мовами), від файлів з програмним кодом сталося ще на попередньому етапі розвитку мережевих технологій, але тоді не можна було передбачити, наскільки оперативно треба буде оновлювати ці дані. Розв'язання таких проблем сприяє швидкому розвитку програмних засобів, за допомогою яких можуть редагувати інтерфейс у режимі реального часу редактори проекту чи уповноважені користувачі без будь-якого знання програмування і веб-дизайну. Зростає потреба в електронних словниках, системах автоматичної перевірки орфографії та граматики, автоматичного перекладу, що часто вмонтовуються прямо в адміністративну чи редакторську частину Інтернет-проектів (сайтів чи порталів). Тобто створюються своєрідні віртуальні робочі місця для редакторів і перекладачів, які у режимі реального часу підтримують проект.

Відбуваються також зміни у програмному забезпеченні веб-сервісів. Для користувачів розробляються нові, більш виважені підходи до подання результатів пошуку тих чи інших матеріалів в мережі. Розширюються можливості пошуку, який все більше спирається на семантику. Створюються різноманітні мовні фільтри, за допомогою яких «відсіваються випадкові сторінки», ведеться пошук за синонімами тощо.

В поштових службах починають використовувати фільтрування інформаційного сміття (спаму) та перевірку наявності у листах вірусів тощо. Спам (англ. spam) – масове розсилання кореспонденції рекламного чи іншого характеру людям, які не висловлювали бажання її одержувати. Передусім термін «спам» стосується рекламних електронних листів. Термін спам почав використовуватися з 1993 року, коли рекламні компанії стали публікувати в групах новин Usenet, дискусійних листах, гостьових книгах повідомлення, що не мають відношення до заданої тематики, або повідомлення, які є прямою рекламою [40]. Системи фільтрації спаму, тобто небажаної реклами чи непристойних повідомлень, базуються на прикладних мовних програмах. За допомогою таких програм автоматично аналізується потік електронних листів, що проходить крізь поштові сервери, відшукуються часто повторювані тексти (різними мовами), або тексти, що містять певні ключові слова чи вже внесені в реєстр спаму, і блокується доступ до цих листів користувачів поштових сервісів. На сьогодні жодна поштова система не використовується без подібних програмних засобів, оскільки обсяг автоматично генерованого спаму складає абсолютну більшість електронних листів.

На зміну жорсткій категоризації вмісту сайту приходить метод ключових слів, які додаються автором тексту у довільному порядку і потім відображаються за частотою використання. Це переважно використовується у блогах (блог – це веб-сайт, головний зміст якого – записи, зображення чи мультимедіа, що регулярно додаються. Для блогів характерні короткі записи тимчасової значущості), а також на сайтах, де публікуються різноманітні зображення та інші медіа-дані. Таким чином, групування вмісту сайту, є суттєвим поворотом в організації вмісту на великих сайтах та й у всій мережі за семантичним принципом, в структуризації матеріалів за вмістом.

Дуже активно починають використовуватись бази даних. На сьогодні вже майже не залишається сайтів, які б функціонували без їх використання. Паралельно відбувається цікавий процес, коли компанія чи особа, яка володіє певними унікальними даними, може продавати право на їх використання різним сайтам. Цю модель використовують і лінгвісти. Дослідники, які створюють певну базу даних (термінологічні чи орфографічні словники, парадигматичні бази даних, бази даних для систем автоматичного перекладу тощо), можуть надавати її за оплату компаніям-розробникам програмного забезпечення, які використовують її у тих чи інших цілях [106].

Слід також звернути увагу на такі технології, як RSS (Really Simple Syndication – просте отримання даних – це система XML-форматів, що використовується для публікації та передавання даних, що часто змінюються, наприклад нових записів в блозі, заголовків новин, анонсів статей, зображень , аудіо і відео матеріалів). За допомогою цих технологій можна отримувати дані з сайту, не відвідуючи його, відображати ці дані на інших сайтах чи в спеціальній програмі на локальному комп'ютері. Взаємоінтеграція проектів теж вимагає прикладних лінгвістичних програм. Це, зокрема, програми семантичного аналізу, наприклад у сфері автоматичного чи автоматизованого добору і групування новин, що збираються з різних Інтернет-ресурсів [317].

При використанні мережі другого покоління (Web 2.0) радикально змінюється ставлення до користувача. Якщо спочатку він був просто читачем чи глядачем, то тепер він стає активним користувачем сайтів (Рис. 1.5). Популярність і комерційна успішність прямо залежить від кількості залучених до проекту користувачів. Це може бути і залучення як автора текстів (Вікіпедія, блоги) або інших медіа (YouTube – Інтернет-служба, через яку надаються послуги розміщення відеоматеріалів). Користувачі можуть додавати, переглядати і коментувати ті чи інші відеозаписи:

- − *Flickr* фотосервіс порталу Yahoo! це веб-сайт для розміщення фотографій, їх обговорення та архівування;
- − *Photo.net* це веб-сайт для розміщення зображень. Також користувачі можуть бути авторами коментарів чи відгуків:
- − *Amazon.com* один з перших інтернет-сервісів, орієнтованих на продаж реальних товарів масового попиту, найбільша у світі за обігом компанія, що продає товари та послуги через мережу Інтернет;
- − *eBay Inc.* американська інтернет-компанія, яка утримує однойменний сайт eBay.com, он-лайн майданчик для проведення аукціонів і торговельний веб-сайт, на якому фізичні та юридичні особи здійснюють продаж та купівлю різноманітних товарів та послуг. eBay. com має міжнародні локалізації.

Користувачі можуть виступати в ролі людей, які доповнюють базу даних проекту у тій чи інший сфері знань (Open Library (Вільна бібліотека) – електронна бібліотека, проект некомерційної організації Internet Archive у співпраці з Open Content Alliance). Станом на серпень 2013 року нараховувалося понад 20 мільйонів записів з різних великих каталогів, що знаходяться у відкритому доступі [288].

Користувачі можуть надавати або завантажувати певні дані ( BitTorrent – багатоплатформенне програмне забезпечення для файлообміну) чи брати участь у розробці програмного забезпечення, за допомогою якого розробляється проект. Наприклад, Joomla! – відкрита система управління вмістом для публікації даних в глобальній мережі Інтернет, MOODLE – ( Modular Object-Oriented Distance Learning Environment – модульна об'єктноорієнтована система управління навчальним середовищем) – система для управління навчальним контентом і навчанням, призначена для створення та підтримки курсів як дистанційного, так і традиційного (аудиторного) навчання. Участь користувачів у проекті передбачає надання їм певного лінгвістичного інструментарію – програми для редагування тексту, що часто включає автоматичну перевірку орфографії, термінологічні та мовні словники з відповідної галузі знань тощо.

Для залучення користувачів застосовуються різні способи мотивації, від різноманітних психологічних і психолінгвістичних прийомів до дуже помітної останнім часом тенденції максимального спрощення інтерфейсу, його зручності, прискорення швидкості завантаження сторінок (технологія AJAX – (Asynchronous JavaScript And XML) – підхід до побудови користувацьких інтерфейсів веб-застосувань, за яким відправлення запитів на сервер і завантаження потрібних користувачеві даних відбуваються у фоновому режимі без перезавантаження веб-сторінки). Паралельно розвиваються технології, за допомогою яких можна перетворити сайт як аналог майже будь-якої звичайної програми, з великим набором функцій і зручністю їх використання. Такими є нові поштові системи (Gmail – (від Google Mail) – безкоштовна послуга електронної пошти від американської компанії Google. За допомогою цієї системи можна надавати доступ до поштових скриньок через веб-інтерфейс і за протоколами POP3, SMTP, IMAP ), веб-редакторів текстів, зображень тощо. Більшість офісних програм доступні для використання через глобальну мережу Інтернет, без потреби їх встановлення на локальному комп'ютері (Google Docs – розроблений компанією Google безкоштовний мережевий офісний пакет, що включає текстовий редактор, табличний редактор, засоби для створення презентацій). Це стосується і таких традиційних лінгвістичних програм, як електронні словники та програми автоматичного перекладу текстів. Раніше вони поширювались для встановлення на комп'ютерах користувача. Нині вони доступні для використання через мережу з усіма перевагами нового «сервісного» підходу – регулярне оновлення баз даних і зменшення їх ціни чи навіть безкоштовність. У випадку автоматичних перекладачів (Google Translate – служба безкоштовного он-лайн-перекладу Google, за допомогою якої можна миттєво перекладати тексти та матеріали з веб-сторінок) у безкоштовній версії вводиться лише обмеження на кількість перекладеного

тексту та наявна реклама [ REF \_Ref363854276 \r \h 293].

Слід звернути увагу на так звану концепцію он-лайн-енциклопедії «Вікіпедія» – це концепція довіри, коли кожен користувач може змінювати вміст сторінок сайту. Розпочиналось усе як експеримент, але успіх був неймовірний. Цей повністю некомерційний проект нині входить у 100 найвідвідуваніших сайтів глобальної мережі Інтернет, далеко позаду залишилися усі конкуренти у цій сфері за кількістю енциклопедичних статей – в англійському розділі сайту їх більше 2,5 мільйонів [318]. Цей проект, зрозуміло, не є строго науковим, але за охопленими матеріалами він недосяжний. У проекті цікаво реалізовано семантичне структурування матеріалів та їх багатомовний характер (в кожній статті міститься посилання на цю саму статтю іншими мовами, що подані в окремих мовних версіях Вікіпедії). Хоч структурування і багатомовність спочатку робились вручну користувачами, останнім часом починають здійснюватись спроби часткової автоматизації цих процесів.

Окрім залучення користувачів до участі в проекті важливу роль відіграє організація їх співпраці, своєрідного «колективного інтелекту». Користувачі, які здобули довіру, можуть ставати модераторами або адміністраторами проекту, за рахунок чого вибудовується певна ієрархія і з'являються можливості краще організувати загальну роботу.

Розвиток електронних бібліотек гальмується законодавством, що забороняє вільне розповсюдження захищених авторським правом текстів. Але це не завадило виникненню таких потужних проектів мереж другого покоління, як Google Docks (сервіс від компанії Google, за допомогою якого можна здійснювати повнотекстовий пошук всередині книг та журналів, які компанія Google сканує та розміщує у своїй базі відсканованих книг та журналів) та Open Library. В них містяться мільйони повнотекстових ( відсканованих) книг, які додаються самими користувачами мережі. Тут теж використовуються системи автоматичного та автоматизованого опрацювання текстових даних, розпізнавання текстів, поданих різними мовами, з відсканованих зображень, різноманітні бібліографічні системи опису і каталогізації [288].

Стрімко розвиваються також системи підтримки дистанційного навчання, в яких теж часто використовуються прикладні лінгвістичні програми чи принаймні пов'язані з лінгвістикою. У тому числі активізується дистанційне навчання природних мов. Наприклад, за допомогою порталу Mova.info – (http://www.mova.info/) можна здійснювати систематичну довідково-пошукову роботу стосовно української мови та української лінгвістики в глобальній мережі Інтернет).

Важливим етапом у становленні мережі другого покоління стала поява та стрімкий розвиток так званих блогів. Це сервіси, що прийшли на зміну персональним веб-сторінкам, за допомогою яких користувачі додають на власну сторінку довільні записи у хронологічний послідовності. Їх також називають електронними щоденниками або журналами. Популярності цьому сервісу додав його комунікативний аспект, чого не було на персональних

сторінках (сайтах). Користувачі можуть додавати свої записи на власній сторінці та коментувати записи інших на їхніх сторінках, знайомитися, спілкуватися тощо. Використання блогів призвело до зростання в геометричній прогресії кількості різноманітних текстових даних у глобальній мережі Інтернет і відповідно до потреби у нових принципах їх автоматичного опрацювання за допомогою пошукових систем, а також до розвитку програм редагування текстів через веб-браузер [317].

Активне використання блогів сприяло розвитку наступних мережевих технологій та концепцій – соціальних мереж. В таких проектах зареєстровані користувачі створюють закриту для сторонніх і захищену (як декларується) спільноту, де вони подають правдиві дані про себе і за такими ж даними можуть знаходити своїх колишніх друзів, однокласників, однокурсників, родичів, чи нових знайомих за професійними інтересами чи іншими вподобаннями [317]. На даний час це один з найбільш стрімко зростаючих сегментів глобальної мережі Інтернет на пост-радянському просторі ( ВКонтакте – vkontakte.ru, vk.com; Однокласники – www.odnoklassniki.ua) та й у всьому світі теж (Facebook – www.facebook.com). Зовсім недавно з'явились проекти, за допомогою яких користувач в одному місці може мати всі свої реєстраційні дані на будь-які інші сайти, редагувати їх, публікувати на інших сайтах повідомлення і переглядати їх вміст тощо. Створюється своєрідне віртуальне «робоче середовище» користувача, за допомогою якого він може мати всі потрібні йому дані із різних сайтів в одному місці і не виникатиме потреба постійно їх відвідувати. Ці проекти та соціальні мережі є дуже складними програмно-апаратними комплексами, які складаються з багатьох компонентів, зокрема й лінгвістичних, розглянутих вище.

Навіть із короткого огляду особливостей мереж другого покоління очевидною є значна роль перекладу різноманітних повідомлень різними мовами практично всюди. Зростає комунікативне значення мережі, а оскільки комунікації напряму пов'язані з отриманням повідомлень, поданих різними мовами, то зростає і вага досліджень та прикладних розробок з комп'ютерного, комп'ютеризованого, автоматизованого та напівавтоматичного перекладу повідомлень, отриманих з мережі. Комп'ютерний переклад відіграє суттєву, одну з ключових, роль на новому етапі розвитку глобальної мережі Інтернет, тому дуже важливим є врахування усіх тенденцій розвитку мережевих технологій як у майбутніх теоретичних дослідженнях, так і в прикладних напрацюваннях [106].

Виконуючи реферативні та анотаційні переклади, здійснюючи переклад різних текстів та веб-орієнтованих навчальних комп'ютерних систем (Joomla!, MOODLE), студенти використовують різні програмиперекладачі та словники. Використовуючи програми (on-line програми) для перекладу, такі як: Google Translate, PROMT, Pragma, Imtranslator, Весна, Bing Translator, Яндекс Перевод, Lingvo, StarDict, Multitran, QDictionary, Translate with Babylon та інші, студенти ознайомлюються з різними технологіями перекладу, набувають практичних знань, умінь і навичок та досвіду, поєднуючи ці технології, на основі чого формується система

компетентностей та умінь щодо ефективного використання існуючих інформаційних технологій перекладу. При цьому слід зауважити, що у кожної із названих технологій є як свої переваги, так і недоліки.

Дуже зручними у використанні є вбудовані панелі перекладу, за допомогою яких студенти читають більше веб-сторінок, незалежно від того, якою мовою вони подані, з яких дізнаються про нові відомості. При відвідуванні сторінок, описаних мовою, відмінною від використовуваної в інтерфейсі програми для перегляду веб-сторінок, у верхній частині сторінки автоматично з'являється панель з пропозицією перекласти веб-сторінку. Користувач може вибрати мову веб-сторінки і сайти, зміст яких у майбутньому перекладати не потрібно, це буде здійснюватися автоматично при завантаженні сайту. Також користувач може повністю відключити функцію перекладу в налаштуваннях (Рис. 1.6).

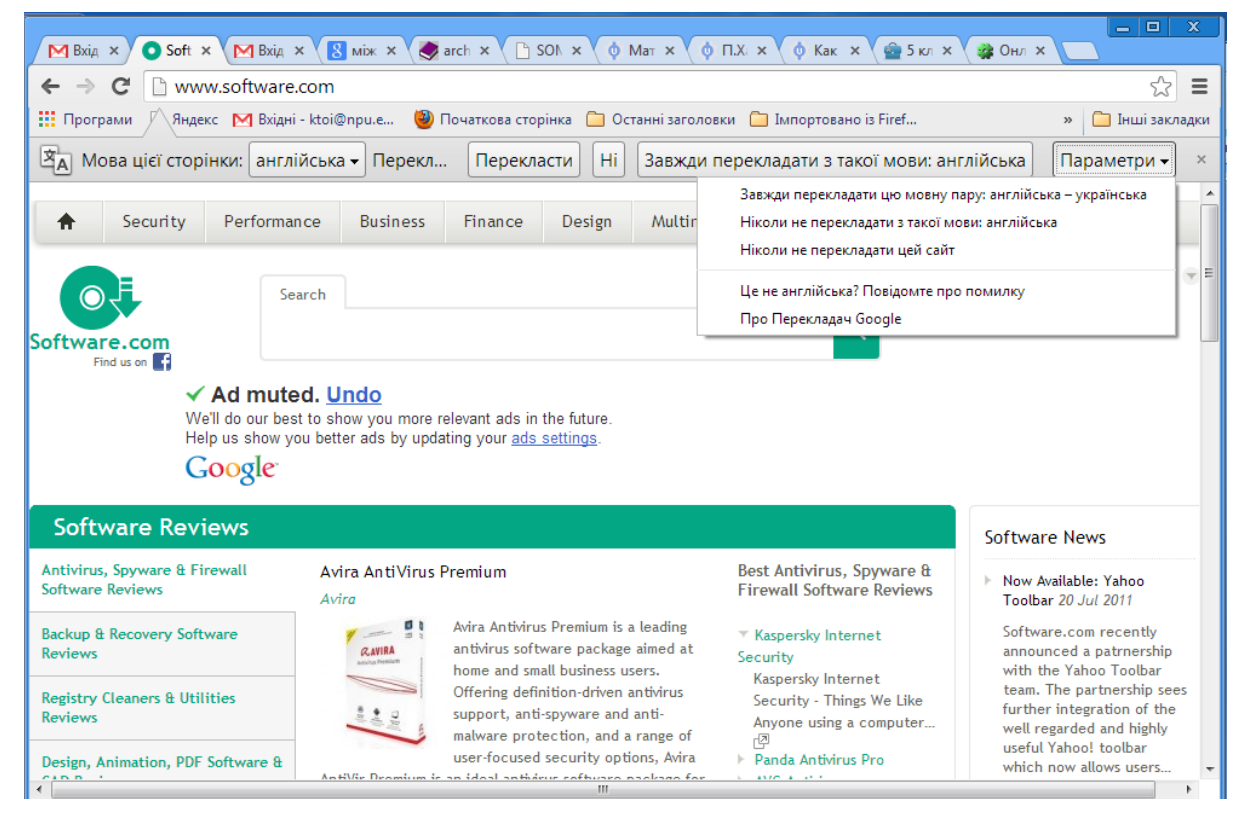

Рис. 1.6

Разом з тим на сьогодні найкращими поки що залишаються переклади спеціально підготовленими фахівцями, які досконало володіють мовами, предметними знаннями у відповідній галузі, а також сучасними інформаційно-комунікаційними технологіями.

### **1.5. Методи навчання технологій комп'ютеризованого перекладу фахових текстів**

Метод (від гр. *methodos*) – шлях пізнання, спосіб знаходження істини. Під методами навчання розуміють впорядковані способи здійснення взаємопов'язаної, цілеспрямованої діяльності педагога й студентів, спрямованої на ефективне розв'язування навчально-виховних завдань [108, с. 251].

Аналізуючи науково-методичну літературу щодо проблем навчання інформатичних дисциплін у вищому навчальному закладі [62, 63, 64, 68, 84, 113, 119, 138, 147, 150, 156-160, 166, 200, 201, 205, 211, 212, 213, 229, 250, 257 , 296, 297, 298, 305, 315], можна дійти висновку, що методична система навчання є категорією історичною, вона змінюється разом із зміною мети, змісту, засобів, організаційних форм навчання. У зв'язку з цим проблема розробки, класифікації і використання методів, засобів, організаційних форм навчання залишається актуальною і сьогодні. Особливо це актуальним є у методиці навчання інформатики – одній з «наймолодших» методичних наук.

Сучасна дидактика налічує десятки класифікацій методів навчання, що розглядаються в працях таких вчених, як A. M. Алексюк [4], Ю. К. Бабанський [15], Є. Я. Голант [46], Б.П. Єсипов [61], І. Я. Лернер [116], М. І. Махмутов [142, 143], В. Ф. Паламарчук [175], П. І. Підкасистий [178], Н. І. Рижова [36], М. М. Скаткін [220], І. Ф. Харламов [273], та інші.

Проаналізувавши і врахувавши ряд означень поняття «методи навчання» (І. Я. Лернер [116], Т. А. Бороненко [35], Н. І. Рижова [36], М. Н. Скаткін [220]) та ін., під методом навчання конкретної дисципліни у вищому навчальному закладі будемо розуміти впорядковані способи взаємопов'язаної діяльності викладача і студентів, спрямовані на досягнення мети навчання [71, 108].

В роботах Є. Я. Голанта[46], І. Я. Лернера[116], М. Н. Скаткіна [220] розглядаються дві класифікації методів навчання: за джерелом набутих знань та за рівнем пізнавальної активності і самостійності студентів.

*За джерелом набутих знань* (подання та сприймання навчального матеріалу) методи навчання поділяються на:

- − *вербальні* (словесні) методи, за якими здійснюється подання матеріалу викладачем (бесіда, бінарна усна доповідь, лекція, пояснення, презентація, розповідь), а також робота студентів з книгами ( довідковою, навчальною та науково-популярною літературою, посібниками, словниками);
- − *наочні* методи (демонстраційний експеримент), провідна роль тут належить демонстрації явищ та предметів, а слово набуває іншого значення (за допомогою цього методу викладач спрямовує логіку мислення і хід спостережень студентів на певний елемент);
- − *практичні* методи (виконання лабораторних та практичних робіт, практикумів, виконання доцільно дібраних завдань, робота з дидактичними матеріалами, здійснення перекладу).

Дана класифікація методів навчання запропонована Є.Я. Голантом [46]. *За рівнем пізнавальної активності і самостійності студентів* І.Я. Лернер [116] і М.М. Скаткін [220] пропонують методи навчання поділяти на:

- − *пояснювально-ілюстративний* або *інформаційно-рецептивний* ( студенти набувають знань, слухаючи лекції, через презентації, вивчаючи навчальну та методичну літературу);
- − *репродуктивний* (йдеться про застосування вивченого на основі зразка або правила). Діяльність студентів організовується за зразком, а саме – відповідає інструкціям, розпорядженням, правилам в аналогічних до поданого зразка ситуаціях. Сприймаючи й осмислюючи висновки, оцінки, факти, студенти залишаються в межах репродуктивного ( відтворювального) мислення;
- − *проблемне подання* (передбачається створення проблемної ситуації, допомога студентам у її осмисленні, прийнятті проблемного завдання та спільного його розв'язання). Застосовуючи цей метод, викладач показує зразки наукового пізнання, наукового вирішення проблемної ситуації і формує у студентів аналітичне, творче мислення, дослідницькі навички. Студенти беруть участь у прогнозуванні наступного кроку мислення, проведенні досліду. Цим студенти залучаються до способів пошуку знань, у них формується переконаність в істинності отриманих знань;
- − *частково-пошуковий* або *евристичний* (організація активного пошуку шляхів розв'язування поставлених викладачем (чи самостійно сформульованих) пізнавальних завдань або під керівництвом викладача , або на основі евристичних програм і вказівок. Процес мислення набуває продуктивного характеру, але його поетапно скеровує й контролює викладач або самі студенти на основі роботи з комп'ютерними програмами, електронними перекладачами чи словниками та з навчальними посібниками. Цей метод спрямований на залучення студентів до самостійного виконання пізнавального завдання. Для забезпечення дієвості цього методу треба створити проблемну ситуацію, з'ясувати із студентами сутність пізнавального завдання, аналізуючи разом з ними помилки, труднощі і успіхи у розв'язуванні визначеного завдання.

В курсі «Комп'ютеризований переклад фахових текстів» на лабораторних заняттях цей метод використовується під час виконання перекладу фахових матеріалів, складання анотацій та реферативного перекладу за заданими вимогами.

− *дослідницький* (спрямований на залучення студентів до самостійного розв'язування пізнавальних завдань). Після аналізу матеріалу, постановки проблем і завдань та короткого усного або письмового інструктажу студенти самостійно вивчають джерела, інформаційні ресурси та літературу, виконують пошукові дії. Ініціатива, самостійність, творчий пошук виявляються в дослідницькій діяльності найповніше.

В курсі «Комп'ютеризований переклад фахових текстів» цей метод використовується під час перекладу текстів з самостійним вибором програми -перекладача, де студент сам досліджує і систематизує результати перекладу.

*Залежно від основної дидактичної мети і завдань* М. О. Данилов і Б. П. Єсипов пропонують методи навчання ділити на: методи оволодіння новими знаннями, методи формування вмінь і навичок, методи перевірки та оцінювання знань, умінь і навичок [61]. І. Ф. Харламов запропонував поділити методи навчання на: методи усного подання навчального матеріалу, методи закріплення поданого матеріалу, методи самостійної роботи студентів з осмислення та засвоєння нового матеріалу, методи роботи із застосуванням знань на практиці та вироблення відповідних вмінь і навичок, методи перевірки та оцінювання знань, умінь та навичок [273].

Найбільш поширеною в дидактиці є класифікація Ю. К. Бабанського. Він пропонує цілісний підхід до діяльності у процесі навчання – методи організації та здійснення навчально-пізнавальної діяльності; методи стимулювання й мотивації навчально-пізнавальної діяльності, методи контролю і коригування за ефективністю навчально-пізнавальної діяльності, бінарні та універсальні (інтегровані) методи [15].

Кожна з запропонованих класифікацій має певні недоліки. Викладачі на практиці інтегрують методи різних груп, утворюючи неординарні методи навчання, що забезпечує ефективне досягнення навчальних цілей [137].

Т. О. Бороненко, Н. І. Рижова [36], М. П. Лапчик [113], В. В. Лаптєв, Н. І. Рижова, М. В. Швецький [112], Н. В. Морзе [156] як спеціальні методи навчання інформатики розглядають такі: обчислювальний експеримент, розв'язування доцільно дібраних задач, аналіз демонстраційних прикладів, складання програм та метод проектів.

Відповідно до навчального плану в курсі «Комп'ютеризований переклад фахових текстів» передбачаються лекційні, практичні та лабораторні заняття, а також виконання індивідуального науково-дослідного завдання. Тому при вивченні даної дисципліни слід звернути увагу на такі методи навчання як: *пояснювально-ілюстративний*, *практичний*, *частковопошуковий*, *дослідницький*.

*Пояснювально-ілюстративний* метод часто використовується під час проведення лекційних занять з використанням сенсорної дошки та мультимедійних презентацій.

Лекція (лат. lectio – читання) – це основна форма проведення навчальних занять, призначених для подання теоретичного матеріалу [108].

Лекція є основною та найдавнішою формою організації навчального процесу у вищому навчальному закладі. У процесі читання лекцій викладач послідовно і систематично, переважно монологічно, розповідає і пояснює навчальний матеріал. Метою читання лекції є розкриття основних положень теми, забезпечення високого наукового рівня подання навчального матеріалу, обґрунтування зв'язків між фактами і загальними теоретичними висновками. На лекціях подаються рекомендації щодо основних висновків до тем

практичних та лабораторних занять.

Залежно від методів подання навчального матеріалу лекції поділяються на монологічні, інформаційно-проблемні, проблемні, лекції-бесіди тощо [108 ].

В лекції можна відмітити ряд суттєвих переваг:

- − за допомогою лекції можна реалізувати одну зі стрижневих ідей гуманної педагогіки (творча співпраця педагога із студентами, спільна емоційна взаємодія);
- − за допомогою лекції активізується мисленнєва діяльність студентів ( якщо лекція кваліфіковано прочитана, уважно вислухана і зрозуміла);
- − у лекції акумульовано великий обсяг наукових даних з урахуванням новітніх досягнень науки;
- − лекція вирізняється своєю економічністю. Студенти мають можливість за порівняно короткий час отримати значний обсяг наукових повідомлень, до того ж насичених найновішим матеріалом;
- − участь студентів у лекції є корисною школою для тих, хто у майбутньому буде займатися науково-педагогічною діяльністю;
- − лекція незамінна, коли має місце дефіцит літератури [108]. Можна навести і ряд недоліків в лекції:
- − відомості, які подає викладач (лектор), спрямовані, в основному, на слухову пам'ять студента, а цей вид пам'яті досить недосконалий. Сприйняті повідомлення утримуються в короткотерміновій пам'яті незначний проміжок часу. Без закріплення такі відомості швидко «розвіються». Дослідження показують, що під кінець лекції з усього обсягу поданих даних студенти можуть відтворити лише 10-15 %;
- − великі потоки слухачів (понад 50) позбавляють викладача можливості ефективно здійснювати управління розумовою діяльністю студентів;
- − студенти перших курсів слабо володіють методикою і технікою сприймання змісту лекції та її конспектуванням;
- − лекція певною мірою привчає студентів до пасивного «привласнення чужих думок», не стимулює потяг до самостійного навчання, не забезпечує індивідуального, диференційованого підходу до навчання [ 108].

Незважаючи на названі недоліки, така форма проведення занять є невід'ємною складовою навчального процесу. Під час проведення лекційних занять (вступної, тематичної, оглядової чи інформаційної лекцій) з дисципліни «Комп'ютеризований переклад фахових текстів» доречно використовувати мультимедійні засоби навчання (проектор та сенсорна дошка). Унаочнення навчального матеріалу значно покращує його сприйняття студентами.

*Практичні* методи використовуються на практичних та лабораторних заняттях.

Практичне заняття (грец. *prakticos* **–** діяльний) – форма навчального заняття, на якому викладач організовує детальний розгляд студентами

окремих теоретичних положень навчальної дисципліни і формує вміння і навички їх практичного застосування шляхом виконання відповідно поставлених та сформульованих завдань. Домінуючою на практичному занятті є самостійна робота студентів. Практичні заняття проводяться в аудиторіях або навчальних лабораторіях, оснащених необхідними технічними засобами навчання та обчислювальною технікою [172, с. 204].

Практичні заняття – найбільш поширена форма професійної підготовки фахівців, за допомогою якої можна найкращим чином реалізувати принцип зв'язку теорії з практикою, а також поєднати навчання з життям.

До основних цілей практичних занять відносять:

- − формування у студентів умінь і навичок практичних дій, необхідних для грамотного здійснення в майбутньому своєї професійної діяльності ;
- − розвиток у студентів професійно-ділових якостей, що передбачені в освітньо-кваліфікаційній характеристиці випускника певного освітнього рівня;
- − формування у студентів інтересу до майбутньої спеціальності [172, с. 232].

Перелік тем практичних занять визначається за робочою програмою дисципліни. Правильна організація практичних занять має важливе виховне та практичне значення і орієнтована на виконання певних завдань. Головна мета набуття практичних умінь і навичок повинна бути зрозумілою як викладачеві, так і студентам. Під час вивчення курсу «Комп'ютеризований переклад фахових текстів» основними завданнями є:

- − підготувати студентів до самостійного виконання практичних завдань;
- − показати практичну значимість комп'ютеризованого перекладу фахових текстів, його застосовність до розв'язування найрізноманітніших проблем прикладного характеру, реалізації можливостей, які відкриває ефективне використання комп'ютерного перекладу у різних сферах діяльності людей;
- − виховувати у майбутніх вчителів інформатики творчий підхід до розв'язування проблем навчання інформатики та її теоретичних основ, математики та іноземної мови, зокрема з використанням комп'ютеризованого перекладу;
- − сформувати у студентів достатні знання, уміння й навички щодо широкого використання технологій комп'ютерного перекладу в їх майбутній професійній діяльності.

На практичних заняттях викладач організовує навчальний процес із розгляду студентами окремих теоретичних положень навчальної дисципліни, а головне – формує вміння і навички їх практичного застосування шляхом індивідуального виконання студентами відповідно сформульованих завдань.

Лабораторні роботи (від лат. labor ~ труднощі, робота; laboro – трудитися, працювати, долати труднощі, турбуватися) – один з видів студентської самостійної роботи і є основною формою роботи студентів в комп'ютерному класі. Такі роботи проводяться за завданнями викладача із застосуванням навчальних приладів, інструментів, матеріалів, установок та інших засобів навчання. Діяльність студентів може відбуватися синхронно та асинхронно. Часто відбувається «розтікання фронтальної діяльності» навіть при виконанні спільного завдання. Роль викладача під час лабораторної роботи – спостереження за роботою студентів, надання їм необхідної допомоги [133, с. 58].

Фахівці з методики навчання інформатики [113, 155, 156-160] до засобів навчання інформатики відносять:

- − навчальні посібники, тексти лабораторних робіт;
- − демонстраційні приклади, різні засоби унаочнення навчального матеріалу;
- − програмні засоби навчального призначення для підтримки навчання різних предметів, системи програмування, системи автоматизованого перекладу, програми розпізнавання текстів, текстові редактори, експертні системи різного призначення та ін.;
- − персональні комп'ютери, мобільні пристрої, сенсорні дошки, проектори, відеотехніку та ін.

Дидактично практичні роботи близькі до лабораторних робіт. Часто використовується термін «лабораторно-практичні роботи». Зміст лабораторних робіт тісно пов'язаний з іншими видами навчального експерименту (демонстраційні досліди, розв'язування експериментальних задач) та науковими спостереженнями. Перевагою лабораторних занять у порівнянні з іншими видами аудиторної навчальної роботи є формування у студентів теоретичних знань у поєднанні з практичними вміннями і навичками.

Виконання лабораторних робіт вимагає від студента творчої ініціативи, глибокого знання і розуміння навчального матеріалу, самостійності у прийнятті рішень, надає можливості стати «відкривачем істини», позитивно впливає на розвиток пізнавальних інтересів та здібностей.

Поєднання теорії і практики, що відбувається в спеціально обладнаній навчальній лабораторії, має активізувати пізнавальну діяльність студентів, надати конкретного характеру відомостям, розглянутим на лекціях та отриманих при самостійній роботі, сприяти детальному і більш глибокому засвоєнню навчального матеріалу [179]. В лабораторії необхідно методично виважено і доцільно за відповідними правилами обладнати робочі місця студентів, що сприятиме вихованню в них культури праці. Корисно додати наочний матеріал, де чітко і лаконічно подати зміст лабораторної роботи, її призначення, ідею і завдання, а також настанови щодо їх реалізації і виконання, які доцільно деталізувати у відповідній «інструкції» чи «методичних рекомендаціях». В такому випадку лабораторно-практичні роботи будуть доповнювати лекції. Методичне обґрунтування лабораторних занять повинно бути одним з важливих чинників позитивного впливу на якість навчально-пізнавальної діяльності студентів і їх практичної підготовки [133].

*Частково-пошуковий* метод навчання вимагає від студентів прояву високого рівня пізнавальної самостійності й активності. Назва методу відображає рівень пошукової діяльності викладача й студентів на різних етапах навчального процесу: окремі відомості, що стосуються навчального матеріалу, повідомляє викладач, а частину відомостей студенти знаходять самостійно, відповідаючи на поставлені запитання чи розв'язуючи проблемні завдання.

Цей метод має характерні ознаки, такі як:

- − в основному знання студенти повинні здобувати самостійно без постійної допомоги з боку викладача;
- − викладач організовує пошукову діяльність за допомогою різних прийомів і засобів;
- − студенти під керівництвом викладача самостійно розмірковують, вивчають проблемні ситуації, аналізують, порівнюють, узагальнюють отримані результати, синтезують відповідні висновки.

Подання навчального матеріалу може здійснюватися в процесі евристичної бесіди, коментованої вправи з формулюванням висновків ( переклад відповідного тексту з характеристикою програмного засобу, за допомогою якого був здійснений переклад тексту), творчої вправи, лабораторної чи практичної роботи та ін.

*Дослідницький* метод навчання передбачає творче застосування знань, оволодіння методами наукового пізнання, формування досвіду самостійного наукового пошуку.

Дослідницький метод має такі характерні ознаки:

- − викладач разом зі студентами формулює проблему;
- − нові знання студенти повинні самостійно здобути у процесі дослідження проблеми, порівняти різні варіанти відповідей, а також визначити основні методи і засоби, які необхідно використати для досягнення результатів;
- − основною метою діяльності викладача є оперативне управління процесом розв'язування студентами проблемних задач;
- − навчання характеризується активною пізнавальною діяльністю, підвищеним інтересом, а отримані в результаті такої діяльності знання – глибиною, міцністю і дієвістю.

Виконання дослідницького завдання передбачає такі етапи:

1. Спостереження і вивчення фактів, виявлення суперечностей у предметі дослідження (постановка проблеми).

2. Формулювання гіпотези щодо розв'язування проблеми.

- 3. Побудова плану дослідження.
- 4. Реалізацію плану.

5. Аналіз і систематизація одержаних результатів, формулювання висновків.

При застосуванні дослідницького методу активізується пізнавальна діяльність студентів, але при цьому для реалізації такого методу потрібні: досить тривалий час, специфічні умови проведення занять, висока

педагогічна майстерність викладача.

Оволодіння навчальним матеріалом за дослідницьким методом може здійснюватися під час практичних і лабораторних занять, а також в процесі виконання індивідуального навчально-дослідного завдання.

Виконання *індивідуальних навчально-дослідних завдань* (*ІНДЗ*) – є видом самостійної позааудиторної роботи навчального, навчальнодослідного чи проектно-конструкторського характеру, що виконується студентами на основі самостійного вивчення частини програмного матеріалу або його систематизації та узагальнення, практичного застосування [203].

Призначення ІНДЗ – самостійне вивчення студентами частини програмного матеріалу, закріплення, поглиблення, систематизація, узагальнення та практичне застосування знань з навчального курсу, а також розвиток навичок самостійної роботи.

Результатом виконання ІНДЗ є завершена теоретична чи практична робота в межах навчальної програми курсу, що виконується на основі знань, умінь та навичок, набутих в процесі лекційних, семінарських, практичних та лабораторних занять. ІНДЗ може охоплювати кілька тем або весь зміст навчального курсу.

На ІНДЗ відводиться окремий змістовий модуль, що опановується самостійно та оцінюється як частина навчального курсу з врахуванням у загальній оцінці знань за курс. Оцінювання ІНДЗ здійснюється у загальній оцінці з дисципліни, залежно від складності та змісту завдання.

Виконання ІНДЗ потребує елементів пошукової, частково науководослідної роботи і виступає чинником залучення студента до науководослідної діяльності, яка може бути продовжена під час виконання курсової, дипломної, магістерської роботи, підготовки наукових доповідей, написання наукових статей тощо.

Зміст, структура, порядок подання та захисту результатів виконання ІНДЗ, критерії оцінювання розробляються викладачем, затверджуються кафедрою і доводяться до відома студентів до початку виконання завдання [ 203].

В процесі виконання ІНДЗ студент може звертатися до викладача за консультаціями, які здійснюються за графіком індивідуальноконсультаційної роботи у формі: індивідуальних занять, консультацій, перевірки виконання індивідуальних завдань.

При вивченні дисципліни «Комп'ютеризований переклад фахових текстів» доцільно використовувати такі впорядковані способи здійснення взаємопов'язаної діяльності викладача і студентів, що спрямовані на досягнення мети: пояснювально-ілюстративний, практичний, частковопошуковий, дослідницький, проблемний метод навчання, а також метод проектів.

## **1.6. Реалізація міжпредметних зв'язків інформатики, математики та іноземної мови при навчанні комп'ютеризованого перекладу фахових текстів**

При навчанні будь яких предметів (математика, фізика, інформатика, мова і т.д.) значну роль у інтелектуальному розвитку студентів, формуванні їхнього світогляду відіграє використання міжпредметних зв'язків. Це сприяє підвищенню ефективності навчально-виховного процесу та результативності процесу навчання. Сьогодні студентів треба навчити не просто комп'ютерної грамотності в процесі комп'ютеризованого перекладу різноманітних, і в першу чергу фахових текстів, але й сформувати чіткі уявлення про те, де вони зможуть ці знання застосувати. Необхідно враховувати професійну спрямованість навчання при формуванні змісту навчальної дисципліни та виявити міжпредметні зв'язки, що дасть можливість побудувати змістовий і ефективний навчальний курс і на його основі здійснювати підготовку високо компетентних фахівців у відповідній галузі діяльності.

Інформаційно-комунікаційні технології широко використовуються у різних галузях людської діяльності. Тому навчання комп'ютеризованого перекладу фахових текстів доцільно проводити з широким використанням міжпредметних зв'язків, щоб студенти вміли комплексно застосовувати, систематизувати, аналізувати свої знання, коректно і кваліфіковано, з глибоким розумінням сутності речей, переносити ідеї та методи однієї науки в іншу.

На основі використання міжпредметних зв'язків підвищується якість освіти через розв'язування наступних задач:

- − узгодження з викладачами різних предметів можливих тем або питань для паралельного чи почергового вивчення;
- − визначення переліку міжпредметних зв'язків між навчальними дисциплінами;
- − збудження і підвищення інтересу студентів до дисципліни;
- − сприяння активізації пізнавальної діяльності студентів;
- − формування певної системи компетентностей, що базується на накопиченому досвіді використання різних технологій, методик, форм і методів організації пізнавальної діяльності на заняттях і в позааудиторний час.

Останнім часом відбувається процес взаємного проникнення і розширення та поглиблення взаємозв'язків між різними науками. Це цілком об'єктивний процес, який обумовлений єдністю навколишнього світу. В процесі розвитку, кожної науки не лише поглиблюються знання людей про природу, але і розширюються межі досліджень. Внаслідок цього відбувається взаємне проникнення наук і виникнення межових наук – комп'ютеризованого перекладу, комп'ютерної математики, математичної лінгвістики, математичної фізики, математичної інформатики, педагогічної інформатики, економічної інформатики, фізичної хімії, фізичної географії і ін.

В українському педагогічному словнику зазначено, що міжпредметні зв'язки у навчанні різних предметів – це взаємне узгодження навчальних програм, зумовлене системою наук і дидактичною метою. За допомогою міжпредметних зв'язків відображається комплексний підхід до виховання й навчання, що дає можливість виокремити як головні елементи змісту освіти, так і взаємозв'язки між навчальними предметами [47, с. 210]. Це дає підстави стверджувати, що використання міжпредметних зв'язків сприяє формуванню практичних вмінь та навичок застосовувати знання з однієї дисципліни при вивченні інших.

Науковці В. М. Галузинський і М. Б. Євтух [42] виокремлюють три види цих зв'язків:

- − *внутріпредметні* (посилання на споріднені наукові дисципліни або загальноосвітні відомості у даній галузі);
- − *міжпредметні* (зв'язки одного профілю);
- − *міждисциплінарні* (зв'язки між предметами різних профілів).

Для реалізації в процесі навчання певної дисципліни міжпредметних зв'язків, до змісту навчання цієї дисципліни включають окремі відомості з іншої предметної галузі знань. Створення міжпредметних курсів призводить до того, що інтегруються системи компетентностей з різних галузей знань.

Такими інтегрованими курсами можуть бути дисципліни, що виникли в результаті поєднання різних предметів. Наприклад, при вивченні курсів «Комп'ютеризований переклад фахових текстів», «Комп'ютерна лінгвістика» поєднуються знання, уміння й навички, що формуються в процесі навчання як інформатичних дисциплін, так і в процесі навчання іноземної мови.

Дисципліна «Комп'ютеризований переклад фахових текстів», що передбачена в навчальному плані підготовки фахівців за напрямом 6.040302 Інформатика\* як дисципліна за вибором студентів є прикладом інтегрованого курсу. В процесі навчання цієї дисципліни у студентів формується і розвивається цілісна система компетентностей з комп'ютеризованого перекладу іншомовних текстів, що стосуються різних галузей інформатики та математики, забезпечується формування готовності до використання комп'ютеризованого перекладу фахових текстів у майбутній професійній діяльності.

Під час навчання даної дисципліни реалізовуються міжпредметні зв'язки інформатичних та математичних дисциплін, а також іноземної мови. Тут вивчаються основи перекладу математичних та інформатичних текстів з мови оригіналу на цільову мову. На молодших курсах недостатньо застосовувалися знання перекладу фахових текстів з використанням комп'ютеризованих засобів для перекладу. Тому бачення міжпредметних зв'язків у навчанні, зокрема міжпредметних зв'язків курсу «Комп'ютеризований переклад фахових текстів» з математичними, інформатичними дисциплінами та іноземною мовою, є важливою опорою в навчально-пізнавальній та професійній діяльності майбутніх вчителів інформатики.

Під час навчання дисципліни «Комп'ютеризований переклад фахових текстів» відкриваються нові можливості застосування набутих на попередніх курсах компетентностей з математичних, інформатичних дисциплін та іноземної мови, оскільки комп'ютеризовані засоби для перекладу іншомовних текстів є для студентів одночасно і засобами пізнавальної діяльності.

Активізація пізнавальної діяльності студентів стає ефективною, якщо в процесі навчання поряд з іншими педагогічними факторами використовуються міжпредметні зв'язки. Саме на їх основі можна більш продуктивно формувати у студентів пізнавальну діяльність, самостійність у виробленні пізнавальних інтересів і позитивну мотивацію навчання [95].

В процесі розробки курсу «Комп'ютеризований переклад фахових текстів» було враховано коло проблем, які можуть виникнути при доборі змісту навчання для спеціальності «Інформатика\*». Не розмежовувалися цикл гуманітарної та соціально-економічної підготовки, цикл природничоматематичної підготовки та цикл професійно-орієнтованої (професійної та практичної) підготовки. Була здійснена інтеграція змісту певних навчальних дисциплін та враховано відповідні міжпредметні зв'язки. Використання спеціально дібраної системи практичних та лабораторних занять дало змогу навчати не тільки комп'ютеризованого перекладу фахових текстів, а й інформатичних та математичних дисциплін в процесі такого перекладу, а також іноземної мови.

Перед вивченням дисципліни «Комп'ютеризований переклад фахових текстів» у студентів мають бути сформовані знання з таких предметів як: основи інформатики, інформаційно-комунікаційні технології, комп'ютерні мережі та Інтернет, іноземна мова (Рис. 1.7), а також основні поняття з фахових дисциплін.

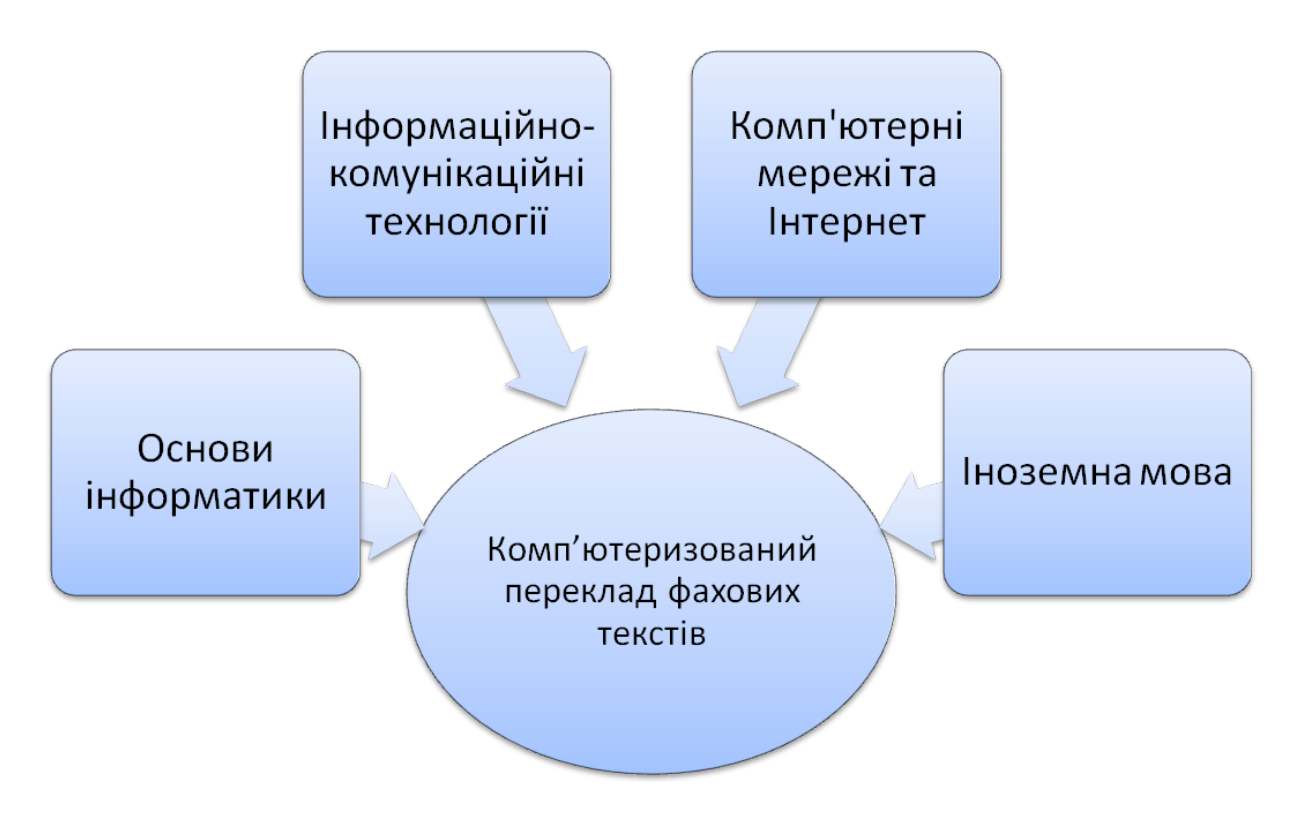

**Рис. 1.7**

Студенти чітко повинні володіти основною термінологією інформатики , вміти користуватися персональним комп'ютером, вміти здійснювати пошук даних в глобальній мережі Інтернет, знати іноземну мову за професійним спрямуванням на достатньому рівні.

З іншого боку, студенти частково вже використовували технології комп'ютеризованого перекладу фахових текстів під час вивчення вищезгаданих дисциплін.

Зокрема при вивченні дисципліни «Основи інформатики» студенти вивчають тему: «Комп'ютерна система: складові, призначення, функції, характеристики», де зустрічаються слова: оперативна пам'ять (*RAM* – random access memory), постійна пам'ять (*ROM* – read only memory), відео пам'ять ( *VRAM* – video random access memory), програмне забезпечення (Softwahre) та інші.

При вивченні дисципліни «Інформаційно-комунікаційні технології» студенти вивчають такі поняття як: IP-адреса (*IP* – Internet protocol), URLадреса (*URL* – uniform resource locator – уніфікована адреса ресурсу), web ( мережа), гіперпосилання, HTML-сторінка (*HTML* – hyper text markup language , мова розмітки гіпертексту), сайт, портал та інші.

При вивченні дисципліни «Комп'ютерні мережі та Інтернет» студенти вивчають такі поняття, як: протоколи передавання даних (*HTTP* – hypertext transfer protocol – протокол передачі гіпертексту, *FTP* – file transfer protocol – протокол передачі файлів, *SMTP* – simple mail transfer protocol – простий протокол пересилання пошти, TCP/IP – transmission control protocol / internet protocol – протокол управління передачею / міжмережевий протокол, *POP3* – post office protocol – поштовий офісний протокол та інші), вказівки мережевої операційної системи (*ping* – службова комп'ютерна програма, призначена для перевірки з'єднань в мережах, *ipconfig* – команда, яку використовують для перегляду всіх поточних параметрів мережі для протоколу TCP/IP та інші), служби глобальної мережі Інтернет (*WWW* – world wide web – всесвітня мережа, *E-mail* – electronic mail – електронна пошта, *DNS* – domain name system – доменна система імен та інші).

Під час вивчення дисципліни «Іноземна мова» (за професійним спрямуванням) студенти перекладають фахові тексти, складають діалоги. При перекладі тексту з мови оригіналу на цільову мову часто використовують автоматизовані словники для полегшення процесу перекладання.

Студенти, які засвоїли матеріали цих дисциплін, краще сприймають матеріал курсу «Комп'ютеризований переклад фахових текстів». Вони чітко знають зміст неозначуваного поняття «інформація», і при здійсненні перекладу слова «information» перекладають це слово, в залежності від контексту: «дані», «повідомлення», «відомості», «інформація».

Під час вивчення дисципліни «Комп'ютеризований переклад фахових текстів» студенти на кожному лабораторному занятті перекладають фахові тексти за допомогою різних програмних засобів для перекладу. Приклади цих текстів можна переглянути в додатках (див. додаток С, додаток Т).

Після вивчення курсу «Комп'ютеризований переклад фахових текстів» для студентів відкриваються нові можливості застосування здобутих при вивченні даної дисципліни системи компетентностей для подальшого вивчення інших дисциплін, зокрема: адміністрування веб-орієнтованих навчальних комп'ютерних систем, комп'ютерно-орієнтовані системи навчання інформатики та іноземної мови, методика навчання інформатики, теорія та практика перекладу (Рис. 1.8).

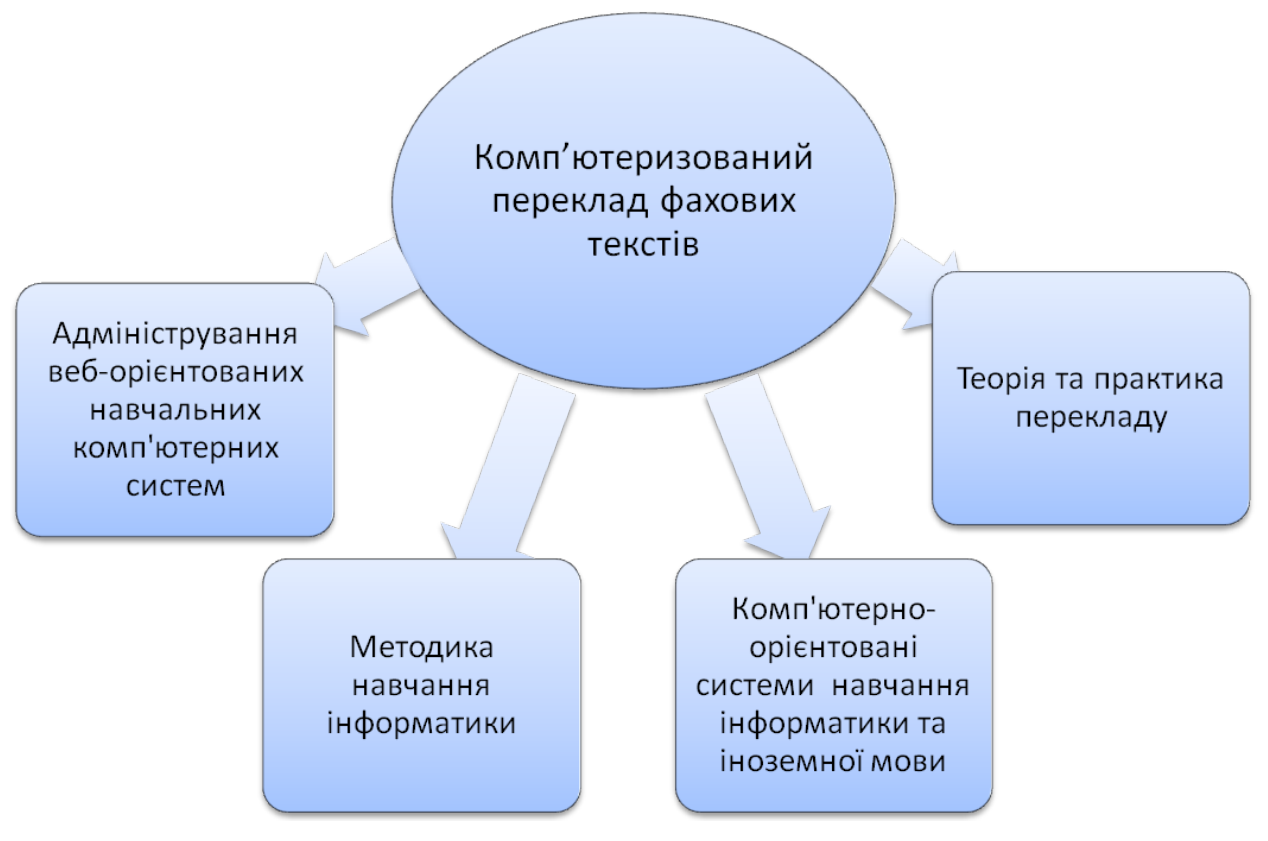

**Рис. 1.8**

Під час вивчення курсу «Адміністрування веб-орієнтованих навчальних комп'ютерних систем» студенти працюють з сучасними системами управління вмістом сайту та системами управління навчальними матеріалами. Ці системи розробляються великою кількістю користувачів з усього світу (спільнотою) і, як правило, описані англійською мовою. Переклад цих програмних засобів на інші мови здійснюють користувачі різних країн, тим самим адаптують переклад до певного регіону. Україномовний переклад (локалізація українською мовою) не завжди є повний та правильний і часто потребує редагування. Наприклад, сучасна система управління навчальними матеріалами MOODLE локалізована українською мовою лише на третину. Тому, вивчаючи дану систему, студентам пропонуються завдання з локалізації. Здійснюючи переклад текстових фрагментів, студенти не тільки можуть ознайомитися з додатковими можливостями використання даної системи, а й закріплюють навички перекладу фахових текстів.

Під час вивчення курсу «Теорія та практика перекладу» студенти, перекладаючи фахові тексти, можуть застосовувати набуті знання для здійснення правильного перекладу, а також використовувати різні програмні засоби для перекладу, які освоїли в процесі вивчення курсу «Комп'ютеризований переклад фахових текстів». Наприклад: англійське слово «box» за програмою для перекладу може бути перекладене українською мовою як «коробка» або «ящик». Але в текстах, пов'язаних з програмним забезпеченням, це слово швидше за все означатиме «додаткове вікно».

Реалізація міжпредметних зв'язків між математичними, інформатичними дисциплінами та іноземними мовами, що реалізуються в процесі навчання даної дисципліни, відіграють важливу роль у професійній підготовці майбутніх учителів інформатики, оскільки з їх комплексним вивченням можна адекватно вивчати і досліджувати відповідні об'єкти, процеси та явища.

Бачення міжпредметних зв'язків стимулює розвиток творчої діяльності та логічного мислення, на його основі формуються уміння аналізувати факти з різних галузей знань, знаходити раціональні шляхи розв'язування різноманітних задач та встановлювати нові властивості об'єктів вивчення тощо. Це дозволяє формувати не тільки гнучку та продуктивну систему знань , а й узагальнені способи діяльності.

#### **1.7. Локалізація програмних засобів навчального призначення**

Проблеми локалізації програмного забезпечення в останній час стають все більш актуальними.

Під *локалізацією* розуміють переклад інтерфейсу програми на мову якого-небудь регіону [37, с. 626]. В [40] тлумачення поняття *локалізація* (англ . localization) подано як переклад і адаптація елементів інтерфейсу, допоміжних файлів та документації. Тобто під локалізацією програмних засобів розуміють особливий різновид технічного перекладу, спрямований на комплексне відтворення текстової частини програмної продукції засобами іншої мови, і такий, що включає в себе мовно-культурну інтерпретацію та адаптацію текстів перекладу відповідно до специфічних потреб та очікувань цільової аудиторії [40].

В Законі України та Постанові Кабінету Міністрів України прописано: «локалізація програмних продуктів – приведення програмних продуктів, які використовуються в Україні, у відповідність із законами України та іншими нормативно-правовими актами, стандартами, нормами і правилами, що діють в Україні» [73, 190].

Звідси випливає, що локалізацією програмного забезпечення ( перекладом інтерфейсу програмних засобів) називається адаптація програмного засобу під національні вимоги, включаючи забезпечення функціонування програмних засобів із регіонально-залежними форматами даних та друку, зміною символів, які використовуються, рисунків, кольорових комбінацій, музичних фрагментів тощо, згідно з культурою цільової аудиторії. Часто, говорячи про локалізацію, мають на увазі лише переклад інтерфейсу на цільову мову.

Разом з тим завдання локалізації не вичерпується тільки перекладом – переклад як такий часто займає досить скромне місце в процесі локалізації програмного забезпечення. Типовими завданнями адаптації є використання національних символів валюти, застосування прийнятих форматів подання дати і часу, а також правил алфавітного впорядкування текстів. Для програмного забезпечення з графічним користувацьким інтерфейсом локалізація означає також коректне вирівнювання і розміщення елементів інтерфейсу з урахуванням того, що рядки повідомлень при їх поданні різними мовами можуть бути істотно різних розмірів (наприклад, типове повідомлення англійською мовою, будучи перекладене на німецьку мову, як правило, стає довшим на 30-50%), а також з урахуванням правил написання тексту (наприклад, зліва направо для більшості західних мов, справа наліво для арабської та івриту, зверху донизу для японської). Таким чином у процесі дизайну та розробки програмного забезпечення необхідно враховувати і проблеми їх локалізації [40].

За допомогою деяких інструментів для візуального програмування можна полегшити локалізацію. Наприклад, у крос-платформовому наборі інструментів для створення графічних інтерфейсів користувача (GTK+) найчастіше немає необхідності спеціально перевіряти різну довжину рядків при їх поданні різними мовами, оскільки за допомогою віджетів автоматично запрошується необхідний розмір. Слово віджет (англ. widget) використовується як назва класу допоміжних міні-програм – графічних модулів, що розміщуються в робочому просторі відповідної батьківської програми і використовуються для прикраси робочого простору, розваги, вирішення окремих робочих завдань або швидкого отримання даних з глобальної мережі Інтернет без звернення до веб-браузера.

Проте в більшості випадків можливості їх використання досить обмежені. У цих інструментах немає засобів для роботи з перекладачем, немає автоматизованих перевірок перекладу, та й контролювати переклад програмного забезпечення середнього розміру стає неможливо. Тому приступаючи до локалізації, слід дібрати спеціалізовані засоби, зорієнтовані саме на переклад програмного забезпечення.

При локалізації програмного забезпечення часто використовуються спеціалізовані інструменти. Наприклад Passolo, за допомогою якого можна перекладати меню та повідомлення в самих програмних ресурсах та безпосередньо у компільованих програмах, а також тестувати коректність локалізації. При перекладі аудіо та відео матеріалів (головним чином, фільмів) також використовуються спеціалізовані засоби, наприклад Swift, в яких поєднуються деякі аспекти баз перекладів, але додатково забезпечується можливість появи субтитрів залежно від часу їх форматування на екрані, відповідність відеостандартам та інше.

Мовні теги (ознаки, мітки) можуть використовуватися для позначення регіональних особливостей тої чи іншої мови. Є основний тег для ідентифікації мови (наприклад, «en» для англійської), а також факультативний додатковий тег для уточнення регіону використання ( наприклад, «GB» – Great Britain, Великобританія). Між субтегами зазвичай ставиться дефіс, в окремих випадках – риска знизу [318].

Приклади мовних тегів:

- − Англійська мова: *en-GB* (Британська англійська), *en-US* (Американська англійська), *en-CA* (Канадська англійська).
- − Іспанська мова: *es-ES* (Кастильська іспанська, письмова та розмовна мова Іспанії), *es-MX* (Мексиканська іспанська), *es-AR* (Аргентинська іспанська), *es-CO* (Колумбійська іспанська).
- − Португальска мова: *pt-PT* (Європейська португальська, письмова та розмовна мова Португалії), *pt-BR* (Бразильська португальська).
- − Китайська мова: *zh-CN* (Материковий Китай, спрощені ієрогліфи), *zh-TW* (Тайвань, традиційні ієрогліфи), *zh-HK* (Гонконг, традиційні ієрогліфи).

Мовні коди визначаються стандартом Міжнародної організації зі стандартизації (англ. International Organization for Standardization, ISO) у вигляді трилітерного терміну для ідентифікації кожної мови, наприклад, «eng» для англійської мови або «ukr» для української мови. Проте ці коди не можуть використовуватися як теги, якщо у відповідній мові є дволітерний код відповідно до стандарту (див. додаток К) [318].
Процес локалізації програми можна поділити на кілька основних етапів: підготовка програми до локалізації, переклад ресурсів, пошук і виправлення помилок.

На першому етапі необхідно *підготувати програму* до локалізації: відокремити ресурси, що підлягають локалізації, від коду, забезпечити коректність роботи з ресурсом після його зміни / перекладу, забезпечити можливість використання інших мов.

Наступний етап локалізації – *переклад ресурсів*. Це повинен здійснювати перекладач, але у випадку, коли ресурси не відокремлені від коду програми, часто доводиться залучати і програміста.

*Алгоритм додавання записів у базу даних*. При додаванні записів треба враховувати, що ця процедура викликається як у пакетному режимі, так i для окремих сегментів під час редагування файлів перекладу (а саме для запису змін у сегменті при переході до наступного). В обох випадках рядки, що додаються, можуть вже існувати у базі даних (БД). Приклади: оновлення перекладу у сегменті, що вже був доданий до БД; індексація нової версії файлу перекладів, коли в неї раніше була додана його попередня версія.

Оскільки саме оригінальний рядок та його переклад зберігаються окремо від метазапису (цільова доріжка, яка складається з безлічі даних та нагадує каталогізацію бібліотеки, музею чи архівних матеріалів) у таблиці, для перевірки існування метазапису (тим більше його створення) потрібно спочатку визначити ідентифікатори рядків. Якщо даного рядка немає в БД, то він додається до неї. Після отримання ідентифікатора оригінального рядка та ідентифікатора файлу відбувається пошук запису у таблиці. Якщо його знайдено, то порівнюється його переклад у БД та поточний. Якщо вони різняться, то потрібно оновити рядок. Якщо на нього немає більше посилань у БД, то модифікується той самий запис. В іншому випадку створюється новий запис з новим рядком-перекладом, ідентифікатор якого підставляється у запис таблиці. При додаванні нового оригінального рядка створюється спеціальний індекс, тобто для кожного слова, що міститься у рядку, додається новий рядок у БД.

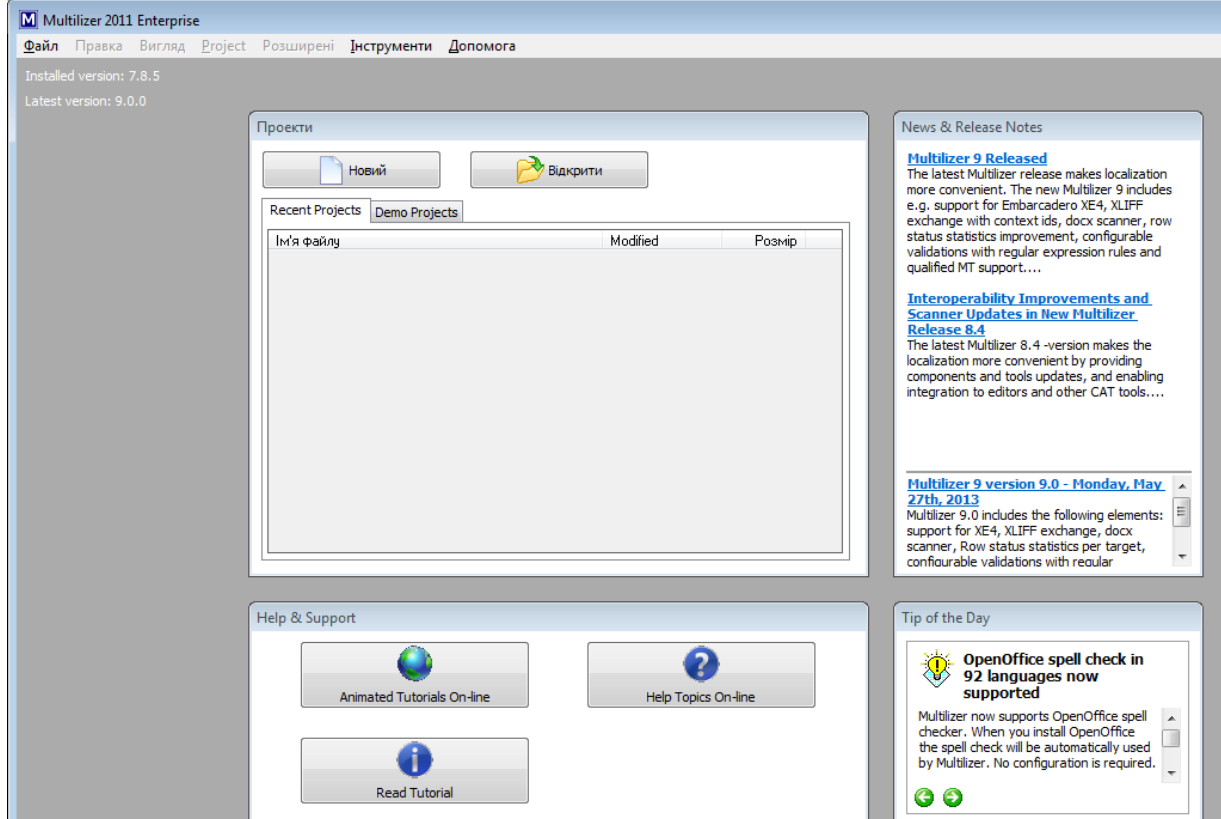

**Рис. 1.9**

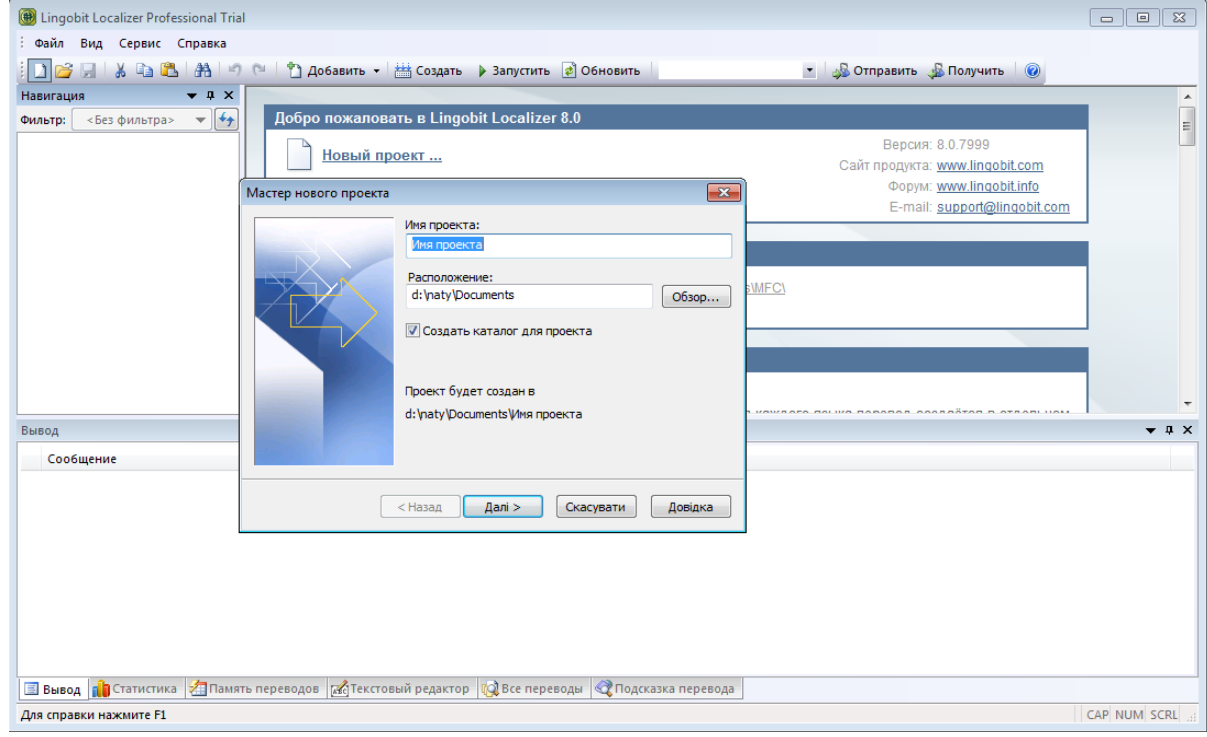

# **Рис. 1.10**

Коли всі ресурси перекладено, необхідно *виявити помилки*, допущені при перекладі. Помилки можуть бути як суто косметичними (наприклад, орфографічна помилка), так і критичними, наприклад, переповнення буфера при спотворенні формату рядків. На цьому етапі може знадобитися тривале

тестування для кожної з підтримуваних мов.

Оскільки оновлення програм відбуваються досить часто, необхідна оперативна підтримка актуальної версії програми на всіх супроводжуваних мовах. При виході кожної наступної версії програми потрібно заново проходити всі етапи локалізації.

Для спрощення процесу локалізації створені спеціальні інструментальні засоби, за допомогою яких можна автоматизувати розв'язування багатьох типових задач і значно знизити затрати на локалізацію.

До таких засобів можна віднести комерційні програми Multilizer (Рис. 1.9) та Lingobit Localizer (Рис. 1.10). Демоверсії доступні протягом 90 днів та обмежені доступом до словників (див. додаток М).

Слід відзначити, що деякі програмні засоби мають багатомовний інтерфейс (Рис. 1.11). Використання таких програмних засобів дає змогу студентам покращити свої фахові знання з іноземної мови та поповнити свій словниковий запас.

Наприклад, при використанні програмного комплексу GRAN можна перемикати мову на будь-якому етапі роботи, що надає можливість користувачеві ознайомитись з фаховою термінологією різними мовами ( українською, російською, польською, англійською) при розв'язуванні математичних задач (Рис. 1.11).

Окремим випадком є переклад програмних засобів з відкритим кодом ( Open Source). Використання програмних засобів з відкритим (вихідним) програмним кодом забезпечує найкращі умови для вивчення такого програмного забезпечення та подальшого внесення до нього змін, удосконалень, перекладу тощо.

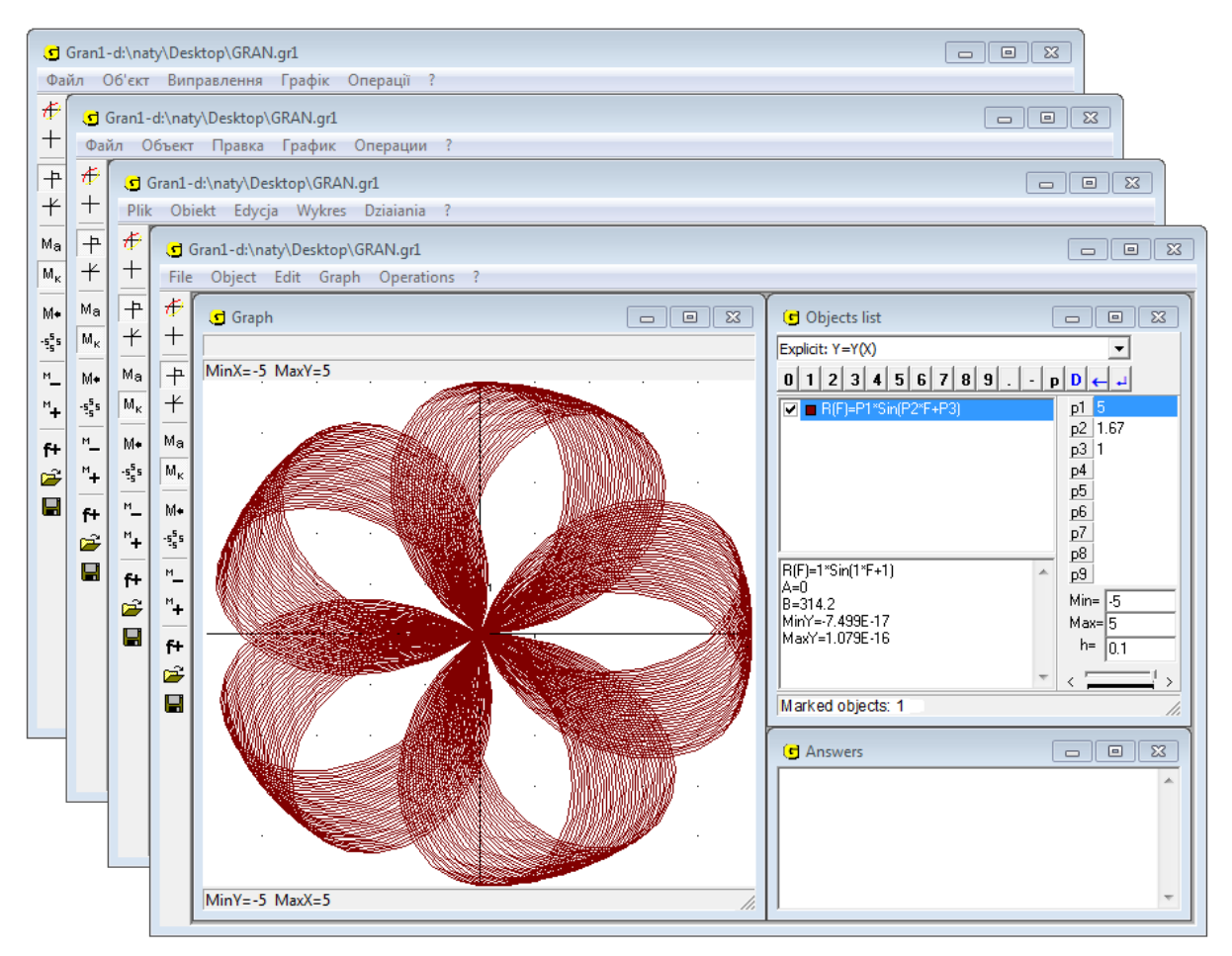

**Рис. 1.11**

Більшість таких програмних засобів містять файли, в яких описані текстові змінні із значеннями, з яких формується так званий мовний пакет. Наприклад, для перекладу системи управління навчальними курсами MOODLE можна використати мовний пакет, завантажений з офіційного сайта (*http://www.moodle.org*) системи MOODLE (для версії 2.5 перекладено 36% станом на вересень 2013 року). Для встановлення мовного пакету слід виконати такі кроки:

- завантажити мовний пакет (як правило це zip-архів);
- − розархівувати його в каталог *<шлях до moodledata>/lang* (moodledata це каталог для зберігання файлів користувачів, файлів мовного пакета тощо);
- − вибрати мову сайта за замовчуванням українську (якщо це не було зроблено при встановлені системи).

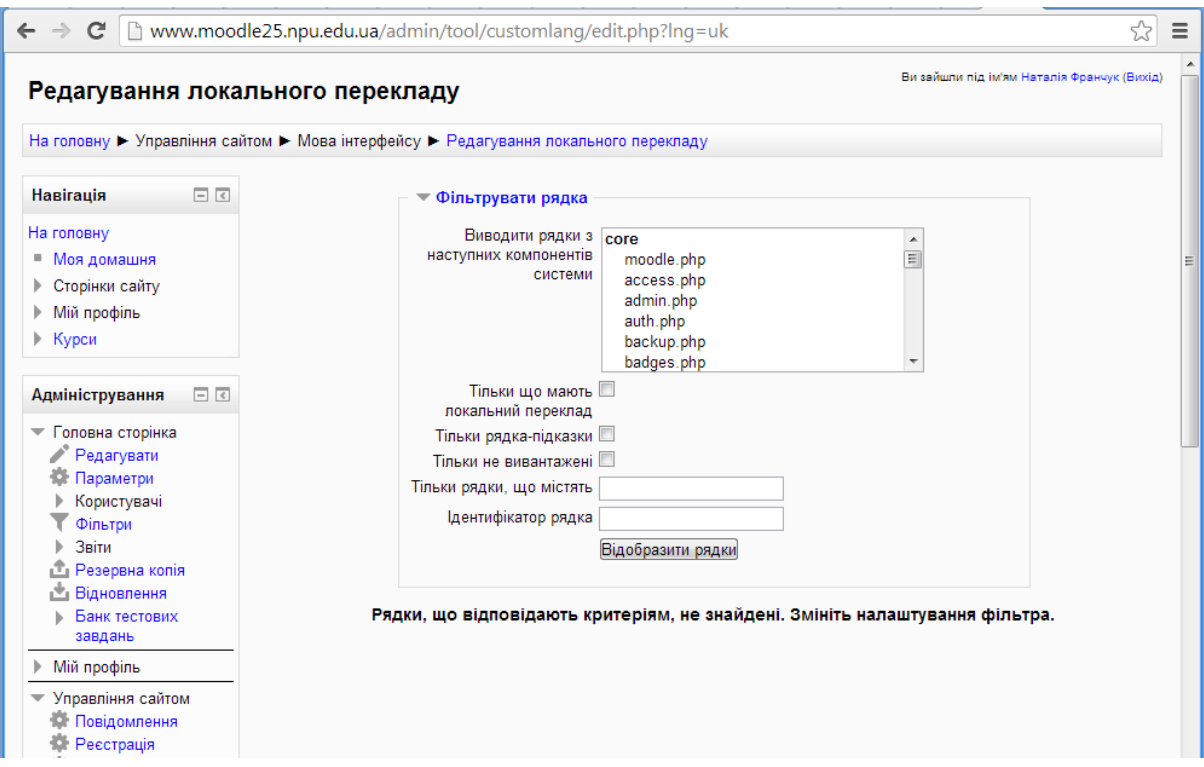

**Рис. 1.12**

Після перезавантаження (оновлення) головної сторінки сайту отримаємо локалізовану версію системи MOODLE.

Також переклад мовного пакета можна редагувати засобами системи MOODLE. Для цього потрібно в головному меню адміністратора вибрати послідовність посилань: Керування сайтом > Мова інтерфейсу > Редагування локального перекладу (Рис. 1.12).

Саме локалізація таких програмних засобів сприяє покращенню фахової підготовки майбутніх учителів інформатики, оскільки в процесі роботи над перекладом програмних засобів з відкритим кодом майбутні учителі інформатики використовують знання фахової термінології та ознайомлюються з можливостями використання таких програмних засобів у навчальному процесі.

При вивченні курсу «Комп'ютеризований переклад фахових текстів» спільно зі студентами Інституту інформатики здійснювалася локалізація англомовного пакета та деяких додаткових модулів (модуль електронного деканату Free Dean's Office, модуль для підтримки мобільного доступу MLE-MOODLE) системи управління навчальними курсами MOODLE.

# **Висновки до першого розділу**

1. Протягом багатьох років науковці в галузях лінгвістики, кібернетики, інформатики вели інтенсивні пошуки моделей і алгоритмів людського мислення, але жодна з наук – філософія, психологія, лінгвістика – не змогла запропонувати таких алгоритмів. Тому машинний переклад не можливо повністю автоматизувати, і втручання людини в створення досконалих перекладів буде потрібне завжди.

2. Перекладання тексту з однієї мови на іншу за допомогою комп'ютера є не простим завданням, оскільки вимагає не простої заміни слів однієї мови словами іншої, а відтворення змісту у повному обсязі, з усіма відтінками.

3. В навчальному процесі доцільно використовувати різні технології машинного перекладу текстів: традиційну, на основі правил (rulebased machіne translatіon), статистичну (statіstіcal-based machіne translatіon) та гідбридну, що спиятиме оволодінню студентами основами майбутньої професії і різносторонньому розвиткові особистості кожного студента.

4. При використанні програмних засобів комп'ютерного перекладу текстів перекладений текст слід перевірити, звернувши особливу увагу на переклад власних назв, термінів, мовних реалій, метафоричності, слів у непрямому значенні та багатозначних, паронімів, омонімів, граматичних форм.

5. Найкращими, поки що, залишаються переклади спеціально підготовленими фахівцями, які досконало володіють мовами, предметними знаннями у відповідній галузі, а також сучасними інформаційнокомунікаційними технологіями.

6. Для кваліфікованого перекладу матеріалів, що стосуються певної галузі знань, перекладач сам повинен володіти знаннями в цій галузі на досить високому рівні.

7. Майбутньому вчителю інформатики потрібно володіти комунікативними компетентностями, вміти використовувати адаптивне освітнє середовище в своїй професійній діяльності для оволодіння технологіями комп'ютеризованого перекладу.

8. При вивченні дисципліни «Комп'ютеризований переклад фахових текстів» доцільно використовувати крім традиційних також методи активного навчання: пояснювально-ілюстративний, практичний, частковопошуковий, дослідницький, проблемний, метод проектів.

9. Бачення міжпредметних зв'язків між математичними, інформатичними дисциплінами, а також іноземними мовами, що реалізуються в процесі навчання відіграє важливу роль у професійній підготовці майбутніх учителів інформатики, оскільки з їх комплексним вивченням можна різносторонньо вивчати і досліджувати об'єкти, процеси та явища, значно розширювати світобачення майбутніх вчителів. Це засіб формування не тільки гнучкої та продуктивної системи знань, а й узагальнених способів діяльності. Бачення міжпредметних зв'язків стимулює розвиток творчої діяльності та логічного мислення, формує уміння

Навчальна дія виклада

аналізувати факти з різних галузей знань і знаходити раціональні шляхи розв'язування різноманітних задач, встановлювати нові властивості бб'єктів вивчення. Методи

10. Широке залучення майбутні<del>х учителів інфо</del>рматики до розв'язування задач локалізації програмних засобів з відкритим кодом сприяє розв'язування значному покращенню їхньої фахової під <del>| аруари.</del> Рого

Основні результати першого розділ $\emptyset$ вт $\emptyset$ вя́ковано у роботах [259, 260, 261, 263, 264, 265, 266, 267, 268, 269, 270, 271].

МЕТОДИЧНІ ЗАСАДИ ФОРМУВАННЯ У МАЙБУТНІХ ВЧИТЕЛІВНО ІНФОРМАТИКИ КОМПЕТЕНТНОСТЕЙ СТОСОВНО КОМП'ЮТЕРИЗОВАНОГО ПЕРЕКЛАДУ ФАХОВИХ ТЕКСТІВ 1авчальна діял<br>ЕЛІВ leнтa Очікувані резул

### **1.8. Компоненти методичної системи навчання технологій комп'ютеризованого перекладу фахових текстів різними мовами**

Розглянемо окремі компоненти методичної системи навчання технологій комп'ютеризованого перекладу фахових текстів різними мовами у процесі підготовки майбутніх вчителів інформатики.

Поняття методичної системи навчання запропонував А, М. Пишкало в [ 195]. П. І. Підкасистий [178] пропонує традиційну модель процесу навчання. Така система включає п'ять взаємопов'язаних компонентів: цілі\навчання, зміст, методи, засоби, організаційні форми. До складу методичної системи Н. В. Морзе [159] пропонує долучити і очікувані результати навчання (Рис. 2.1 ).

# **Рис. 2.1**

З врахуванням теоретичних засад дослідження і окреслених педагогічних умов була розроблена методика формування у майбутніх учителів інформатики системи компетентностей щодо комп'ютеризованого перекладу фахових текстів із застосуванням сучасних інформаційнокомунікаційних технологій. На основі узгодження робочих програм із дисциплін «Іноземна мова», «Адміністрування веб-орієнтованих навчальних комп'ютерних систем», «Теорія і практика перекладу», «Інформатика», «Теорія ймовірностей і математична статистика», «Інформаційнокомунікаційні технології» було розроблено курс «Комп'ютеризований переклад фахових текстів».

*Цілі навчання* – соціальне замовлення, впливи суспільного розвитку – модель бажаного результату засвоєння змісту навчання, до якого прагнуть ті, хто навчають, і ті, хто навчаються.

Освітніми цілями можна назвати загальноосвітні, пов'язані з набуттям певного рівня методичних, психолого-педагогічних та спеціальних компетентностей, необхідних для майбутньої професійної діяльності майбутнього вчителя інформатики. Структурними складовими таких компетентностей є відповідні знання, уміння і навички. Загальною метою

79

вивчення кожної інформатичної дисципліни є формування складових інформаційної культури студентів [200].

Традиційний підхід до визначення процесу навчання як процесу цілеспрямованого формування знань, умінь і навичок в ході відповідним чином організованої і спрямованої навчально-пізнавальної діяльності, передбачає три основні групи взаємопов'язаних цілей: 1) освітня – формування у студентів наукових знань, спеціальних й загально-навчальних умінь і навичок; 2) розвиваюча – розвиток мови, мислення, пам'яті, творчих здібностей, рухової та сенсорних систем; 3) виховна – формування світогляду, моралі, естетичної культури тощо [250, с. 229].

При визначенні цілей навчання технологій комп'ютеризованого перекладу фахових текстів у вищих педагогічних навчальних закладах були враховані вище названі суспільно значущі цілі навчання, виховання, професійного становлення і загальнокультурного розвитку людини.

*Основними цілями* навчання майбутніх вчителів дисципліни «Комп'ютеризований переклад фахових текстів» є:

- − формування у майбутніх вчителів компетентностей щодо комп'ютеризованого перекладу фахових текстів, на основі ефективного використання існуючих технологій, пов'язаних з опрацюванням, пошуком, систематизацією, зберіганням, поданням та передаванням різноманітних повідомлень і даних;
- − вивчення майбутніми вчителями етапів комп'ютеризованого перекладу іншомовних текстів різними мовами;
- − формування у майбутніх вчителів фахових теоретичних знань на основі перекладу фахових текстів і набуття ними практичних навичок комп'ютеризованого перекладу фахових текстів.

До виховних цілей можна віднести формування у студентів навичок міжкультурного спілкування з використанням систем машинного перекладу текстів. При здійсненні перекладу програмного продукту, який, як правило, здійснюється групою фахівців, у студентів формуються навички роботи в колективі. Також до виховних цілей навчання перекладу іншомовних текстів можна віднести виховання свідомих громадян, котрі поважають загальноприйняті норми моралі і поведінки в суспільстві, закони держави. Відповідно до закону про охорону авторських прав, використання неліцензійного програмного забезпечення заборонено [75]. Тому при вивченні дисципліни «Комп'ютеризований переклад фахових текстів» (і не тільки) слід використовувати вільнопоширюване програмне забезпечення або демо-версії комерційних програмних засобів. Що стосується словників та програм-перекладачів, які розміщені на web-сайтах, то вони доступні всім.

*Зміст навчання* – це структура, зміст і обсяг навчального матеріалу, оволодіння яким забезпечує тим, хто навчається, можливість здобути освіту; це система знань з певної наукової галузі, практичних вмінь і навичок та способів діяльності, якими повинен оволодіти студент у процесі навчання (на рівні навчального предмету)  $[250, c. 230]$ .

Зміст навчання дисципліни «Комп'ютеризований переклад фахових текстів» подано в навчальній та робочій програмах. В них чітко описано структуру та обсяг навчального матеріалу, яким повинні оволодіти студенти в процесі їх навчання даного предмету (див. п. 2.2).

*Метод* (грец. *µεθοδος* – шлях, спосіб) – це система послідовних взаємопов'язаних дій викладача та студентів, через які забезпечується засвоєння змісту освіти і спрямовані на досягнення ними освітніх цілей [156, c. 73]. Під *методом навчання* розуміють впорядковані способи взаємопов'язаної діяльності викладача та студентів, спрямовані на досягнення цілей навчання [212, с. 206].

Добирають ті чи інші методи навчання чи їх певні поєднання залежно від цілей і змісту навчання, тобто від того, що і як студенти повинні опанувати в процесі вивчення навчального матеріалу. При вивченні дисципліни «Комп'ютеризований переклад фахових текстів» здебільшого доцільно використовувати такі методи навчання, як: пояснювальноілюстративний, репродуктивний, частково-пошуковий, дослідницький, а також в разі необхідності їх певні поєднання.

*Засоби навчання –* матеріальні та ідеальні об'єкти, що використовуються в освітньому процесі як носії відомостей та інструменти діяльності викладача й студентів, та застосовуються ними як окремо, так і спільно. До них належать: природне і соціальне оточення, обладнання, підручники, книги, наукові видання, довідники, енциклопедії, комп'ютери з відповідним програмним забезпеченням, комп'ютерні мережі з відповідним інформаційним забезпеченням та інформаційними ресурсами, електронні посібники та підручники, електронні словники, електронні бібліотеки і т. д. [ 156, с. 116]

Умовно засоби навчання поділяють на дві групи: традиційні і комп'ютерно орієнтовані. Ці дві групи потрібно гармонійно поєднувати і взаємодоповнювати в процесі навчально-пізнавальної діяльності.

Використання правильно поєднаних засобів навчання сприяє: підвищенню мотивації навчально-пізнавальної діяльності; посиленню інтересу до навчальних предметів та способів здобування знань; індивідуалізації та диференціації навчання; створенню позитивної соціальнопсихологічної атмосфери; активнішому залученню студентів до інтенсивної, творчої навчальної роботи, самостійного здобування знань; підвищенню ефективності самостійної роботи студентів; розширенню способів подання навчальних матеріалів та поліпшення їх унаочнення; скороченню терміну вивчення кожного розділу навчального курсу за рахунок інтенсифікації навчального процесу та активізації навчально-пізнавальної діяльності.

При вивчені дисципліни «Комп'ютеризований переклад фахових текстів» з поміж багатьох засобів навчання доцільно використовувати: посібники [1, 9, 19, 22, 122, 214, 226], статті [106, 109, 126, 127, 128, 139, 259, 260, 266], теоретичні відомості та завдання до лабораторних і практичних робіт у друкованому та електронному поданні, тестові завдання та інші інформаційні ресурси [191, 318], комп'ютер, засоби телекомунікації,

сенсорну дошку, мультимедійний проектор.

*Форма* (від лат. *forma* – *зовнішній вигляд*, *оболонка*) *–* це спосіб існування навчального процесу, оболонка для його внутрішньої сутності, логіки і змісту [250, с. 231]. *Форма організації навчання* – цілеспрямована, чітко організована, змістово насичена й методично забезпечена система пізнавального та виховного спілкування, взаємодії, а також співпраці викладачів та студентів [103, с. 316].

В. Г. Крисько поділяє форми організації навчання на *навчально-планові* (лекція, семінар, практичне заняття, залік, екзамен та ін.), *позапланові* ( лабораторні заняття в групах, консультації, конференції, гуртки, екскурсії, заняття за поглибленими та допоміжними програмами) та *допоміжні* ( групові та індивідуальні заняття, групи вирівнювання, репетиторство) [103].

Навчання дисципліни «Комп'ютеризований переклад фахових текстів» забезпечується за допомогою таких організаційних форм навчання, як: лекції, практичні заняття, лабораторні заняття, консультації, індивідуальні заняття, залік. Перш за все форма навчання залежить від кількості студентів, часу та місця навчання.

*Результати навчання* – те, до чого приводить навчання, кінцевий продукт навчально-пізнавальної діяльності, ступінь реалізації поставленої мети.

Відповідно до поставленої мети навчання курсу «Комп'ютеризований переклад фахових текстів» результатами навчання студентів будуть:

- − сформовані компетентності стосовно комп'ютеризованого перекладу фахових текстів, на основі ефективного використання сучасних інформаційно-комунікаційних технологій, пов'язаних з опрацюванням, пошуком, систематизацією, зберіганням, поданням та передаванням даних;
- − усвідомленні основні етапи комп'ютеризованого перекладу іншомовних матеріалів;
- − засвоєні теоретичні знання, необхідні при перекладі фахових текстів і набуті практичні навички у галузі їх комп'ютеризованого перекладу різними мовами (українська, російська, англійська, німецька та ін.)
- − набуті в процесі комп'ютеризованого перекладу фахові знання ( математики, інформатики, фізики).

### **1.9. Зміст курсу «Комп'ютеризований переклад фахових текстів» для студентів вищих педагогічних навчальних закладів**

Відповідно до навчальних планів підготовки майбутнього вчителя інформатики за галуззю знань 0403 «Системні науки та кібернетика», напрямом підготовки 6.040302 «Інформатика\*» у варіативній частині ( дисципліни за вибором студентів) пропонується вивчення курсу «Комп'ютеризований переклад фахових текстів». Загальні відомості про дисципліну наведено в таблиці (див. Таблиця 2.1).

# **Таблиця 2.1**

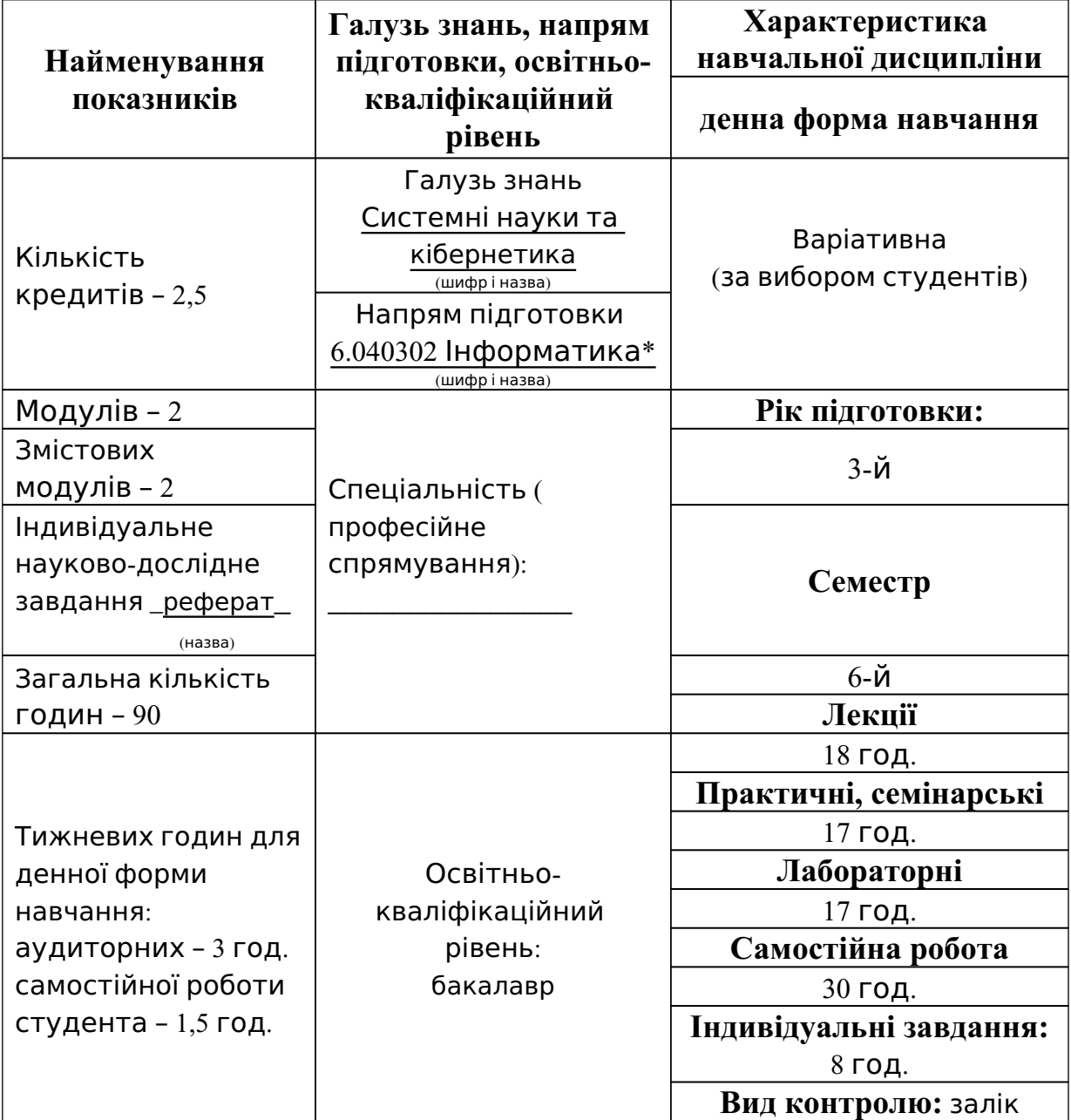

*Опис навчальної дисципліни*

Відповідно до кредитно-модульної системи навчання та для кращого засвоєння навчального матеріалу з курсу «Комп'ютеризований переклад фахових текстів» його поділено на окремі тематичні модулі. Студенти,

вивчаючи даний курс, повинні послідовно оволодіти матеріалом цих тематичних модулів. Програма навчальної дисципліни містить два змістові модулі: *переклад та його різновиди*; *системи автоматизованого перекладу текстів*.

*Змістовий модуль 1. Переклад текстів та його різновиди. Тема 1. Історія розвитку машинного перекладу текстів.*

Історія машинного перекладу текстів. Перші експериментальні демонстрації машинного перекладу. Вітчизняні школи машинного перекладу . Компанії, які розробляють системи машинного перекладу (СМП). Проблеми перекладу і розпізнавання образів за допомогою машини. Термін «штучний інтелект». Основні напрями використання штучного інтелекту. Тест Тюрінга. Програмні системи для машинного перекладу технічних текстів.

Основні поняття: штучний інтелект, машинний переклад, тест Тюрінга, напрями використання штучного інтелекту.

Основні вміння: використання програмних засобів для комп'ютерного перекладу іншомовних текстів, раціональний вибір програмного засобу для реалізації комп'ютерного перекладу іншомовних текстів.

*Тема 2. Переклад текстів різними мовами, як інтелектуальна діяльність.*

Поняття про переклад текстів та одиницю перекладу. Вимоги до перекладу фахових текстів. Види та методи перекладу текстів. Комп'ютеризований переклад фахових текстів. Технології комп'ютеризованого перекладу текстів. Труднощі перекладу. Галузі застосування технологій перекладу текстів. Системи та сервіси, за допомогою яких можна автоматично перекладати слова, фрази та webсторінки з однієї мови на іншу.

Основні поняття: переклад текстів, одиниця перекладу, види перекладу , системи та сервіси, технології комп'ютеризованого перекладу, комп'ютерний переклад.

Основні вміння: володіти основним поняттям «переклад текстів», перераховувати системи та сервіси, за допомогою яких можна автоматично перекладати слова, фрази та web-сторінки з однієї мови на іншу.

*Тема 3. Переклад науково-технічних матеріалів.*

Основні характеристики перекладу науково-технічних матеріалів. Особливості перекладу науково-технічних матеріалів. Основні види та форми перекладу науково-технічних матеріалів. Анотаційний переклад тексту. Відмінності між перекладом художніх і науково-технічних матеріалів . Особливості кожного з видів перекладу. Терміни та їх види.

Основні поняття: переклад науково-технічних матеріалів, анотований переклад текстів, види перекладів текстів, види термінів, калькування, експлікація.

Основні вміння: аналізувати основні види, форми та особливості перекладу науково-технічних матеріалів, виконувати переклад анотації, вміти з'ясовувати значення терміну у контексті, перекладати значення терміну рідною мовою.

*Змістовий модуль 2. Системи автоматизованого перекладу текстів. Тема 1. Автоматизований переклад текстів.*

Принципи автоматизованого перекладу текстів. Переваги і недоліки автоматизованого перекладу текстів. Доцільність автоматизованого перекладу текстів. Бази перекладів (CAT-програми). САТ – computer aided translation – комп'ютеризований переклад.

Основні поняття: автоматизований переклад текстів, бази перекладів.

Основні вміння: характеризувати принципи, на яких ґрунтується функціонування автомата, що використовується для перекладу текстів; описувати основні характеристики сучасних CAT-програм.

*Тема 2. Технології комп'ютеризованого перекладу текстів.*

Технологія статистичного перекладу текстів. Он-лайн-перекладач Google Translate. Переклад текстів за правилами. Програма Pragma.

Основні поняття: статистичний переклад текстів, переклад текстів за правилами.

Основні вміння: використання програм-перекладачів для виконання комп'ютеризованого перекладу фахових текстів.

*Тема 3. Класифікація систем автоматизованого перекладу текстів.* Класифікація систем автоматизованого перекладу текстів. Принципи роботи програми PROMPT. Програма Language Master.

Основні поняття: системи перекладу текстів (першого, другого, третього рівнів).

Основні вміння: використання програм-перекладачів для виконання комп'ютеризованого перекладу текстів.

*Тема 4. Автоматизований переклад текстів в Інтернеті.*

Використання комп'ютеризованого перекладу текстів при роботі з глобальною мережею Інтернет. Технології Web 2.0. Microsoft Translator – інструмент для перекладу веб-сторінок «на льоту». Он-лайн перекладачі ( Translate Google, FoxLingo, Promt, Babel Fish).

Основні поняття: технології Web 2.0., он-лайн-перекладач.

Основні вміння: використання он-лайн-перекладачів для виконання комп'ютеризованого перекладу текстів.

*Тема 5. Автоматичні словники.*

Класифікація автоматичних словників. Типологія словників. Спеціальні словники. Доцільність використання електронних словників при перекладі текстів. Система електронних словників (LINGVO).

Основні поняття: автоматичний словник системи машинного перекладу текстів, спеціальний словник.

Основні вміння: використання електронних словників для виконання комп'ютеризованого перекладу.

#### **Таблиця 2.2**

*Структура навчальної дисципліни*

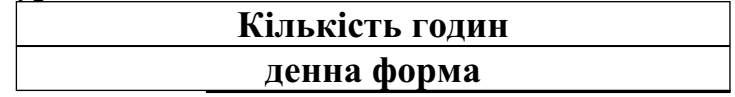

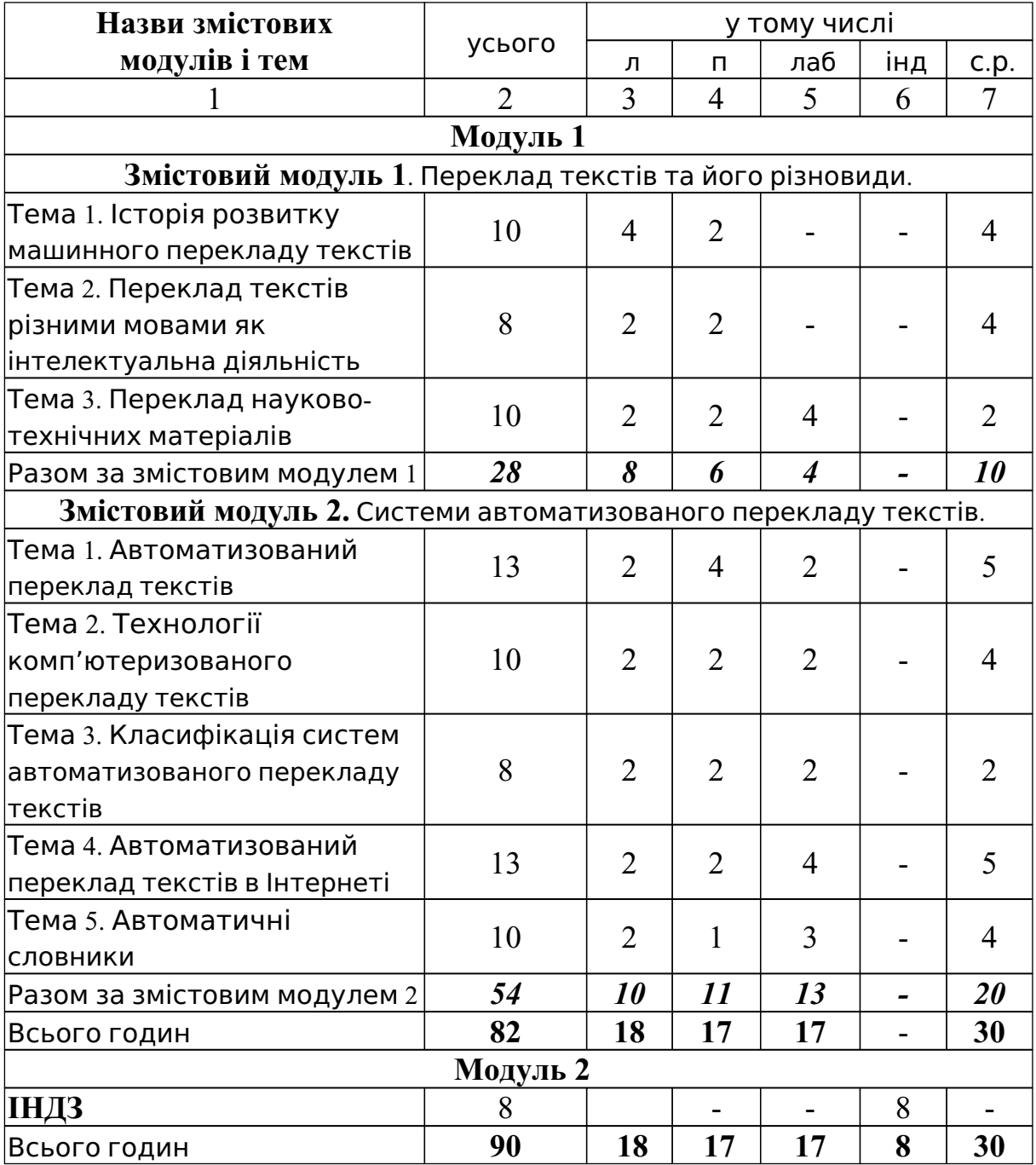

На вивчення навчальної дисципліни відводиться 90 години, що становить 2,5 кредити ECTS. З них 60 годин аудиторних (лекційних – 18 годин, практичних – 17 годин, лабораторних – 17 годин та індивідуальна робота – 8 годин), решта 30 годин – самостійна робота студента. Відповідно до цього тематичного плану була розроблена структура навчальної дисципліни «Комп'ютеризований переклад фахових текстів» (див. Таблиця 2. 2).

Особливу увагу при вивченні даного курсу приділено практичним заняттям, на яких студентам пропонується розглянути основні теоретичні відомості про основи комп'ютеризованого перекладу фахових (математичних , інформатичних, фізичних) текстів. Тематику практичних занять подано в таблиці (див. Таблиця 2.3).

# **Таблиця 2.3**

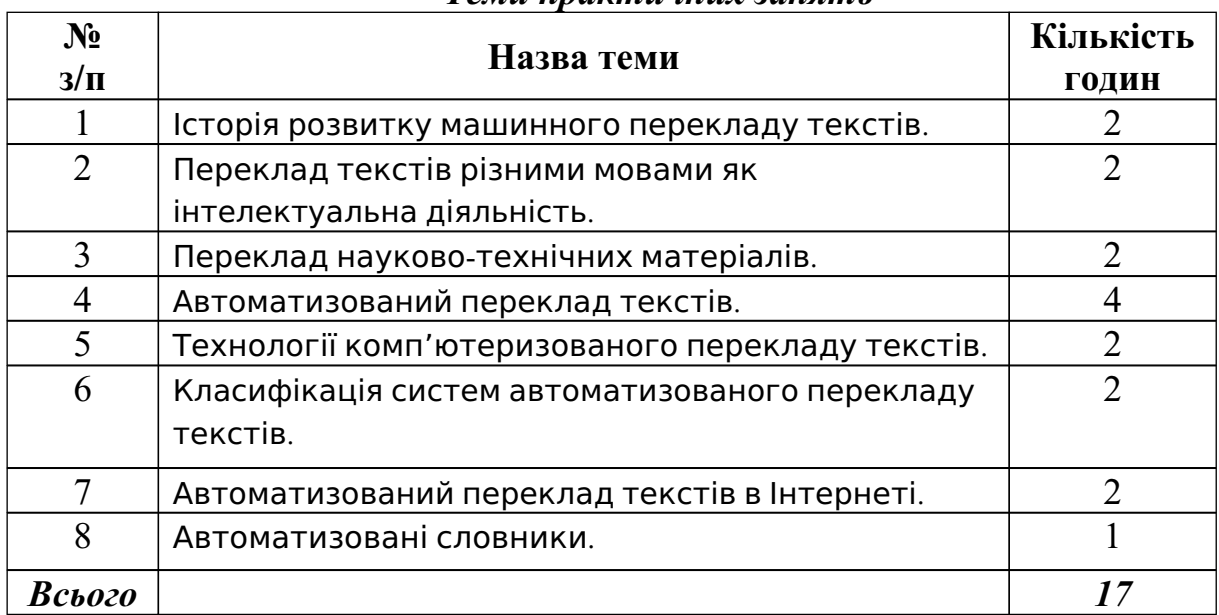

#### *Теми практичних занять*

Крім практичних занять передбачено виконання лабораторних робіт для засвоєння навичок роботи з програмними засобами при перекладі фахових текстів. Тематику лабораторних робіт наведено в таблиці (див. Таблиця 2.4).

### **Таблиця 2.4**

### *Теми лабораторних занять*

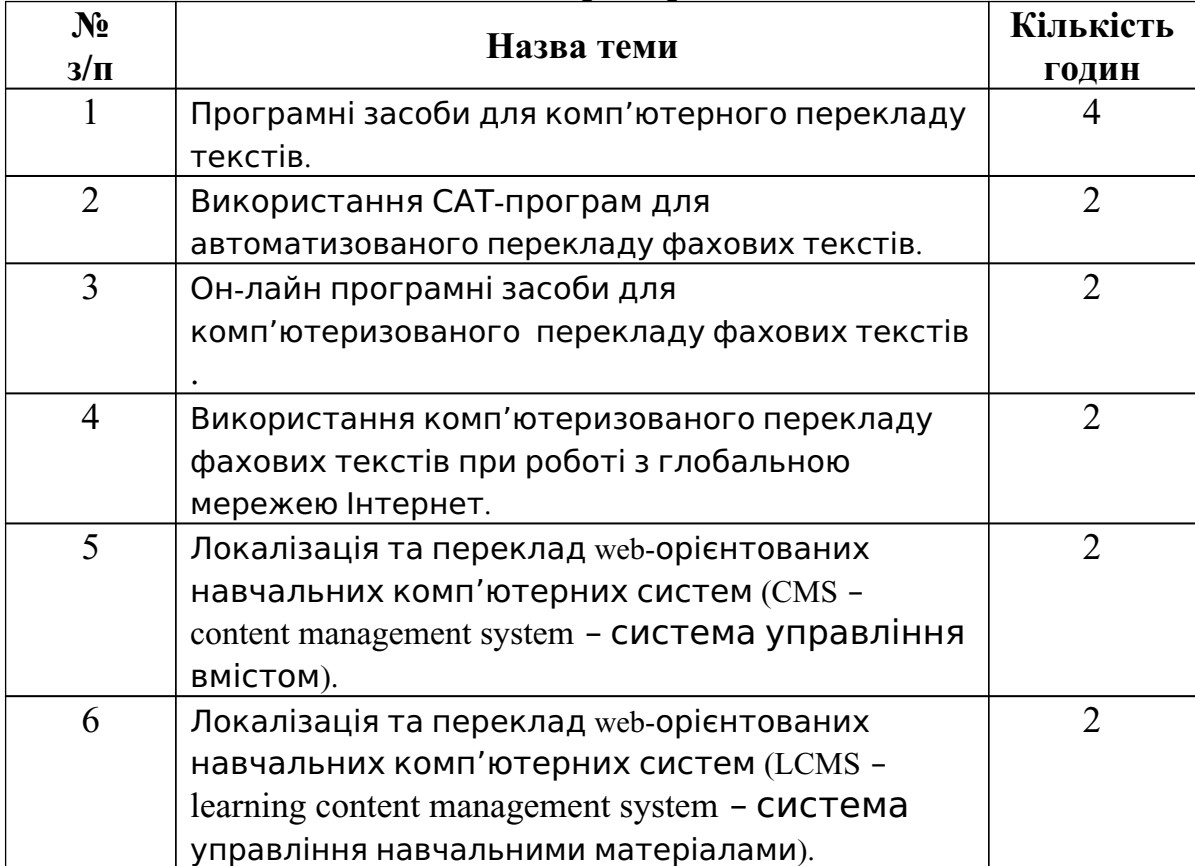

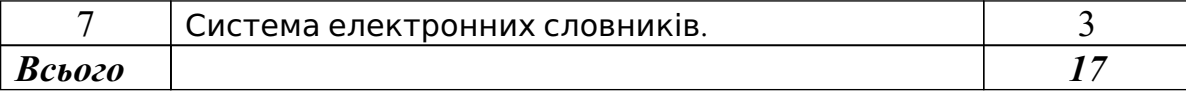

Враховуючи те, що третина часу відводиться на самостійне вивчення курсу, студентам пропонуються теми для самостійного опрацювання (див. Таблиця 2.5). Результати досліджень студенти можуть доповідати на заняттях, отримуючи за це додаткові бали (див. Таблиця 2.6).

# **Таблиця 2.5**

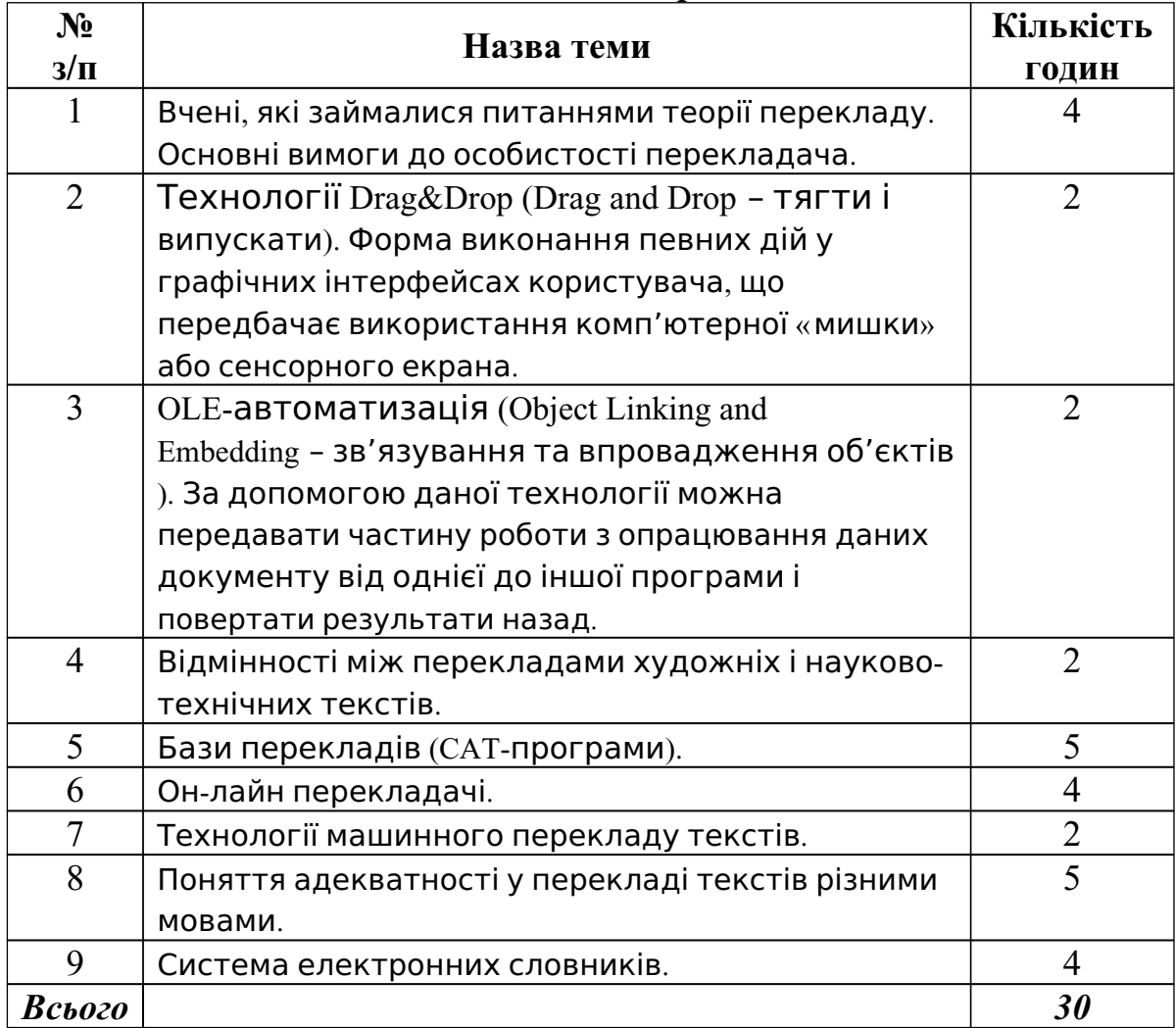

*Самостійна робота*

Одним з видів роботи є виконання індивідуального науково-дослідного завдання. Студентам пропонуються на вибір теми рефератів, наприклад:

- − Комп'ютеризований переклад текстів та сфери його застосування.
- − Проблеми перекладу текстів і розпізнавання образів за допомогою машини.
- − Штучний інтелект.
- − Переклад науково-технічних матеріалів.
- − Технології машинного перекладу текстів.
- − Он-лайн перекладачі.
- − Історія розвитку машинного перекладу текстів.
- − Переклад текстів різними мовами як інтелектуальна діяльність.
- − Вітчизняні школи машинного перекладу текстів.
- − Автоматизовані словники.
- − Засоби та інструменти автоматизованого перекладу текстів.

Після вибору теми студентам пропонується *порядок подання та захист індивідуального навчально-дослідного завдання* (ІНДЗ):

1. Звіт про виконання ІНДЗ подається у вигляді скріплених аркушів формату А4 (реферату) з титульною сторінкою стандартного зразка і внутрішнім наповненням із зазначенням усіх позицій змісту завдання (за обсягом до 20 сторінок).

2. Звіт про виконання ІНДЗ подається викладачеві не пізніше ніж за 2 тижні до семестрового контролю.

3. Оцінка за ІНДЗ виставляється на заключному занятті з курсу ( практичному чи лабораторному) на основі попереднього ознайомлення викладача зі звітом про виконання ІНДЗ. Можливий захист завдання шляхом усного звіту чи мультимедійної презентації (до 5 хв.).

4. Оцінка за ІНДЗ є обов'язковим компонентом заліку і враховується при визначенні підсумкової оцінки з навчального курсу.

Виконання індивідуальних навчально-дослідних завдань (ІНДЗ), передбачених при вивченні навчальної дисципліни, є обов'язковим. Оцінювання ІНДЗ здійснюється в межах 10% від загальної кількості балів. Із 100 балів підсумкової оцінки за ІНДЗ виставляються від 1 до 10 балів (див. Таблиця 2.6).

#### **Таблиця 2.6**

| накопичення оалив протягом семестру |                                                             |                                                |                                   |                                |  |  |  |  |  |
|-------------------------------------|-------------------------------------------------------------|------------------------------------------------|-----------------------------------|--------------------------------|--|--|--|--|--|
| $N_2$<br>$3/\Pi$                    | Вид діяльності                                              | Кількість<br>балів за<br>дидактичну<br>одиницю | Кількість<br>відвіданих<br>занять | Загальна<br>кількість<br>балів |  |  |  |  |  |
|                                     | Відвідування та активність<br>під час лекцій                |                                                | 9                                 | 9                              |  |  |  |  |  |
| $\overline{2}$                      | Виконання лабораторних<br>робіт                             | 5                                              | 8                                 | 40                             |  |  |  |  |  |
| 3                                   | Виконання останньої<br>лабораторної роботи                  | 3                                              | 1                                 | 3                              |  |  |  |  |  |
| 4                                   | Виконання практичних<br>робіт                               | 4                                              | 8                                 | 32                             |  |  |  |  |  |
| 5                                   | Виконання останньої<br>практичної роботи                    | $\overline{2}$                                 |                                   | $\overline{2}$                 |  |  |  |  |  |
| 6                                   | Виступ з повідомленням<br>на занятті (Самостійна<br>робота) |                                                | 4                                 | 4                              |  |  |  |  |  |

*Накопичення балів протягом семестру*

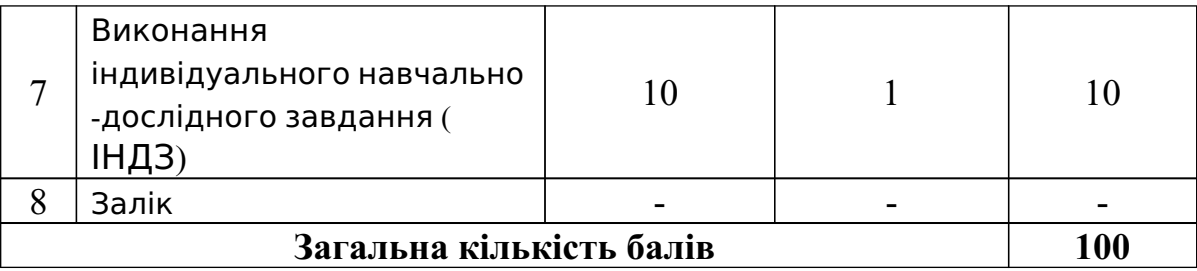

### **1.10. Використання засобів сучасних ІКТ у процесі навчання курсу «Комп'ютеризований переклад фахових текстів» у педагогічному університеті**

В умовах широкого розповсюдження засобів ІКТ майбутні вчителі інформатики мають оволодіти всім спектром цих засобів для розв'язування задач майбутньої професійної діяльності. Формування інформатичних компетентностей майбутніх вчителів інформатики не можливе без систематичного і педагогічно виваженого використання засобів сучасних ІКТ . Майбутні вчителі інформатики мають не лише набути навички та уміння роботи з програмними засобами загального, спеціального, зокрема навчального, призначення, але й набути досвіду використання цих засобів як інструменту пізнання, розв'язування навчальних задач, здійснення дослідницької діяльності, вирішення різноманітних проблем в майбутній професійній діяльності. Це дасть їм змогу продовжувати навчатися впродовж всього життя, підвищувати свій кваліфікаційний рівень, навчати інформатики у закладах середньої і професійно-технічної освіти, сприяти формуванню інформатичних компетентностей своїх вихованців.

Для підтримки навчального процесу при вивченні курсу «Комп'ютеризований переклад фахових текстів» використовується система управління навчальними матеріалами MOODLE та хмарні технології (Google технології).

Система MOODLE неодноразово була модифікована і доповнена новими рішеннями та інструментами. Програмне забезпечення системи MOODLE описане мовою PHP (Personal Home Page – особиста домашня сторінка – мова веб-програмування, що використовуються у сфері веброзробок) з використанням безкоштовних загальнодоступних баз даних ( MySQL – My Structured query language – мова структурованих запитів, вільнопоширювана система управління реляційними базами даних, PostgreSQL – вільнопоширювана об'єктно-реляційна система управління базами даних). Систему MOODLE можна використовувати з будь-якою операційною системою (MS Windows, Unix, Linux).

MOODLE (Modular Object Oriented Distance Learning Environment) – це система управління навчальним контентом (LCMS – Learning Content Management Systems). Важливою складовою системи MOODLE є його webсайт (www.moodle.org), який є централізованим джерелом відомостей про систему, а також місцем для дискусій та співпраці користувачів MOODLE: системних адміністраторів, викладачів, дослідників, проектувальників і розробників. Завдяки цьому в системі MOODLE підтримується інтерфейс більш ніж 80 мовами, зокрема є локалізація системи й українською мовою. Система використовується більше ніж у 70 тисячах організацій з більш ніж 236 країн світу (дані з офіційного сайту станом на травень 2013 р.). За допомогою даної системи можна створювати електронні навчальні курси і проводити як аудиторне навчання, так і навчання на відстані ( заочне/дистанційне).

Австралієць Мартін Доугіамас (Martin Dougiamas) є автором концепції платформи e-learning MOODLE, який вважає, що головним було створення системи, відмінної від доступних на ринку, а саме такої, в якій враховувалися б педагогічні аспекти, що базуються на основах пізнавальної психології, коли студент – це активний суб'єкт, який самостійно створює свою власну систему знань, користуючись доступними йому джерелами. Роль викладача ( тьютора) полягає в мотивуванні та підтримці навчально-пізнавальної діяльності своїх підопічних шляхом підготовки завдань для самостійного опрацювання, оцінювання результатів їх виконання, коригування знань студентів. Відповідно до основ суспільного конструктивізму, конструйоване знання найбільш ефективне, коли студенти навчаються в співпраці. Це можливо тоді, коли студент працює в групі, ділиться своїми досвідом і думками, будучи відкритим для досвіду і думок інших [217, с. 7].

Система MOODLE відповідає всім основним критеріям, що висуваються до електронних навчальних середовищ, зокрема таким як:

- − *вартість* сама система безкоштовна, витрати на її впровадження, розробку курсів і супровід – мінімальні;
- − *відсутність обмежень за кількістю ліцензій* на студентів;
- − *модульність* наявність в навчальних курсах набору блоків матеріалу, які можуть бути використані в інших курсах;
- − *надійність* зручність адміністрування та управління навчанням, простота оновлення контенту на базі існуючих шаблонів, захист контенту від зовнішніх втручань;
- − *стабільність* високий рівень стійкості роботи системи стосовно різних режимів роботи та активності користувачів;
- − *функціональність* наявність набору функцій різного рівня (форуми, чати, аналіз активності студентів, управління курсами та навчальними групами тощо);
- − наявність вбудованих засобів розробки та редагування навчальних матеріалів, інтеграції різноманітних освітніх матеріалів різного призначення;
- − підтримка міжнародного стандарту SCORM (Sharable Content Object Reference Model) – основи обміну електронними курсами, що забезпечує перенесення ресурсів до інших систем;
- − наявність системи перевірки та оцінювання знань студентів у режимі он-лайн (тести, завдання, контроль активності на форумах);
- − зручність і простота використання та навігації інтуїтивно зрозуміла технологія навчання (можливість легко знайти меню допомоги, простота переходу від одного розділу до іншого, спілкування з викладачем-тьютором тощо).

Використання системи управління навчальними матеріалами MOODLE надає можливість вищим навчальним закладам:

− реалізувати модульну організацію навчального процесу;

- − реалізувати повнокомплектне науково-методичне забезпечення різних навчальних дисциплін;
- − включити вищі навчальні заклади до світового реєстру власників електронних форм організації навчально-пізнавального процесу;
- − створити Internet-середовище для різних форм навчання;
- − створити центр дистанційної освіти;
- − забезпечити оперативний контроль навчального процесу [217, с. 8]. Система MOODLE управління навчальним контентом є одним з

найкращих адаптованих до навчальних середовищ вітчизняних навчальних закладів.

За допомогою даної системи можна додавати такі ресурси, як: *Напис*, *Текстова сторінка*, *HTML-сторінка (HyperText Markup Language – мова розмітки гіпертексту)*, *Гіперпосилання*, *Доступ до файлів*, *Пакет IMS* ( Information Management System – система управління даними).

Також можна додавати такі елементи курсу: *LAMS* (Learning Activity Management System – система управління навчальною активністю), *SCORM/AICC* (Sharable Content Object Reference Model / autonomous intelligent cruise control – ланцюжок матеріалів спільних посилань об'єктної моделі / автономно інтелектуальний круїз-контроль; стандарт, розроблений для систем дистанційного навчання), *Wiki* (гіпертекстова збірка документів), *Анкета*, *База даних*, *Глосарій*, *Завдання* (Відповідь – у кількох питаннях, текстом, одним файлом, поза сайтом), *Опитування*, *Робочий зошит*, *Семінар*, *Тест*, *Тест у Hot Potatoes* («Гаряча картопля» – середовище для розробки тестів), *Урок*, *Форум*, *Чат*.

Використання систем управління навчальними матеріалами в поєднанні з хмарними технологіями розширює функціональність цих систем.

Існує багато сервісів, які реалізовані за допомогою хмарних технологій – це сервіси Google, сервіс Dropbox та ряд інших.

В сервісах Google об'єднуються окремі служби, за допомогою яких співробітникам одного освітнього закладу можна ефективніше спілкуватися та співпрацювати з співробітниками іншого навчального закладу. Ці служби є простими в налаштуванні, не потрібне додаткове обслуговування, ними можна користуватися безкоштовно. Усе необхідне розміщено на початковій сторінці – місце, де користувачі переглядають свою вхідну пошту, календарі та потрібні їм дані, а також здійснення пошуку даних в глобальній мережі Інтернет. Адміністратори web-сайтів можуть за власним вибором поєднувати описані нижче продукти для спілкування та співпраці.

Розглянемо основні служби системи Google для освітніх закладів (в дужках біля назв послуг вказані відповідні піктограми).

*Gmail ( ).* Це служба, за допомогою якої можна організувати електронні поштові скриньки місткістю до 30 ГБ пам'яті для кожного облікового запису користувача (студента, викладача). Дана служба включає інструменти пошуку, за допомогою яких користувачі можуть швидко знаходити потрібні відомості, а також інструменти обміну миттєвими

повідомленнями та інструменти календаря, вбудовані безпосередньо в інтерфейс програми електронної пошти. Службу Gmail можна використовувати на будь-якому комп'ютері або мобільному пристрої з можливістю передавання повідомлень, а за допомогою підтримки роботи в режимі оф-лайн можна продовжувати роботу навіть за відсутності з'єднання з мережею. За допомогою потужної системи пошуку можна знайти різноманітні відомості, а за допомогою міток і фільтрів можна упорядкувати дані.

*Google Talk ( ).* За допомогою цієї служби користувачі можуть у будь-який час безкоштовно телефонувати та надсилати миттєві повідомлення друзям і знайомим у будь-яку точку світу. Крім того, в дану службу включені послуги обміну файлами, голосової пошти та відеочату.

*Календар Google ( ).* Користувачі календаря Google можуть упорядковувати свій розклад, обмінюватися відомостями про події та зустрічі, а також усіма даними календарів з іншими календарями. Крім того організація може публікувати календарі та події в глобальній або локальній мережі.

*Web-сайти Google ( ).* За допомогою цієї служби (інструменту) можна створювати сторінки (сайти) типу WYSIWYG – What You See Is What You Get – «що бачиш, те й отримуєш», що дає змогу швидко та легко створювати та публікувати web-сайти на серверах системи Google. Можна розробити проекти сайтів, не пишучи жодного рядка програмного коду. Це так само просто, як створювати документи. А щоб заощадити ще більше часу , можна вибирати потрібний шаблон із сотні доступних. Самостійно можна визначити, кому дозволено переглядати сайт і редагувати його. До того ж налаштування можна згодом змінити в будь-який час.

*Google Диск ( ).* За допомогою даної служби користувачі можуть створювати документи *( )*, таблиці *( )* та презентації *( )*, співпрацюючи з іншими користувачами в реальному часі, розміщуючи необхідні повідомлення безпосередньо у вікні web-браузера. Можна зберігати списки й обмінюватися ними, відстежувати проекти, аналізувати дані та спостерігати за результатами їх оприлюднення. Передбачено можливість використовувати такі інструменти, як розширені формули, вбудовані діаграми, фільтри та зведені таблиці, щоб розглядати дані з інших точок зору. Можна створювати слайди за допомогою редактора презентацій з підтримкою вбудованих відео, анімації та динамічних переходів між слайдами. Передбачено можливість публікувати презентації для всіх у мережі, щоб кожен мав змогу їх переглянути, або надавати доступ до них лише певним користувачам [302]. Опубліковані з використанням технологій *Google Диск* в глобальній мережі Інтернет документи можна розміщувати у системі управління навчальними матеріалами MOODLE. Оновлення та редагування документу, створеного з використанням технологій Google Диск, здійснюється синхронно, тобто внесені виправлення в документ автоматично відображаються у відповідному ресурсі, розміщеному у системі MOODLE.

В Інституті інформатики НПУ імені М. П. Драгоманова створений освітній сайт з використанням системи MOODLE, на якому розміщений електронний курс «Комп'ютеризований переклад фахових текстів» за адресою http://www.moodle.ii.npu.edu.ua/course/view.php?id=103 (Рис. 2.2). Для того, щоб студенти змогли опрацьовувати матеріал курсу, їм потрібно зареєструватись (доступ до курсу надається за допомогою кодового слова, яке повідомляється студентам на першому занятті).

В даній системі передбачено три формати курсів: формат-календар ( потижневий формат), формат-структура, формат-форум. Для створення курсу було обрано формат-структура.

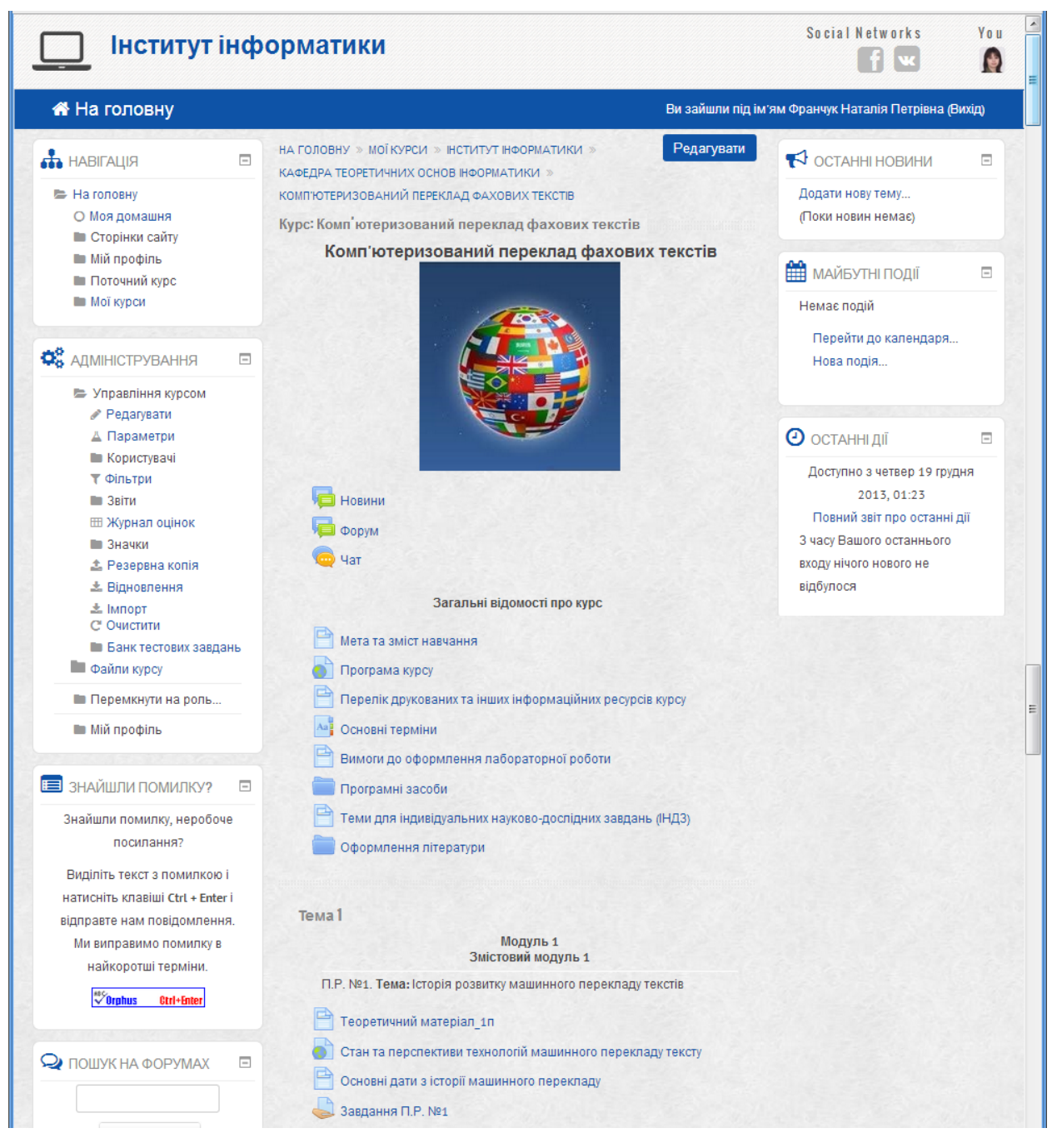

**Рис. 2.2**

*Формат-структура*: це формат, де структурування навчального матеріалу і саме навчання організовується за розділами (модулями), темами, визначеними в навчальній програмі курсу. Хоча курс зовні не прив'язаний до календаря, для курсу і кожного його навчального елемента можна встановити час початку і час закінчення роботи з ним. Цей формат найбільш прийнятний при організації навчання за дистанційною формою, а також при використанні змішаної моделі навчання у вищих навчальних закладах.

Головна сторінка курсу поділена на розділи. Вміст курсу створюється шляхом додавання елементів та ресурсів курсу до певних розділів з врахуванням навчальної програми курсу, його навчально-методичного забезпечення, а також у відповідності до вимог, яким повинен задовольняти електронний навчальний курс. Розглянемо як здійснюється наповнення конкретних розділів електронного курсу.

*Створення ресурсів розділу «Загальні відомості про курс»*

У першому розділі головної сторінки курсу подана загальна характеристика курсу: новини курсу, мета і завдання навчання, програма курсу, перелік друкованих та інших інформаційних ресурсів з курсу, глосарій курсу, вимоги до оформлення лабораторної роботи, перелік програмного забезпечення, тематика ІНДЗ, оформлення списку використаної літератури ( Рис. 2.2).

*Ресурс «Новини»*. Даний ресурс призначений для розміщення повідомлень про новини або оголошень про певні події на курсі.

*Ресурс «Мета і завдання навчання курсу»*. За допомогою даного ресурсу студенти можуть переглянути мету та завдання навчання у вигляді мультимедійної презентації, яка створена з використанням Інтернеттехнологій Google Диск.

*Ресурс* «*Програма курсу*». За допомогою цього ресурсу студенти переглядають відомості про робочу навчальну програму, кількість модулів та їх зміст за темами.

*Ресурс* «*Перелік друкованих та інших інформаційних ресурсів курсу*» містить назви підручників, посібників, журналів, посилання на Internetресурси, що використовуються при вивченні курсу. Використовуючи даний ресурс, студенти можуть переглядати основну та додаткову літературу до даного курсу.

*Ресурс «Основні терміни»* створений з використанням елементу курсу «*Глосарій*». Цей елемент містить основні терміни і визначення, що використовуються в курсі. Використання цього елементу курсу надає можливість створювати й редагувати список означень, як у словнику. Наявність глосарія, де пояснюється ключові терміни, використані в навчальному курсі, особливо необхідна в умовах самостійної роботи студентів.

Використання ресурсу «*Глосарій»* полегшує викладачеві створення подібного словника термінів. Глосарій може бути відкритий для створення нових записів (статей), не тільки для викладача, але й для студентів. Робота з глосарієм – один із способів набуття студентами досвіду дослідницької

самостійної роботи. Використання елемента курсу «*Глосарій*» надає можливість коментувати й оцінювати статті як викладачам, так і студентам.

*Ресурс* «*Вимоги до оформлення лабораторної роботи*» містить зразок, за яким студентам потрібно оформляти звіти до лабораторних робіт. Даний ресурс створений з використанням Інтернет-технологій Google Диск.

*Ресурс* «*Перелік програмного забезпечення*». Цей ресурс містить папки та файли програмного забезпечення, що використовуються при вивчені курсу . За допомогою даного ресурсу студенти можуть завантажувати відповідні програмні засоби для роботи на своєму персональному комп'ютері.

*Ресурс* «*Теми для індивідуальних науково-дослідних завдань (ІНДЗ)*» містить перелік тем (проектів), що пропонуються студентам для самостійного (індивідуального) вивчення. Оновлення ресурсу та редагування його змісту здійснюється аналогічно до оновлення і редагування ресурсу « *Вимоги до оформлення лабораторної роботи*».

*Ресурс* «*Оформлення літератури*». В даному ресурсі наведені приклади оформлення бібліографічного опису у списку джерел, який студенти використовують при виконанні ІНДЗ.

*Створення ресурсів розділу «Модуль 1».*

Перший модуль курсу, згідно навчальної програми, поділений на два змістові модулі. Кожний змістовий модуль містить перелік практичних та лабораторних робіт, до яких додаються теоретичні, інформаційні та довідкові матеріали у вигляді ресурсів системи MOODLE: «*HTML-сторінка*», « *Гіперпосилання*», «*Доступ до файлів*», а також завдання до практичних та лабораторних робіт у вигляді елемента курсу «*Завдання*». До змістового модуля передбачений модульний контроль на основі відповідної системи тестів.

Використання елемента курсу «*Завдання*» надає можливість викладачам ставити студентам завдання, які вони повинні виконати, підготувати звіт в електронному поданні та надіслати його на перевірку викладачеві курсу.

Виконане завдання студент може надіслати у вигляді одного чи кількох файлів в асинхронному режимі (у зазначені терміни), чи в режимі on-line, також з прикріпленими файлами, чи переслати поза системою. Якщо відповіді на завдання надсилаються студентами, то викладач може бути сповіщений про це через електронну пошту (за наявності відповідних налаштувань в системі).

Результати виконання завдання оцінюються викладачем. Викладач може також написати свій відгук (коментар) на надіслану студентом роботу.

У системі MOODLE при створенні елемента курсу «*Завдання*» можна обрати один із типів завдань: «*Відповідь – поза сайтом»*, «*Відповідь – текстом»*, «*Відповідь – одним файлом»*, «*Відповідь – кількома файлами»*.

*«Відповідь – поза сайтом» –* при використанні цього типу завдання передбачається, що студент відповідає на завдання поза сайтом. Студенти бачать текст завдання, але не можуть у відповідь на нього надіслати файли на сервер системи. Викладачі можуть оцінювати роботу студентів, а студенти

можуть бачити виставлені оцінки.

Даний режим доцільно використовувати при проведенні традиційних видів контролю: усне опитування, письмове тестування, коли студенти повинні виконати завдання поза системою і подати результати виконаної роботи безпосередньо викладачеві. Після усного опитування або перевірки письмових робіт викладач вносить оцінки, одержані студентами, які в автоматичному режимі додаються до електронного журналу. При цьому викладач, як і стосовно інших видів завдань, може написати свій коментар щодо поданої на перевірку роботи.

*«Відповідь – текстом» –* при використанні цього типу завдання передбачається, що студенти можуть ввести текст відповіді відразу зі свого комп'ютера, використовуючи вбудований текстовий редактор. Студенти дають відповідь у режимі on-line.

Після отримання відповіді на завдання викладач може написати відгук на відповідь студента та поставити за неї оцінку. Свій відгук викладач може писати, взявши за основу відповідь, яка була зроблена студентом, тобто вносити в неї зміни, коментувати і т.п. При цьому доцільно подавати свої коментарі іншим кольором чи виокремлювати їх якимось іншим чином.

*«Відповідь – одним файлом»* – при використанні цього типу завдання передбачається, що студенти можуть завантажити відповідь у вигляді одного файла на сервер системи. Це може бути текстовий документ, графічний файл, zip-архів, або файл іншого типу, залежно від завдання. Викладач може зробити свій коментар і виставити оцінку за відповідь, надіслану студентом.

*«Відповідь – кількома файлами»* – при використанні цього типу завдання передбачається, що студенти можуть надсилати на сервер системи кілька файлів з відповідями на поставлене завдання. Також студент може додати текстовий коментар до своєї відповіді (як у відповіді текстом).

В електронному курсі «Комп'ютеризований переклад фахових текстів» передбачені відповіді на завдання практичних робіт типу «*Відповідь – текстом*», а на лабораторні – «*Відповідь – одним файлом*».

Що стосується модульного контролю, то він передбачений у вигляді тестів, які можна також реалізувати за допомогою системи управління навчальним матеріалом MOODLE. За допомогою даної системи можна створювати тестові запитання (завдання) наступних типів:

- − *«Обчислювальне»* це запитання, на яке очікується конкретна числова відповідь (може бути також певна кількість відповідей);
- − *«Опис»* за допомогою цього типу запитання можна додавати текст до тесту (наприклад, розповідь чи статтю), до якого потім можна поставити питання чи одразу оцінити, іншими словами, це засіб структурування тестових завдань. За допомогою цього засобу у тесті можна відокремити групу завдань і супроводити це відокремлення текстовими поясненнями, графічними зображеннями;
- − *«Есе»* у перекладі з англійської есе (essay) означає «нарис», «твір», «спроба самостійного аналізу», «обґрунтування теоретичної гіпотези». Есе (фр. essai «спроба, проба, нарис», від лат. exagium – «зважування»)

– це наукові, критичні та інші нариси, які відзначаються вишуканістю форми [37, с. 356]. При використанні даного типу питань треба описати відповідь (вона може містити рисунок) у вигляді есе. Питання типу « *Есе*» не буде оцінене до тих пір, поки воно не буде перевірене викладачем, який може додати коментар на відповідь студента, зробити відмітку про помилки;

- − *«Відповідність»* у питаннях такого типу на задану тему створюється множина питань і множина правильних відповідей на ці питання. При тестуванні для кожного питання треба обрати із списку відповідей відповідну правильну відповідь;
- − *«Вкладені відповіді (завдання з пропущеними словами)»* це гнучкий інструмент для створення тестових питань. В завдання такого типу можна вставляти поля для введення відповідей безпосередньо в текст питання, в будь-якому місці і в будь-якій кількості;
- − *«У закритій формі (множинний вибір)»* за допомогою даного типу питань можна пропонувати вибір однієї правильної відповіді та вибір кількох правильних відповідей;
- − *«Коротка відповідь»* питання, відповідь на яке користувач повинен ввести з клавіатури;
- − *«Числовий»* питання, на яке очікується певна числова відповідь. Цей тип питання є окремим випадком завдання з короткою відповіддю. Своєрідність питання у тому, що відповідь повинна бути подана у вигляді числа;
- − *«Випадкове питання на відповідність»* може бути питанням, випадковим чином обраним із питань типу «*Коротка відповідь*» із визначеної категорії (в категорії повинно бути не менше двох питань типу «*Коротка відповідь*»);
- − *«Так/Ні (Альтернативне)»* це питання, в якому потрібно вказати, є відповідь на задане питання правильною, чи ні.

Створюючи тест, викладач може налаштувати наступні параметри тесту: вказати час і дату початку та закінчення тестування, обмеження в часі (в хвилинах), час між першою та другою спробами та час між пізнішими спробами; вказати кількість питань на одній сторінці, випадковий порядок питань, випадковий порядок відповідей; кількість дозволених спроб відповідати, навчальний режим, та вказати, що кожна спроба ґрунтується на попередній. Також можна задати метод оцінювання (найкраща оцінка, середня оцінка, перша оцінка, остання оцінка), десяткове значення в оцінках, нараховування штрафів, параметри перегляду студентами своїх відповідей, правильні відповіді, коментарі, бали, розширені відгуки (безпосередньо після спроби відповісти; пізніше, але тільки поки тест відкритий; після того, як тест буде закритий) та ін.

В системі MOODLE можна імпортувати питання із зовнішнього файлу. Наприклад, можна імпортувати тестові питання у форматі XML (Extensible Markup Language – розширювана мова розмітки), що введені за допомогою текстового редактора Word у документ (файл), який створено на основі

спеціального шаблону (шаблон можна завантажити з офіційного сайту системи MOODLE).

Також можна виконувати експортування тестових завдань до текстового файлу. При експортуванні деякі дані можуть бути втрачені. Це пов'язано з тим, що в форматах експортування, які використовуються, не підтримуються усі можливості використання тестового модуля системи MOODLE.

Крім цього в системі MOODLE є засоби перевірки та аналізу тестових завдань, визначення основних статистичних параметрів. Після завершення тестування студентові виводиться повідомлення про отриманий бал, а викладач має можливість переглянути відповіді на кожне питання. Використання засобів аналізу тестових завдань системи управління навчальними матеріалами MOODLE дає змогу проводити визначення таких основних статистичних показників тесту та тестових завдань, як кількість запитань, відсоток правильних відповідей, стандартне відхилення тощо.

Слід відмітити, що в систему MOODLE вбудований аналізатор, за допомогою якого на основі проведених тестувань розраховуються статистичні характеристики тестових завдань. Результати аналізу виводяться у вигляді таблиці даних аналізу.

Таблиця даних аналізу статистичних характеристик завдань (таблиця аналізу структури тесту) містить такі поля:

- − *№ питання* унікальний номер тестового завдання у системі MOODLE . Якщо вказати на його номер, то відкриється сторінка редагування цього завдання. Під номером є дві піктограми: одна вказує на тип завдання, за допомогою іншої можна переглянути це завдання в окремому вікні.
- − *Текст питання* текст тестового завдання. Зеленим кольором відображається назва, чорним – текст завдання. Якщо в завданні є картинки, то вони теж виводяться в цій таблиці.
- − *Текст відповіді* варіанти відповідей, які обрали студенти при тестуванні.
- − *Відносна оцінка варіанту* оцінка варіанту відповіді, яка задана при створенні або редагуванні завдання і приведена до одиниці.
- − *Кількість відповідей* скільки разів варіант відповіді був обраний при тестуванні із загального числа спроб в даному тесті.
- − *% відповідей* відсоток обрання варіанта відповіді студентами від загального числа спроб.
- − *% правильних відповідей* відношення суми балів, набраної студентами за це завдання, до тієї суми балів, яку вони могли б набрати, якби завжди відповідали на це завдання правильно. Даний показник ще називають індексом простоти завдання. Розрахунок *індекса простоти завдання* (ІПЗ) виконується за формулою:

,

де – число спроб тестування, в яких обрано правильний варіант відповіді на завдання, а – загальне число спроб тестування у цьому тесті.

Якщо у лювсі студенти відповіли правильно, або 0% - всі студенти, відповіли не правильно. Такі завдання не є тестовими і їх треба вилучити із цього тесту або переробити [213, с. 55].

− *Стандартне відхилення* – середньоквадратичне відхилення (СВ) індивідуальних оцінок від середньої оцінки за завдання для усіх студентів, які пройшли тестування. Стандартне відхилення обчислюється як квадратний корінь з суми квадратів відхилень оцінок від їх середнього значення, розділеної на кількість цих оцінок. Якщо усі студенти дадуть правильну відповідь на завдання, то . Середньоквадратичне відхилення є загальноприйнятою мірою варіації тестових балів.

Наступні дві характеристики тестових завдань визначаються за допомогою методів дискримінантного аналізу. Задачею дискримінантного аналізу є віднесення об'єкта, який характеризується значенням обраного для аналізу параметра, до однієї з груп, які у свою чергу розподіляються певним чином.

− Індекс дискримінації (ІД) є оцінкою розподілу тестових завдань на такі, що відповідають вимогам педагогічного вимірювання, і такі, що не відповідають таким вимогам. Всі завдання розподіляються на три групи. Перша група містить завдання, для яких у спробах обрано правильних варіантів стільки, що їх сумарна оцінка перевищує рівень 2/3 від максимальної оцінки за тест. Третя група містить завдання, для яких у спробах обрано правильних варіантів стільки, що їх сумарна оцінка нижче за рівень 1/3 від максимальної оцінки за тест. Друга група містить усі інші завдання. Значення індексу дискримінації розраховується за формулою:

де – сума балів за виконання завдання, яка була отримана при тестуванні,

,

що після завершення були високо оцінені за тест; – сума балів за

виконання завдання випробувань з низькою оцінкою за тест; – максимальний бал за це завдання (найбільша сума балів, яку можливо отримати за виконання завдання, якщо всі спроби з високою або низькою оцінкою за тест були успішними). Індекс дискримінації набуває значень від -1 до 1. Наприклад, 1 означає, що на дане завдання всі встигаючі студенти дали правильну, а всі невстигаючі – неправильну відповідь. Нульове значення індексу дискримінації говорить про те, що на дане завдання встигаючі і невстигаючі студенти відповіли однаково і може означати, що таке завдання або занадто легке, або занадто важке для студентів [213, с. 56]. − *Коефіцієнт дискримінації*. Коефіцієнт дискримінації (КД) на відміну від індексу дискримінації розраховується для всіх спроб одразу (без поділу на групи), що дає більш об'єктивний аналіз тестового завдання і обчислюється за формулою:

,

де – сума добутків відхилень набраних балів для цього завдання і тесту в цілому, – кількість відповідей на це завдання, – стандартне відхилення набраних балів у цьому завданні, – стандартне відхилення набраних балів для тесту в цілому [213, с. 57].

Так само, як і індекс, коефіцієнт дискримінації набуває значень від -1 до 1. Чим більше завдань з коефіцієнтом дискримінації, значення яких близькі до 1 чи дорівнюють 1, тим більш професійно складено тест.

Детальний аналіз тесту, тестових завдань можна виконати за допомогою електронних таблиць або інших програмних засобів. Для цього існує послуга експортування даних у файл відповідного формату (електронні таблиці, текстовий файл тощо).

Після створення тестових завдань налаштовується елемент курсу «*Тест* », доступ до якого надається на останньому занятті із вивчення даного змістового модуля. Перед початком тесту студентам повідомляється кодове слово (пароль доступу до тесту).

Студент може відповідати на питання і завдання тесту послідовно, вибираючи номер наступного питання, або може відповідати на питання і завдання тесту у довільному порядку. Щоб убезпечити себе від збоїв на сервері під час тестування, студентові доцільно час від часу «натискати» кнопку «*Запам'ятати, але не перевіряти*». Це надасть можливість при збої в системі відновити проходження тестування із збереженням витраченого часу і введеними відповідями. Коли буде дано відповідь на останнє питання тесту, студент може переглянути дані ним відповіді, а також, при необхідності, змінити їх, якщо на це залишиться час.

Після завершення тестування студент може побачити сторінку з результатами тестування, при цьому (якщо це передбачено налаштуваннями тесту) він може переглянути свої відповіді і порівняти їх з правильними відповідями. Студент може переглядати результати відповідей на питання тесту або одне на сторінці, або всі одразу (Рис. 2.3).

Слід зазначити, що для одержання статистичних даних про навчальнопізнавальну діяльність студентів, а також для їх опрацювання з метою аналізу різних показників успішності з конкретної дисципліни, в системі електронного навчання на базі програмного продукту MOODLE передбачено можливість створити журнал оцінок з дисципліни, структура якого містить категорії і підкатегорії [217, с. 201].

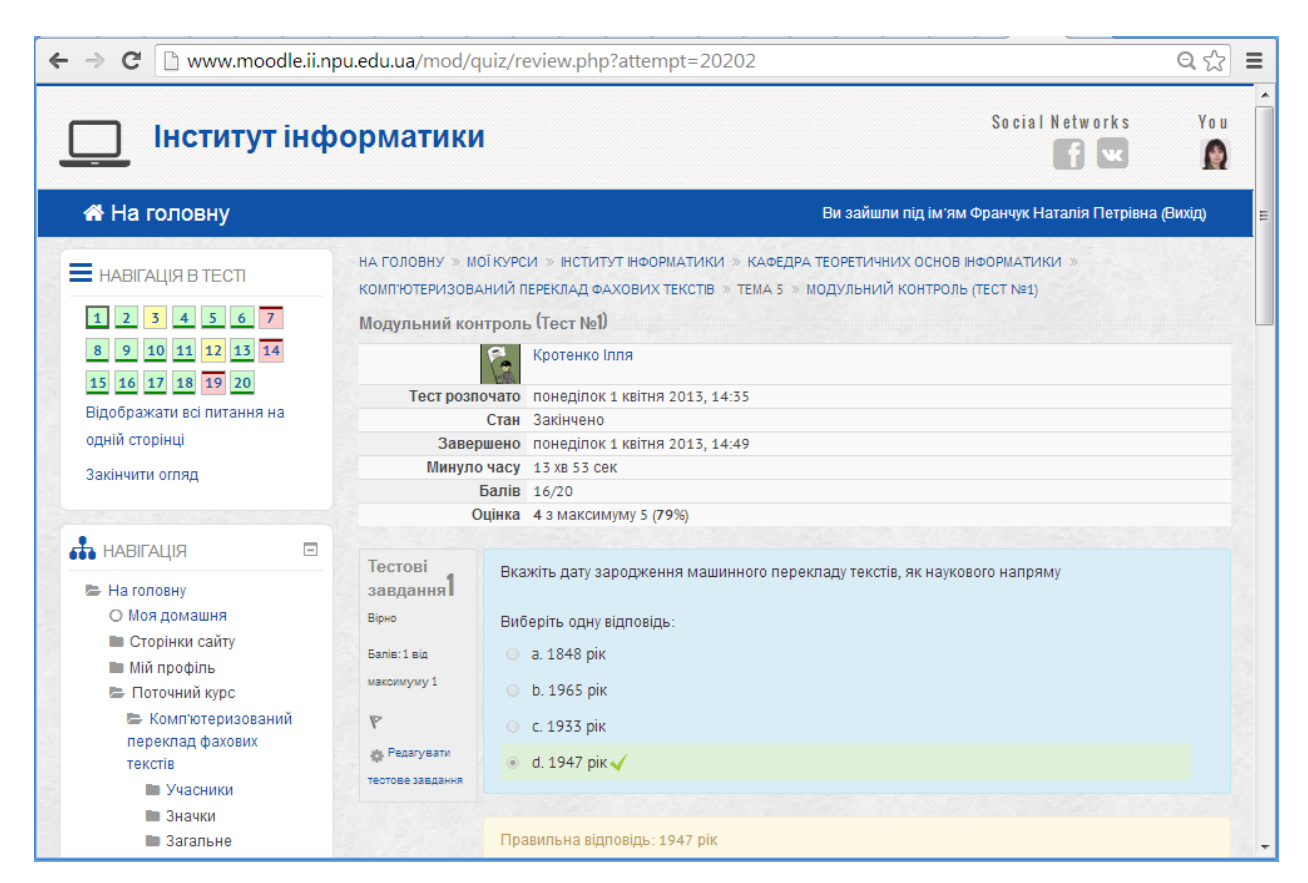

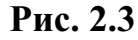

| <b>• Поточний курс</b>                         | Журнал оцінок                       |                                                                   |                                                                            |      |      |      |  |  |  |  |
|------------------------------------------------|-------------------------------------|-------------------------------------------------------------------|----------------------------------------------------------------------------|------|------|------|--|--|--|--|
| <b>• Комп'ютеризований</b><br>переклад фахових | Перегляд                            |                                                                   |                                                                            |      |      |      |  |  |  |  |
| текстів                                        |                                     | Оглядовий звіт Звіт стосовно виконання завдань користувачем курсу |                                                                            |      |      |      |  |  |  |  |
| • Учасники                                     | Журнал оцінок Результуючий звіт     |                                                                   |                                                                            |      |      |      |  |  |  |  |
| • Значки                                       | Категорії і елемен <mark>т</mark> и | Шкали<br>Букви<br><b>Імпорт</b>                                   | Налаштування<br>Мої налаштування<br>Експорт                                |      |      |      |  |  |  |  |
|                                                | • Загальне<br>Сторінка: 1 2 (Далі)  |                                                                   |                                                                            |      |      |      |  |  |  |  |
| $\blacksquare$ Тема 1                          |                                     |                                                                   |                                                                            |      |      |      |  |  |  |  |
| $\blacksquare$ Тема 2<br>■ Тема 3              | Комп'ютеризований переклад    -     |                                                                   |                                                                            |      |      |      |  |  |  |  |
| $\blacksquare$ Тема 4                          | Прізвище - Ім'я                     | Електронна пошта                                                  | Завдання П.Р. К Завдання П.Р. К Завдання П.Р. К Завдання П.Р. К Завдання І |      |      |      |  |  |  |  |
| Tema <sub>5</sub>                              |                                     |                                                                   |                                                                            |      |      |      |  |  |  |  |
| $\blacksquare$ Тема 6                          | Бобошко Лідія                       | Ildiyaboboshko@mail.ru                                            | A(5)                                                                       | A(4) | B(4) | A(5) |  |  |  |  |
| $T$ Ема 7                                      | Городничий Олег                     | olegarh0609@gmail.com                                             | E(3)                                                                       | C(3) | E(3) | A(5) |  |  |  |  |
| $\blacksquare$ Тема 8                          |                                     |                                                                   |                                                                            |      |      |      |  |  |  |  |
| $\blacksquare$ Тема 9                          | Гущик Юлія                          | zba4ka@qmail.com                                                  | A(5)                                                                       | A(4) | A(5) | A(5) |  |  |  |  |
| $\blacksquare$ Тема 10                         |                                     |                                                                   |                                                                            |      |      |      |  |  |  |  |
| $\blacksquare$ Тема 11                         | Кротенко Ілля                       | Illyakrotenko@qmail.com                                           | A(5)                                                                       | A(4) | B(4) | B(4) |  |  |  |  |
| $\blacksquare$ Тема 12                         |                                     |                                                                   |                                                                            |      |      |      |  |  |  |  |
| $\blacksquare$ Тема 13                         | Назарець Роман                      | romannazarets@mail.ru                                             | A(5)                                                                       | A(4) | A(5) | E(3) |  |  |  |  |
| $\blacksquare$ Тема 14                         | Оліщук Юлія                         | yuliyaknopa@ukr.net                                               | B(4)                                                                       | A(4) | A(5) | A(5) |  |  |  |  |
| Tema 15                                        |                                     |                                                                   |                                                                            |      |      |      |  |  |  |  |
| $\blacksquare$ Тема 16                         | Орленко Віталій                     | wodka.stskl@qmail.com                                             | F(1)                                                                       |      |      |      |  |  |  |  |
| $T$ Tema 17                                    |                                     |                                                                   |                                                                            |      |      |      |  |  |  |  |
| $\blacksquare$ Тема 18                         |                                     | Прокопенко Олександр <b>Плания</b> alexunder94@Lua                |                                                                            |      |      |      |  |  |  |  |
| ■ Мої курси                                    | Семеник Ваня                        | wanye@Lua                                                         | A(5)                                                                       |      |      |      |  |  |  |  |
| <b>О</b> АДМІНІСТРУВАННЯ<br>$\equiv$           | $\epsilon$<br>Солоденко Катерина    | caterina@email.ua                                                 | A(5)                                                                       | A(4) | E(3) |      |  |  |  |  |

**Рис. 2.4**

*Журнал оцінок* – це так званий репозитарій (електронний архів для тривалого зберігання, накопичення та забезпечення довготривалого та

надійного відкритого доступу до результатів навчальних досягнень), де містяться оцінки за всі види навчальної діяльності студентів, передбачені структурою електронного навчального курсу (Рис. 2.4).

Незважаючи на розвинену систему засобів організації навчальної діяльності з використання сучасних ІКТ, для підсумкового контролю знань студентів пропонується залишити залік.

#### **1.11. Методика навчання курсу «Комп'ютеризований переклад фахових текстів»**

Як було зазначено вище в п. 2.3, для комп'ютерної підтримки навчання майбутніх учителів інформатики курс «Комп'ютеризований переклад фахових текстів» розроблений з використанням системи MOODLE та розміщений на сервері НПУ імені М. П. Драгоманова Інституту інформатики за адресою: http://www.moodle.ii.npu.edu.ua/course/view.php?id=103 (тут і далі система управління навчальними курсами). Відповідно до змісту навчального курсу передбачено вивчення двох змістових модулів (див. п. 2.2).

# **1.11.1. Переклад та його різновиди**

У першому змістовому модулі пропонується вивчення таких тем:

- − історія розвитку машинного перекладу текстів;
- − переклад текстів різними мовами, як інтелектуальна діяльність;
- − переклад науково-технічних матеріалів.

*Тема 1. Історія розвитку машинного перекладу текстів.*

Лекційні заняття не повинні обмежуватися усним поданням нового матеріалу, їх потрібно поєднувати із застосуванням засобів наочності і методами ілюстрації та демонстрації [36, 119, 160]. На лекційних заняттях з використанням мультимедійної підтримки (мультимедійна підтримка використовується на всіх лекційних заняттях), студентам повідомляються основні відомості з історії розвитку комп'ютеризованого (машинного) перекладу. Варто звернути увагу студентів на той факт, що ідея машинного перекладу тексту виникла ще на початковому етапі використання обчислювальної техніки. Подається загальна картина розвитку досліджень в даному напрямі (див. додаток Д) та охарактеризовується внесок вітчизняних та зарубіжних вчених в розвиток машинного перекладу різноманітних текстів .

Корисно запропонувати студентам самостійно ознайомитися з проблемами перекладу і розпізнавання образів за допомогою обчислювальної техніки (паперовий варіант тексту перенести в електронний за допомогою сканера та відповідних програм для розпізнавання тексту, наприклад, ABBY Y FineReader). Оскільки для здійснення у майбутньому успішної професійної діяльності майбутні вчителі інформатики мають засвоїти не лише виконавську, але й орієнтувальну та пошукову складові способів дії, на основі яких формуються відповідні інформатичні компетентності, студентів слід залучати до пошуку шляхів розв'язування поставлених задач, планування, контролю процесу і результатів власної діяльності, рефлексії своїх дій. Розв'язування таких задач спрямоване на формування інформатичних компетентностей майбутніх вчителів інформатики, професійної готовності, ціннісних ставлень до педагогічної діяльності, здатностей творчо підходити до розв'язування проблем, відповідних особистісних якостей вчителя тощо.

Після лекційних занять студенти можуть працювати з курсом «Комп'ютеризований переклад фахових текстів», розроблений з використанням системи управління навчальними курсами (див. Рис. 2.2). Роботу доцільно починати з опрацювання теоретичного матеріалу до відповідної теми.

Теоретичні матеріали, що дібрані відповідно до навчальної програми дисципліни «Комп'ютеризований переклад фахових текстів», можуть використовуватись у будь-який час як допоміжний засіб. Опрацювання матеріалу може коригуватися самим користувачем (послідовність вивчення потрібних елементів).

Для закріплення теми «Історія розвитку машинного перекладу» проводиться практичне заняття, завдання до якого розміщені у вигляді елемента курсу «*Завдання П.Р. №1*» з використанням системи управління навчальними курсами (Рис. 2.5).

Під час виконання практичних завдань всі студенти беруть участь в їх обговоренні, після чого кожен студент повинен дати відповідь (час на виконання даного завдання обмежений) на загальне запитання та два запитання, які задає йому викладач. Відповідь студент повинен дати, використовуючи відповідний елемент курсу в системі MOODLE. Присутність студента в комп'ютерному класі під час виконання ним практичних завдань є обов'язковою.

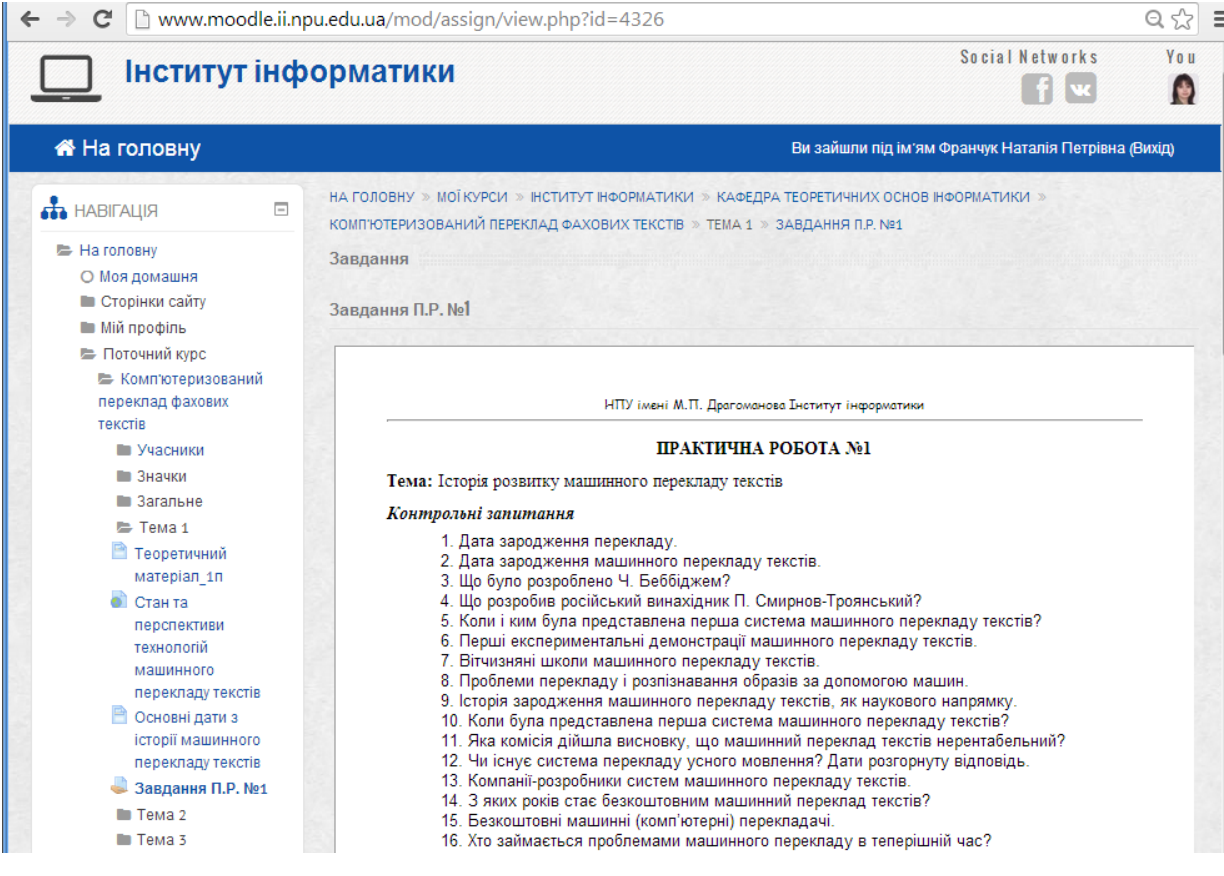

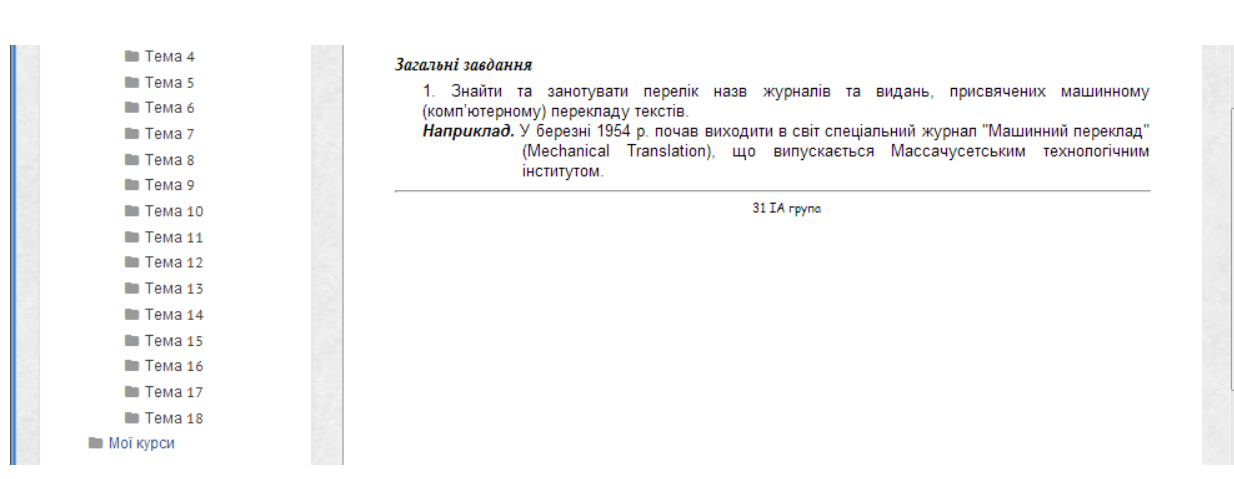

**Рис. 2.5**

Після того, як студенти виконали практичні завдання, викладач оцінює результати виконання завдання. Підсумкова оцінка складається за схемою: «обговорення практичних завдань» + «результат виконання завдання». Результати практичного заняття можуть бути оцінені оцінкою 4 бали, які можна подати за національною шкалою оцінювання (Рис. 2.6):

- − Оцінка «незадовільно» (1 бал) виставляється, якщо студент був присутній на практичному занятті, але не виконав жодного практичного завдання.
- − Оцінка «задовільно» (2 бали) виставляється, якщо студент брав участь в обговоренні, але виконав не всі практичні завдання.
- − Оцінка «добре» (3 бали) виставляється, якщо студент брав участь в обговоренні, але неповністю виконав практичні завдання.
- − Оцінка «відмінно» (4 бали) виставляється студенту, який активно брав участь в обговоренні, дав повні та змістовні відповіді на всі запитання із практичних завдань.

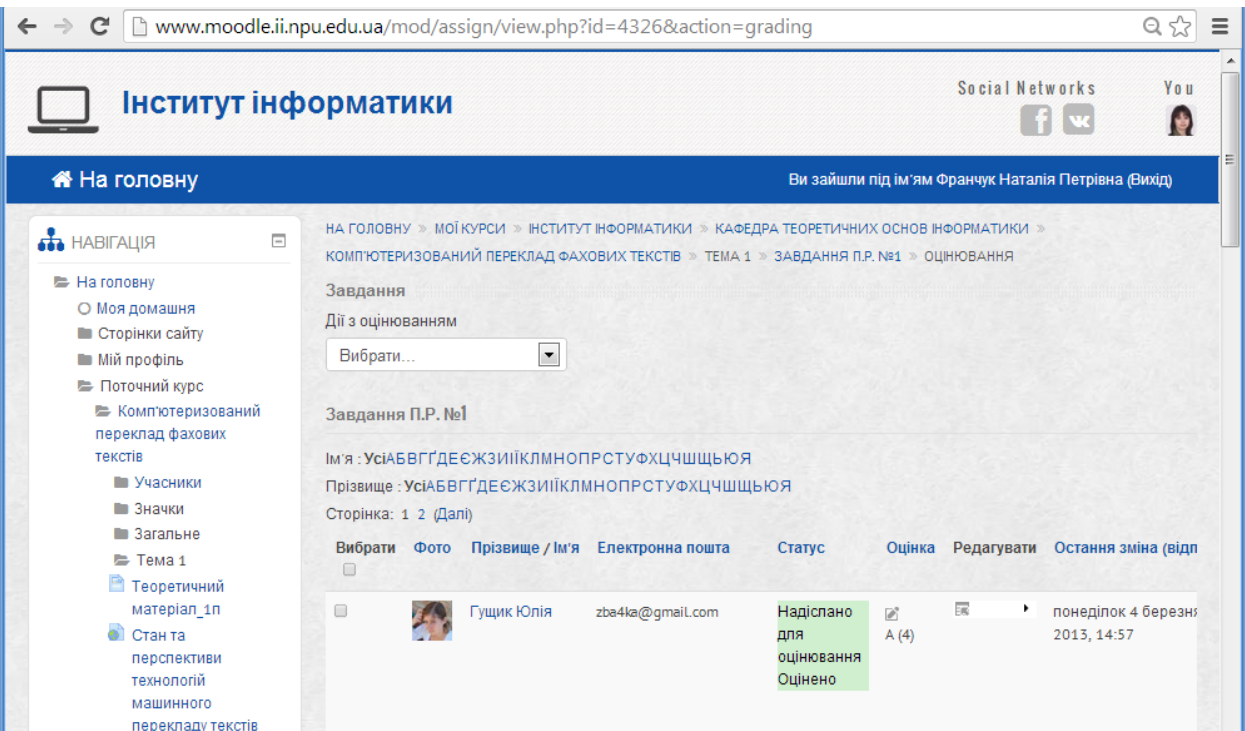

За відсутності студента на практичному занятті він отримує нуль балів. *Тема 2. Переклад текстів різними мовами, як інтелектуальна діяльність.*

На лекційному занятті потрібно звернути увагу студентів на переклад текстів взагалі. Повідомити, що переклад різноманітних іншомовних повідомлень сьогодні є найбільш перспективним засобом подолання існуючих мовних бар'єрів. Розповісти про роль перекладу різноманітних заяв , повідомлень тощо в удосконалюванні міждержавних комунікацій (що постійно зростають), в обміні повідомленнями і даними, що подаються різними мовами; про постійне розширення ринку послуг з перекладу текстів; про підготовку перекладачів у різних країнах, а також розробку і впровадження автоматичних перекладацьких систем. Значну увагу потрібно приділити введенню таких основних понять як переклад, одиниця перекладу, види перекладу.

Для закріплення теми «*Переклад текстів різними мовами, як інтелектуальна діяльність*» проводиться практичне заняття, завдання до якого розроблені у вигляді елемента курсу «*Завдання П.Р. №2*» з використанням системи управління навчальними курсами. Оцінювання практичного заняття здійснюється аналогічно до попереднього.

На самостійне вивчення виноситься поняття терміну «переклад» в різних інтерпретаціях (трактуваннях). Студенти можуть досліджувати це як з використанням традиційних форм (такі, як робота з навчальною і довідковою літературою), так і з використанням ІКТ (робота з довідковими системами, вбудованими в різні програми; глосарій курсу, який поданий у вигляді елемента курсу «*Основні терміни*»; пошук потрібних даних в мережі Інтернет) [102].

#### *Тема 3. Переклад науково-технічних матеріалів.*

Розкриваючи специфіку окремого підвиду перекладу, потрібно на лекційному занятті навести фактори, які повинні враховуватися при описі перекладів цього типу. По-перше, сама по собі належність оригіналу до особливого функціонального стилю може впливати на характер перекладацького процесу (застосування особливих методів і прийомів). Подруге, орієнтованість на подібний оригінал може визначити стилістичні характеристики тексту перекладу, а тому і необхідність вибору таких мовних засобів, через які характеризується аналогічний функціональний стиль уже в мові перекладу.

Слід висвітлити характерні риси стилю перекладу науково-технічних матеріалів та його інформативність (змістовність), логічність, точність і об'єктивність. Пояснити, що для окремих науково-технічних матеріалів зазначені риси можуть бути властиві в більшому або меншому обсязі. Звернути увагу насамперед, на використання науково-технічної спеціальної термінології. Ввести поняття «термін», підкресливши, що за допомогою термінів необхідно забезпечувати чітке й точне вказування на реальні об'єкти і явища, встановлювати однозначне розуміння фахівцями
розглядуваних повідомлень. Навести приклади лексичних одиниць ( наприклад, abscissa – вісь абсцис, absolute coding – програмування в машинному коді, binary search – двійковий пошук (алгоритм пошуку), blit – копіювання бітового масиву, edit box – вікно редагування і т.п.), які широко використовуються в текстах з інформатики та математики, але рідко зустрічаються за межами даних галузей наук.

Для закріплення теми «*Переклад науково-технічних матеріалів*» проводиться практичне заняття та два лабораторних заняття. Практичні завдання розміщені у вигляді елемента курсу «*Завдання П.Р. №3*» в системі MOODLE. Оцінювання практичного заняття здійснюється аналогічно до попередніх. Завдання до лабораторних занять розміщені у вигляді елементів курсу «*Завдання Л.Р. №1*» та «*Завдання Л.Р. №2*» розроблених з використанням системи управління навчальними курсами (Рис. 2.7).

Підготовку до лабораторних занять студенти здійснюють самостійно ( опрацювання теоретичного матеріалу та виконання завдань лабораторної роботи). Звіт до лабораторної роботи, який оформляється за зразком (див. ресурс «*Вимоги до оформлення лабораторної роботи*»), студенти можуть надіслати в будь-який зручний для них час.

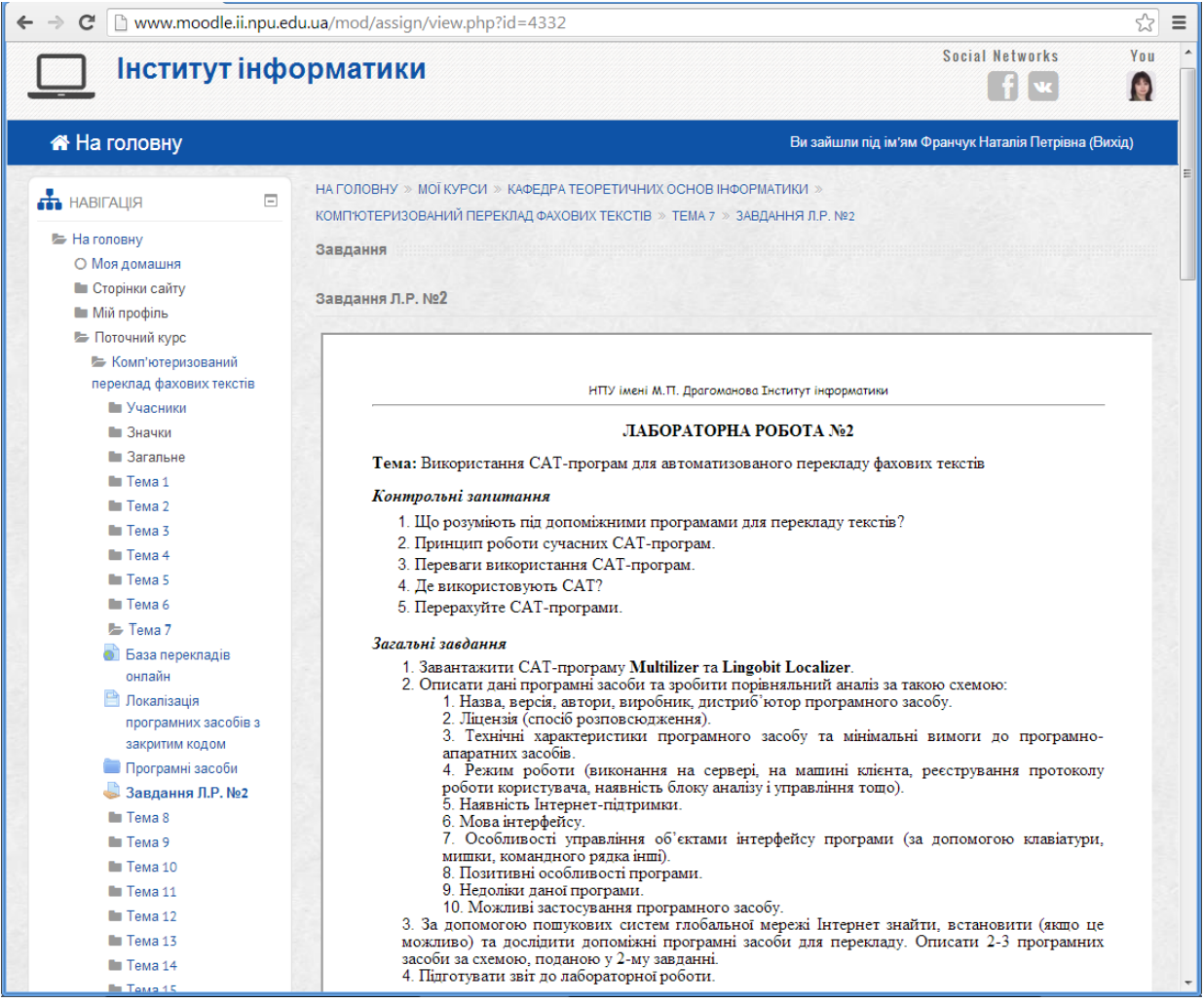

**Рис. 2.7**

Безпосередньо на лабораторному занятті студенти складають викладачеві лабораторну роботу (Рис. 2.8). Викладач разом із студентом, який складає лабораторну роботу, перевіряє, чи відповідає робота вимогам до оформлення. Якщо робота відповідає вимогам, то викладач ставить контрольні запитання студентові, щоб перевірити знання теоретичного матеріалу з даної теми. Контрольні запитання не повинні носити характер дрібних практичних запитань типу: «Яку комбінацію клавіш натиснути, щоб ...?» Подібні проблеми студент повинен вирішувати безпосередньо при роботі з програмним засобом у ході виконання самої лабораторної роботи і під контролем викладача. Аналізуючи поставлені контрольні запитання, студент повинен осмислити загальні теоретичні положення у світлі вирішення ним практичних завдань за допомогою даного програмного засобу . Відповіді повинні бути досить змістовними і повними. В процесі аналізу відповідей на деякі запитання можуть (і повинні) виникнути нові запитання, аналіз відповідей на які дозволить викладачеві з'ясувати загальний рівень сформованості вмінь перекладати фахові тексти із застосуваннями комп'ютерних технологій у майбутнього вчителя інформатики, а також уточнити з яких питань є прогалини в заняттях студента, і внести відповідні корективи в навчальний процес.

Далі викладач перевіряє практичні вміння студента при роботі з програмними засобами, що використовуються при виконанні лабораторних завдань.

Підсумкова оцінка складається з врахуванням: «оформлення лабораторної роботи» + «відповідей на контрольні запитання» + «відповідей на практичні запитання». За лабораторну роботу студент може отримати 5 балів, які можна подати за національною шкалою оцінювання (Рис. 2.8):

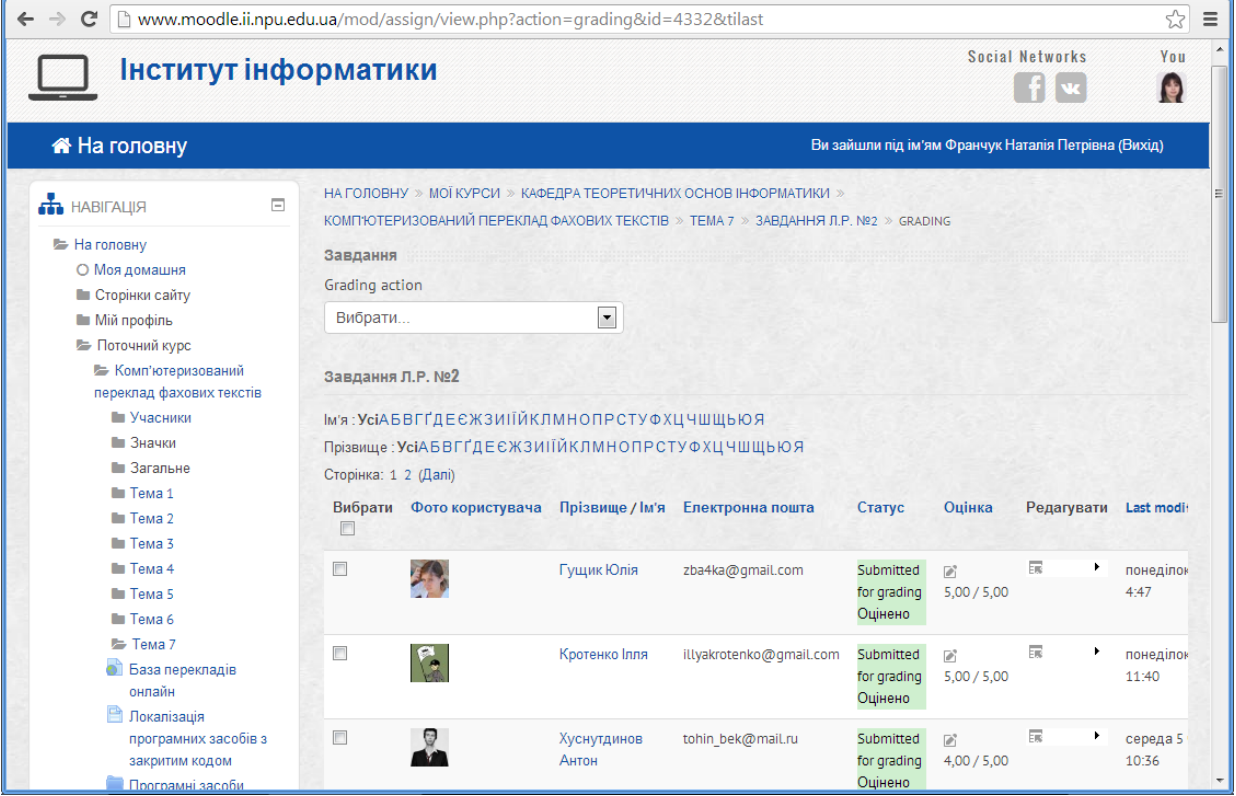

- − Оцінка «незадовільно» (1 бал) виставляється, якщо студент був присутній на лабораторному занятті, але не зміг виконати правильно жодного завдання і не надіслав звіт.
- − Оцінка «незадовільно» (2 бали) виставляється, якщо студент був присутній на лабораторному занятті, надіслав звіт, але не складав лабораторної роботи.
- − Оцінка «задовільно» (3 бали) виставляється, якщо студент надіслав звіт , складав роботу, але допускав деякі помилки, відповідаючи на контрольні запитання та виконуючи практичні завдання.
- − Оцінка «добре» (4 бали) виставляється, якщо студент надіслав звіт, виконав всі завдання, але дав частково правильні відповіді на контрольні питання та не цілком точно виконав практичні завдання.
- − Оцінка «відмінно» (5 бали) виставляється, якщо студент надіслав звіт, дав повні та змістовні відповіді на контрольні питання та правильно виконав практичні завдання.

За відсутності студента на лабораторному занятті виставляється оцінка нуль балів.

Підготовку до виконання лабораторних робіт студентами можна вважати видом їхньої самостійної роботи. Адже самостійна робота, що є одним із найефективніших і найрезультативніших видів навчання, – це така робота, яка виконується без безпосереднього спілкування з викладачем, але за його завданнями. Однак при виконанні лабораторних робіт студенти можуть звертатися до викладача за консультацією. З іншого боку виконання лабораторних робіт − це спосіб застосування знань на практиці і формування необхідних умінь перекладу фахових текстів та набуття відповідних знань з фахових дисциплін.

# **1.11.2. Системи автоматизованого перекладу текстів**

У другому змістовому модулі пропонується вивчення таких тем:

- − автоматизований переклад текстів;
- − технології автоматизованого перекладу текстів;
- − класифікація систем автоматизованого перекладу текстів;
- − автоматизований переклад текстів з використанням ресурсів глобальної мережі Інтернет;
- − автоматизовані словники. *Тема 1. Автоматизований переклад текстів.*

На лекційних заняттях повідомляються основні поняття з даної теми. Роз'яснюється, що автоматизований переклад текстових повідомлень, це поняття, яке охоплює різні засоби та інструменти перекладу, принципи автоматизованого перекладу, його переваги та недоліки. Вводиться також поняття база перекладів.

Для закріплення занять з теми «*Автоматизований переклад текстів*» проводяться два практичні та одне лабораторне заняття. Практичні завдання розміщені у вигляді елементів курсу «*Завдання П.Р. №4*» та «*Завдання П.Р. №5*» розроблених з використанням системи управління навчальними курсами. Завдання до лабораторної роботи розміщені у вигляді елемента курсу «*Завдання Л.Р. №3*» також з використанням системи управління навчальними курсами.

На практичних та лабораторному заняттях, що відносяться до цієї теми, студенти повинні вміти охарактеризовувати принципи, на яких ґрунтується функціонування автомата, що використовується для перекладу; описувати основні характеристики сучасних систем автоматизованого перекладу ( Computer Aided Translation) – CAT-програм.

Оцінювання практичних та лабораторного занять здійснюється аналогічно до попередніх.

*Тема 2. Технології комп'ютеризованого перекладу текстів.*

Під час вивчення даної теми, викладачеві на лекційному занятті потрібно пояснити технології комп'ютеризованого перекладу текстів ( статистичний переклад, переклад за правилами та гібридний переклад), в вести поняття статистичний переклад, переклад за правилами та гібридний переклад. Доцільно також ознайомити студентів з он-лайн-перекладами ( Google Translate, Pragma) та принципами їх роботи.

Для закріплення теми «*Технології комп'ютеризованого перекладу текстів*» проводиться практичне та лабораторне заняття. Практичне завдання розміщене у вигляді елементу курсу «*Завдання П.Р. №6*» з використанням системи управління навчальними курсами. Завдання до лабораторної роботи розміщені також з використанням системи управління навчальними курсами у вигляді елемента курсу «*Завдання Л.Р. №4*».

Після виконання практичного та лабораторного завдань студенти набувають досвіду використання та набуття практичних навичок роботи з програмами-перекладачами для комп'ютеризованого перекладу фахових текстів.

Оцінювання практичного та лабораторного заняття здійснюється аналогічно до попередніх.

*Тема 3. Класифікація систем автоматизованого перекладу текстів.*

На лекційному занятті студентам подається класифікація систем автоматизованого перекладу текстів. Викладач ознайомлює студентів з принципами роботи таких програмних засобів, як PROMPT та Language Master, доступ до яких можна отримати через глобальну мережу Інтернет.

Слід звернути увагу студентів на системи перекладу різних рівнів. Виділяють чотири рівні систем комп'ютеризованого перекладу текстів. До першого, нижчого рівня належать найпростіші моделі послівного перекладу, у яких вибір еквівалентів не провадиться й на вихід системи перекладу надходять всі перекладні еквіваленти, наявні в словнику.

В системах другого рівня, до яких належать майже всі так звані «електронні перекладачі», наявні на сучасному ринку програмного забезпечення, використовуються ті або інші комбінації синтаксичних і семантичних моделей для вибору правильного еквівалента і перетворення структури вхідного тексту в структуру тексту перекладу.

В моделях третього рівня на додаток до граматики і семантики застосовуються для синтезу тексту перекладу також і «фонові знання». Треба сказати, що моделі й системи цього рівня дотепер не вийшли зі стадії експерименту.

Для того, щоб краще уявити собі можливості використання систем різних рівнів і якість перекладу текстів, яку можна отримати за їх допомогою , слід провести аналогію між результатами перекладу, отриманими з використанням автомата, і людиною-перекладачем. Результати, отримані за допомогою системи нижчого рівня можна порівняти з результатами, отриманими людиною, яка, користуючись словником, перекладає текст, поданий зовсім незнайомою мовою. В системі виконуються ті самі операції, які виконує в такому випадку людина, яка користується словником. Береться перше слово, з'ясовується, чи є воно в словнику в такому вигляді. Якщо є, виписуються всі варіанти його перекладу, якщо ні, то шукаються в таблиці словозміни форм слова, знайденого в тексті, визначається відповідна словникова форма й виписуються всі варіанти перекладу. Потім береться наступне слово, і так далі. Відмінність від перекладу, виконаного людиною, полягає в тому, що людина, роблячи такий переклад, відкидає всі невідповідні перекладні еквіваленти, в системах же машинного перекладу нижчого рівня цього «не робиться».

Результати перекладу текстів за допомогою систем другого рівня нагадують результати роботи більш-менш досвідченого перекладача, який перекладає текст на зовсім незрозумілу йому тему. Подібно тому, як це здійснює такий перекладач, при використанні системи другого рівня автоматично відкидаються невідповідні еквіваленти на основі аналізу синтаксису й семантики, причому глибина й точність такого аналізу за допомогою автомата буде залежати від досконалості й повноти моделей так само, як у людини-перекладача вона залежить від повноти його професійних знань.

Але так само, як перекладач, який зовсім не розуміє змісту вихідного тексту, не може зробити вибір еквівалентів, за допомогою автомата цього рівня також не можна зробити вибір еквівалентів на основі фонових даних ( фонові дані – це знання реалій культури мови оригіналу та перекладу).

Виконати якісний переклад без використання фонових знань неможливо, а в системах другого рівня не передбачено використання фонових даних.

Результати перекладу текстів за допомогою систем третього, вищого рівня, можна порівняти з результатами роботи перекладача-професіонала, який знає тематику вихідного тексту. В таких моделях використовуються синтаксичний й семантичний аналіз і синтез, а також (що їх і відрізняє від систем другого рівня) концептуальні моделі навколишнього світу. Як уже зазначалося, системи третього рівня існують лише на стадії експерименту. Третє покоління – це системи, у «трансферній» зоні яких опрацьовується семантична структура тексту, користувацькі тезауруси, семантично розмічені словники, семантичні функції тощо.

Іноді науковці описують прогнозоване четверте покоління – системи, за допомогою яких працюють з енциклопедичною картиною світу. Однак сучасні системи автоматичного перекладу знаходяться десь на півшляху між другим і третім поколіннями.

Після прослуховування лекційного та підготовки до практичного і лабораторного занять студенти повинні усвідомлювати, що теорія машинного перекладу пройшла досить тривалий період розвитку. За час існування в загальну теорію перекладу зроблено не менший внесок, ніж в існуючі теорії перекладу, який здійснює людина. Машинний переклад – це дія, яка виконується за допомогою комп'ютера, спрямована на перетворення тексту, поданого однією природною мовою, в еквівалентний за змістом текст, поданий іншою мовою.

На практиці студенти повинні вміти показати використання програмперекладачів для виконання комп'ютеризованого перекладу фахових текстів.

Для закріплення теми «*Класифікація систем автоматизованого перекладу текстів*» проводиться практичне та лабораторне заняття. Практичні завдання розміщені у вигляді елемента курсу «*Завдання П.Р. №7*», а завдання до лабораторної роботи розміщені у вигляді елемента курсу « *Завдання Л.Р. №5*» в системі MOODLE. Оцінювання практичного та лабораторного заняття здійснюється аналогічно до попереднього.

*Тема 4. Автоматизований переклад текстів з використанням ресурсів мережі Інтернеті.*

На лекційному занятті стосовно даної теми слід звернути увагу на інструменти перекладу веб-сторінок «на льоту». Навести приклади налагодження компоненту веб-браузера (окремо для Google Chrome, Internet Explorer, Firefox, Opera і Safari) для перекладу веб-сторінки потрібною мовою . Наприклад, використання компоненту веб-браузера Google Chrome для перекладу веб-сторінки потрібною мовою.

За допомогою вбудованої панелі перекладу в Google Chrome користувач може читати більше веб-сторінок, незалежно від мови їх подання.

При відкриванні сторінки, написаної мовою, якої немає серед вибраних мов для веб-сторінок, відкриється панель перекладу вгорі сторінки. Ввімкнення та вимкнення панелі перекладу в Google Chrome здійснюється наступним чином:

- − Відкрити головне меню  $\equiv$  на панелі інструментів веб-браузера Google Chrome.
- − Вибрати пункт меню «*Налаштування»*.
- − У вибраному пункті перейти до пункту меню «*Показати розширені налаштування»*.
- − Цю функцію можна налаштувати, поставивши чи знявши прапорець біля пункту «*Пропонувати перекладати сторінки, мова яких відмінна від тієї, якою я читаю*» в розділі «*Мови*».

Коли панель перекладу ввімкнена, можна налаштувати додаткові параметри. Для цього слід «натиснути» на кнопку «*Параметри*» панелі перекладу та вибрати вказані нижче налаштування, щоб управляти відображенням панелі перекладу для певних сайтів і мов:

- − Вибрати «*Завжди перекладати цю мовну пару: [мова] українська***»**, щоб автоматично здійснювався переклад сторінок, написаних саме цією мовою.
- − Вибрати «*Ніколи не перекладати з такої мови: [мова]*», якщо не потрібно, щоб панель перекладу відображалася для цієї мови.
- − Вибрати «*Ніколи не перекладати цей сайт*», якщо не потрібно, щоб панель перекладу відображалася для сторінок веб-сайта, який переглядається.

Викладач повинен показати, що хоч машинний переклад сьогодні далекий від ідеалу, але з використанням таких інструментів можна отримати певну допомогу при роботі з інформаційними ресурсами, які подані іншими мовами.

Для закріплення теми «*Автоматизований переклад текстів з використанням ресурсів мережі Інтернет*» проводиться практичне та два лабораторні заняття. Практичне завдання розміщене у вигляді елемента курсу «*Завдання П.Р. №8*», а завдання до лабораторної роботи розміщені у вигляді елементів курсу «*Завдання Л.Р. №6*» та «*Завдання Л.Р. №7*» з використанням системи управління навчальними курсами.

В результаті виконаних завдань до практичного та лабораторних занять студенти повинні вміти налаштовувати компоненти веб-браузера (окремо для Google Chrome, Internet Explorer, Firefox, Opera і Safari) для перекладу вебсторінки потрібною мовою.

Оцінювання практичного та лабораторних занять здійснюється аналогічно до попереднього.

*Тема 5. Автоматизовані словники.*

На лекційному занятті з даної теми викладач розповідає студентам про те, як використання глобальної мережі Інтернет поступово й непомітно стає невід'ємною частиною нашого життя. В багатьох користувачів слово «пошта» у наші дні асоціюється саме з сервісом глобальної мережі Інтернет e -mail, а для зв'язку сьогодні все частіше відкривають «Skype», замість того, щоб набрати номер на телефонному апараті. За допомогою глобальної мережі Інтернет тепер можна знайти найрізноманітніші сервіси, починаючи від замовлення квитків у театр і закінчуючи купівлею комп'ютера або іншої побутової техніки. Сервіси перекладу й електронних словників також доступні в мережі Інтернет.

Насамперед варто роз'яснити студентам чітку відмінність між функціями програми «словника» і програми «перекладача». За допомогою першого перекладаються лише окремі слова, іноді стійкі вислови, а за допомогою другого – весь текст. Потім викладач наводить типологію автоматичних словників:

- − енциклопедичні словники;
- − філологічні словники;
- − одномовні словники;
- − етимологічні та історичні словники;
- − граматичні словники;
- − словники іншомовних слів;
- − термінологічні;
- − діалектні;
- − словники мови письменників;
- − словники мовленнєвих помилок та труднощів.

Потрібно ознайомити студентів з доцільністю використання електронних словників при перекладі фахових текстів. Навести ряд очевидних та істотних переваг у порівнянні зі словниками традиційними ( паперовими). До останнього часу єдиним недоліком електронних словників було їх встановлення і використання на комп'ютері користувача без оновлення бази словника мовними парами. Однак цей недолік сьогодні усунуто внаслідок зростаючих темпів комп'ютеризації і появи он-лайн версій в Інтернет.

Доцільно дати загальні характеристики та можливості використання хоча б одного з автоматичних словників. Для прикладу можна навести словник Лінгво (www.lingvo.ru). До речі, у перекладі з есперанто «lingvo» означає «мова». За своєю структурою сервіс lingvo.ru практично ідентичний паперовим словникам: на кожне слово дається кілька перекладів і контекстні приклади використання слова. Безумовною зручністю є наявність набору словників за різними темами, об'єднаних у рамках одного сервісу.

За допомогою Інтернет-версії електронного словника Лінгво здійснюється переклад українською мовою з російської, англійської, німецької, французької та ще з 15 мов, і навпаки. В словнику міститься 32 загальнолексичних і граматичних словники, а також 42 тематичних словники для російської та англійської мов. В професійній версії міститься більше 4,1 мільйонів словникових статей.

При використанні даного словника виводиться переклад слова (усі відомі варіанти перекладу із загального словника), надається транскрипція, а також пропонується звернутися до спеціалізованих словників: економічного, медичного та наукового, у яких теж є переклади даного слова. Також наводяться кілька прикладів використання цього слова у словосполученнях.

Крім електронного он-лайнового словника на сайті (www.lingvo.ru) є сервіс перекладу текстів та web-сторінок, відомості про компаніюрозробника, її розробки, а також форум для користувачів сервісів ABBYY Лінгво.

Додатково доцільно відзначити, що копія цього сервісу розміщена в системі Яндекс (http://lingvo.yandex.ru/) і скористатися нею можна при необхідності перекладу результатів пошуку.

За допомогою сервісів ABBYY Лінгво можна здійснювати швидкий пошук тлумачень тих чи інших слів у базі сайту Wikipedia. Крім звичайних мовних словників до Lingvo входять тлумачні словники англійської мови – Oxford і Collins, граматичний словник англійської мови і Великий тлумачний словник сучасної української мови. Крім того, з програмою постачається

додаток для вивчення іноземних слів Lingvo Tutor і мобільна версія перекладача для смартфонів, комунікаторів і кишенькових портативних комп'ютерів.

Для закріплення теми «*Автоматизовані словники*» проводиться лабораторне та практично-лабораторне заняття. Лабораторне заняття розміщене у вигляді елемента курсу «*Завдання Л.Р. №8*», завдання до практично-лабораторної роботи розміщені у вигляді елемента курсу « *Завдання П-Л.Р. №9*» з використанням системи управління навчальними курсами. Оцінювання даних занять здійснюється аналогічно до попереднього

Формування вмінь перекладу фахових текстів із застосуванням комп'ютерних технологій так чи інакше відбувається під час лабораторнопрактичних занять при виконанні вправ і повторень. Справа в тому, що в ході одного заняття (не говорячи вже про їх комплекс) студенти вимушено повторюють серію тих самих дій з використанням персонального комп'ютера , доводячи їх поступово до автоматизму, що сприяє формуванню вмінь і навичок перекладу фахових текстів із застосуванням комп'ютерних технологій. Втім тут важливо не втратити почуття міри: студент повинен не просто «натискати» у визначеній послідовності клавіші клавіатури чи кнопки мишки, але осмислювати свої дії, розуміти їх сутність. Текст, перекладений з мови оригіналу на цільову мову завжди потрібно вичитувати і зробити це належним чином можна володіючи вміннями та навичками перекладати фахові тексти, використовуючи комп'ютерні технології, володіючи вміннями працювати з різними прикладними програмами та читаючи наукову фахову літературу.

Знання, вміння та навички, отримані студентом на лекціях, у ході лабораторно-практичних занять, закріплюються під час самостійної роботи. Самостійна робота – це виконання домашніх завдань, робота в комп'ютерних класах поза плановими заняттями, ознайомлення з літературою (науковою, навчально-методичними посібниками, методичними настановами). Самостійне виконання студентом у процесі вивчення курсу «Комп'ютеризований переклад фахових текстів» індивідуального науководослідного завдання (ІНДЗ) з використанням сформованих вмінь перекладу фахових текстів із застосуваннями комп'ютерних технологій сприяє одержанню якісних перекладів фахових текстів російською, українською і англійською мовами.

.

### **1.12. Критерії і показники рівнів сформованості у студентів вмінь перекладу фахових текстів із застосуванням комп'ютерних технологій**

В результаті вивчення курсу «Комп'ютеризований переклад фахових текстів» у студентів повинні бути сформовані вміння перекладу фахових текстів з використанням комп'ютерних технологій.

Відповідно до визначення сутності поняття «вміння перекладу фахових текстів із застосуванням комп'ютерних технологій», а також системи комунікативних, соціально-особистісних, загальнонаукових, професійних, інструментальних компетентностей, було визначено структурні компоненти досліджуваних вмінь, а саме: фаховий, когнітивно-інформаційний і лінгвістичний [130]. Для кожного компонента були визначені показники сформованості вмінь на відповідному рівні, а за критерії сформованості слугували показники рівнів досліджуваних умінь (див. Таблиця 2.7).

Показником сформованості *фахового компонента* було обрано рівень володіння студентом професійним словниковим запасом, що означає розуміння точних понять з фахових дисциплін і зв'язків між ними для точного вибору одного з адекватних синонімів, що отримані за допомогою комп'ютера. Критерієм оцінювання слугував рівень володіння вміннями обирати тематичні словники і замінювати слова адекватним терміном із знайдених за допомогою програмних засобів альтернатив, здійснювати переклад слів і словосполучень у їх контексті.

Показником сформованості *когнітивно-інформаційного компонента* є обізнаність із програмними засобами автоматизованого перекладу текстів з використанням відповідних словників. Критеріями оцінювання є рівень володіння вміннями обирати прикладні програмні засоби для опрацювання та перекладу текстів, наукового пошуку і опрацювання необхідних даних і фактів в іноземних джерелах за фахом, навичками самостійної діяльності, спрямованої на використання відповідних комп'ютерних технологій для одержання результатів перекладу іншомовних фахових матеріалів, різноманітних повідомлень і даних.

Показниками сформованості *лінгвістичного компонента* обрано граматичну коректність подання текстів рідною та іноземною мовами, семантичну точність в іноземній і рідній мовах. Критерієм оцінювання є рівень володіння вміннями здійснювати граматичний, синтаксичний та семантичний аналізи тексту, що був перекладений за допомогою комп'ютерних систем, вміння літературно опрацьовувати текст, перекладений за допомогою комп'ютерних систем.

### **Таблиця 2.7**

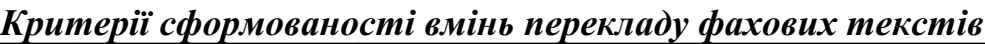

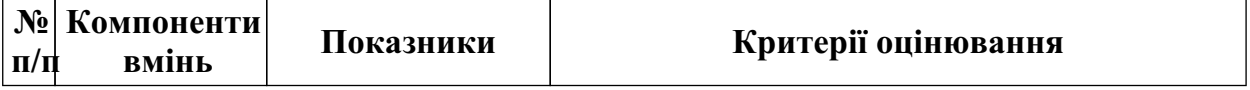

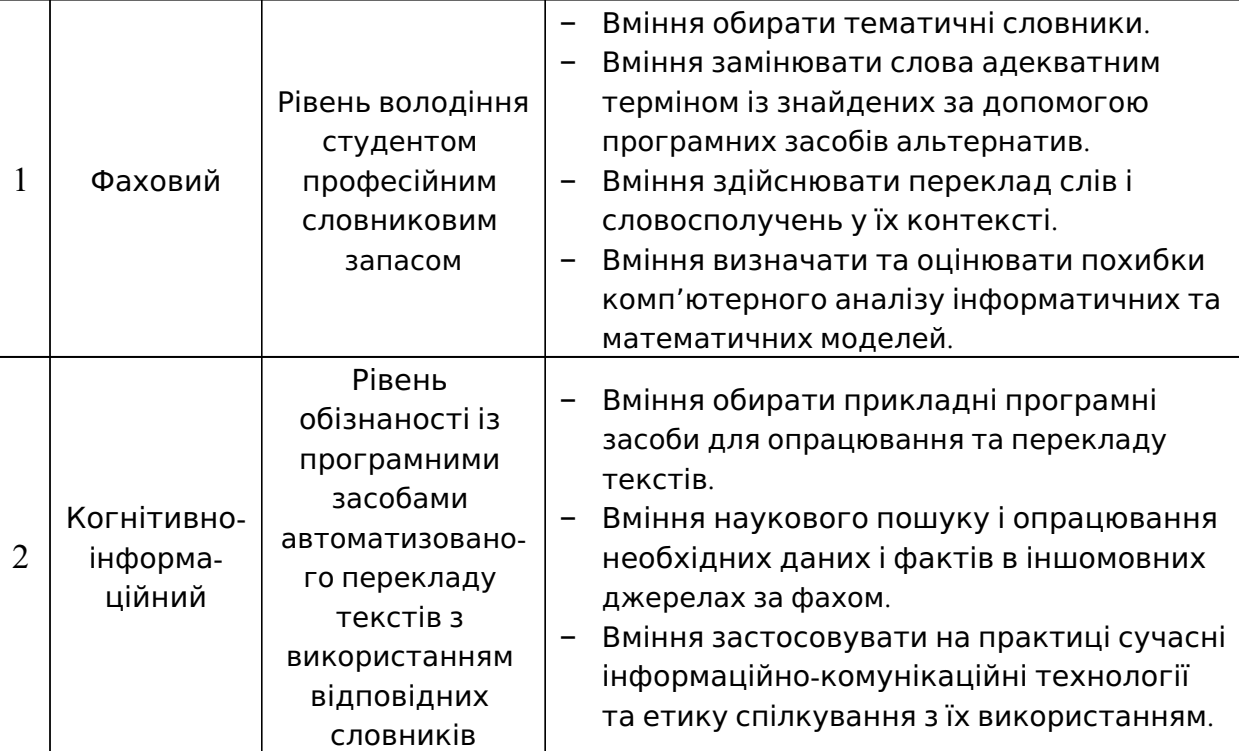

# *Продовження таблиці 2.7*

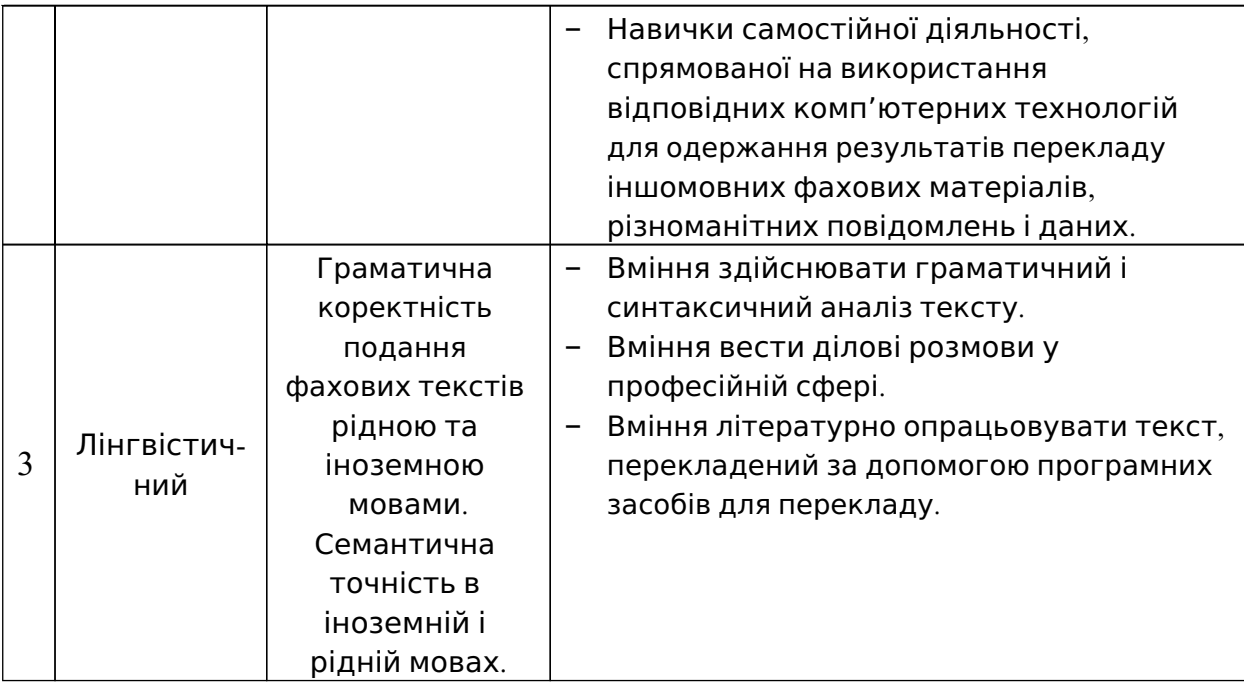

Розроблену і теоретично обґрунтовану структуру і зміст методичної системи формування вмінь перекладу фахових текстів із застосуванням комп'ютерних технологій було покладено в основу педагогічного оцінювання рівня сформованості означених систем компетентностей (див. п араграф 1.1). Отже, рівень сформованості у майбутніх учителів інформатики вмінь перекладу фахових текстів із застосуванням комп'ютерних технологій визначався за рівнем сформованості компонентів.

Метою навчання у вищому педагогічному навчальному закладі є формування у майбутнього вчителя системи компетентностей, необхідних сучасному вчителю інформатики для кваліфікованої роботи в обраній ним предметній галузі. Вміння перекладати фахові тексти з використанням комп'ютерних технологій необхідні майбутньому вчителю інформатики для здійснення його професійної діяльності на рівні, що відповідає вимогам сучасності.

Визначимо основні критерії оцінювання знань та вмінь студентів з комп'ютеризованого перекладу фахових текстів для визначення рівнів сформованості системи компетентностей у студентів.

*І. Низький рівень* (1-2 бали) – студент:

- − посередньо володіє основними поняттями комп'ютеризованого перекладу фахових текстів;
- − не вміє користуватися фаховою термінологією;
- − виконує елементарні завдання за зразком;
- − має фрагментарні знання та вміння щодо призначення програмперекладачів, а також використання програмних засобів для комп'ютеризованого перекладу фахових текстів. *ІІ. Середній рівень* (3 бали) – студент:
- − посередньо володіє поняттями:
	- переклад,
	- види перекладу,
	- комп'ютеризований переклад фахових текстів;
- − недостатньо і нечітко визначає особливості перекладу текстів, що стосуються інформатики;
- − називає програмні засоби для комп'ютеризованого перекладу фахових текстів, але не може віднести їх до певного типу (виду);
- − описує:
	- технології комп'ютеризованого перекладу фахових текстів;
- − дає правильні відповіді, але недостатньо осмислені;
- − вміє застосовувати знання під час виконання завдань за зразком;
- − має стійкі вміння та навички роботи з програмними засобами для комп'ютеризованого перекладу фахових текстів. *ІІІ. Достатній рівень* (4 бали) – студент:
	-
- − володіє поняттями:
	- переклад,
	- види перекладу,
	- комп'ютеризований переклад фахових текстів;
- − розрізняє:
	- особливості перекладу текстів, що стосуються інформатики;
	- принципи комп'ютерного перекладу та основні призначення програм-перекладачів;
- − називає типи програмних засобів для комп'ютеризованого перекладу фахових текстів;
- − описує:
	- технології комп'ютеризованого перекладу фахових текстів;
- − добре володіє теоретичним матеріалом та фаховою термінологією, застосовує знання на практиці.
- − вміє:
	- здійснювати адекватний і точний переклад;
	- аналізувати й систематизувати отримані відомості;
	- самостійно виконувати навчальні завдання;
	- самостійно знаходити і виправляти допущені помилки;
	- аргументовано обирати раціональний спосіб виконання навчального завдання;
	- використовувати різні програмні засоби для створення комп'ютеризованого перекладу фахових текстів;
- − визначає доцільність використання того чи іншого програмного засобу для комп'ютеризованого перекладу фахових текстів.
	- *IV. Високий рівень* (5 балів) студент:
- − володіє поняттями:
	- переклад,
	- види перекладу,
	- комп'ютеризований переклад фахових текстів;
- − розрізняє:
	- особливості перекладу текстів, що стосуються інформатики;
	- принципи комп'ютерного перекладу та основні призначення програм-перекладачів;
- − називає типи програмних засобів для комп'ютеризованого перекладу фахових текстів за різними критеріями;
- − описує:
	- технології комп'ютеризованого перекладу фахових текстів;
	- типологію автоматичних словників;
- − має системні глибокі знання, продуктивно використовує їх у стандартних та нестандартних ситуаціях.
- − вміє:
	- здійснювати адекватний і точний переклад;
	- самостійно аналізувати, оцінювати, узагальнювати поданий матеріал;
	- самостійно користуватися інформаційними джерелами та ресурсами;
	- вільно використовувати різні програмні засоби для комп'ютеризованого перекладу фахових текстів;
	- самостійно визначати доцільність використання того чи іншого програмного засобу для здійснення певного комп'ютеризованого перекладу текстів;
	- використовувати програми-перекладачі, одержувати переклад з однієї мови на іншу, за допомогою текстових редакторів формувати вихідні документи;

– готувати власні доповіді, реферати, статті, звіти, діалоги, повідомлення, анотації тощо іноземною мовою з використанням комп'ютеризованого перекладу.

Змістова характеристика рівнів сформованості у майбутніх вчителів інформатики вмінь перекладу фахових текстів із застосуванням комп'ютерних технологій зводиться до переліку певних дій, які повинен вміти виконувати майбутній вчитель інформатики. Для здійснення перекладу фахового тексту із застосуванням комп'ютерних технологій необхідно:

- − дібрати і правильно налаштувати відповідний програмний засіб для перекладу певного фрагменту фахового тексту;
- − здійснити автоматизований переклад;
- − вже перекладений фрагмент тексту додатково граматично, семантично і «літературно» опрацювати з метою приведення його до виду, прийнятного для читання фахівцем, причому на технічному рівні цю операцію можна здійснити з використанням редактора текстів і програм-словників.

Переклад фахового тексту з використанням комп'ютерних технологій − це робота творчого характеру. Одним з завдань, які поставлені перед студентом, є вибір відповідного програмного засобу для перекладу певного фрагменту фахового тексту, що вимагає деякою мірою творчого підходу. Виважений вибір програмного засобу для перекладу тексту з врахуванням складності і специфіки тексту, що перекладається, значно полегшує всю подальшу роботу. Налаштування даного програмного засобу для перекладу тексту та добір і під'єднання спеціальних словників – це технічна сторона питання, а опрацювання та літературне оформлення тексту – це творче завдання.

Безпосереднє здійснення машинного перекладу − найпростіший з усіх етапів роботи, але опрацювання вже перекладеного тексту − вимагає вміння перекладати текст, використовуючи комп'ютерні технології: працювати з різними прикладними програмами (текстовими редакторами, програмамисловниками тощо), переходити від «літерального» до «літературного» перекладу, що вимагає відповідних знань з іноземної мови і, у першу чергу, її граматики та ідіомів і фахових знань та вмінь читати й опрацьовувати фахові тексти, що вимагає знань за фахом на понятійному і фундаментальному рівнях.

Безумовно, опрацювання вже перекладеного за допомогою комп'ютера тексту (мова йде про літературно-наукове редагування) – це вміння творчого рівня, доступне не всім. Та й саме поняття «вміння» у даному випадку є частково умовним, але подібна ситуація має місце у різних галузях людської діяльності.

Наприклад, професійні математики говорять про «вміння диференціювати та інтегрувати». Стосовно диференціювання, то це простіша операція, якої можна навчити будь-якого старшокласника, – тут уміння формуються деякою мірою на репродуктивному рівні, виконанні завдань за

зразком. Інтегрування ж − операція, зворотна до диференціювання, але незрівнянно складніша. Знання таблиці стандартних інтегралів ще не гарантує розв'язання задачі інтегрування довільної функції (у тому випадку, якщо ця задача взагалі може бути розв'язана). Але професіонал-математик, як правило, досить швидко знаходить і спосіб інтегрування (заміною, частинами тощо), і необхідний набір дій у межах цього способу. При цьому можна говорити про вміння інтегрувати, але це вміння творчого рівня, тому що чіткі правила виконання дій у даному випадку не можуть бути запропоновані [130].

Технології автоматизованого перекладу відрізняються від будь-якої інформаційної та виробничої технологій тим, що в них обов'язковим є елемент творчості. Крім того через вище зазначені причини виконання завдань перекладу тексту не завжди приводить до однозначного результату.

За результатами роботи на лабораторних та практичних заняттях, виконання завдань для самостійного опрацювання, підготовки та виступу з доповіддю на заняттях, модульних тестів, студенти накопичують певну кількість балів, відповідно до чого відбувається оцінювання їх навчальних досягнень.

Побудова навчального курсу «Комп'ютеризований переклад фахових текстів» за кредитно-модульною схемою спрямована на максимальну індивідуалізацію процесу навчання. Структура програми курсу дібрана так, щоб надати студентам можливість навчатись в індивідуальному темпі та орієнтуватись на певні рівні вимог щодо засвоєння навчального матеріалу.

Контроль знань студентів здійснюється за модульно-рейтинговою системою. Навчальна діяльність студентів протягом семестру оцінюються за 100-бальною системою. Видом контролю навчальних досягнень студентів під час вивчення даного курсу є залік.

Залік є формою підсумкового контролю результатів навчання студентів і призначений для перевірки системності засвоєння навчального матеріалу, цілісності бачення навчального курсу, рівня осмислення знань та набуття умінь, їх комплексного застосування у практичній діяльності, діагностування ефективності самостійної навчальної роботи студентів.

Відмітка «зараховано» виставляється студентові за умови, якщо він набере більше 60 рейтингових балів, а саме за умов:

- регулярного відвідування лекційних, лабораторних та практичних занять або їх негайного відпрацювання в разі невідвідування, своєчасного складання усіх видів поточного контролю з позитивними результатами;
- − поглибленні набутих знань у процесі самостійної роботи;
- − засвоєнні змісту навчального курсу в обсязі, передбаченому галузевим стандартом вищої освіти.

Якщо студент з поважних причин, що підтверджено документально, був відсутній на заняттях, він має право на одне перескладання з можливістю отримання максимальної кількості балів. Термін перескладання визначається викладачем.

#### **Таблиця 2.8**

| Реитинговии регламент інституту. Шкала віоповіоності |                     |                |                                  |               |
|------------------------------------------------------|---------------------|----------------|----------------------------------|---------------|
| 3a<br>шкалою                                         | За шкалою           | Визначення     | Оцінка за національною<br>шкалою |               |
| <b>ECTS</b>                                          | <b>університету</b> |                | Екзамен                          | Залік         |
| A                                                    | $90 - 100$          | Відмінно       | 5 (відмінно)                     | Зараховано    |
| B                                                    | $80 - 89$           | Дуже добре     | 4 (добре)                        |               |
| $\mathcal{C}$                                        | $70 - 79$           | Добре          |                                  |               |
| D                                                    | $65 - 69$           | Задовільно     | 3 (задовільно)                   |               |
| E                                                    | $60 - 64$           | Достатньо      |                                  |               |
| <b>FX</b>                                            | $35 - 59$           | Незадовільно з | 2 (незадовільно)                 | Не зараховано |
|                                                      |                     | можливістю     |                                  |               |
|                                                      |                     | повторного     |                                  |               |
|                                                      |                     | складання      |                                  |               |
| F                                                    | $1 - 34$            | Незадовільно з |                                  |               |
|                                                      |                     | обов'язковим   |                                  |               |
|                                                      |                     | повторним      |                                  |               |
|                                                      |                     | проходженням   |                                  |               |
|                                                      |                     | курсу          |                                  |               |

*Рейтинговий регламент Інституту. Шкала відповідності*

Якщо впродовж семестру студент пропустив значну кількість занять, не має оцінок за виконання жодних завдань, у відповідних графах « *Відомості обліку успішності*» виставляються «1», у графі «*залік*» виставляється «*не зараховано*» (див. Таблиця 2.8).

### **Висновки до другого розділу**

- 1. Використання правильно поєднаних засобів навчання сприяє: підвищенню мотивації навчально-пізнавальної діяльності; індивідуалізації та диференціації навчання; активнішому залученню студентів до інтенсивної, творчої навчальної роботи, самостійного здобування знань.
- 2. Для кращого засвоєння навчального матеріалу з курсу «Комп'ютеризований переклад фахових текстів» його ділять на окремі тематичні модулі. Це дає можливість студентам, вивчаючи даний курс, послідовно оволодівати матеріалом цих тематичних модулів.
- 3. Майбутні вчителі інформатики повинні в процесі навчання в педагогічному університеті оволодіти відповідною системою інформатичних компетентностей стосовно перекладу іншомовних текстів для їх педагогічно виваженого використання в майбутній професійній діяльності.
- 4. Формування вмінь комп'ютеризованого перекладу фахових текстів відбувається в процесі систематичного використання відповідних інформаційно-комунікаційних технологій під час виконання лабораторно-практичних завдань з курсу «Комп'ютеризований переклад фахових текстів».
- 5. Переклад фахових текстів з використанням комп'ютерних технологій має творчий характер. Вибір потрібного програмного засобу вимагає знань відповідних інформаційних технологій, предметної галузі, якої стосується текст, та іноземної мови, з якої чи на яку текст перекладається.

Основні результати другого розділу відображені у публікаціях [262, 271], та доповідях на конференціях [ REF \_Ref358669943 \r \h 258, 268, 270].

# **РОЗДІЛ 2. ОРГАНІЗАЦІЯ ПЕДАГОГІЧНОГО ЕКСПЕРИМЕНТУ ТА АНАЛІЗ ЙОГО РЕЗУЛЬТАТІВ**

# **2.1. Проведення та організація педагогічного експерименту**

Метою педагогічного експерименту була апробація та оцінювання ефективності розробленої методичної системи навчання майбутніх учителів інформатики комп'ютеризованого перекладу іншомовних фахових текстів із застосуванням технологій комп'ютеризованого перекладу. Основні результати, отримані в процесі експериментальної роботи, відображені у статтях [259, 260] і доповідалися на VII Всеукраїнській науково-практичній конференції «Інформаційно-комп'ютерні технології в економіці, освіті та соціальній сфері»: м. Сімферополь, 21-22 лютого 2013 р. [264] та V міжнародній науково-практичній конференції «Науково-методичні засади управління якістю освіти у вищих навчальних закладах»: м. Київ, 29 березня 2013 р.

- В процесі експериментальної роботи розв'язувалися такі завдання:
- 1. Виявити ступінь обізнаності вчителів інформатики з технологіями комп'ютеризованого перекладу фахових текстів та можливостями їх використання для навчання майбутніх вчителів інформатики.
- 2. Проаналізувати і виявити методи та програмні середовища, які доцільно використовувати для наскрізного навчання комп'ютеризованого перекладу фахових текстів (див. п. 2.3).
- 3. Розробити необхідне навчально-методичне забезпечення (конспекти та мультимедійний супровід лекцій, методичні рекомендації до лабораторних та практичних робіт, навчальну та робочі програми курсу, завдання для діагностики і контролю сформованості системи інформатичних компетентностей) для навчання комп'ютеризованого перекладу фахових текстів студентів інформатичних та математичних спеціальностей педагогічних університетів (див. п. 2.4 ).
- 4. Перевірити ефективність розроблених компонентів методичної системи формування у майбутніх учителів інформатики вмінь комп'ютеризованого перекладу фахових текстів із застосуванням сучасних інформаційно-комунікаційних технологій.

Експериментальною базою були Інститут інформатики та Фізикоматематичний інститут Національного педагогічного університету імені М. П . Драгоманова, Фізико-математичний факультет Чернігівського національного педагогічного університету імені Т. Г. Шевченка, кафедра англійської філології Криворіжського педагогічного інституту ДВНЗ «Криворізький національний університет», Фізико-математичний факультет Уманського державного педагогічного університету імені Павла Тичини, Факультет електроніки Львівського національного університету імені Івана Франка, Кременчуцький національний університет імені Михайла Остроградського, Чернігівський обласний інститут післядипломної педагогічної освіти імені К. Д. Ушинського.

Дослідження здійснювалися у три взаємопов'язані етапи:

- − констатувальний (2007 2009 рр.);
- − пошуковий (2009 2011 рр.);
- − формувальний (2011 2013 рр.).

Для визначення мінімального обсягу вибірки констатувального етапу педагогічного експерименту, що забезпечить вірогідність оцінок параметрів генеральної сукупності, була використана відома розрахункова формула

 $(3.1)$ 

де – обсяг вибірки, – задана гранична похибка, за допомогою якої відображається точність результатів аналізу (відхилення вибіркової частини від генеральної), – вибіркова частина досліджуваного показника, що визначена за допомогою пробної вибірки, – аргумент інтегральної функції Лапласа

#### $, \t(3.2)$

.

значення якого визначається з рівності де - надійна ймовірність [45].

Рівень знань студентів про програмні засоби для перекладу та комп'ютеризований переклад (значення досліджуваного показника), як було з'ясовано під час проведення пробного анкетування серед студентів,

становить 5 %, тобто . Допустима помилка характеризує рівень відхилення параметрів вибірки від відповідних параметрів генеральної сукупності. Виберемо значення граничної похибки , рівень надійності . Тоді і за формулою (3.1) одержимо:

Отже, обсяг кількісного (репрезентативного) значення вибірки становить 256 осіб. Виходячи з загального обсягу вибірки, було визначено орієнтовну кількість вищих навчальних закладів для проведення педагогічного експерименту. Добір об'єктів вибірки здійснювався з врахуванням забезпеченості її репрезентативності. Під час проведення експерименту було забезпечено дотримання вимог щодо статистичних методів, їх застосування та опрацювання результатів педагогічних досліджень [111, с. 96–99;]. Основні з них: випадковий характер елементів вибірок; їх однорідність та незалежність; незалежність респондентів ( учасників експерименту); заняття в експериментальних та контрольних

групах проводились одними викладачами; однотипність навчального, методичного та програмного забезпечення, яке використовувалось у межах визначених груп. Загальна кількість студентів, які брали участь в експерименті на констатувальному етапі експерименту становила 260 осіб. Тобто вибірка була презентативна. Всі умови утворення вибірки з генеральної сукупності були виконані. А це означає, що одержані в результаті проведення експерименту висновки можна з надійністю 97 % та похибкою 3 % поширити на генеральну сукупність.

Під час *констатувального етапу педагогічного експерименту* проводилося дослідження сучасного стану вивчення та використання технологій комп'ютеризованого перекладу фахових текстів в навчальному процесі. Основними діагностичними методами були:

- − аналіз наукових досліджень, навчальної літератури та публікацій;
- − психолого-педагогічні спостереження, результати яких відображені у п . 1.2;
- − індивідуальні бесіди із студентами та викладачами інформатики загальноосвітніх шкіл;
- − метод анкетування.

На думку Н. В. Кузьміної [107], анкетування, як непряме спостереження за діяльністю випробовуваних, відрізняється досить малою трудомісткістю проведення й первинного опрацювання. Разом з тим, анкетування забезпечує отримання даних, аналіз яких надає можливість адекватно і обґрунтовано описати потреби у вивченні курсу «Комп'ютеризований переклад фахових текстів». Анкетування серед майбутніх вчителів інформатики проводилось з метою встановлення ступеня їх обізнаності з технологіями комп'ютеризованого перекладу іншомовних текстів та можливостями їх використання в навчальному процесі до та після вивчення курсу «Комп'ютеризований переклад фахових текстів».

Доцільність вибору анкетного методу визначається необхідністю:

- − отримати відомості про стан обізнаності студентів з технологіями комп'ютеризованого перекладу фахових текстів;
- − з'ясувати ставлення майбутніх учителів інформатики до використання технологій комп'ютеризованого перекладу фахових текстів в навчальному в процесі загальноосвітніх школах;
- − отримати однозначні та конкретні відповіді щодо навчання майбутніх учителів інформатики [111, с. 112].

У процесі дослідження було опитано 260 майбутніх вчителів інформатики. Анкета (див. додаток А), яка була запропонована респондентам , містить 8 запитань. В анкеті були запитання закритого та відкритого типів. Результати анкетування, яке проводилося перед початком вивчення курсу «Комп'ютеризований переклад фахових текстів» (питання закритого типу) подано у таблиці 3.1.

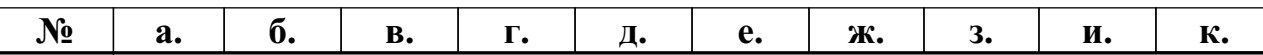

**Таблиця 3.1**

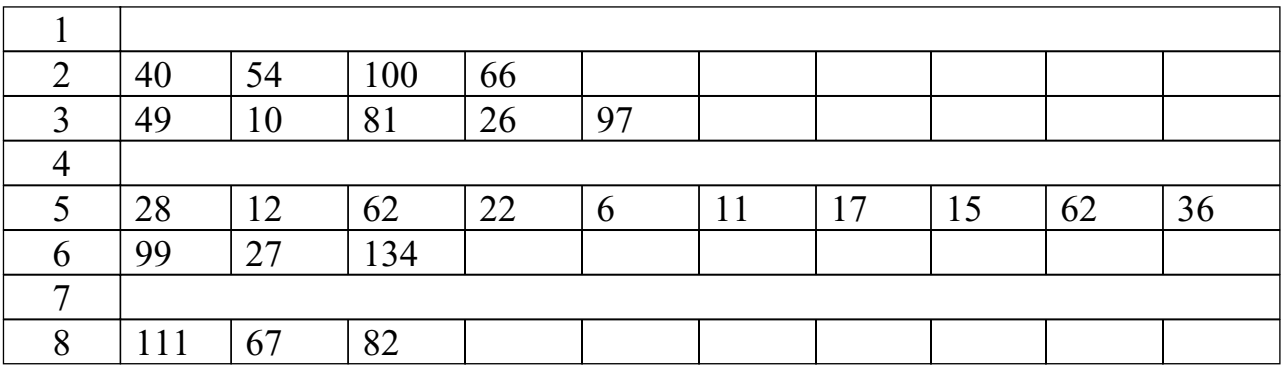

На основі проведеного аналізу результатів анкетування можна зробити такі висновки:

- − більшість опитаних найчастіше використовують для перекладу текстів електронні словники, це стосується студентів, які оцінюють свій рівень знань «читаю і перекладаю зі словником»;
- − більшість респондентів використовують комп'ютеризований переклад при пошуку даних в глобальній мережі Інтернет. Також є незначна кількість опитаних, які не використовували його в зв'язку з вільним володінням іноземною мовою;
- − значна кількість респондентів проявили зацікавленість та потребу у вивченні дисципліни «Комп'ютеризований переклад фахових текстів»;
- − переважна більшість опитаних у відповіді на четверте питання вказали, що для перекладу використовують такі програмні засоби, як Google Translate та ABBYY Lingvo.

В результаті спілкування з викладачами інформатичних дисциплін та під час науково-практичних конференцій такі висновки підтверджувалися. Також у процесі спілкування через засоби глобальної мережі Internet ( різноманітні форуми, twiter, skype, соціальні мережі) обговорювалися проблеми вищої інформатичної педагогічної освіти й аналізувалися шляхи їх розв'язання.

Для забезпечення вірогідності одержаних даних були опитані викладачі , які навчають інформатичних дисциплін у вищих педагогічних навчальних закладах. Результати анкетування наведені в таблиці (див. Таблиця 3.2).

Анкетування викладачів проводилось з метою встановлення ступеня обізнаності студентів з технологіями комп'ютеризованого перекладу фахових текстів при вивченні інформатичних дисциплін. В процесі дослідження було опитано 20 викладачів-інформатиків з різних навчальних закладів.

З таблиці видно, що незначна кількість викладачів здійснювали особисто локалізацію програмних засобів навчального призначення, а це свідчення того, що викладачі використовують у своїй діяльності вже локалізовані або багатомовні програмні засоби. Крім цього всі опитані викладачі використовують у своїй педагогічній діяльності електронні словники та програмні засоби для перекладу. Також з таблиці видно, що більшість викладачів вважають за необхідне навчати майбутніх учителів інформатики комп'ютеризованого перекладу фахових текстів, оскільки при вивченні дисциплін досить часто використовуються іншомовні джерела.

#### **Таблиця 3.2**

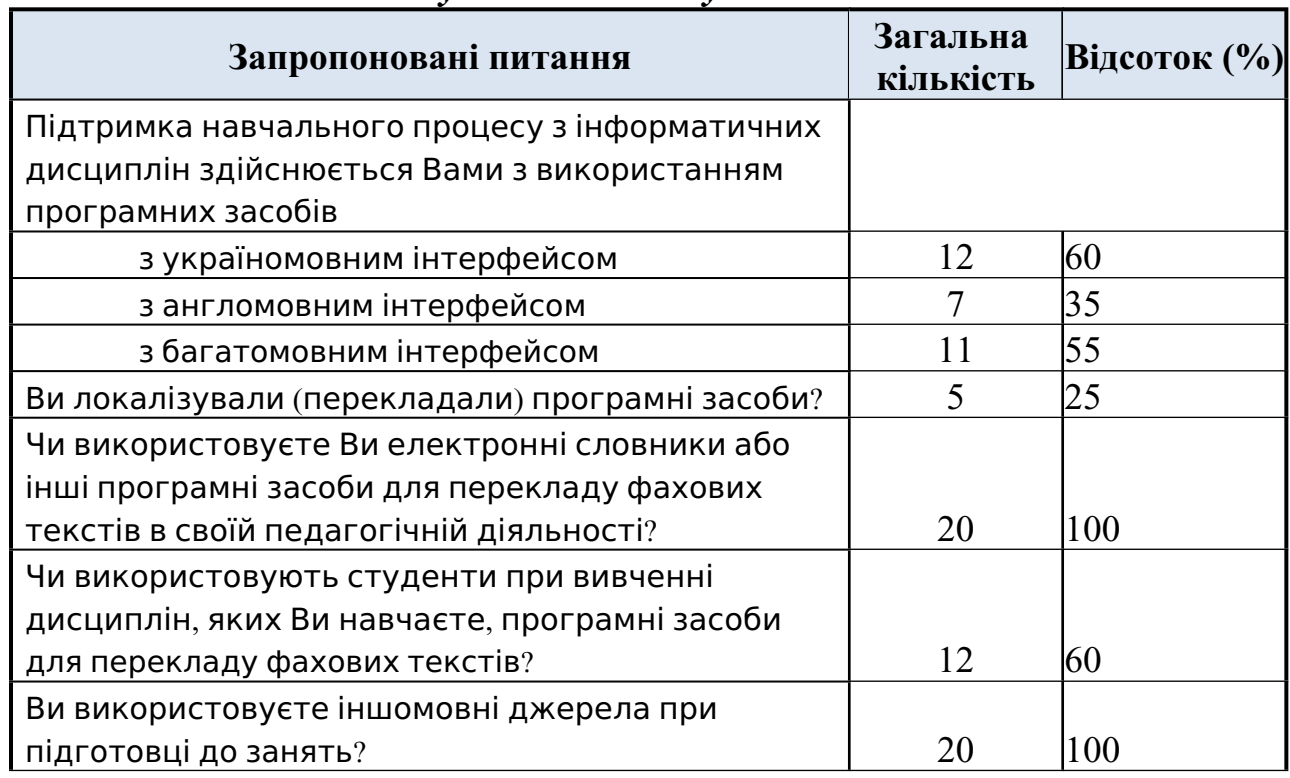

*Результати анкетування викладачів*

На основі аналізу результатів проведеного анкетування можна стверджувати, що при вивченні фахових дисциплін студентам потрібні знання з технологій комп'ютеризованого перекладу іншомовних фахових текстів та навички використання програмних засобів для перекладу таких текстів.

На *пошуковому етапі педагогічного експерименту* (2009 – 2011 рр.) з метою створення сучасного навчально-методичного забезпечення та ефективної методики його використання в навчальному процесі вивчалася та аналізувалася інформатична, математична, психолого-педагогічна, наукова та навчально-методична література, педагогічний досвід викладачів, можливості використання різних програмних середовищ для підтримки навчання та програмних засобів для перекладу фахових текстів різними мовами.

Були сформульовані та уточнювались загальна гіпотеза, програма дослідження i перевірки висунутої гіпотези, мета, предмет, об'єкт i завдання дослідження. На основі аналізу діючих освітніх стандартів і кваліфікаційних характеристик майбутніх учителів інформатики, навчальних програм інформатичних дисциплін, існуючих навчальних посібників з інформатичних дисциплін для педагогічних університетів було визначено зміст основних компонентів методичної системи навчання комп'ютеризованого перекладу іншомовних фахових текстів. Формувалися та вдосконалювалися методи, прийоми, організаційні форми та засоби навчання комп'ютеризованого перекладу фахових текстів (див. розділ 2).

Щоб визначити зміст та структуру курсу «Комп'ютеризований переклад фахових текстів» для підготовки майбутніх вчителів інформатики, був здійснений аналіз існуючих підручників і посібників з теорії перекладу [ 19, 22], комп'ютерної лінгвістики [9, 106, 122], автоматизованого перекладу [ 109, 124, 126, 139], використання комп'ютера в навчальному процесі [1, 36, 211, 224, 230, 250, 257]. На основі цього вибудувалась така структура цього курсу, на основі якої забезпечуватиметься різноманітність підходів до подання матеріалу, а також формування не тільки інформатичної культури студентів, а й інших компонентів їхньої професійної культури, зокрема вміння приймати раціональні рішення, робити якісні переклади фахових текстів різними мовами з використанням технологій комп'ютеризованого перекладу.

З метою уточнення змісту навчання дисципліни «Комп'ютеризованого перекладу фахових текстів» на пошуковому етапі експерименту було використано метод експертних оцінок. Дослідження полягало в тому, що експертам (викладачам) пропонувалось визначити порядок, в якому слід використовувати ті чи інші програмні засоби комп'ютеризованого перекладу фахових текстів на різних етапах навчання інформатичних дисциплін, тобто провести ранжування в залежності від складності освоєння студентами цих програм та семестру, коли вивчається засіб за навчальним планом (або опановується студентами самостійно під час роботи в наукових гуртках чи над курсовим проектом).

### **Таблиця 3.3**

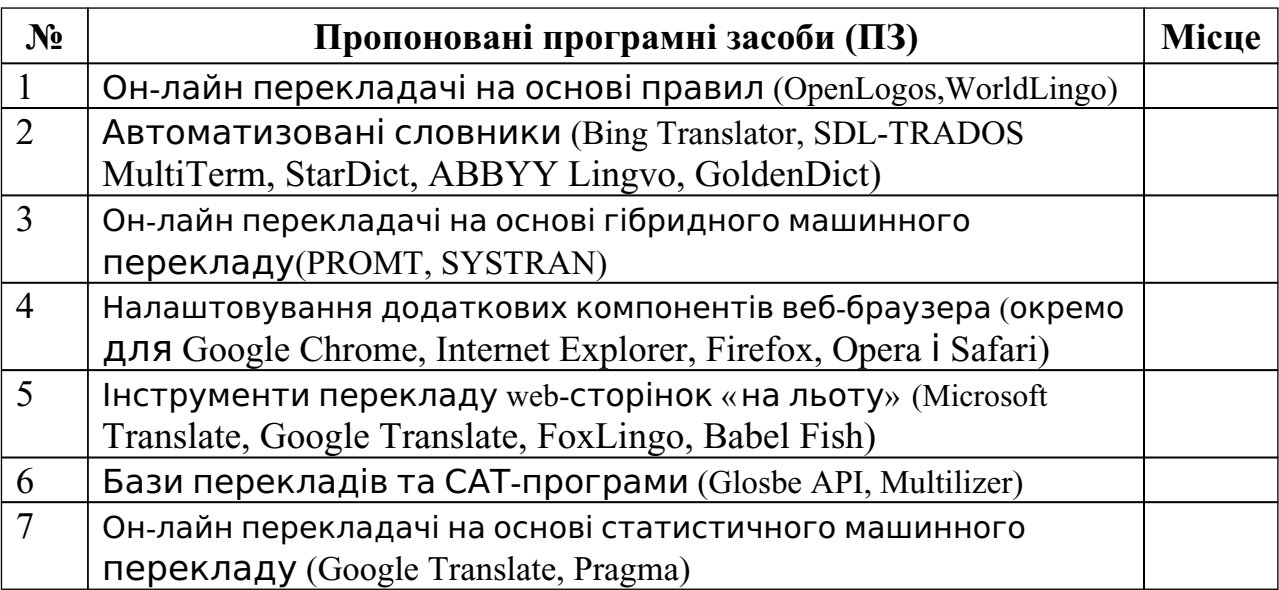

### *Перелік програмних засобів, які можна використовувати для навчання комп'ютеризованого перекладу текстів*

Експертами виступили викладачі інформатичних кафедр вже згаданих вище навчальних закладів, які вміють творчо підходити до справи, позитивно поставились до участі в експерименті та схильні до розмірковувань та висловлення власних ґрунтовно аргументованих думок. Викладачам був запропонований перелік програмних засобів, які можна використовувати для

навчання комп'ютеризованого перекладу текстів. Експертам було запропоновано визначити місце програмного засобу в межах від 1 до 7 в навчанні комп'ютеризованого перекладу фахових текстів (значення «1» надається програмному засобу, який повинен вводитись в навчання комп'ютеризованого перекладу першим, а «7» – останнім), тобто потрібно було розмістити зафіксовані показники у певній послідовності (зменшення чи збільшення).

Для об'єктивного вибору та унеможливлення психологічного впливу питання експертам були подані у випадковій послідовності. За допомогою вибору із запропонованих програмних засобів у картці опитування буде встановлено альтернативний варіант порядку їх вивчення в курсі «Комп'ютеризований переклад фахових текстів» (див. Таблиця 3.3).

Результати опитування експертів наведено в додатку (додаток В).

За результатами опитування експертів було визначено порядок використання програмних засобів на різних етапах навчання комп'ютеризованого перекладу:

- − Он-лайн перекладачі на основі статистичного машинного перекладу ( Google Translate, Pragma).
- − Он-лайн перекладачі на основі правил (OpenLogos,WorldLingo).
- − Он-лайн перекладачі на основі гібридного машинного перекладу( PROMT, SYSTRAN).
- − Налаштовування додаткових компонентів веб-браузера (окремо для Google Chrome, Internet Explorer, Firefox, Opera і Safari).
- − Інструменти перекладу web-сторінок «на льоту» (Microsoft Translate, Google Translate, FoxLingo, Babel Fish).
- − Автоматизовані словники (Bing Translator, SDL-TRADOS MultiTerm, StarDict, ABBYY Lingvo, GoldenDict).
- − Бази перекладів та САТ-програми (Glosbe API, Multilizer). Рекомендації експертів були враховані при розробці змісту навчання

курсу «Комп'ютеризований переклад фахових текстів» (див. розділ 2), доборі лекційного матеріалу, підготовці завдань до лабораторних та практичних робіт.

*Формувальний етап педагогічного експерименту* проходив у (2011 – 2013 рр.). Метою формувального етапу педагогічного експерименту була перевірка на практиці ефективності розробленої методичної системи навчання комп'ютеризованого перекладу фахових текстів для студентів напрямку підготовки 6.040302 «Інформатика\*» педагогічного університету. Для цього розв'язувались наступні завдання:

- − випробувати в навчальному процесі педагогічного університету окремі компоненти пропонованої методичної системи навчання комп'ютеризованого перекладу фахових текстів;
- − перевірити доцільність вивчення курсу «Комп'ютеризований переклад фахових текстів»;
- − створити електронну підтримку курсу «Комп'ютеризований переклад фахових текстів»;
- − розробити методику навчання комп'ютеризованого перекладу фахових текстів майбутніх учителів інформатики з використанням програмних засобів для перекладу;
- − розробити навчально-методичне забезпечення (теоретичний матеріал, лабораторні та практичні завдання, тести для контролю знань, умінь та навичок), що спрямоване на формування у студентів компетентностей з комп'ютеризованого перекладу фахових текстів.

Навчально-методичні матеріали та рекомендації для електронної підтримки курсу «Комп'ютеризований переклад фахових текстів» впроваджено в роботу і практику Національного педагогічного університету імені М. П. Драгоманова, Уманського державного педагогічного університету імені Павла Тичини, Криворізького педагогічного інституту ДВНЗ «Криворізький національний університет», Чернігівського національного педагогічного університету імені Т. Г. Шевченка, Кременчуцького національного університету імені Михайла Остроградського , Львівського національного університету імені Івана Франка, Чернігівського обласного інституту післядипломної педагогічної освіти імені К. Д. Ушинського.

#### **2.2. Аналіз результатів навчального експерименту**

Експериментальне навчання студентів Інституту інформатики та Фізико-математичного інституту НПУ імені М. П. Драгоманова напряму підготовки 6.040302 «Інформатика\*» та 6.040201 «Математика» проводилось відповідно до розробленого в ході дослідження змісту навчання.

Визначалась ефективність окремих компонентів пропонованої методичної системи навчання, здійснювалось її доповнення, коригування та вдосконалення. Проводився пошук шляхів підсилення мотивації навчальнопізнавальної діяльності студентів під час навчання курсу «Комп'ютеризований переклад фахових текстів», способів організації навчальної діяльності, спрямованих на підвищення практичної значущості результатів та фундаментальності навчання інформатики у педагогічному університеті.

Оцінювання досягнутих успіхів за семестр проводилось за 100-бальною системою оцінювання, після чого здійснювалось переведення в національну шкалу оцінювання та шкалу ECTS.

Рівень знань, умінь та навичок студентів оцінювався наступним чином (див. Таблиця 2.8):

- − *90-100 балів* (оцінка «відмінно», «А»). Студент повинен чітко і вільно володіти термінологією, давати логічні, обґрунтовані відповіді на теоретичні питання, вміти визначати головне з вивченого матеріалу, грамотно виконувати практичні та лабораторні завдання, пройти два модульні тести. Роботи мають бути виконані охайно, без суттєвих помилок. Допускається одна неточність у кожному завданні, що істотно не впливає на виконання завдання в цілому;
- − *70-89 балів* (оцінка «добре», «В», «С»). Студент має чітко і вільно володіти термінологією, грамотно виконувати практичні та лабораторні завдання, перелік яких відповідає навчальному елементу дисципліни, пройти два модульні тести. Робота повинна бути виконана охайно, проте можливі одна-дві помилки, що суттєво не впливають на виконання завдання в цілому;
- − *60-69 балів* (оцінка «задовільно», «D», «E»). Студент не завжди чітко володіє термінологією, допускає змішування понять, не зовсім правильно виконує практичні та лабораторні завдання, пройшов два модульні тести, подає самостійно оформлені завдання, перелік яких відповідає навчальному елементу дисципліни. Допускається три і більше несуттєвих помилок;
- − *1-59 балів* (оцінка «незадовільно», «F», «FX»). Студент виконав завдання не в повному обсязі. Допускав грубі помилки в роботі, не володіє спеціальною термінологією. Відповіді оцінюються як такі, що оформлені недбало, з помилками.

Розподіл оцінок навчальних досягнень студентів за рівнями знань, умінь та навичок з курсу «Комп'ютеризований переклад фахових текстів» за 2011-2013 навчальний рік наведено на Рис. 3.1. Більшість студентів (91,67%) засвоїли дисципліну з оцінками A, B, C, D та E, решта – не засвоїли курс на належному рівні.

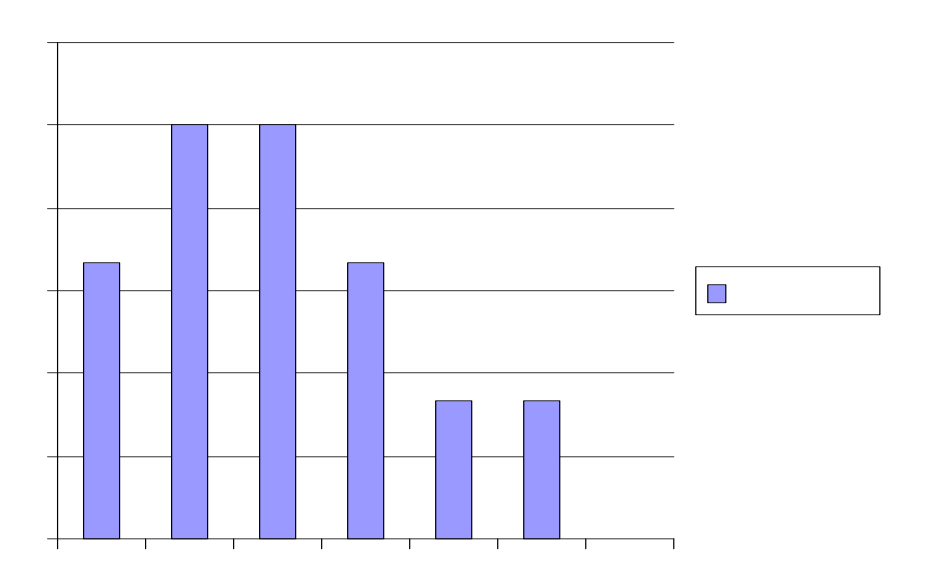

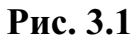

Рівень засвоєння знань з дисципліни «Комп'ютеризований переклад фахових текстів» свідчить про те, що в майбутньому використання технологій комп'ютеризованого перекладу фахових текстів в процесі вивчення інформатичних та математичних дисциплін надасть можливість студентам опрацьовувати більше іншомовних матеріалів.

Результати формувального етапу педагогічного експерименту свідчать про досить суттєве підвищення знань студентів з систем автоматизованого перекладу фахових текстів, що значно підвищує ефективність їх застосування при вивченні різних дисциплін (Рис. 3.2).

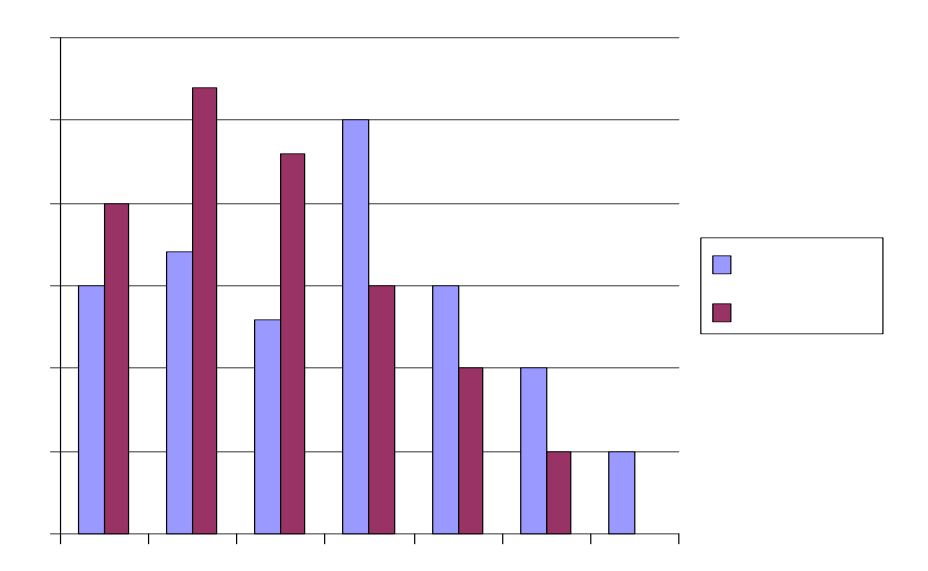

Як показано в діаграмі, рівень знань студентів, які вивчали курс «Комп'ютеризований переклад фахових текстів» в 6 семестрі, покращився, хоч зміст цього курсу головним чином був спрямований на вивчення технологій комп'ютеризованого перекладу фахових текстів. Як показали результати залікового контролю, всі студенти успішно засвоїли цей курс.

В апробації методичної системи навчання комп'ютеризованого перекладу фахових текстів, створеної в процесі дисертаційного дослідження, брали участь викладачі і студенти Інституту інформатики та Фізикоматематичного інституту Національного педагогічного університету імені М. П. Драгоманова (довідка №01-10/2778 від 28 листопада 2013 р.), фізикоматематичного факультету Чернігівського національного педагогічного університету імені Т. Г. Шевченка (довідка №28 від 27 вересня 2013 р.), кафедри англійської філології Криворіжського педагогічного інституту ДВНЗ «Криворізький національний університет» (довідка №02/12/2-431/3 від 11 жовтня 2012 року), факультету електроніки Львівського національного університету імені Івана Франка (довідка №5134-М від 25 листопада 2013 року, Уманського державного педагогічного університету імені Павла Тичини (довідка №1698/01 від 23 вересня 2013 р.), Кременчуцького національного університету імені Михайла Остроградського (довідка №80- 10/1604 від 26 листопада 2013 року), Чернігівського обласного інституту післядипломної педагогічної освіти імені К. Д. Ушинського (довідка №01- 12/1338 від 04 грудня 2013 року).

Результати педагогічного експерименту були статистично опрацьовані що дало підстави зробити висновки про те, що розроблені компоненти методичної системи навчання комп'ютеризованого перекладу фахових текстів є ефективними не лише в напрямі формування у студентів знань, умінь та навичок з використання систем автоматизованого перекладу текстів, а й посилення їхньої теоретичної та практичної фахової підготовки.

#### **Висновки до третього розділу**

1.Рівень обізнаності вчителів інформатики з технологіями комп'ютеризованого перекладу та можливостями використання програмних засобів для навчання учнів є недостатнім, що не відповідає повною мірою сучасним вимогам до системи інформатичних компетентностей вчителя.

2.Для впровадження в процес підготовки майбутніх вчителів інформатики пропонованої методичної системи навчання комп'ютеризованого перекладу фахових текстів з використанням засобів різних програмних середовищ було успішно розв'язано ряд завдань: визначено зміст основних компонентів методичної системи навчання комп'ютеризованого перекладу фахових текстів, сформовано та вдосконалено методи, прийоми, організаційні форми та засоби навчання комп'ютеризованого перекладу фахових текстів. За методом експертних оцінок було встановлено порядок використання програмних засобів на різних етапах навчання комп'ютеризованого перекладу фахових текстів.

3.Аналіз результатів педагогічного експерименту дає підстави для висновків про правильність сформульованої на початку дослідження гіпотези та ефективність розробленої методичної системи навчання майбутніх учителів інформатики комп'ютеризованого перекладу фахових текстів з використанням різних програмних засобів.

4.На основі педагогічного експерименту з'ясовано, що процес формування у майбутніх учителів інформатики умінь перекладу фахових текстів із застосуванням комп'ютерних технологій буде ефективним, якщо забезпечити такі педагогічні умови:

- − цілеспрямована підготовка майбутніх вчителів інформатики до оволодіння вміннями перекладу фахових текстів із застосуванням комп'ютерних технологій у процесі навчання дисципліни «Комп'ютеризований переклад фахових текстів» з різноманітними формами навчальної роботи;
- − співпраця викладачів інформатики і інших фахових дисциплін з викладачами іноземних мов та спеціальних дисциплін;
- − використання сучасних комп'ютерно-орієнтованих технологій навчання різних предметів у процесі формування у майбутніх учителів інформатики умінь перекладу фахових текстів із застосуванням комп'ютерних технологій.

# **ВИСНОВКИ**

Відповідно до мети та поставлених завдань в процесі педагогічного дослідження одержані такі основні результати.

- 1. Розроблено та науково обґрунтовано основні компоненти (цілі, зміст , методи, засоби, форми та результати) комп'ютерно-орієнтованої методичної системи навчання майбутніх вчителів інформатики фахових дисциплін і формування у них системи професійних компетентностей, необхідних як у процесі фахової підготовки у вищому педагогічному навчальному закладі, так і для професійної педагогічної діяльності, самоосвіти і самовдосконалення. Зокрема розроблено дистанційний курс «Комп'ютеризований переклад фахових текстів».
- 2. Експериментально апробовано основні компоненти комп'ютерноорієнтованої методичної системи навчання майбутніх вчителів інформатики технологій комп'ютеризованого перекладу фахових текстів (з галузей математики, інформатики, фізики, іноземної мови та ін.), що сприяє підвищенню рівня фахових компетентностей майбутніх учителів.
- 3. Реалізація міжпредметних зв'язків між математичними та інформатичними дисциплінами, а також іноземними мовами, що реалізуються в процесі навчання даної дисципліни, відіграють важливу роль у професійній підготовці майбутніх учителів інформатики, оскільки з їх комплексним вивченням можна адекватно вивчати і досліджувати різноманітні об'єкти, процеси та явища з різних галузей знань. Це засіб формування не тільки гнучкої та продуктивної системи знань, а й узагальнених способів діяльності . Бачення міжпредметних зв'язків стимулює розвиток творчої діяльності та логічного мислення, формує уміння аналізувати факти з різних галузей знань і знаходити раціональні шляхи розв'язування різноманітних задач, встановлювати нові властивості об'єктів вивчення тощо.
- 4. Уточнено сутність та визначено структуру поняття «вміння перекладати фахові тексти із застосуванням комп'ютерних технологій».
- 5. Досліджено стан системи підготовки майбутніх вчителів інформатики до використання комп'ютерних технологій перекладу і опрацювання фахових текстів у педагогічній науці та практичній діяльності вищих навчальних закладів освіти III-IV рівнів акредитації.
- 6. Обґрунтовано педагогічні умови, необхідні для забезпечення формування у майбутніх вчителів інформатики компетентностей в галузі окремих фахових дисциплін, зокрема в процесі перекладу фахових текстів із застосуванням комп'ютерних технологій.
- 7. Визначено критерії оцінювання досягнутих рівнів знань та вмінь студентів з комп'ютеризованого перекладу фахових текстів та

показники рівнів сформованості у майбутніх вчителів інформатики системи відповідних фахових компетентностей.

8. Розроблено й апробовано окремі компоненти методичної системи формування у майбутніх вчителів інформатики системи фахових компетентностей, зокрема в процесі перекладу фахових текстів із застосуванням комп'ютерних технологій, в тому числі і компетентностей в галузі відповідної іноземної мови та комп'ютеризованого перекладу фахових текстів.

Отримані результати дають підставу зробити такі **висновки**.

1.Одним з ефективних шляхів удосконалення фахової підготовки майбутніх учителів інформатики у педагогічному університеті є впровадження в навчальний процес технологій комп'ютеризованого перекладу фахових текстів.

2.Педагогічно доцільне і виважене впровадження в навчальний процес підготовки студентів інформатичних та математичних спеціальностей педагогічних університетів технологій комп'ютеризованого перекладу фахових текстів забезпечує розвиток їхніх інтелектуальних умінь, сприяє формуванню дослідницьких вмінь, поглибленню знань і вмінь з інформатичних та математичних дисциплін, глибокому розумінню процесів, що стосуються перекладу фахових матеріалів, удосконаленню навичок роботи з різними програмними засобами для перекладу текстів.

3.Метою навчання у вищому педагогічному навчальному закладі є формування у майбутнього вчителя системи компетентностей, необхідних сучасному вчителю інформатики для кваліфікованої роботи в обраній ним предметній галузі. Вміння перекладати фахові тексти з використанням комп'ютерних технологій необхідні майбутньому вчителю інформатики для здійснення його професійної діяльності на рівні, що відповідає вимогам сучасності.

4.Переклад фахового тексту з використанням комп'ютерних технологій − це робота творчого характеру. Одним з завдань, які поставлені перед студентом, є вибір відповідного програмного засобу для перекладу певного фрагменту фахового тексту, що вимагає деякою мірою творчого підходу. Виважений вибір програмного засобу для перекладу тексту з в рахуванням складності і специфіки тексту, що перекладається, значно полегшує всю подальшу роботу. Налаштування даного програмного засобу для перекладу тексту та добір і під'єднання спеціальних словників – це технічна сторона питання, а опрацювання та літературне оформлення тексту − це творче завдання.

5.Аналіз результатів педагогічного експерименту дає підстави для висновків про те, що впровадження методичної системи навчання комп'ютеризованого перекладу фахових текстів майбутніх вчителів інформатики є доцільним та досить ефективним при формуванні системи їхніх професійних компетентностей.

Проведене дослідження та отримані результати дають змогу намітити подальші напрями його продовження:

- − розробка методичної системи дистанційного навчання комп'ютеризованого перекладу фахових текстів;
- − впровадження елементів методичної системи навчання комп'ютеризованого перекладу фахових текстів в комп'ютерно орієнтовані методичні системи навчання інших дисциплін.

# **СПИСОК ВИКОРИСТАНИХ ДЖЕРЕЛ**

- 1. Абдулліна О. А. Загальнопедагогічна підготовка вчителя в системі вищої педагогічної освіти. – М.: Просвещение, 1990. – 141 с.
- 2. Азимов Э. Г. Использование компьютера в обучении русскому языку как иностранному. – М.: Рус.яз., 1989. – 76 с.
- 3. Алекперова Е. А., Петухов Б. М. Эффективность диалогового режима в зависимости от текущего психического состояния операторапрограммиста ЭВМ // Психологические проблемы создания и использования ЭВМ / Под ред. О.К. Тихомирова – М.: Знание, 1986. – 230 с.
- 4. Алексюк А. М. Педагогіка вищої освіти України: Історія. Теорія: Підручник для студ., асп. та мол. викл. вузів / Міжнародний фонд " Відродження". – К.: Либідь, 1998. – 558 с.
- 5. Алексюк А. М., Кашин С. О. Удосконалення навчального процессу в середній школі. – К.: Вища школа, 1986. – 56 с.
- 6. Ананьев Б. Г. Избранные психологические труды: в 2-х т. / Б. Г. Ананьев; под. ред. А. А. Бодалева, Б. Ф. Ломова. – М.: Педагогика, 1980. – Т. 1 – 230 с.
- 7. Андреев В.И. Диалектика воспитания и самовоспитания творческой личности. Основы педагогики творчества / Валентин Иванович Андреев. – Казань : Казанский университет, 1988. – 240 с.
- 8. Андрущенко В. П. Роздуми про освіту: Статті, нариси, інтерв'ю/ В. П. Андрущенко. – К.: Знання України, 2005. – 804 с.
- 9. Анисимов А.В. Компьютерная лингвистика для всех: Мифы. Алгоритмы. Язык. − Киев: Наук.думка, 1991. − 208 с.
- 10.Анисимова Н.С., Сидоркина И.Г. Психолого-педагогические аспекты использования интернет-технологий в образовании // Информатика и образование. – 2002, №9. – C. 46-51.
- 11.Анцыферова И. С., Генисарецкий О. И. Об иконической модели для гештальт-терапии // Труды лаборатории виртуалистики. Вып.1. Виртуальные реальности в психологии и психопрактике. – М.: Ин-т человека РАН, 1995. – С. 53-62.
- 12.Асоянц П. Г., Сердюков П. І., Чекаль Г. С. та інші. Основи методики створення і застосування комп'ютерних програм у навчанні іноземних мов. – К.: КДПІІМ, 1993. – С. 43.
- 13.Ахо А., Хопкрофт Дж., Ульман Дж. Структуры данных и алгоритмы: Пер. с англ.: Уч. пос./ А. Ахо, Дж. Хопкрофт, Дж. Ульман. – М.: Изд. дом "Вильямс", 2000. – 384 с.
- 14.Бабанский Ю.К. Оптимизация учебно-воспитательного процесса. М.: Просвещение, 1982. – 192 с. – Библиогр.: C. 190-191.
- 15.Бабанский Ю. К. Педагогіка: Учеб. пособие для студентов пед. ин-тов. / Ю. К. Бабанский, В. А. Сластенин. – М.:Педагогіка, 1983. – 608 с.
- 16.Байденко В. И. Компетентностный подход к проектированию государственных образовательных стандартов высшего профессионального образования (методологические и методические

вопросы): Методическое пособие / В. И. Байденко – М.: Исследовательский центр проблем качества подготовки специалистов, 2005. – 114 с.

- 17.Балл Г.А. Теория учебных задач. Психолого-педагогич. аспект. М.: Педагогика, 1990.
- 18.Балл Г.О. Духовність професіонала і педагогічне сприяння її становленню: орієнтири психологічного аналізу // Професійна освіта: педагогіка і психологія: Україно-Польський журнал / За редакцією І. Зязюна, Н. Ничкало, Т. Левовицького, І. Вільш. – Київ; Ченстохова, 2000. – Вип. ІІ. – С. 216-231.
- 19.Бархударов Л.С. Тетради переводчика // Науч.-теор. сб. М.: Межд. отношения. − 1972. − №9. – 117 с.
- 20.Башкирский А. И. Развитие компетентности в педагогическом общении у преподавателей учебных заведений МВД России: Дис. … канд. пед. наук: 13.00.08/ Анатолий Иванович Башкирский. – Челябинск, 2002. – 168 с.
- 21.Безрукова В. С. Словарь нового педагогического мышления. /В. С. Безрукова. – Екатеренбург: Альтернативная педагогика, 1996. – 9 с.
- 22.Берман И.Н. Введение в чтение английских технических текстов. − Гомель: Издательство Министерства высшего, среднего специального и профессионального образования БССР, 1962. − 125 с.
- 23.Беспалько В.П. Инструменты диагностики качества знаний учащихся [ Текст] / В.П. Беспалько// Школьные технологии. – 2006. – №2. – С.138- 150
- 24.Беспалько В.П. Слагаемые педагогической технологии. М. : Педагогика, 1989. – 250 с.
- 25.Беспалько В. П. Качество образовательного процесса [Текст] / В. П. Беспалько// Школьные технологии. – 2007. – №3. – С. 164-177.
- 26.Бех І. Д. Виховання особистості: У 2-х кн. Кн.1: Особистісноорієнтований підхід: теоретико-технологічні засади: Навч.-методичне видання. – К.: Либідь, 2003. – 280 с. – Бібліогр.: С. 273-276.
- 27.Бидайбеков Е.Ы., Григорьев С.Г., Гриншкун В.В. Создание и использование образовательных электронных изданий и ресурсов. // Учебно-методическое пособие. / Алматы: Билим. – 2006. – 136 с.
- 28.Биков В. Ю. Системно-структурні засади забезпечення якості професійної освіти / В. Ю. Биков // Управління якістю професійної світи: Зб. наук. пр. / Укр. інж.-пед. акад. – Донецьк, 2001. – С. 269-272.
- 29.Биков В. Ю., Руденко В.Д. Системи управління інформаційними базами даних в освіті. – К. : ІЗМН, 1996. – 288 с.
- 30.Бібік Н. Компетентнісний підхід: рефлексивний аналіз застосування. / Надія Бібік // Основна школа. – 2005. – вип. 3-4.
- 31.Бібліотека онлайн : Педагогіка : Педагогіка : Конспект : 3. Методи організації і самоорганізації навчально-пізнавальної діяльності. [ Електронний ресурс]. – Режим доступу : http://readbookz. com/book/172/5468.html
- 32.Болотов В. А. Компетентностная модель: от идеи к образовательной программе/ В. А. Болотов, В. В. Сериков //Педагогика. – 2003. – №10 – C. 8-14.
- 33.Бондаренко Е.А. Экранный образ в контексте применения цифровых технологий // Вопросы интернет-образования. – 2008. – №63. – С. 25-32 .
- 34.Бородин А.И., Бугай А.С. Выдающиеся математики: Биографический словарь-справочник. – Киев: Рад.шк., 1987. – 656 с.
- 35.Бороненко Т.А. Концепция школьного курса информатики // Учебное пособие: – СПб: Высшая административная школа. – 1995. – 68 с.
- 36.Бороненко Т.А., Рыжова Н.И. Методика обучения информатике. Специальная методика. Учебное пособие для студентов. – Санкт-Петербург, РГПУ им. А.И. Герцена, 1999. – 134 с.
- 37.Великий тлумачний словник сучасної української мови (з дод. і допов.) / [yклад. і голов. ред. В. Т. Бусел]. – К.: Ірпінь: ВТФ «Перун», 2005. – 1728 с.
- 38.Вергасов В. М. Активизация познавательной деятельности студентов в висшей школе / В. М. Вергасов. – К.: Вища школа, 1985. – 138 с.
- 39.Винер Н. Кибернетика, или управление и связь в животном и машине. − М.: Наука. Гл. ред. изданий для зарубежных стран, 1983 − 344 с.
- 40.Вікіпедія / Вільна енциклопедія [Електронний ресурс]. Режим доступу: http://uk.wikipedia.org
- 41.Выготский Л. С. Мышление и речь. Психологические исследования / Выготский Л. С. – М. : Лабиринт, 1996. – 416 с.
- 42.Галузинський В. М., Євтух М. Б. Основи педагогіки та психології вищої школи в Україні : навчальний посібник / В. М. Галузинський, М. Б. Євтух. – К.: ІНТЕЛ, 1995. – 168 с.
- 43.Гальперин П. Я. Основные результаты исследования по проблеме «Формирование умственных действий и понятий» / Петр Яковлевич Гальперин. – М.: Педагогика, 1965. – 240 с.
- 44.Гершунский Б.С. Компьютеризация в сфере образования: проблемы и перспективы. – М.: Педагогика, 1987.
- 45.Гмурман В. Е. Руководство к решению задач по теории вероятностей и математической статистике : учеб. пособие для студентов вузов / В. Е. Гмурман. – [6-е изд., доп.]. – М. : Высш. шк., 2002. – 405 с.
- 46. Голант Е.Я. Методы обучения в советской школе. М., Учпедгиз, 1957  $. - 152$  C.
- 47. Гончаренко С.У. Український педагогічний словник. Київ: Либідь, 1997. − 376 с.
- 48.Горошко Ю. В. Система інформаційного моделювання у підготовці майбутніх учителів математики та інформатики: Дис… док. пед. наук: 13.00.02./ Горошко Юрій Васильович – К., 2013. – 470 с.
- 49.Грабарь М. И. Применение математической статистики в педагогических исследованиях : непараметрические методы / М. И.

Грабарь, К. А. Краснянская. – М. : Просвещение. 1977. – 136 с.

- 50.Давыдов В. В. Теория развивающего обучения./ В. В. Давыдов М.: Интор, 1996. – 544 с.
- 51.Далингер В.А. (Омский педагогический университет) Компьютер и развитие творческого мышления учащихся. [Електронний ресурс] – Режим доступу: http://www.nsu.ru/archive/conf/nit/95/
- 52.Данилова Г. С. Управління процесом становлення професійної компетентності методиста. – К. : УІПКККО, 1995. – 80 с.
- 53.Дахин А. Н. Компетентностное обучение в России и за рубежом: попытка сопоставления [Електронный ресурс] / А. Н. Дахин // Научнопрактический электронный альманах, 2009. – №13 (1 апреля). Режим доступа к журналу: http://www.npstoik.ru/vio/inside.php?ind=articles& article\_key=330.
- 54.Державна національна програма "Освіта". (Україна XXI століття). К.: Райдуга. – 1994. – 61 с.
- 55.Державний стандарт базової і повної загальної середньої освіти: Постанова Кабінету Міністрів України № 24 від 14.01.2004. [ Електронний ресурс]. Режим доступу до документу: http://www.mon. gov.ua/education/average/drzh\_stand.doc.
- 56.Джордж Ф. Основы кибернетики. М.: Радио и связь, 1984. 272 с.
- 57. Дзугоева М. Г. Постановка и решение задач основа информационной компетентности студентов / М. Г. Дзугоева // Проблемы качества образования: Материалы XIII Всерос. совещания: М.: Изд-во Исследовательский центр проблем качества подготовки специалистов, 2003. − Кн.2. − С. 31-36.
- 58.Добудько Т. В. Формирование профессиональной компетентности учителя информатики в условии информатизации образования: дисс…доктора пед. наук.: 13.00.02/ Татьяна Валерьяновна Добудько – Самара, 1999. – 340 с.
- 59.Долныкова А.А., Чудова А.Н. Психологические особенности суперпрограммистов // Психологический журнал. – 1997. Т.18., №1. – С . 113-121
- 60.Ершов А. П. Школьная информатика в СССР: От грамотности к культуре // Информатика и компьютерная грамотность. – М.: Наука, 1988. – С. 6-23.
- 61.Есипов Б. П. Самостоятельная работа учащихся на уроках /. Есипов Б. П. – М.: Учпедгиз,1961. – 239 с.
- 62.Жалдак М. І. Формування інформаційної культури вчителя [Текст] / М. І. Жалдак, О. А. Хомік // International Charity Foundation for History and Development of Computer Science and Technique ICFCST. – [Електронний ресурс]. – Режим доступу: http://www.icfcst.kiev. ua/symposium/proceedings/galdak.doc. – Час звернення: 12.02.2012.
- 63.Жалдак М. І. Проблеми інформатизації навчального процесу в середніх і вищих навчальних закладах // Комп'ютер в школі та сім'ї – № 3 –  $2013 - C. 8-15.$
- 64.Жалдак М.І., Кузьміна Н. М., Михалін Г. О. Теорія ймовірностей і математична статистика. Підручник для студентів фізикоматематичних спеціальностей педагогічних університетів. Полтава : «Довкілля-К». 2009 р. – 500 с.
- 65.Жалдак М.І., Морзе Н.В. Методика ознайомлення учнів з поняттям інформації // «Комп'ютер у школі та сімї». – 2000. – №4. – С.11-16, 2001 . –  $N_2$ 1. – C. 14-18.
- 66.Жалдак М.І., Морзе Н.В., Науменко Г.Г., Мостіпан О.І. Програма для загальноосвітніх навчальних закладів "Основи інформатики і обчислювальної техніки 10-11 класи" (безмашинний варіант). К.: Шкільний світ, 2001. – С. 22-34, С. 59-72.
- 67.Жалдак М.І., Ю.І. Машбиць, О.О. Гокунь, В.В. Депутат, О.Ю. Комісарова, В.А.Оленєва, М.Л. Смульсон, Б.В. Таборов, В.Й. Цап. Проектування гіпертекстових навчальних систем. Посібник для вчителів. К.: НДІ психології АПН України, – 2000. – 100 с.
- 68.Жалдак М. І. Про деякі методичні аспекти навчання інформатики в школі і педагогічному університеті / М. І. Жалдак // Науковий часопис НПУ імені М. П. Драгоманова. Серія №2. Комп'ютерноорієнтовані системи навчання: Зб. наук. праць / Редкол. – К.: НПУ імені М. П. Драгоманова. – №2 (9). – 2005. – С. 3–14.
- 69.Жолковский А. К., Леонтьева Н.И., Мартемьянов Ю.С. О принципиальном использовании смысла при машинном переводе. -Машинный перевод. М., 1961. − С. 17-46.
- 70.Загальна психологія : підручник / О. В. Скрипченко, Л. В. Долинська, З . В. Огороднійчук та ін. – К. : Либідь, 2005. – 464 с.
- 71.Загальні методи навчання. Т. 2: підручник для педагогів / Г. Ващенко. К.: Українська Видавнича Спілка, 1997. – 441 с.
- 72.Загвязинский В., Атаханов Р. Методология и методы психологопедагогического исследования. – М.: Академия, 2003. – 208 с.
- 73.Закон України «Про Національну програму інформатизації» № 5463-VI (5463-17) від 16.10.2012 р. (Із змінами, внесеними згідно із Законами № 2684-III ( 2684-14 ) від 13.09.2001, ВВР, 2002, № 1, ст. 3 № 2289-VI ( 2289-17 ) від 01.06.2010, ВВР, 2010, N 33, ст. 471 № 5463-VI (5463-17) від 16.10.2012). [Електронний ресурс] / Режим доступу: http://zakon4. rada.gov.ua/laws/show/74/98-%D0%B2%D1%80
- 74.Закон України «Про Національну програму інформатизації»: За станом на 10 липня 2002 р. – Офіц. вид. – К.: Парламентське видавництво,  $2002. - 20$  C.
- 75.Закон України про авторське право і суміжні права. К.: Парламентське видавництво, 1998. – 31 с.
- 76.Зеер Э. Ф. Модернизация профессионального образования: компетентностный поход: Учеб. пособие/ Э. Ф. Зеер, А. М. Павлова, Э. Э. Сыманюк М.: Московський психолого-социальный институт, 2005.  $-216$  C.
- 77.Зимняя И. А. Интегральный подход к оценке единой социальнопрофессиональной компетентности выпускников вузов / И. А Зимняя, Е.В. Земцова // Высшее образование сегодня. – 2008. – №5. – С. 15
- 78.Зимняя И. А. Ключевые компетенции новая парадигма результата образования / И. А. Зимняя // Высшее образование сегодня. – 2003.–  $N_2$ 5. – C. 34-42.
- 79.Зимняя И. А. Общая культура и социально-профессиональная компетентность человека [Електронный ресурс] / И. А Зимняя // Интернет-журнал «Эйдос». – 2006.– 4 мая. Режим доступа к журналу: http://www.eidos.ru/journal/2006/0504.htm
- 80.Зимняя И. А. Педагогическая психология: учебник для вузов. [Изд. второе, доп., испр. и перераб] / И. А Зимняя – М.: Издательская корпорация «Логос», 1999. – 384 с.
- 81.Зязюн І. А. Педагогіка добра: ідеали і реалії: Науково-методичний посібник. – К.: МАУП, 2000. – 312 с.
- 82.Зязюн І. А., Сагач Г. М. Краса педагогічної дії: Навч. посіб. / АПН України; Інститут педагогіки і психології професійної освіти. – К.: Укр. -фін. ін-т менеджменту і бізнесу, 1997. – 302 с.
- 83.Иванов Д. А. Компетентностный подход в образовании. Проблемы, понятия, инструментарий. Учебно-методическое пособие. / Д. А. Иванов, К. Г. Митрофанов, О. В. Соколова – М.: АПК и ПРО, 2003. – 101 с.
- 84.Информатика : учебное пособие для пед. спец. высш. учеб. заведений / [А. Р. Есаян, В. И. Ефимов, Л. П. Лапицкая и др.]. – М. : Просвещение, 1991. – 288 с. : ил. – Библиогр.: с. 287.
- 85.Информационные и коммуникационные технологии в образовании: учебно-методическое пособие / И. В. Роберт, С. В. Панюкова, А. А. Кузнецов, А. Ю. Кравцова; под ред. И. В. Роберт. – М. : Дрофа, 2008. – 312 с.
- 86. Иоффе А.Ф. Персональные ЭВМ в организационном управлении. М. : Наука. Гл. ред. физ.-мат. лит., 1988. – 208 с.
- 87.Искусственный интеллект: В 3 кн. Кн.1. Системы общения и экспертные системы: Справ. / Под ред. З.В. Попова. − М.: Радио и связь  $, 1990. - 464$  C.
- 88. История лингвистических учений. Средневековая Европа. − Л.: Наука. − 1985. − 287 с.
- 89.Інформатика. Програми для загальноосвітніх навчальних закладів. За ред. М.І. Жалдака – Запоріжжя: Прем'єр, 2003. – 304 с.
- 90.Історія машинного перекладу Вікіпедія [Електронний ресурс]. //Wikipedia – 2012. Режим доступу до бібліотеки: http://uk.wikipedia. org/wiki/Історія\_машинного\_перекладу
- 91.Каган М. С. Философия культуры. СПб.: Петрополис, 1996. 415 с.
- 92. Каничев М. І. Встреча компьютерных толмачей // Мир ПК. − 1998. − №8. − С. 2-6.
- 93.Кан-Калик В. А. Грамматика общения. М.: Роспедагентство, 1995. 108 с.
- 94.Кан-Калик В. А., Никандров Н. Д. Педагогическое творчество М. : Педагогика, 1990. – 140 с.
- 95.Ковальчук Л.О. Організаційні принципи впровадження педагогічної технології реалізації міжпредметних зв'язків у навчальний процес / Л. О. Ковальчук // Вісник Львівського університету. – Вип. 16. – Ч. 2. – Львів, 2002. – С. 30-38.
- 96.Компетентнісна освіта: від теорії до практики. К.: Плеяди, 2005. 120 с. – (Відкритий урок. Основна школа. Вип. 3-4).
- 97. Компетентнісний підхід у сучасній освіті: світовий досвід та українські перспективи: Бібліотека з освітньої політики/ [за заг. ред. О. В. Овчарук].– К.:«К.І.С.», 2004. – 112 с.
- 98.Компетентностный подход в педагогическом образовании: Коллективная монография / под ред. В. А. Козырева, Н. Ф. Радионовой. – СПб. : Изд-во РГПУ им. А. И. Герцена, 2004. – 392 с.
- 99.Концептуальні засади розвитку педагогічної освіти України та її інтеграції в європейський освітній простір. [Електронний ресурс]. Режим доступу: http://www.mon.gov. ua/education/average/topic/rozv/knc.doc
- 100. Концепція створення Національної телекомунікаційної мережі закладів освіти і науки України з виходом до INTERNET / М. З. Згуровський, В. І. Гриценко, А. М. Гуржій, О. М. Довгялло. − Київ: НТУУ-КПІ, 1997. – 20 с.
- 101. Костенко Н. І. Особливості формування іншомовної комунікативної компетентності у студентів ВНЗ нефілологічних спеціальностей. – [Електронний ресурс]. – Режим доступу: http://archive .nbuv.gov.ua/portal/soc\_gum/znpkhist/2012\_5/12knizns.pdf (05 травня 2013).
- 102. Котлик С. В., Макоед Н. А. Методические указания к самостоятельной работе по дисциплине "Компьютерные технологии перевода текстов" для студентов специальности 7.092501 дневной формы обучения. – Одесса: ОГАПТ, 2000 – 25 с.
- 103. Крысько В. Г. Психология и педагогіка : Схемы и комментарии / В. Г. Крысько – М. : Владос-Пресс, 2001. – 368 с.
- 104. Кужель О. М., Коваль Т. І. Використання персонального комп'ютера у вивченні іноземних мов // Нові інформаційні технології навчання в навчальних закладах України: Науково-методичний збірник: – Вип. 8: Педагогіка / Редкол.: І. І. Мархель (гол. ред.) та ін. – Одеса: Друк, 2001. – 242 с.
- 105. Кузнецов Э. И. Общеобразовательные и профессиональноприкладные аспекты изучения информатики и вычислительной техники в пед. институте: Автореф. дис... докт. пед. наук. – М., 1990. – 38 с.
- 106. Кузьменко Д. Ф. Комп'ютерна лінгвістика і Web 2.0 / Дмитро Федорович Кузьменко // Studia Linguistica. Vol. II. – К.: ВПЦ "Київський університет", 2009. – С. 214-219.
- 107. Кузьмина Н. В. Методы исследования педагогической деятельности / Нина Васильевна Кузьмина. – Л.: Изд-во Ленинградского университета, 1970. – 114 с.
- 108. Кузьмінський А. І. Педагогіка вищої школи : навч. посіб. для студ . вищ. навч. закладів / А. І. Кузьмінський. – К. : Знання-Прес, 2005. – 485 с. – (Вища освіта ХХІ століття).
- 109. Кулагина О.С., Мельчук И.А. Автоматический перевод: краткая история, современное состояние, возможные перспективы/ Автоматический перевод. – М., 1981. – С. 3-25.
- 110. Куписевич Чеслав. Основы общей дидактики / Пер. с польского и предисл. О. В. Долженко. – М.: Высш.шк., 1986. – 367 с.
- 111. Кыверялг А. А. Методы исследования в профессиональной педагогике / А. А. Кыверялг. – Таллин : "Валгус", 1980. – 332 с.
- 112. Лаптев В. В. Методическая теория обучения информатике. Аспекты фундаментальной подготовки / В. В. Лаптев, Н. И. Рыжова, М. В Швецкий. – СПб. : Изд-во С.-Петерб. ун-та, 2003. – 352 с.
- 113. Лапчик М. П. Теория и методика обучения информатике : учебник / М. П. Лапчик, И. Г. Семакин, Е. К. Хеннер; под общей ред. М . П. Лапчика. – М. : Академия, 2008. – 592 с.
- 114. Леднев В.С. Содержание образования: сущность, структура, перспективы. – М.: Высшая школа, 1991. – 224 с.
- 115. Леонтьев А. Н. Деятельность, сознание, личность / Избранные психологические произведения: В 2т. / Под ред. В. В. Давыдова и др. – М., Политиздат 1983. – Т. 2. – 584 с.
- 116. Лернер И.Я. Дидактические основы методов обучения. − М.: Педагогика, 1981. − 185 с.
- 117. Лернер И. Я. Проблемное обучение / И. Я. Лернер. М.: «Знание», 1974. – 64 с.
- 118. Мазуркевич Л. О., Король Я. Я. Залежність успішності студентів від навчальної мотивації. [Електронний ресурс] – Режим доступу: http://intkonf.org/mazurkevich-lo-korol-ya-zalezhnist-uspishnosti-studentivvid-navchalnoyi-motivatsiyi.
- 119. Макарова Н. В. Методология обучения новым информационным технологиям (для вузов экономического профиля). – СПб.: Изд-во СПбУЭФ, 1992. – 135 с.
- 120. Макоед Н., Копелев Ю. Методика оценки знаний студентов по общеинженерным дисциплинам // ХV Miedзуnarodowa Konferencja Naukowa "Inzуnieria Procesowa w Ochronie Srodowiska. Opole - Turawa czerwiec 1997 r. Materialy – cresc dуdaktyczna. – S. 18-22.
- 121. Макоед Н.А. Роль компьютерных переводов в системе подготовки современного инженера // Науковий вісник Південноукраїнського державного педагогічного університету ім. К.Д.

Ушинського / Зб. наук. пр. – Одеса, 2001. – Вип.6. – С. 110-114.

- 122. Макоед Н. А. Компьютерные переводы в системе общенаучной подготовки современного инженера. Учебно-методическое пособие / Под ред. Г. А. Козлаковой. – К.: Знання, 2000. – 89 с.
- 123. Макоед Н. А. Математизация и компьютеризация методики оценки знаний студентов // Науковий вісник Південноукраїнського державного педагогічного університету ім. К.Д. Ушинського / Зб. наук. пр. – Одеса, 2000. – Вип. 9-10. – С. 138-144.
- 124. Макоєд Н. О. Використання учбового посібника «Комп'ютерні переклади в системі загальнонаукової підготовки сучасного інженера» в самостійній роботі студентів // Зб. матер. наук.-метод. конф. – Вінниця, ВДТУ, 2001. – С. 192-195.
- 125. Макоєд Н.О. Впровадження курсу «Комп'ютерні технології перекладу» як засіб підвищення рівня професійної підготовки сучасного інженера // Зб. матер. міжнар. наук.-метод. конф. «Сучасні технології навчання у навчальному процесі вищих освітніх закладів» м. Рівне, 14-16 листопада 2001 р. – Рівне, 2001. – С. 80-85.
- 126. Макоєд Н.О. Деякі аспекти машинного перекладу та програмування на природній мові / Наука і освіта, № 3-4, 2002. – С. 84- 86.
- 127. Макоєд Н.О. Комп'ютерні переклади фахових текстів: досвід впровадження і перспективи. / Наша школа. – Одеса, 2002. – №3. – С. 83-85.
- 128. Макоєд Н.О. Комп'ютерні технології перекладу текстів в системі удосконалення професійних навичок студентів технічних закладів // Зб. матер. Другої міжнар. наук.-метод. конф. «Викладання психологопедагогічних дисциплін у технічному університеті». – К.: НТУУ-КПІ, 2001. – С. 86-90.
- 129. Макоєд Н.О. Курс «Комп'ютерні переклади» в системі підготовки студентів технічних університетів // Зб. матер. Першої міжнар. наук.-метод. конф. «Викладання психолого-педагогічних дисциплін у технічному університеті». – К.:НТУУ-КПІ, 1999. – С. 131- 133.
- 130. Макоєд Н.О. Формування у майбутніх інженерів умінь перекладу фахових текстів із застосуванням комп'ютерних технологій: Дис. канд. пед. наук: 13.00.04/ Макоєд Наталя Олексіївна. – Одеса, 2002 р. – 243 с.
- 131. Макоєд Н. О. Курс «Комп'ютерні переклади» в технічному закладі освіти / Вища освіта України Інституту вищої освіти. – Київ, 2002. – Вип. 1. – С. 71-74.
- 132. Максименко С. Д. Генеза існування особистості / Сергій Дмитрович Максименко. – К.: Вид-во ООО "КММ", 2006. – 240 с.
- 133. Малев В. В. Общая методика преподавания информатики : учебное пособие / В. В. Малев. – Воронеж : ВГПУ, 2005. – 271 с.
- 134. Марков М. Технология и эффективность социального управления . – М., 1983. С. 48.
- 135. Маркова А. К. Психология профессионализма / Анастасия Константиновна Маркова. – М.: Знание, 1996. – 308 с.
- 136. Маркова А. К. Формирование мотивации учения / Маркова А. К., Матис Т. А., Орлов А. Б. – М.: Просвещение, 1990. – 192 с.
- 137. Мартиненко С. М., Хоружа Л. Л. Методи навчання та їх класифікація. [Електронний ресурс] – Режим доступу: http://osvita. ua/school/theory/780.
- 138. Марценюк С. М. Впровадження інноваційних, комп'ютерних методів навчання [Тескт] / С. М. Марценюк // Освіта. Технікуми, коледжі. – 2004. – № 2. – 10 с.
- 139. Марчук Ю.Н. Проблемы машинного перевода. М., 1983. − С. 22- 91.
- 140. Маслоу А. Г. Мотивация и личность [Тескт] / Абрахам Гарольд Маслоу; [пер. с англ. А. М. Татлыбаева]. – СПб.: Евразия, 1999. – 478 с.
- 141. Матвієнко О. В. Педагогічні основи підготовки менеджерів інформаційних систем. – К., 2001. – 259 с.
- 142. Махмутов М. И. Организация проблемного обучения в школе. М.: Просвещение, 1977. – 239 с.
- 143. Махмутов М. И. Проблемное обучение. Основные вопросы теории./ М. И. Махмутов. – М.: Педагогика, 1975. – 368 с.
- 144. Махмутова З. М. Теоретические основы профессиональной компетентности / З. М. Махмутова // Информатика и образование. – 2004. – №12.– С. 41-44.
- 145. Машбиц Е. И. Психологические основы управления учебной деятельностью / Е. И. Машбиц. – К. : Выща шк., 1987. – 224 с.
- 146. Машбиць Ю. І. Актуальні психолого-педагогічні проблеми дистанційного навчання / Ю. І. Машбиць, М. Л. Смульсон // Актуальні проблеми психології (психологічна теорія і технологія навчання) / За ред. С. Д. Максименка, М. Л. Смульсон. – К.: Міленіум, 2005. – Т. 8. Вип. 1 – С. 6-23.
- 147. Машбиць Ю.І. Нові інформаційні технології навчання [Текст] / Ю. Машбиць // Педагогічна газета. – 2004. – № 11(лист.). – С. 3.
- 148. Машинный перевод: преодолевая языковые барьеры | ITC.ua [ Електронний ресурс]. – Режим доступу: http://itc.ua/articles/mashinnyj\_ perevod\_preodolevaya\_yazykovye\_barery\_20029/
- 149. Мирошниченко Э. В. Обучение профессиональной лексике студентов-экономистов при устноречевом общении в непрофессиональных сферах коммуникации (начальный этап, английский язык): Дис…. канд. пед. наук.: 13.00.02. – К., 1996. – 132 с.
- 150. Модель системи соціально-професійних компетентностей вчителя інформатики / М. І. Жалдак, Ю. С. Рамський, М. В. Рафальська // Науковий часопис НПУ імені М. П. Драгоманова. Серія №2. Комп'ютерно-орієнтовані системи навчання: Зб. наук. праць/ Редрада. – К.: НПУ імені М. П. Драгоманова, 2009. – №7(14).  $- C. 3-10.$
- 151. Моисеев Н. Н. Алгоритмы развития. Москва.: «Наука». 1987. 304 с.
- 152. Молоков Ю. Г., Сапрыкина Г. А. (Институт программных средств обучения РАО) Использование мультимедиа-технологий при разработке педагогических программных средств. [Електронний ресурс ] – Режим доступу: http://www.nsu.ru/archive/conf/nit/95/
- 153. Моляко В. О. Концепція виховання творчої особистості //Рад. шк.  $-1991. - N65. - C. 47-51.$
- 154. Моляко Р. В., Моляко В. О. Проблеми творчої обдарованості //Актуальні проблеми психології: традиції і сучасність: Міжнар. наук. Костюківські читання: Матеріали конф. – К., 1993. – Т.2. – С. 207-214. – Бібліогр.: 8 назв.
- 155. Монахов В.М. Психология реформе школы информационная технология обучения с точки зрения методических задач реформы школы // Вопросы психологи. – 1988, №2. – С. 27-36.
- 156. Морзе Н.В. Методика навчання інформатики. Частина 1. Загальна методика інформатики. – К.: Навчальна книга, 2003. – 254 с.
- 157. Морзе Н.В. Методика навчання інформатики: Метод посібник: У 4 ч. Ч. ІІІ: Методика навчання основних послуг глобальної мережі Інтернет. – К.: Навчальна книга, 2004. – 196 с.
- 158. Морзе Н.В. Методика навчання інформатики: Навч. пос: У 4 ч. Ч. II. Методика навчання інформаційних технологій. – К. Навчальна книга  $, 2003. - 287$  C.
- 159. Морзе Н.В. Система методичної підготовки майбутніх вчителів інформатики в педагогічних університетах [Текст]: дис. ... докт. пед. наук: 13.00.02 / Н.В. Морзе; НПУ імені М. П. Драгоманова. – Київ, 2003. – 452 с.
- 160. Морзе Н. В. Основи методичної підготовки вчителя інформатики : [монографія] / Морзе Н. В. – К. : Курс, 2003. – 372 с.
- 161. Настольная книга преподавателя иностранного языка: Справочное пособие/ Сост. Е.Л. Маслыко, П.К. Бабинская и др. – Минск, 1992. – 445 с.
- 162. Николаева С.Ю. Индивидуализация обучения иностранным языкам: Монография. – К.: Вища шк., 1987. – 138 с.
- 163. Ничкало Н.Г. Неперервна професійна освіта як філософська та педагогічна категорія // Неперервна професійна освіта: теорія і практика: Науково-методичний журнал. – 2001. – Вип. 1. – С. 9-22.
- 164. Новик И.А. Современные тенденции в проведении исследований по теории и методике обучения естественным наукам (математике, физике, информатике): уч. изд. пособие – 2-е изд. доп. Мн.: БГПУ,  $2005F - 52C$ .
- 165. Новиков А. М. Методология учебной деятельности / А. М. Новиков. – М.: Изд-во Этвес, 2005.– 176с.
- 166. Новые педагогические и информационные технологии в системе образования: учеб. пособие [для студ. пед. вузов и системы повыш.

квалиф. пед. кадров] / [Полат Е. С., Бухаркина М. Ю., Моисеева М. В., Петров А. Е.]; под ред. Е. С. Полат. – М.: Издательский центр "Академия", 2003. – 272 с.

- 167. Овчарук О. В. Результати емпіричних досліджень серед педагогічної громадськості щодо перспектив запровадження компетентнісного підходу до вітчизняного змісту освіти / О. В. Оварчук // Компетентнісний підхід у сучасній освіті: світовий досвід та українські перспективи: Бібліотека з освітньої політики / Під заг. ред . О. В. Овчарук. К.: "К.І.С.", 2004. – С. 59-65.
- 168. Огарев В. И. Компетентное образование: социальный аспект / В. И. Огарев – СПб: Изд-во РАИ ИОВ, 1995.– 244 с.
- 169. Онищенко Ю.К. Лексико-стилістичні недоліки українських перекладів продукції компанії «Майкрософт» / Ю. К. Онищенко // Нова філологія. Збірник наукових праць. – Запоріжжя : ЗНУ, 2008. – Вип. 29.  $-$  C. 310-314.
- 170. Онищенко Ю.К. Мовностилістичні труднощі українських перекладів у сфері програмного забезпечення / Ю.К. Онищенко // Проблеми семіотики, прагматики та когнітивної лінгвістики. / Збірник наукових праць КНУ імені Тараса Шевченка. Від. ред. Н.М. Корбозерова. – К.: Логос, 2007. – Вип. 12. – С. 298-302.
- 171. Онищенко Ю.К. Особливості перекладу веб-сайтів та HTMLсторінок / Ю.К. Онищенко // Мовні і концептуальні картини світу. Зб. наук. праць. – К.: Вид. ВПЦ «Київський університет», 2007. – Вип. 24, част. 3. – С. 34-39.
- 172. Ортинський В. Л. Педагогіка вищої школи: навчальний посібник [для студ. вищ. навч. закл.] / В. Л. Ортинський – К.: Центр учбової літератури, 2009. – 472 с.
- 173. Офіційний сайт Turning Project. Turning. Режим доступу: http://unideusto.org/tuning/ . Заголовок з екрану.
- 174. Павленок П. Д. Технологии социальной работы в различных сферах жизнедеятельности / П. Д. Павленок // [Электронный ресурс]. – Режим доступа : http://fictionbook.ru/author/kollektiv\_avtorov/tehnologii\_ socialnoyi\_rabotiy\_v\_ azlichn/read\_ online.html?page=1. - Заглавие з экрана.
- 175. Паламарчук В.Ф. Як виростити інтелектуала: Посібник для вчителів. – Тернопіль: Богдан, 2000. – 152 с.
- 176. Паращенко Л. І. Вдосконалення організації педагогічної діяльності інноваційного навчального закладу за вимогами компетентнісного підходу // Педагогічні науки: Збірник наукових праць. – Херсон: Видавництво Херсонського державного університету, 2004. – Вип. 36. – С. 115-118.
- 177. Паращенко Л. І. Технологія формування ключових компетентностей у старшокласників: практичні підходи / Л.І. Паращенко // Компетентнісний підхід у сучасній освіті: світовий досвід та українські перспективи: Бібліотека з освітньої політики / Під заг. ред
- . О.В Овчарук. К.: "К.І.С.", 2004. С. 73 85.
- 178. Педагогика. Учебное пособие для студентов педагогических вузов и колледжей / Под ред. П. И. Пидкасистого. – М.: Педагогическое общество России, 1998. – 640 с.
- 179. Педагогика: Учеб. пособие для студ. пед. учеб. заведений / В. А. Сластенин, И.Ф. Исаев, А.И. Мищенко, Е.Н. Шиянов. – 3-е изд., перераб. и доп. – М.: Школа-Пресс, 2000. – 512 с.
- 180. Педагогіка життєтворчості: орієнтири для XXI століття [Текст] : материалы временных коллективов / І. Г. Єрмаков // Україна – країни Сходу: Від діалогу педагогічних систем до діалогу культур та цивілізацій / Редкол. : Г.П. Балабанова, В.В. Седнєв, П.П. Антонюк та ін. – Київ : Фенікс, 2002. – Вип. 4. – С. 11-21.
- 181. Пекелис В.Д. Кибернетическая смесь: впечатления, находка, случаи, заметки, размышления, рассказанное и увиденное – разные поводы для разговора о кибернетике. – М.: Знание, 1991. – 368 с.
- 182. Петров А. Профессиональная компетентность будущего учителя как общее уcловие формирования проффесионально значимых личностных качеств // Наука т школа. - 2003. -  $N_2$ 6. - С. 5-8.
- 183. Пивоваров Д.В. Реальность // Современный философский словарь / Под. общ. ред. В.Е. Кемерова. – Москва: Одиссей, 1996. – 846 с.
- 184. Пирогов М.І. Поняття про методи навчання. [Електронний ресурс ] – Режим доступу: http://www.readbookz.com/book/172/5466.html
- 185. Платонов К.К. Структура и развитие личности. М.: Наука, 1986. – с.
- 186. Пометун О. І. Дискусія українських педагогів навколо питань запровадження компетентнісного підходу в українській освіті / О. І. Пометун // Компетентнісний підхід у сучасній освіті. Світовий підхід та українські перспективи / за ред. О.В. Овчарук. – К., 2004. – 111 с.
- 187. Пометун О. І. Компетентнісний підхід найважливший орієнтир розвитку сучасної освіти // Рідна школа.– 2005, №1. – С. 65-69.
- 188. Пономарев Я.А. Психология творчества и педагогика. М.: Педагогика, 1976. – 280 с.: ил. – Библиогр.: C. 275-279.
- 189. Поспелов Г.С. Искусственный интеллект − основа новой информационной технологии. – М.: Наука, 1988. – 280 с.
- 190. Постанова Кабінету Міністрів України від 16 листопада 1998 р. № 1815 Київ. «Про затвердження Порядку локалізації програмних продуктів (програмних засобів) для виконання Національної програми інформатизації» (Із змінами, внесеними згідно з Постановою КМ № 1469 (1469-2000-п) від 27.09.2000). [Електронний ресурс] / Режим доступу: http://zakon4.rada.gov.ua/laws/show/1815-98-%D0%BF
- 191. Прикладна лінгвістика, комп'ютерний переклад [Електронний ресурс]. – Режим доступу: http://damar.ucoz.ru/publ/9-1-0-238.
- 192. Програма для загальноосвітніх навчальних закладів "Інформатика 10-11 класи" / [Жалдак М. І., Морзе Н. В., Науменко Г. Г ., Мостіпан О. І.] – Кам'янець-Подільський : Абетка-НОВА, 2002. –

80 с.

- 193. Програма розвитку вищої освіти України «Основні засади розвитку вищої освіти України». Ч. 4 / За редакцією І. О. Вакарчука. Упорядники: В. Д. Шинкарук, Я. Я. Болюбаш, І. І. Бабин. – К.: Вид-во НПУ імені М.П. Драгоманова, 2008. – 173 с.
- 194. Професійна підготовка педагогічних кадрів у контексті розвитку сучасної початкової освіти / Л. В. Коваль // Вісник Черкаського національного університету імені Богдана Хмельницького. – Серія: Педагогічні науки. – Вип. 191. – Черкаси, 2010. – Ч. II. – С. 53-58.
- 195. Пышкало А. М. Методическая система обучения геометрии в начальной школе : авторский доклад по монографии «Методика обучения геометрии в начальных классах», предст. на соиск. уч. степ. докт. пед. наук / Пышкало Анатолий Михайлович; Акад. пед. наук СССР. – М., 1975. – 60 с.
- 196. Равен Дж. Компетентность в современном обществе: выявление, развитие и реализация / Джон Равен; [пер. с англ.] – М.: Когито-Центр, 2002.– 396 с.
- 197. Радионова Н. Ф. Компетентностный подход в педагогическом образовании [Электронный ресурс] / Н. Ф. Радионова, А. П. Тряпицына // Электронный научный журнал «Вестник Омского государственного педагогического университета». – Выпуск 2006. – 6 с. – Режим доступа : http://www.omsk.edu/ article/vestnik-omgpu-75.pdf.
- 198. Раков С.А. Математична освіта: компетентнісний підхід з використанням ІКТ: Монографія. – Х.:Факт, 2005. – 360с.
- 199. Раков C. А. Формування математичних компетентностей учителя математики на основі дослідницького підходу у навчанні з використанням інформаційних технологій: дис. ... доктора пед. наук: 13 .00.02/ Cергій Анатолійович Раков. – Харків, 2005. – 382 с.
- 200. Рамський Ю.С. Методична система формування інформаційної культури майбутніх вчителів математики : дис. … доктора пед. наук : 13.00.02 / Рамський Юрій Савіянович. – К., 2013. – 560 с.
- 201. Рафальська М. В. Формування інформатичних компетентностей майбутніх вчителів інформатики у процесі навчання методів обчислень : дис. … канд. пед. наук : 13.00.02 / Рафальська Марина Володимирівна. – К., 2010. – 270 с.
- 202. Реформа и развитие высшего образования: Программный документ. – Париж: ЮНЕСКО, 1998.
- 203. Рогач Ю.П., Колесніков М.О. Індивідуальне навчально-дослідне завдання (ІНДЗ). Методичні рекомендації по впровадженню до навчального процесу. – Мелітополь: ТДАТА, 2006. – 10 с.
- 204. Родин А.В. Виртуальное событие // Виртуальные реальности. Труды лаборатории виртуалистики. Вып. 4. – М., 1998. – С. 122-126.
- 205. Ротмистров Н.Д. Мультимедиа в образовании // Информатика и образование. – 1994. – №4.– C. 89-96.

154

- 206. Руденко В. М. Математичні методи в психології: підручник / В. М. Руденко, Н. М. Руденко. – К. : Академвидав, 2009. – 384 с. (Серія "Альма-матер").
- 207. Руднев В.П. Словарь культуры ХХ века. М.: Аграф, 1997. 382 с.
- 208. Савельев А. Я. Модель формирования специалиста с высшим образованием на современном этапе / А. Я. Савельев, Л. Г. Семушина, В. С. Кагерманьян. – М.: НИИВО, 2005.– 72 с. – (Содержание, формы и методы обучения в высшей школе: Аналитические обзоры по основным направлениям развития высшего образования / НИИВО; Вып. 3).
- 209. Сейдаметова З. С. Методическая система уровневой подготовки будущих инженеров-программистов по специальности «Информатика»: дис. ... доктора пед. наук: 13.00.02 / З.С. Сейдаметова; НПУ им. М.П. Драгоманова. – К., 2007. – 559 с.
- 210. Селевко Г. К. Компетентности и их классификация / Г. К. Селевко [Текст] // Народное образование. – 2004. – № 4. – С. 138-143.
- 211. Семеріков С.О. Фундаменталізація навчання інформатичних дисциплін у вищій школі: Монографія / Науковий редактор академік АПН України, д.пед.н., проф. М.І. Жалдак. – К.: НПУ ім. М.П. Драгоманова, 2009. – 340 с.
- 212. Семеріков С. О. Теоретико-методичні основи фундаменталізації навчання інформатичних дисциплін у вищих навчальних закладах : дис . ... доктора пед. наук : 13.00.02 – теорія та методика навчання ( інформатика) / Семеріков Сергій Олексійович ; Національний педагогічний ун-т імені М. П. Драгоманова. – К., 2009. – 369 с.
- 213. Сергієнко В. П., Франчук В. М. Методичні рекомендації зі створення тестових завдань та тестів у системі управління навчальними матеріалами MOODLE / В. П. Сергієнко, В. М. Франчук – К. : НПУ імені М. П. Драгоманова, 2012. – 58 с.
- 214. Сердюков П.І. Технологія розробки комп'ютерних програм з іноземних мов. – К: Ленвіт, 2996. – 111 с.
- 215. Серова Т.С. Методика взаимосвязанного обучения устной речи и чтению на иностранном языке в техническом вузе (система упражнений начального этапа): Автореф. дис… канд. пед. наук.: 13.00. 02. – M., 1970. – 26 с.
- 216. Симонович С. В., Евсеев Г. А., Алексеев А. Г. Специальная информатика – Москва. 1998. − С. 206-230.
- 217. Система електронного навчання у ВНЗ на базі MOODLE: Методичний посібник / Ю. В. Триус, І. В. Герасименко, В. М. Франчук // За ред. Ю. В. Триуса. – Черкаси. – 220 с.
- 218. Ситник О. П. Професійна компетентність вчителя // Управління школою. – 2006. – №14. – С. 2-9.
- 219. Скалкин В. Л. Ситуативный минимум как коммуникативная основа программы по иностранному языку для неязыкового вуза//

Теоретические и прикладные аспекты преподавания иностранных языков в технических вузах/ Тезисы докл. и сообщ. межвуз. науч. – практ. конф. – Одесса: ОПИ., 1993. – С. 70-71.

- 220. Скаткин М. Н. Методология и методика педагогических исследований: (В помощь начинающему исследователю). – М.: Педагогика, 1986. − 150 с.
- 221. Сластенин В. А., Подымова Л. М. Педагогика: Инновационная деятельность. – М., 1997.
- 222. Слєпкань З. І. Наукові засади педагогічного процесу у вищій школі / З. І. Слєпкань. – К.: Вища шк., 2005. – 239 с.
- 223. Слєпкань З. І. Психолого-педагогічні та методичні основи розвивального навчання математики : навч.-метод. видання / З. І. Слєпкань. – Тернопіль : Підручники і посібники, 2004. – 240 с.
- 224. Смирнова-Трибульская Е. Н. Основы формирования информатических компетентностей учителей в области дистанционного обучения. // Монография. Научный редактор: академик АПН Украини, д.пед.н., профессор М.И.Жалдак, – Херсон: Издательство «Айлант», 2007. – 704 с. – Библ.: с. 531-568.
- 225. Смульсон М. Л. Психологічні особливості віртуального освітнього середовища // Актуальні проблеми психології: Психологічна теорія і технологія навчання. / За ред. С. Д. Максименка, М. Л. Смульсон. – К.: Вид-во НПУ імені М.П.Драгоманова, 2008. – Т.8. вип. 5. – 132 с. – С. 95-107.
- 226. Сороко В. М., Журавльов О. В. Автоматизовані навчаючі системи з елементами штучного інтелекту: Навчальний посібник. – К.:УМК ВО, 1992. − 244 с.
- 227. Сохань Л. В. Життєва компетентнiсть особистостi в технологiї життєтворчостi // Життєва компетентнiсть особистостi: Наук.-метод. посiб. – К., 2003. – С. 160-178.
- 228. Спірін О. М. Диференційований підхід у вивченні основ штучного інтелекту в курсі інформатики фізико-математичного факультету вищого педагогічного закладу [Текст]: Дис. канд. пед. наук: 13.00.02 / НПУ імені М.П. Драгоманова. К.: 2001. – 226с.
- 229. Спірін О. М. Теоретичні та методичні засади професійної підготовки майбутніх учителів інформатики за кредитно-модульною системою: Монографія/За наук. ред. акад. М. І. Жалдака. – Житомир: Вид-во ЖДУ ім. І. Франка, 2007. – 300 с.
- 230. Спірін О. М. Теоретичні та методичні основи кредитномодульної системи навчання майбутніх учителів інформатики [Текст]: автореф. дис. на здоб. наук. ступеня д-ра пед. наук: [спец.] 13.00.04 «Теорія і методика професійної освіти» / Олег Михайлович Спірін; АПН України, Ін-т пед. освіти і освіти дорослих. – К., 2009. – 40 с.
- 231. Стратегия модернизации содержания общего образования: Материалы для разработки документов по обновлению общего образования /А. А. Пинский. – М.: Мир книги, 2001. – 95 с.
- 232. Стратегія реформування освіти в Україні: Рекомендації з освітньої політики. – К.: «К.І.С.», 2003. – 296 с.
- 233. Сумбаев И. С. Философия и психология творчества [Електронний ресурс] – Режим доступу: http://www.superidea.ru/tm/book/fpt1.htm.
- 234. Суханова М. О. Кто лучше переводит // Мир ПК. 1997. № 1 С. 2-6.
- 235. Сущук О. А. Міжнародні інформаційні системи. Навчальний посібник. − К.: ІЗМН, 1999. − 224 с.
- 236. Талызина Н. Ф. Деятельностный подход к обучению и программированное обучение// Психологические основы профаммированного обучения/ Под ред. Н. Ф. Талызиной – М., 1984. – C. 187-199.
- 237. Талызина Н. Ф. Технология обучения и ее место в педагогическом процессе// Современная высшая школа. – 1977. – №.1 – C. 91-96.
- 238. Талызина Н. Ф. Управление процессом усвоения знаний ( Психологические основы). – М.: изд-во МГУ, 1984. – 344 с.
- 239. Талызина Н. Ф. Теоретические проблемы программированного обучения. – М.: изд-во МГУ, 1969. – 134 с.
- 240. Тарасова Н. В. Стратегия реализации компетентностного похода в образовании: историко-педагогический аспект / Н. В. Тарасова. – М.: ФИРО, 2007.–52 с. – (Содержание, формы и методы обучения в высшей школе: Аналитические обзоры по основным направлениям развития высшего образования / ФИРО; Вып. 1).
- 241. Тарасова Н. В. Теоретические и методические основы модульнокомпетентностной технологи обучения / Н. В. Тарасова, С. А. Смирнов. – М.: ФИРО, 2007.– 60 с. – (Содержание, формы и методы обучения в высшей школе: Аналитические обзоры по основным направлениям развития высшего образования / ФИРО; Вып. 3).
- 242. Татур Ю. Подготовка преподавателя высшей школы: компетентностный поход / Ю. Татур, В. Медведєв //Высшее образование в России. – 2007. – №11. – С. 46-56.
- 243. Татур Ю. Г. Компетентность в структуре модели качества подготовки специалиста / Ю. Г. Татур // Высшее образование сегодня, 2004.– №3. – С. 20-26.
- 244. Терехова В.І. Активізація навчально-пізнавальної діяльності майбутніх перекладачів засобами інформаційних технологій. // Наукa і освіта, 2009 – №1-2. – C. 173-177.
- 245. Технологія Вікіпедія. [Електронний ресурс]. Режим доступу: http://uk.wikipedia.org/wiki/Технологія
- 246. Тихомиров О. К. Информационный век и теория Л.С. Выготского // Психологический журнал. – 1993, №1. – С. 114-119.
- 247. Тихомиров О. К. Психология мышления / Олег Константинович Тихомиров. – М.: МГУ, 1984. – 270 с.
- 248. Тихомиров О. К., Гурьева Л. П. Психологическая экспертиза компьютеризированной психодиагностической деятельности // Психол. журн. – 1992. Т.13. № 1. – С. 49-60.
- 249. Тихомиров О. К., Гурьева Л. П. Психологический анализ трудовой деятельности, опосредствованной комп'ютерами // Психологический журнал. – 1986. – Т.7, №5. – С. 13-25.
- 250. Триус Ю. В. Комп'ютерно-орієнтовані методичні системи навчання математичних дисциплін у вищих навчальних закладах [ Текст] : дис. докт. пед. наук: 13.00.02 / Юрій Васильович Триус; Черкаський нац. ун-т ім. Б. Хмельницького. – Черкаси, 2005. – 649 с.
- 251. Уваров А. Ю. Электронные учебники: теория и практика. М., 1999.
- 252. Урбанович А. А. Психология управления: Учеб. пособ. Мн.: Харвест, 2001. – 640 с.
- 253. Фадеев С.В. ЭВМ в преподавании русского языка как иностранного. – М.: Русский язык, 1990.
- 254. Фигурнов В. Э. IBM PC для пользователя. М.: ИНФРА-М, 1996.  $-432$  c.
- 255. Фигурнов В. Э. Работа пользователя с IBM PC: комплект документации и программ. Кн.3. – М.: СНПО "Алгоритм", 1990. – 192 с
- 256. Формування системи інформатичних компетентностей майбутніх учителів інформатики у процесі навчання в педагогічному університеті [Текст] / М. І. Жалдак, Ю. С. Рамський, М. В. Рафальська // Вища школа. – 2009. – №10. – С. 44-52.
- 257. Франчук В. М. Навчання адміністрування систем управління освітніми web-порталами майбутніх учителів інформатики [Текст]: дис. … канд. пед. наук : 13.00.02 / Франчук Василь Михайлович. – К., 2010. – 274 с.
- 258. Франчук Н. П. Засоби та інструменти автоматизованого перекладу. [Текст] // Тези міжнародної науково-практичної конференції "FOSS LVIV-2012": Львів, 18-21 квітня 2013 р. – Львів: ЛНУ імені Івана Франка, 2013. – С. 177-179.
- 259. Франчук Н. П. Комп'ютеризований переклад з використанням web-орієнтованих програмних засобів [Текст] / Франчук Н. П. // Науковий часопис нпу імені М. П. Драгоманова. Серія №2. Комп'ютерно-орієнтовані системи навчання: Зб. наук. праць /Редрада. – К.: НПУ імені М.П. Драгоманова, 2012. – № 13 (20). – С. 120-124.
- 260. Франчук Н. П. Комп'ютерний переклад [Текст] / Франчук Н. П. // Науковий часопис нпу імені М. П. Драгоманова. Серія №2. Комп'ютерно-орієнтовані системи навчання: Зб. наук. праць / Редрада. – К.: НПУ імені М. П. Драгоманова, 2010. – № 8 (15). – С. 185-190.
- 261. Франчук Н. П. Комп'ютерний переклад та web 2.0 [Текст] / Франчук Н. П. // Хмарні технології в освіті : матеріали Всеукраїнського науково-методичного Інтернет-семінару (Кривий Ріг – Київ – Черкаси

.

– Харків, 21 грудня 2012 р.). – Кривий Ріг : Видавничий відділ КМІ, 2012. – С. 37-38

- 262. Франчук Н. П. Компетентностный подход в процессе изучения технологий компьютеризированного перевода. [Текст] / Франчук Н. П. // Edukacja Humanistyczna nr1 (28), 2013. – Szczecin 2013. – p. 37-43.
- 263. Франчук Н. П. Локалізація системи MOODLE. [Текст] / Франчук Н. П. // Тези міжнародної науково-практичної конференції "FOSS LVIV-2011": Львів, 1-6 лютого 2011р. – Львів: ЛНУ імені Івана Франка, 2011. – С. 165-167.
- 264. Франчук Н. П. Особливості навчання дисципліни «Комп'ютерний переклад». Тези VII Всеукраїнської науково-практичної конференції [ Текст] / Франчук Н. П. // Інформаційно-комп'ютерні технології в економіці, освіті та соціальній сфері. Випуск 8. – Сімферополь: ФОП Бондаренко О. О., 2013. – С.148-150 (Сімферопіль, 21-22 лютого 2013 р .)
- 265. Франчук Н. П. Програмний комплекс NetOp School [Текст] / Франчук Н. П. // Науковий часопис НПУ імені М. П. Драгоманова. Серія №2. Комп'ютерно-орієнтовані системи навчання: Зб. наук. праць / Редрада. – К.: НПУ імені М. П. Драгоманова, 2008. – № 6 (13). – С. 165-171.
- 266. Франчук Н. П. Стан та перспективи технологій машинного перекладу тексту [Текст] / Франчук Н. П. // Теорія та методика електронного навчання: збірник наукових праць. Випуск ІІІ. – Кривий Ріг : Видавничий відділ НМетАУ, 2012. – С. 319-325. (5-6 квітня 2012 р .)
- 267. Франчук Н. П. Україномовна локалізація MLE-MOODLE. [Текст] / Франчук Н. П. // Тези міжнародної науково-практичної конференції "FOSS LVIV-2012": Львів, 26-28 квітня 2012р. – Львів: ЛНУ імені Івана Франка, 2012. – С. 43-45.
- 268. Франчук Н. П., Франчук В. М. Використання системи управління навчальними ресурсами moodle у навчальному процесі [Текст] / Франчук Н. П., Франчук В. М. // Матеріали міжнародної науковопрактичної конференції "Освітні вимірювання в інформаційному суспільстві". – К.: НПУ, 2010. – С. 110.
- 269. Франчук Н. П., Франчук В. М. Проблеми автоматичного перекладу [Текст] / Франчук Н. П., Франчук В. М. // Тези доповідей VII Всеукраїнської науково-практичної конференції "Інформаційні технології в освіті, науці і техніці" (ІТОНТ-2010): Черкаси, 4-6 травня 2010 р. – У 2-х томах. Черкаси: ЧДТУ, 2010. Т.2. – С. 75.
- 270. Франчук Н. П., Франчук В. М. Система управління навчальними ресурсами MOODLE. Конструювання та адміністрування тестів [Текст] / Франчук Н. П., Франчук В. М. // ABSTRACTS. Second International Summer School "Education Measurements: Teaching, Research and Practice ". – Nizhyn, 2010. – С. 56-57.

159

Педагогічні науки: Реалії та перспективи. Випуск 23: Збірник наукових праць. /За ред. В.П. Сергієнка. – К.: НПУ імені М.П. Драгоманова, 2010 . – С. 342-348.

- 272. Фролов Ю. В. Компетентностная модель как основа оценки качества пoдготовки специалистов [Текст] / Ю. В. Фролов, Д. А. Махотин // Высшее образование сегодня, 2004. – №8.– С. 34-41.
- 273. Харламов И. Ф. Педагогика : Учеб.пособие / И. Ф. Харламов. 3 е изд.,перераб.и доп. – М.: Юристъ, 1997. – 512 с.
- 274. Худякова И. Новые информационные технологии: Мультимедиа в обучении // Славянский альманах – Николаев: ЮСИ КСУ, 1999. – С. 30-34.
- 275. Хуторской А. В. Ключевые компетенции как компонент личностно-ориентированой парадигмы образования [Текст] / А. В. Хуторской // Нар. образование. – 2003. – №2.– С. 58-65.
- 276. Хуторской А. В. Ключевые компетенции: технология конструирования [Текст] / А. В. Хуторской // Нар. образование. – 2003.  $-$  N<sub>2</sub>5. – C. 55-61.
- 277. Хуторской А. В. Технология проектирования ключевых и предметных компетеций [Електронный ресурс] / А. В. Хуторской // Интернет-журнал «Эйдос».– 2005.– 12 декабря. Режим доступа к журналу: http://www.eidos.ru/journal/2005/1212.htm
- 278. Цейтлин Г. С., Откупщикова М. И., Лейкина Б. М. Система анализа текста с процедурным представлением словарной информации/Актуальные вопросы практической реализации систем АП. − Часть 1. − М., 1982. − С. 206-210.
- 279. Чанышев А. Н. Курс лекций по древней философии. М.: Высш. школа, 1981. − 374 с.
- 280. Чошанов М. А. Гибкая технология проблемно-модульного обучения: Методическое пособие [Текст] / М. А. Чошанов. – М.: Народное образование, 1996.– 160 с. – (Библиотечка журнала «Народное образование» №2, 1996 г.)
- 281. Шадриков В. Д. Новая модель специалиста: инновационная подготовка и компетентностный поход [Текст] / В. Д. Шадриков // Высшее образование сегодня. – №8, 2004. – С. 26-31.
- 282. Шишов С. Е. Понятие компетенции в контексте качества образования [Текст] /С. Е. Шишов //Стандарты и мониторинг в образовании – 1999 - №2. – С. 30-34.
- 283. Шувалова О. М. Методология использования глобальных компьютерных сетей на современном этапе диалектики их становления // Перспективы. Науковий журнал. – №3-4, №(7-9)99. – Одеса, 1999. – С. 32-38.
- 284. Электронный офис: В 2-х томах: Т.П. [Текст] / Каратыгин С. А., Тихонов А. Ф., Долголаптев В. Г. и др. − М.: Восточная Книжная Компания. − 768 с.
- 285. Эльконин Б. Д. Психология развития: Учеб. пособие для студ. [ Текст] / Б. Д. Эльконин. – М.: Академия, 2001. – 144 с.
- 286. Ягупов В. В., Свистун В. І. Компетентнісний підхід до підготовки фахівців у системі вищої освіти // Наукові записки НаУКМА. Серія «Педагогічні, психологічні науки та соціальна робота». – Т. 71. – 2007.  $- C. 3-8.$
- 287. Яшанов С. М. Теоретико-методичні засади системи інформатичної підготовки майбутніх учителів трудового навчання [ Текст]: дис. … доктора пед. наук : 13.00.04 / Сергій Микитович Яшанов  $. - K., 2010. - 456$  C.
- 288. About the Librarianship (Open Library) [Electronic resource] Mode of access : http://openlibrary.org/about/lib (09.08.2013).
- 289. Building a Foundation for Tomorrow : Tech Prep Information Technology Skill Standards-Based Curriculum. – Washington : U.S. Department of Education, 1999. – 124 p.
- 290. Coffey B. ESP English for Special Purposes// Language Teaching Vol. 17. − N 1. – P. 193-211.
- 291. Competency Standards Modules : ICT competency standards for teacher. − Paris : United Nations Educational, Scientific and Cultural Organization, 2008. − 13 p.
- 292. Computing Curricula 2001 : Computer science − Final Report ( December 15, 2001) / [Chang C., Denning P. J., Cross J. H. II et all]. − 2001  $. - 240$  p.
- 293. Critical Perspectives of Web 2.0. Special issue of First Monday. Vol . 13,  $\mathbb{N}$  = 3, 2008. – [Electronic resource] – Mode of access : http://journals. uic.edu/ojs/index.php/fm/issue/view/263/showToc (16.03.2012).
- 294. Definition and Selection of Competencies : Theoretical and Conceptual Foundations (DeSeCo) [Electronic resource]. − Mode of access : http://www.deseco.admin.ch/bfs/deseco/en/index/04.parsys.21201. downloadList.54559.DownloadFile.tmp/1999.backgroundnote.pdf
- 295. Deyoe R. M. Techniques for Teaching and Evaluating Conversational English. English Language Teaching Journal. – 1979. – Vol.33. – No.2. – P. 90-93.
- 296. Elementary ICT Curriculum for Teacher Training. Moscow: UNESCO Institute for Information Technologies in Education, 2002. – 74 p.
- 297. Etheridge B. Computer Competencies for All Educators in North Carolina Public Schools. Revised / Bob Etheridge. – North Carolina, 1992. – 24 p.
- 298. G.Kozlakova, V.Bykov. On some Results of using Computer Technologies for Teacher's Training & Retraining // New Media and Telematic Technologies for Education in Eastern European Countries Edited
- by P.Komera. − USA, New York 1995. − p. 411-415.
- 299. Gary G.Bitter. /Arizona State University/ Computer Literature. Addison – Wesley Publishing Company, Menlo Park, California, 1986. − 337 p.
- 300. Gattegno C. Teaching Foreign Languages in Schools: The Silent Way. 2-nd ed. New York: Educational Solutions. 1972.
- 301. Gavalis B. Computers and the EFL Class: Their Advantages and Possible Outcome. English Teaching Forum, Vol. 35, № 4, 1998. – 64 c.
- 302. Google Apps for Education [Electronic resource] Mode of access: http://www.google.com/intx/uk/enterprise/apps/education/
- 303. Hodge, S. The origins of competency-based training //Australian Journal of Adult Learning. – Volume 47, Number 2, July 2007. – P. 179-209
- . 304. Hutmaker W. Key Competencies for Europe. Report of the Symposium (Berne, Switzerland, March 27-30, 1996). A Secondary Education for Europe Project. – Berne, 1996. – 72 p.
- 305. Kemp, L. Research in Teacher Education. Technology Competencies in Teacher Education. Аn evaluation To Guide Implementation of Beginning Teacher Technology Competencies. Mankato: Minnesota State Univ., College of Education, 2000. – 82 p.
- 306. Key competences for lifelong learning in Europe : Frequently asked questions [Electronic resource]. – Mode of access : http://europa. eu/rapid/pressReleasesAction.do?reference=MEMO/05/416&format=HTML &aged=0&language=EN&guiLanguage=en
- 307. Locke, W.N. and Booth, A.D. (eds.) Machine translation of languages: fourteen essays (Cambridge, Mass.: Technology Press of the Massachusetts Institute of Technology, 1955), pp. 15-23.
- 308. Mathematics with a computer: The teacher's guide. / Responsible editor: Zhaldak M. I. / M. I. Zhaldak, Y. V. Goroshko, E. F. Vinnychenko, G .Y. Tsybko. – K. : Dragomanov National Pedagogical University, 2012. – 250 p.
- 309. Quality education and competencies for life : Workshop 3 [Electronic resource] / National Institute of Technology (TI), Norway. – 2004. –Р. 14-19 . – Mode of access : http://www.ibe.unesco.org/International/ICE47/ English/Organisation/Workshops/Workshop3CompENG.pdf
- 310. Recommendation of the European Parliament and of the Council, of 18 December 2006, on key competences for lifelong learning [Official Journal L 394 of 30.12.2006] [Electronic resource]. – Mode of access : http://europa.eu/legislation\_summaries/education\_training\_youth/lifelong learning/c11090\_en.htm
- 311. Salganik L.H., Rychen D.S., Moser U., Konstant J. W. Projects on Competencies in the OECD Context – Analysis of Theoretical and Conceptual Foundations. Neuchâtel, Switzerland: Swiss Federal Statistical Office, 1999 – 50 p. [Electronic resource]. – Mode of access : http://www. deseco.admin.ch/bfs/deseco/en/index/02.parsys.53466.downloadList.62701.

DownloadFile.tmp/1999.projectsoncompetenciesanalysis.pdf

- 312. The Challenge of eCompetence in Academic Staff Development./ Mac Labhrainn, I., McDonald Legg, C., Schneckenberg, D., Wildt, J. – Galway: CELT, NUI, 2006. – 237 р.
- 313. The definition and selection of key competencies. Executive Summary [Electronic resource]. – Mode of access : http://www.oecd. org/dataoecd/47/61/35070367.pdf
- 314. Universities´contribution to the Bologna Process An introduction ( English version) [Electronic resource] //Tuning Education Structures in Europe. General brochure. Edited by Julia Gonzalez, Robert Wagenaar. 2008. – Mode of access: http://www.tuning.unideusto.org/tuningeu/index. php?

option=com\_docman&task=view\_category&Itemid=59&order=dmdate\_ published&ascdesc=DESC&subcat=0&catid=19&limit=5&limitstart=10

- 315. Warshauer M. Computer Learning Networks and Student Empowerment // System, № 24, 1996. – с. 1-14
- 316. Web 2.0 [Electronic resource] // Web 2.0 Mode of access: www. paulgraham.com/web20.html
- 317. Web 2.0 for development [Electronic resource] // Web 2.0 Mode of access: http://en.wikipedia.org/wiki/Web\_2.0\_for\_development
- 318. Wikipedia [Electronic resource] // Web 2.0 Mode of access: http://en.wikipedia.org
- 319. Woodger J. H. Science without properties // Brit.T.Phil.Sci., 1951. − pp. 193-216.
- 320. Young K. Internet addiction: symptoms, evaluation, and treatment [ Electronic resource] – Mode of access: http://www.netaddiction. com/articles/symptoms.htm.
- 321. Zuniga, F. Vargas. Key competencies and lifelong learning / F. Vargas Zuniga, – Montevideo: CINTERFOR, 2005, – 181 p.

**ДОДАТКИ**

### **Додаток А**

# **АНКЕТА**

#### перед вивченням дисципліни

\_\_\_\_\_\_\_\_\_\_\_\_\_\_\_\_\_\_\_\_\_\_\_\_\_\_\_\_\_\_\_\_\_\_\_\_\_\_\_\_\_\_\_\_\_\_\_\_\_\_\_\_\_\_\_\_\_\_\_\_\_\_\_\_\_

\_\_\_\_\_\_\_\_\_\_\_\_\_\_\_\_\_\_\_\_\_\_\_\_\_\_\_\_\_\_\_\_\_\_\_\_\_\_\_\_\_\_\_\_\_\_\_\_\_\_\_\_\_\_\_\_\_\_\_\_\_\_\_\_\_

# *1. Чому Ви обрали дану спеціальність?*

#### *2. Оцініть свої знання з іноземної мови?*

- 1. Вільно володію.
- 2. Читаю і розмовляю вільно, пишу недостатньо грамотно.
- 3. Читаю і перекладаю зі словником.
- 4. Можу спілкуватися.

### *3. Якими засобами найчастіше Ви користуєтесь для перекладу текстів ?*

- 1. Словник.
- 2. Електронний перекладач (пристрій).
- 3. Електронними словниками.
- 4. Програмними засобами.
- 5. Он-лайновими програмними засобами.

# *4. Які програмні засоби використовуєте для перекладу?*

### *5. Вкажіть види робіт, при виконанні яких ви використовували переклад.*

\_\_\_\_\_\_\_\_\_\_\_\_\_\_\_\_\_\_\_\_\_\_\_\_\_\_\_\_\_\_\_\_\_\_\_\_\_\_\_\_\_\_\_\_\_\_\_\_\_\_\_\_\_\_\_\_\_\_\_\_\_\_\_\_\_

\_\_\_\_\_\_\_\_\_\_\_\_\_\_\_\_\_\_\_\_\_\_\_\_\_\_\_\_\_\_\_\_\_\_\_\_\_\_\_\_\_\_\_\_\_\_\_\_\_\_\_\_\_\_\_\_\_\_\_\_\_\_\_\_\_

- 1. Набір текстів у текстовому редакторі.
- 2. Робота з операційною системою.
- 3. Пошук даних в глобальній мережі Internet.
- 4. Створення та наповнення сайтів.
- 5. Робота з графікою.
- 6. Створення власних програм.
- 7. Робота з електронними таблицями.
- 8. Робота з СУБД.
- 9. Інші види.
- 10.Не доводилось використовувати переклад.

166

# *6. Як Ви вважаєте, чи є потреба у вивченні дисципліни «Комп'ютерний переклад»?*

- 1. Так.
- 2. Ні.
- 3. Можливо.
- *7. Яких результатів очікуєте від вивчення даної дисципліни?*

\_\_\_\_\_\_\_\_\_\_\_\_\_\_\_\_\_\_\_\_\_\_\_\_\_\_\_\_\_\_\_\_\_\_\_\_\_\_\_\_\_\_\_\_\_\_\_\_\_\_\_\_\_\_\_\_\_\_\_\_\_\_\_\_\_

\_\_\_\_\_\_\_\_\_\_\_\_\_\_\_\_\_\_\_\_\_\_\_\_\_\_\_\_\_\_\_\_\_\_\_\_\_\_\_\_\_\_\_\_\_\_\_\_\_\_\_\_\_\_\_\_\_\_\_\_\_\_\_\_\_

# *8. До вивчення дисципліни приступаєте:*

- 1. Із зацікавленістю.
- 2. Без інтересу.
- 3. За необхідністю.

*Дата «\_\_\_\_\_» \_\_\_\_\_\_\_\_\_\_\_\_\_\_\_ 20\_\_ р.*

**Дякую за участь в анкетуванні!**

### **Додаток Б**

# **АНКЕТА**

#### після вивчення дисципліни

#### *1. Ви вивчали курс:*

- ◻ із зацікавленістю;
- ◻ швидше з зацікавленістю;
- ◻ за необхідністю;
- $\Box$  Ваш варіант  $\Box$

### *2. Які види занять Вам подобались більш за все ?*

- ◻ лекції;
- ◻ лабораторні роботи;
- ◻ практичні роботи;
- ◻ самостійна робота;
- ◻ виконання ІНДЗ;
- $\Box$  Ваш варіант  $\Box$

#### *3. Ваші враження від змісту запропонованого курсу :*

- ◻ дисципліна логічно входить у загальну систему підготовки студента з нашої спеціальності;
- ◻ курс доцільно вивчати раніше (у 5-му семестрі);
- ◻ курс доцільно вивчати пізніше (у 7-му семестрі);
- ◻ дисципліну взагалі не треба вивчати у педагогічному ВНЗ;
- ◻ курс доцільно вивчати факультативно.
- $\Box$  Ваш варіант  $\Box$

### *4. Яких нових навичок Ви набули у процесі вивчення даного курсу?*

◻ дізналися про використання програмних засобів для перекладу з іноземних мов;

\_\_\_\_\_\_\_\_\_\_\_\_\_\_\_\_\_\_\_\_\_\_\_\_\_\_\_\_\_\_\_\_\_\_\_\_\_\_\_\_\_\_\_\_\_\_\_\_\_\_\_\_\_\_\_\_\_\_\_\_

- ◻ навчилися використовувати програмні засоби для перекладу з іноземних мов у своїй навчальній діяльності;
- ◻ Ваш варіант \_\_\_\_\_\_\_\_\_\_\_\_\_\_\_\_\_\_\_\_\_\_\_\_\_\_\_\_\_\_\_\_\_\_\_\_\_\_\_\_\_\_\_\_\_\_\_\_

### *5. Чи здійснилися Ваші очікування від набутих знань після вивчення курсу?*

- ◻ Так;
- ◻ Ні;
- ◻ Частково;
- ◻ Ваш варіант \_\_\_\_\_\_\_\_\_\_\_\_\_\_\_\_\_\_\_\_\_\_\_\_\_\_\_\_\_\_\_\_\_\_\_\_\_\_\_\_\_\_\_\_\_\_\_
- *6. Що на Вашу думку можна вилучити з програми курсу ?*
- $1.$ 2. \_\_\_\_\_\_\_\_\_\_\_\_\_\_\_\_\_\_\_\_\_\_\_\_\_\_\_\_\_\_\_\_\_\_\_\_\_\_\_\_\_\_\_\_\_\_\_\_\_\_\_\_\_\_\_\_\_\_
- $3.$   $\Box$

### *7. Чим, на Вашу думку, можна доповнити програму курсу?*

- ◻ навчальні програми з іноземної мови;
- ◻ системи програмування природною мовою;
- ◻ огляд видавничих систем;
- $\Box$  Ваш варіант

# *8. Після вивчення даного курсу Ваші знання з фахових дисциплін:*

- ◻ суттєво поліпшились;
- ◻ поліпшились;
- ◻ залишилися на попередньому рівні.

# *9. Після вивчення даного курсу Ваші знання з іноземної мови:*

- ◻ суттєво поліпшились;
- ◻ поліпшились;
- ◻ залишилися на попередньому рівні.

### *10. Під час вивчення яких дисциплін знання, набуті після вивчення даного курсу, можуть бути використані Вами?*

- $\Box$  іноземна мова
- ◻ Теорія та практика перекладу.
- ◻ Інформатичні дисципліни.
- ◻ Математичні дисципліни.
- ◻ Ваш варіант\_\_\_\_\_\_\_\_\_\_\_\_\_\_\_\_\_\_\_\_\_\_\_\_\_\_\_\_\_\_\_\_\_\_\_\_\_\_\_\_\_\_\_\_\_\_

*Дата "\_\_\_\_\_" \_\_\_\_\_\_\_\_\_\_\_\_\_\_\_ 20\_\_ р.*

**Дякуємо за участь в анкетуванні!**

#### **Додаток В**

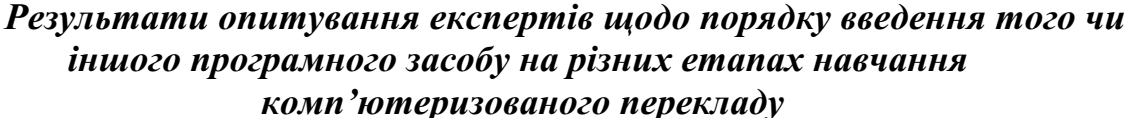

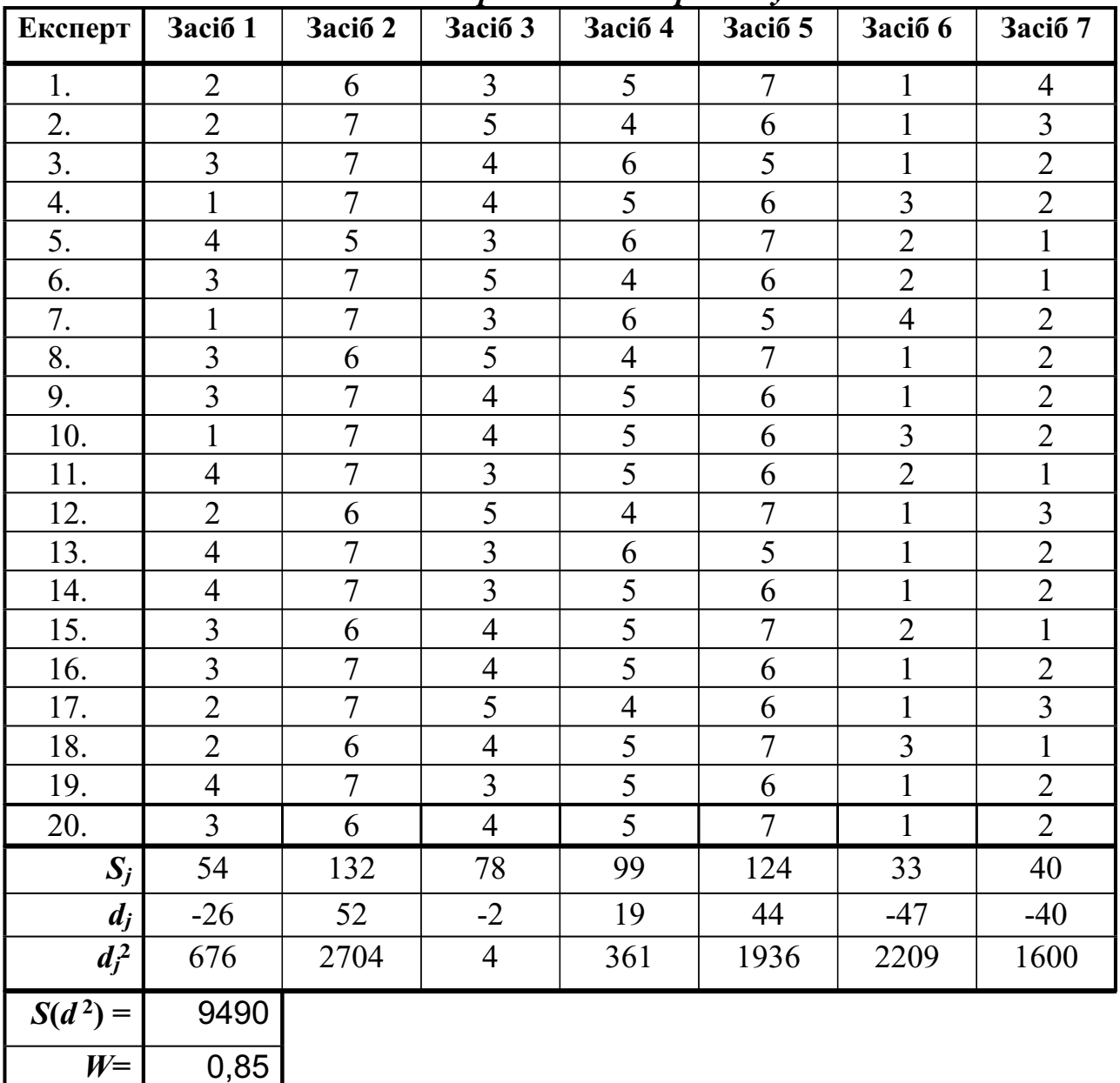

Найбільш очевидним показником послідовності введення того чи іншого програмного засобу в процес навчання комп'ютеризованого перекладу фахових текстів є його сумарний ранг, визначений усіма експертами:

де Ri, j – показник, виставлений i-тим експертом j-му програмному засобу. Такі сумарні ранги вважаються об'єктивними, коли між експертами є певний рівень погодження. Ступінь такого погодження описується

 $(3.3)$ 

коефіцієнтом конкордації W [206, с. 247], який визначається за формулою:

 $(3.4)$ 

де величини визначаються як різниці між сумарними рангами та сумарним середнім арифметичним:

 $(3.5)$ 

 – сума квадратів величин ; m – число експертів; n – кількість програмних засобів:

 $(3.6)$ 

Максимальне значення величини

досягається у випадку, якщо всі експерти ранжуватимуть програмні засоби однаково.

За даною таблицею та співвідношеннями (3.3), (3.5) визначаються

значення величин, чисть (Таблиця 1).

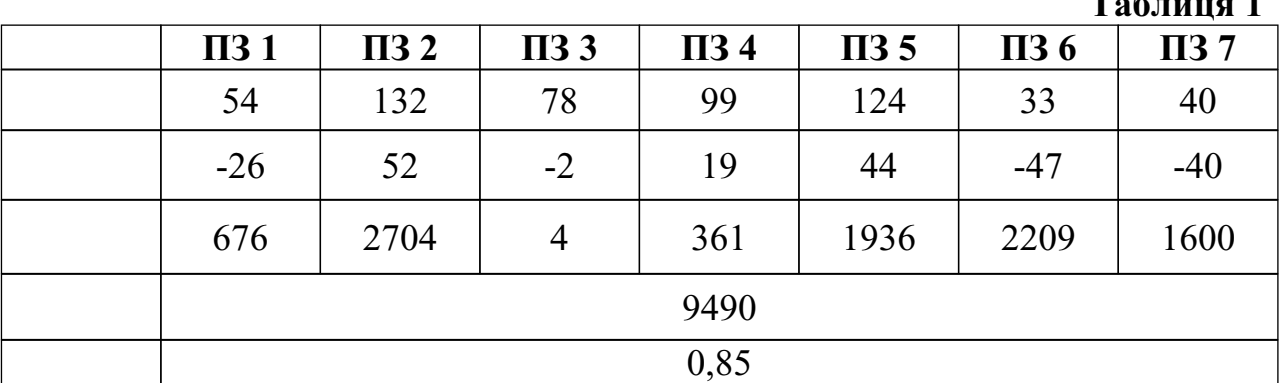

За формулами (3.4) і (3.6) обчислюються та коефіцієнт

конкордації листання цієї величини завжди знаходиться в межах від 0 до 1. Якщо , то зв'язку між ранжуваннями експертів не існує, якщо , то ранжування збігаються повністю. Значення коефіцієнта конкордації свідчить про високий рівень узгодженості думок експертів. Проте таке значення коефіцієнта не є критерієм об'єктивності, оскільки могло бути отримане внаслідок випадкового виставлення рангів того чи іншого програмного засобу.

Величина є величоною з ступенем вільності. Використовуючи співвідношення

**Таблиця 1**

знаходимо значення . Для ступенів вільності і для

рівня значущості табличне значення становить .

Порівнюючи їх, отримуємо , з чого можна зробити висновок, що узгодженість між висновками експертів існує.

Основні дати в історії машинного перекладу 1629 – Рене Декарт запропонував універсальну мову, в якому один символ виражає еквівалентні ідеї різних природних мов.

1836–1848 – Чарльз Беббідж розробив проект цифрової аналітичної машини – механічного прототипу електронних цифрових обчислювальних машин. Ідея Ч. Беббіджа полягала в тому, що пам'ять об'ємом 1000 50–розрядних десяткових чисел (по 50 зубчастих коліс у кожному регістрі) можна використовувати для зберігання словників. Ч. Беббідж привів цю ідею як обґрунтування для запиту в англійського уряду коштів, необхідних для фізичного втілення аналітичної машини, яку йому так і не вдалося побудувати (див. Апокін та ін. Чарльз Беббідж : М., Наука, 1981).

1933 – російський винахідник Петро Смирнов–Троянський отримав патент на «машину для добору і друкування слів при перекладі з однієї мови на іншу».

1939 – компанія Bell Labs на Всесвітньому ярмарку в Нью-Йорку демонструє перший електронний пристрій синтезу мови.

1947 – дата народження машинного перекладу, як наукового напрямку. Уоррен Уївер, директор відділення природничих наук Рокфеллерівського фонду, написав листа Норберту Вінеру, у якому розглядав завдання перекладу текстів з одних мов на інші, як ще одну галузь застосування техніки дешифрування. За цим листом розпочалися безліч дискусій.

1947 – А.Бут і Д.Бриттен розробили докладний "код" для послівного машинного перекладу.

1948 – Р.Риченс запропонував правила поділу словоформ на основу й закінчення.

1949 – Уоррен Вівер публікує меморандум, присвячений перспективам розвитку машинного перекладу (МП).

1952 – проходить перша конференція з машинного перекладу, організована Йешу Бар-Хиллел, головним штатним дослідником проблем машинного перекладу Массачусетського технологічного університету.

1952 – представлена перша система МП – IBM Mark II – російсько–англійська, мала словник в 250 одиниць і 6 граматичних правил. Наступне десятиліття було часом бурхливого розвитку МП.

1954 – в Джорджтаунському університеті відбулася перша публічна демонстрація системи МП. За допомогою системи IBM Mark II перекладалися 49 речень з російської мови на англійську з використанням словника, що містив 250 слів, і шести граматичних правил.

1960 – Бар-Хиллел публікує звіт, в якому стверджується, що коректний автоматичний машинний переклад в принципі неможливий.

1964 – Національна академія наук США заснувала Комітет з проблем автоматичного опрацювання мовних повідомлень (ALPAC).

1966 – ALPAC публікує звіт з машинного перекладу з висновками про те, що роки досліджень в даному напрямку не принесли очікуваного

результату. Це призвело до припинення фінансування державою програм розвитку МП.

1967 – спеціально створена в США Комісія Національної Академії наук , виходячи з реальної ситуації з перекладами в США й показників вартості різних засобів перекладу, дійшла висновку, що машинний переклад нерентабельний. Доповідь суттєво загальмувала розвиток МП взагалі.

1968 – Пітер Тома, лінгвіст і колишній співробітник Джоджтаунского університету, засновує одну з перших фірм – розробників систем МП – «Система автоматичного перекладу та електронні комунікації» (LATSEC).

1969 – в Міддлтауні (штат Нью-Йорк) Чарльз Бірн і Бернард Скотт заснували фірму Logos з метою розробки систем МП.

1978 – в рамках проекту Network Speech Compression (NSC) передані перші слова природною мовою в об'єднаній мережі американського Управління перспективного планування науково-дослідних робіт (ARPA).

70-і роки – новий підйом робіт в галузі МП. З розвитком обчислювальної техніки з'явилися нові можливості машинної реалізації лінгвістичних алгоритмів.

80-і роки – час роботи персональних комп'ютерів значно подешевшав, машинний переклад нарешті став економічно вигідним.

1983 – представлена автоматична система опрацювання мовних повідомлень (ALPS) – перша програма МП для мікрокомп'ютерів.

1985 – Управління перспективного планування оборонних науководослідних робіт (DARPA) розпочинає програму досліджень в галузі розпізнавання мови.

1986 – в Японії організована Лабораторія дослідження в галузі перекладу і телекомунікацій (ATL-ITL).

1988 – вчені з Дослідницького центру Томаса Дж. Уотсона компанії IMB повертаються до розробки статистичного методу МП, при якому порівнюються паралельні тексти і підраховується ймовірність відповідності слів.

90-і роки – відзначається чергове зростання інтересу до машинного перекладу, що пов'язане з появою й бурхливим розвитком Internet/Intranet. Переваги використання машинного перекладу особливо очевидні при одержанні on-line перекладу.

1990 – компанія Dragon Systems випускає програму DragonDictate, першу систему подання усних повідомлень письмово. За програмою розпізнавалися до 30 тис. слів. DARPA запускає програму «Системи розмовної мови» (SLS) з метою розробки додатків, що забезпечують голосове подання вказівок для автоматичного виконання і голосове виведення повідомлень про результати, що отримуються.

1991 – з'явилася перша робоча станція перекладача, де об'єднано програми STAR Transit, IBM Translation Manager, Canadian Translation Services PTT і Eurolang Optimizer.

1992 – ART-ITL заснувала Консорціум досліджень в галузі перекладу повідомлень, поданих природними мовами (C-STAR), який організовує

першу публічну демонстрацію телефонного перекладу повідомлень, поданих англійською, німецькою та японською мовами.

1993 – у Німеччині йде робота над проектом Verbmobil. Дослідники зосередили свою увагу на переносних системах забезпечення перекладу ділових переговорів з англійської на німецьку та японську мови. Фірма BBN Technologies демонструє першу готову робочу станцію МП з підтримкою автоматичного розпізнавання мови якою подаються повідомлення в реальному часі на основі двадцятитисячного словника.

1994 – безкоштовний переклад за допомогою системи Systran стає доступним на форумах CompuServe.

1997 – Babel Fish на порталі AltaVista пропонує он-лайновий переклад з використанням системи Systran. З'являються програми NaturallySpeaking ( Dragon Systems) і ViaVoice (IBM) – перші системи розпізнавання мови за допомогою ПК, засновані на докладних словниках. Parlance Corporation, дочірня компанія BBN Technologies, випускає програму Name Connector, першу міжнародну АТС, за допомогою якої перенаправляються телефонні дзвінки на основі розпізнавання виголошених вголос імен.

1999 – фірма Logos випускає програму e.Sense Enterprise Translation, перший багатомовний веб-перекладач на базі єдиного сервера. IBM анонсує систему ViaVoice, орієнтовану на комп'ютери Macintosh – першу систему такого роду для платформи Мас. Кевін Найт з Інституту інформаційних досліджень (ISI) при університеті Південної Каліфорнії очолив міжуніверситетську команду з метою розробки програми Egypt для побудови систем статистичного МП. За допомогою Egypt виявляється статистика відповідностей в двомовному тексті, аналізуються ці відповідності та використовуються результати для забезпечення автоматичного перекладу.

2000 – в Лабораторії імені Авраама Лінкольна при Массачусетському технологічному інституті Ян Сук Лі і Кліффорд Вейнстейн демонструють прототип системи перекладу усної мови з корейської на англійську. В ISI при університеті Південної Каліфорнії реалізована зворотна транслітерація назв, які замінюються наближеними фонетичними відповідниками.

2001 – в Інституті мовних технологій (LTI) університету Карнегі Меллон, очолюваному Хаїме Карбонелем, створюється система усного перекладу для «малих» мов, що використовуються нечисленними народами і народностями. Фахівці в галузі біомедичної інженерії Теодор Бергер і Хім Ши Ліо створили нову нейромережеву систему розпізнавання мовлення, яка «розуміє» розмовні мови краще за самих людей.

12 грудня 2003 р. – в Женеві (Швейцарія) відбувся Всесвітній Саміт, присвячений проблемі побудови Інформаційного суспільства.

Велике значення надається необхідності збереження культурного різноманіття та мовної самобутності народів, що населяють землю, і в цьому підкреслюється важливість досліджень і розробок в галузі машинного перекладу текстів з одних природних мов на інші.

## **Додаток Е**

Програми для перекладу іншомовних текстів В таблиці наведено велику кількість програм, які призначені для автоматизованого перекладу, редактори баз перекладів, термінологічні словники, онлайн-інструменти для перекладу та ін.

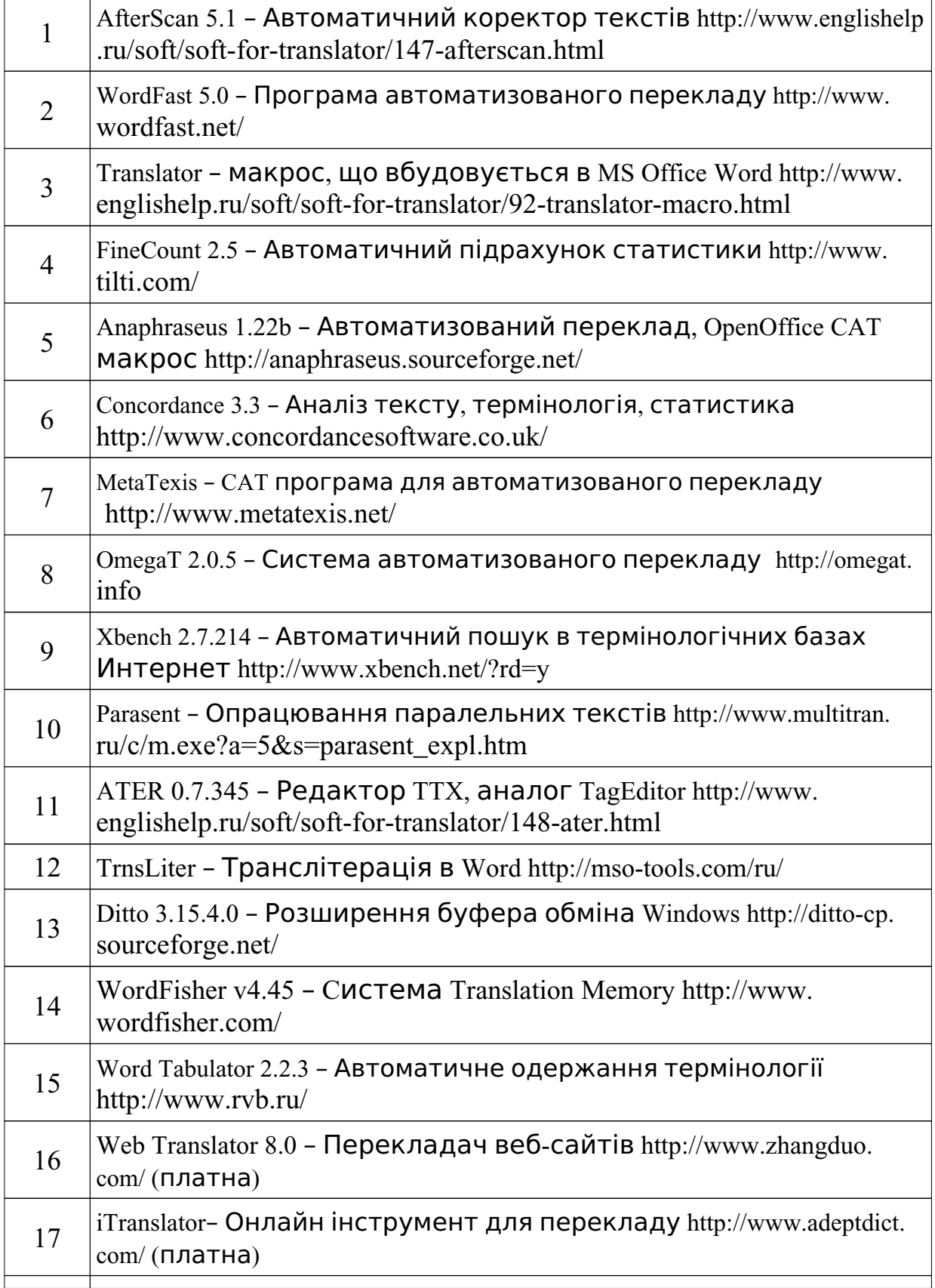

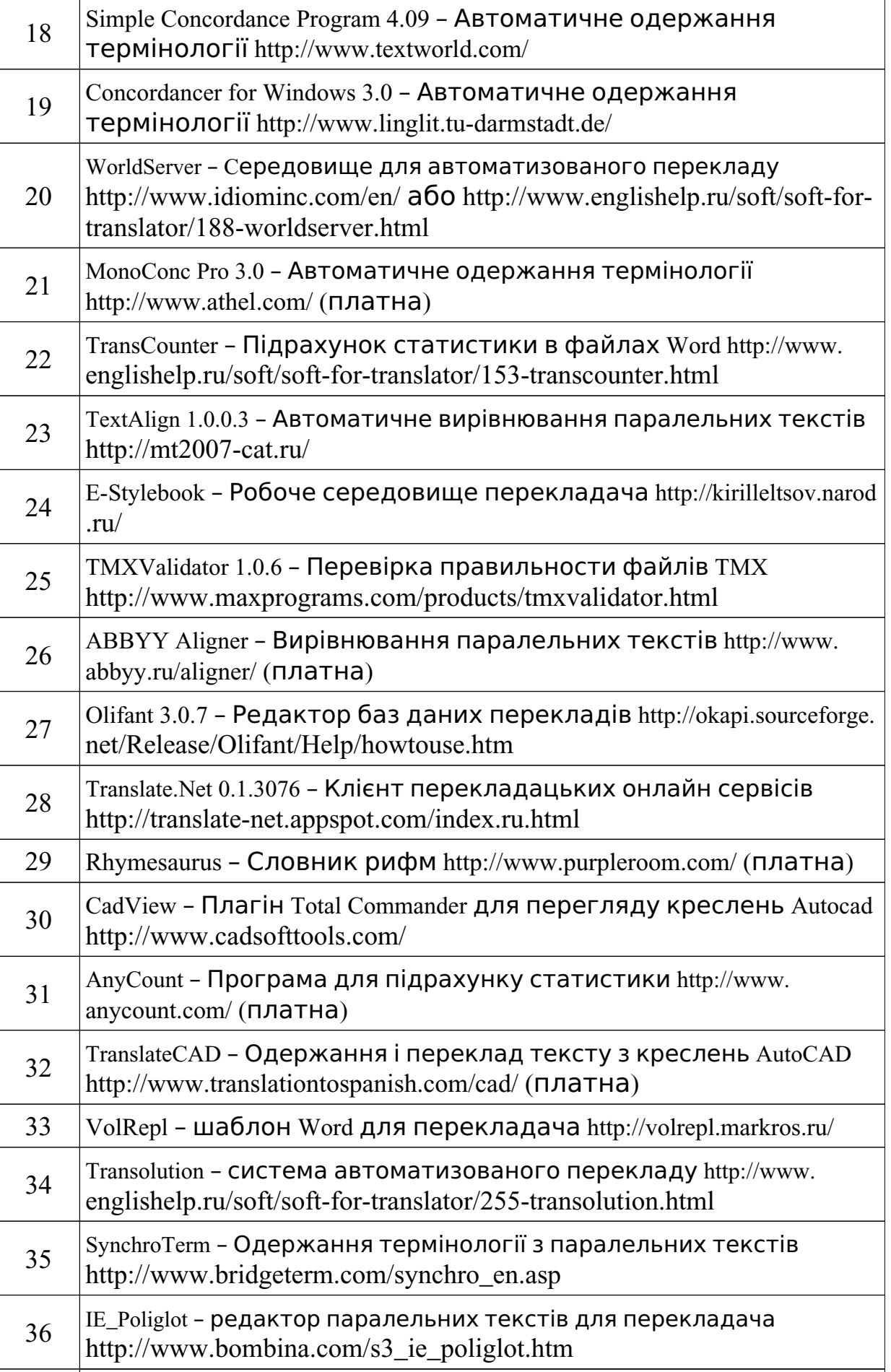

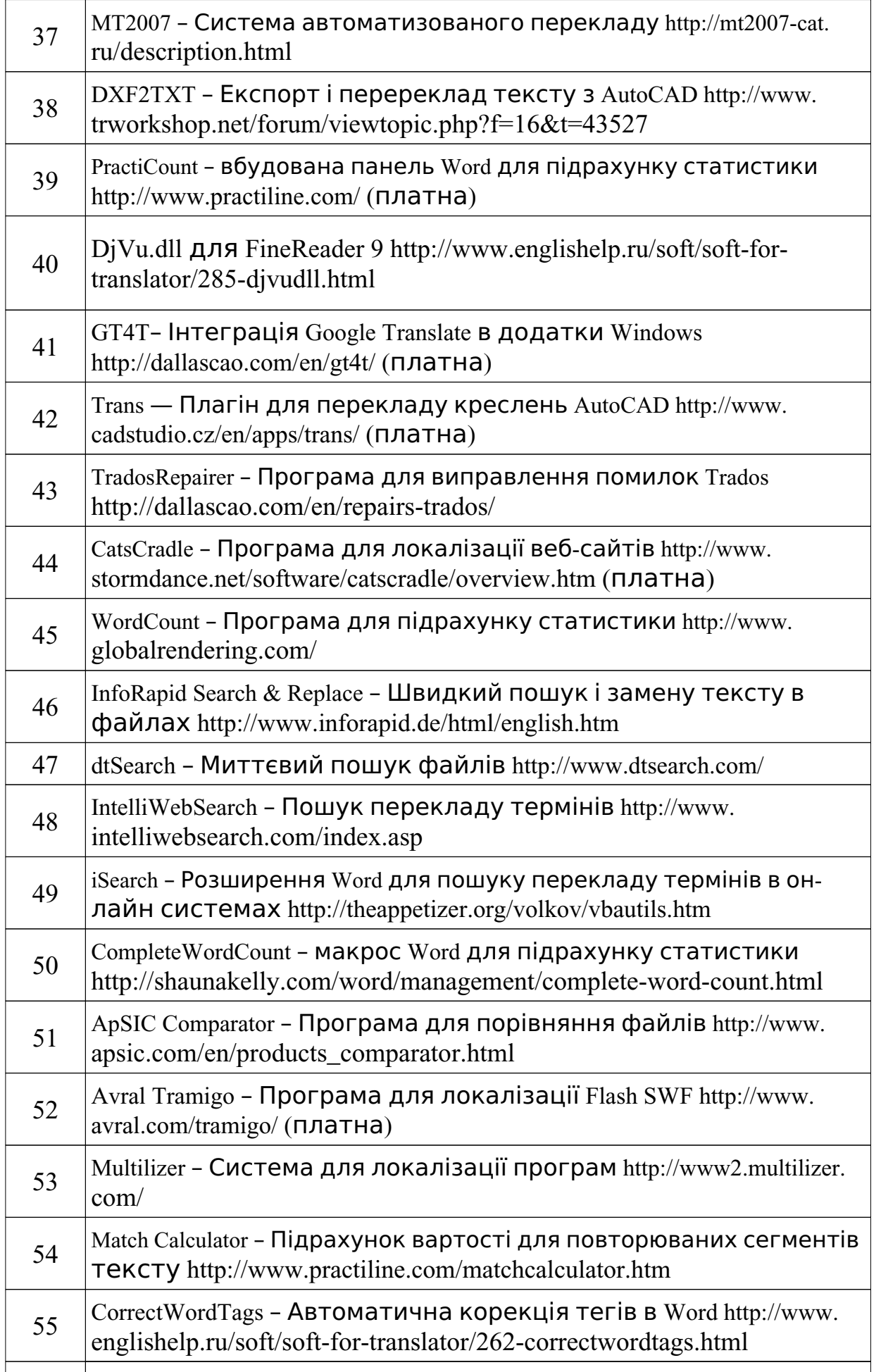

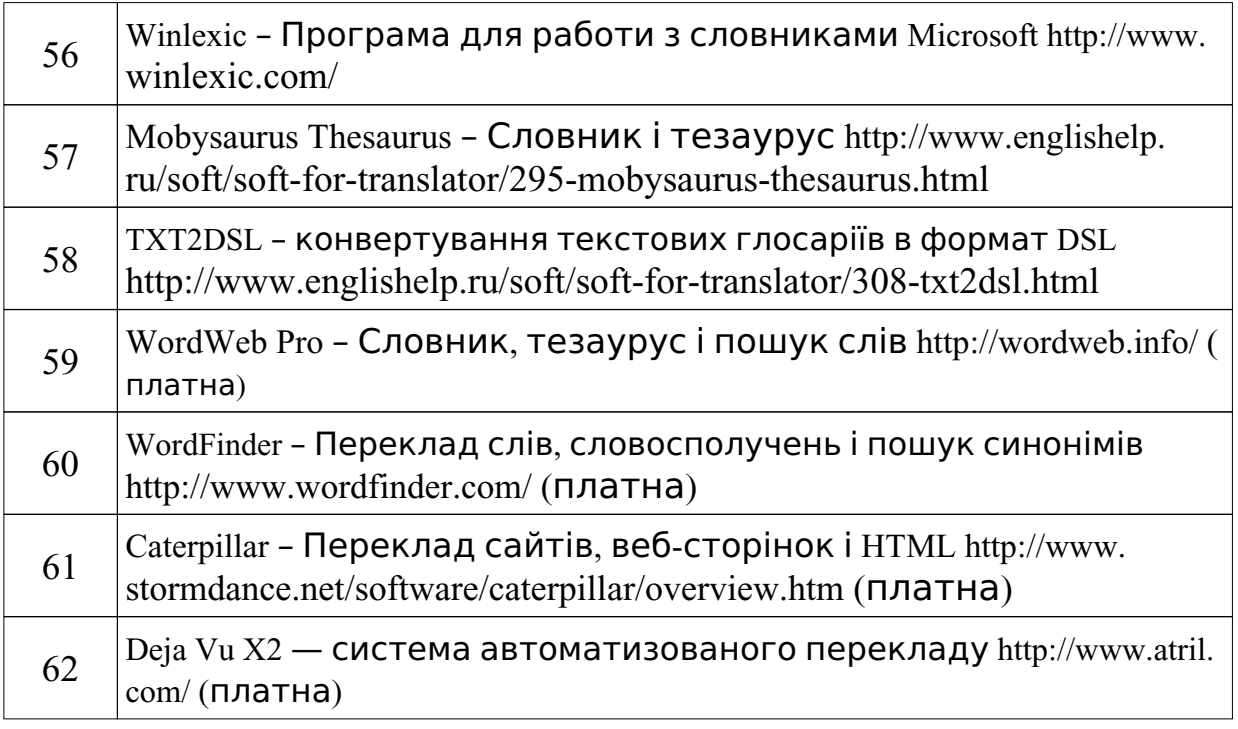

#### **Додаток И**

#### *Сучасна мовна кібернетика*

Всяка лінгвістична робота починається з організації довідників і пошуку. Так, використання української мови враховано на сторінках відомих пошукових порталів **meta.ua/translate/defukr.asp**, **rambler. ru/doc/advanced.shtml** та **google.com/advanced\_search?hl=uk**. Проте вибір електронних словників на вітчизняному ринку в основному орієнтований на російську та англійську мови:

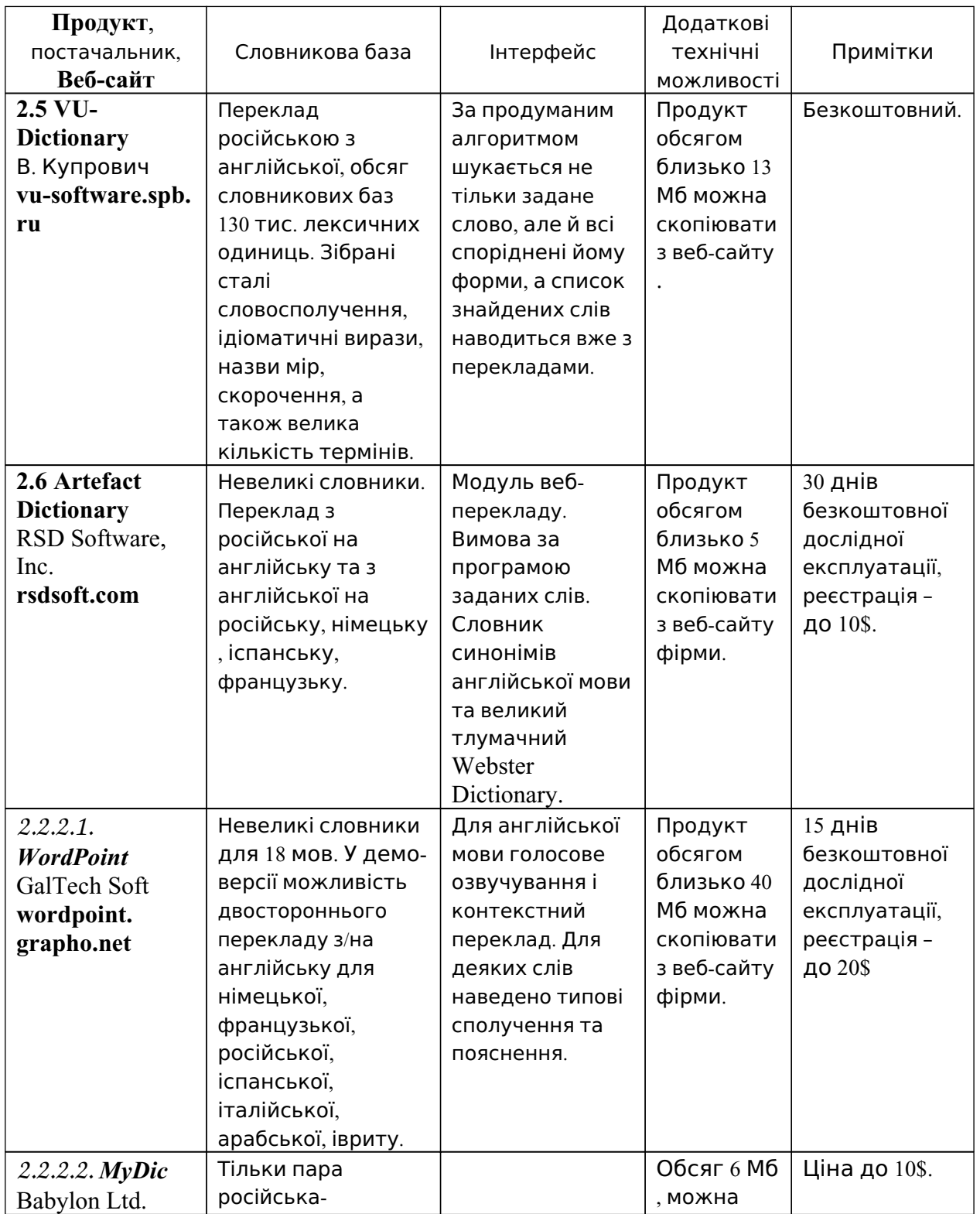

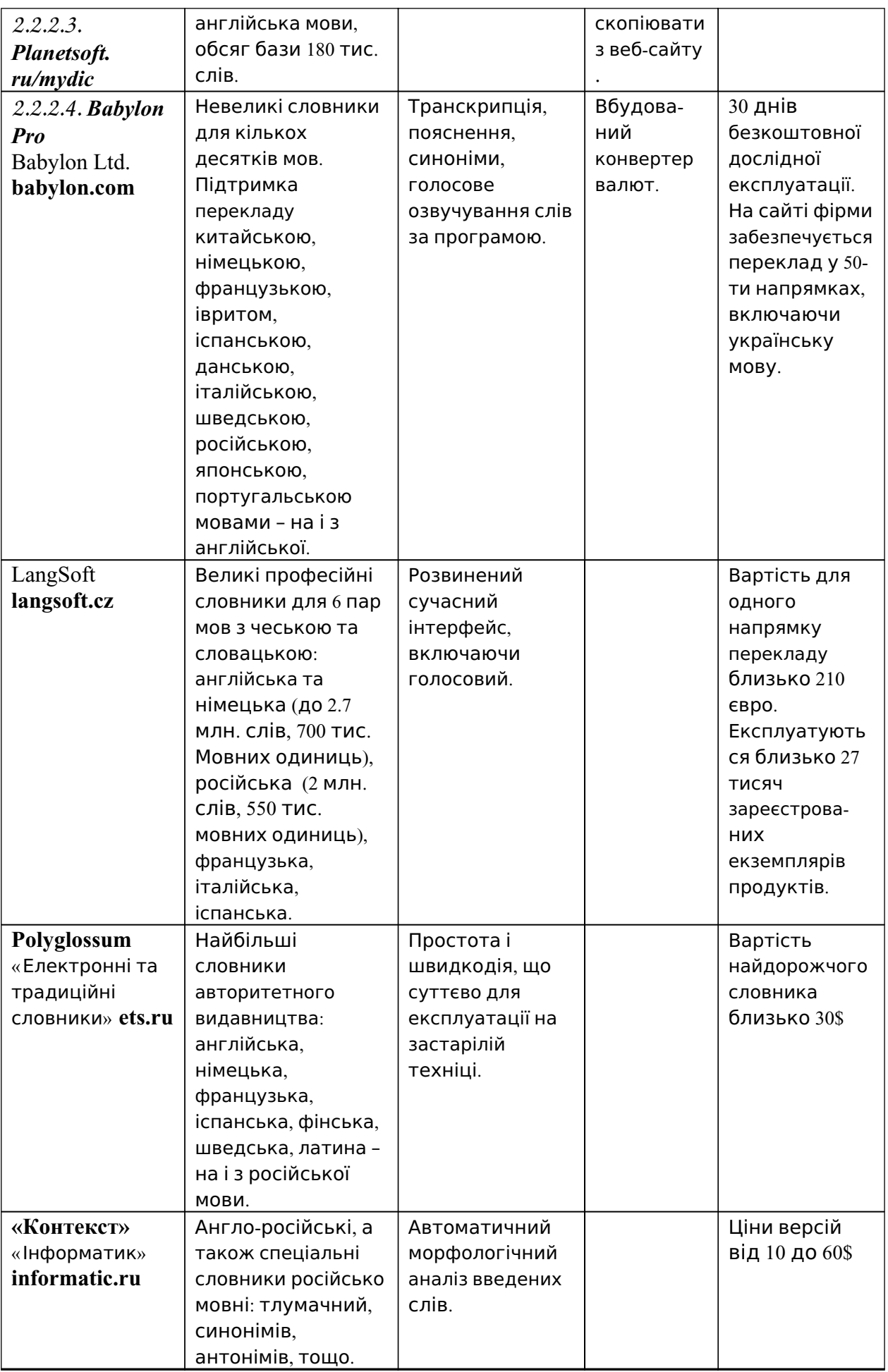
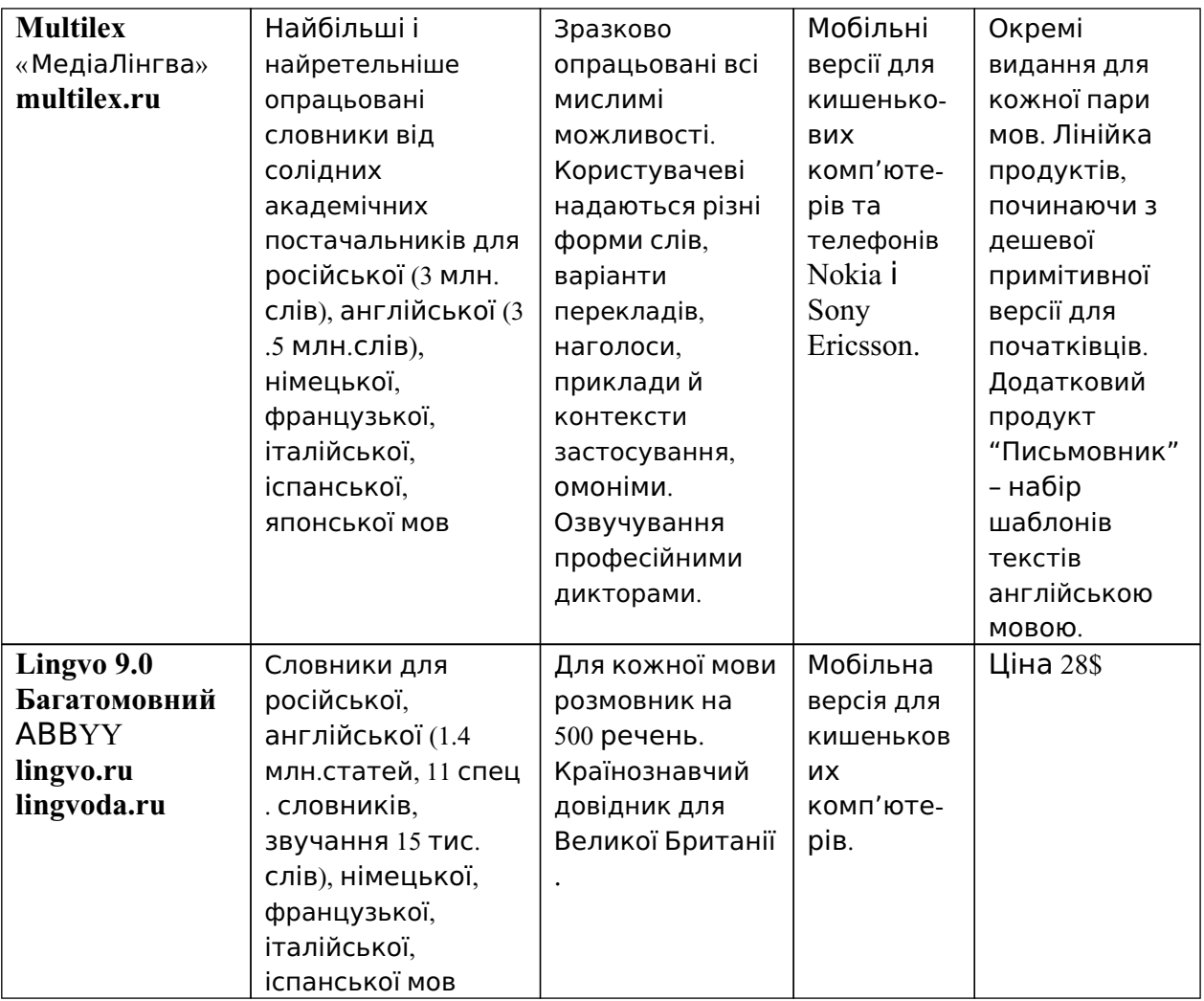

## **Додаток К**

### **Список кодів ISO 639-2**

Набір міжнародних стандартів, які перераховані в коротких кодах для назв мов. Нижче наведено повний список з трибуквенних кодів, визначені в другій частині ISO 639-2 стандарту, в тому числі відповідні двобуквенні ISO 639-1 коди, де вони існують.

Якщо два ISO 639-2 коди наведені в таблиці, а один з них із зірочкою, то це бібліографічний код (B код), а інший термінологічний код (T код).

В стандарті є коди для особливих ситуацій:

- − mis для некодованих мов;
- − mul для кількох мов;
- − qaa-qtz зарезервована для місцевого застосування.
- − und для невизначеної мови;

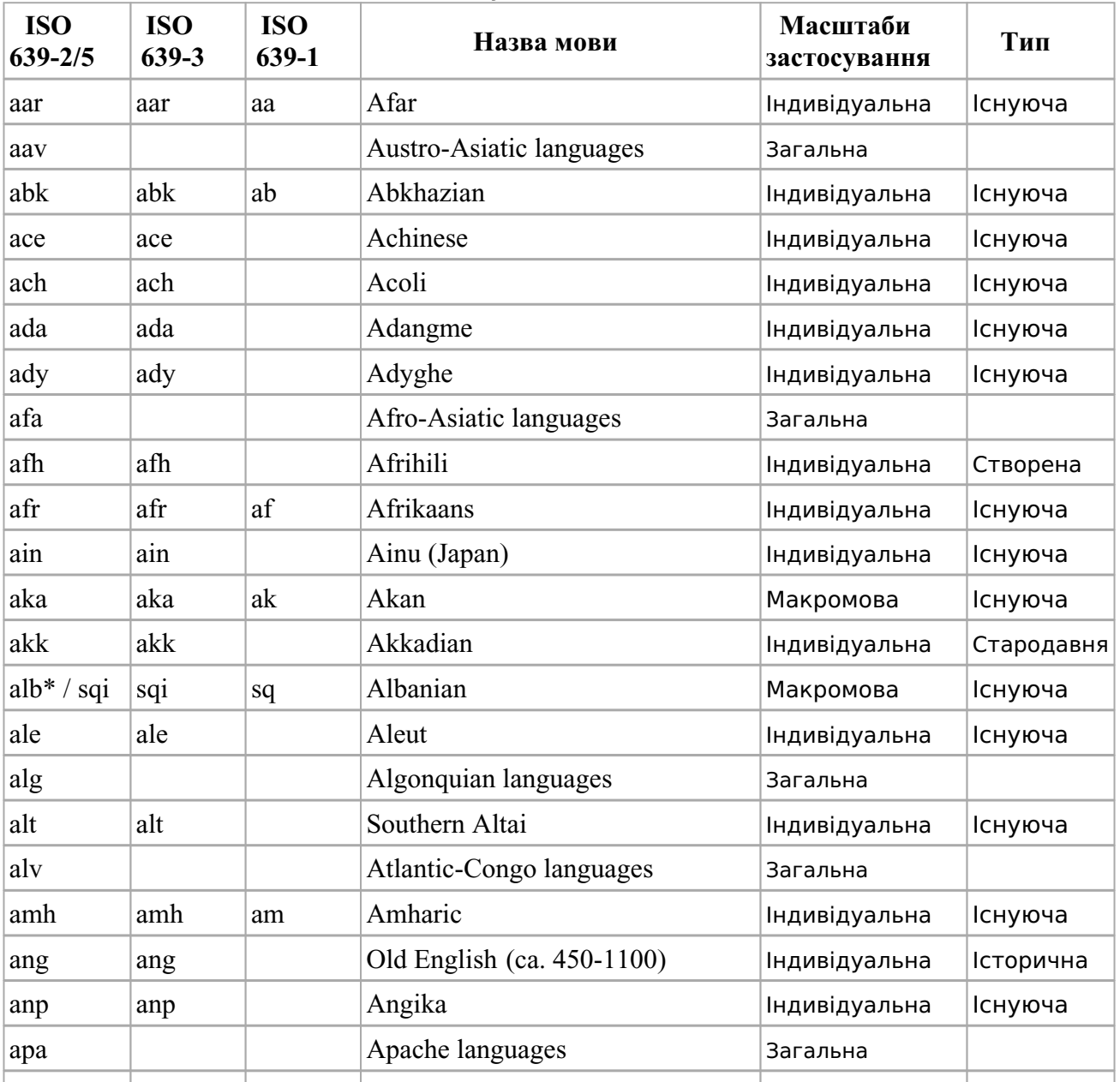

− zxx – для мов, що не застосовуються;

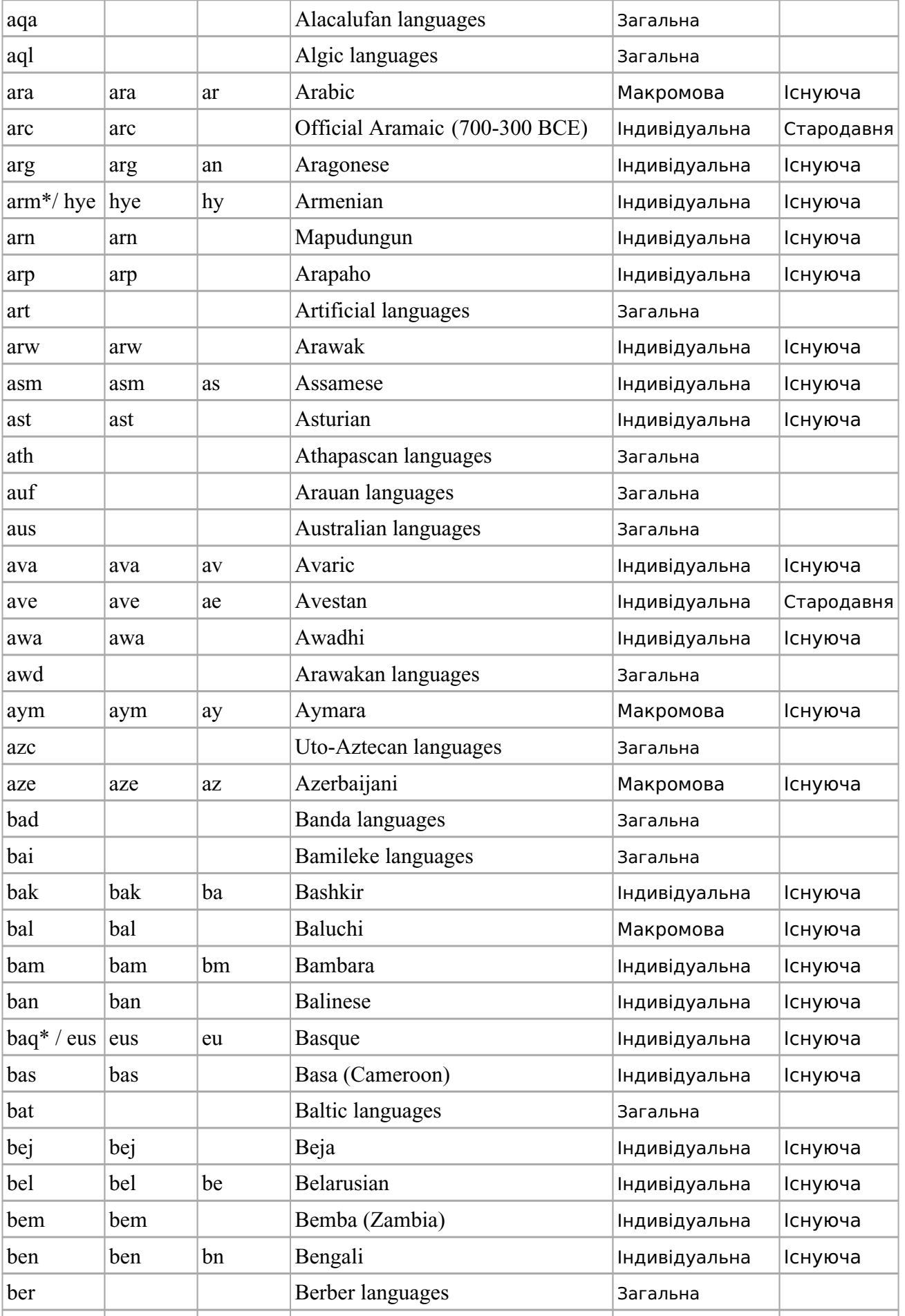

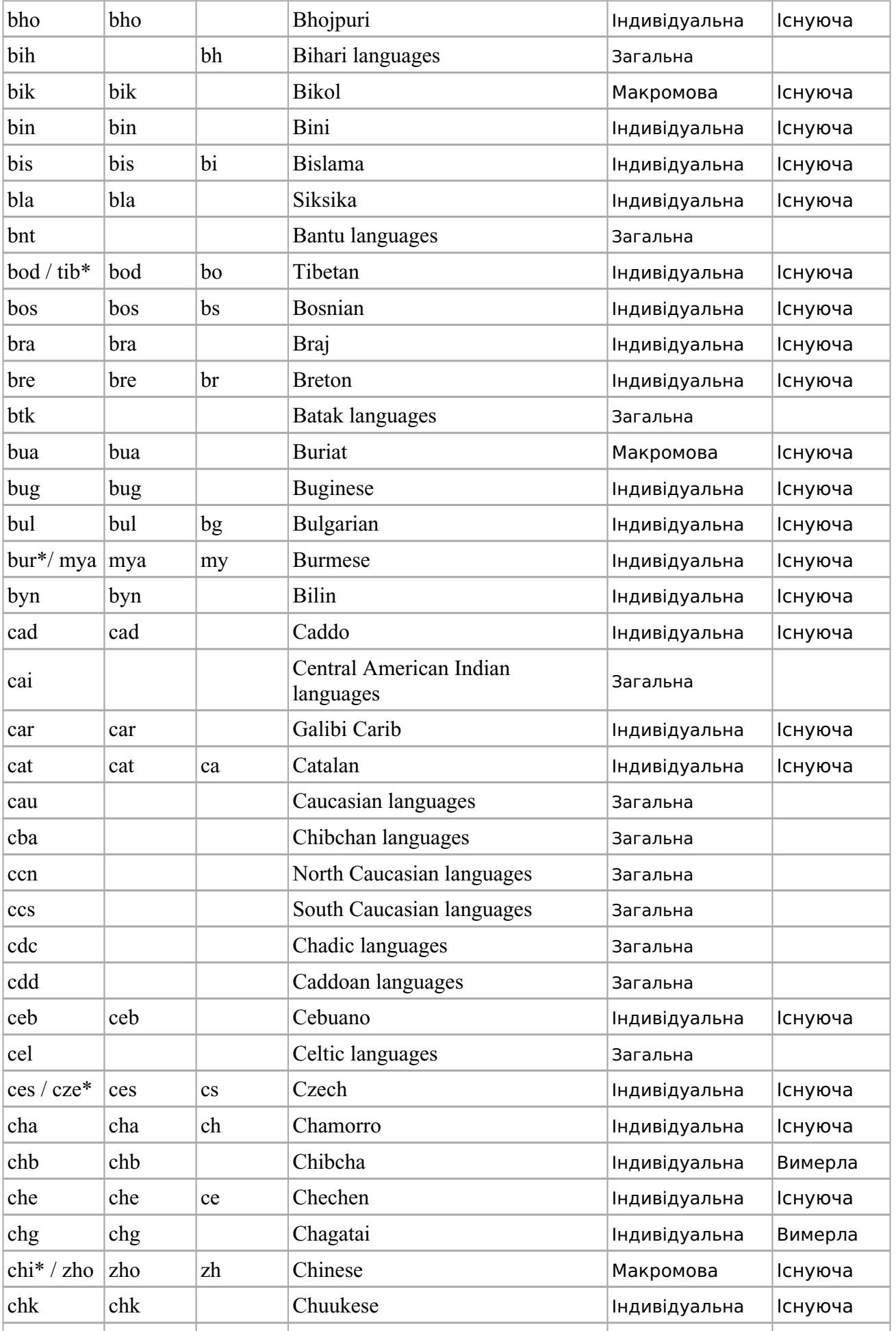

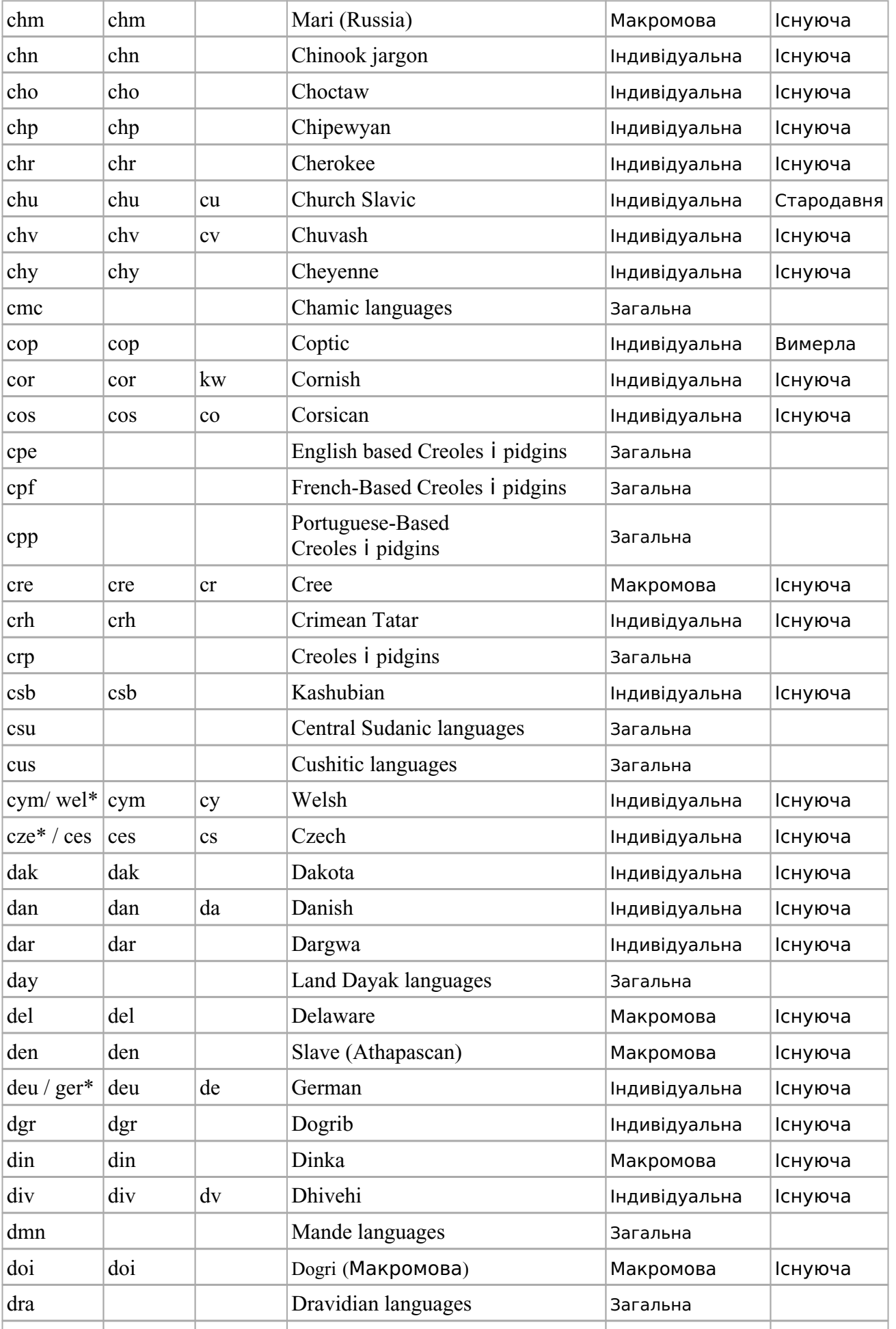

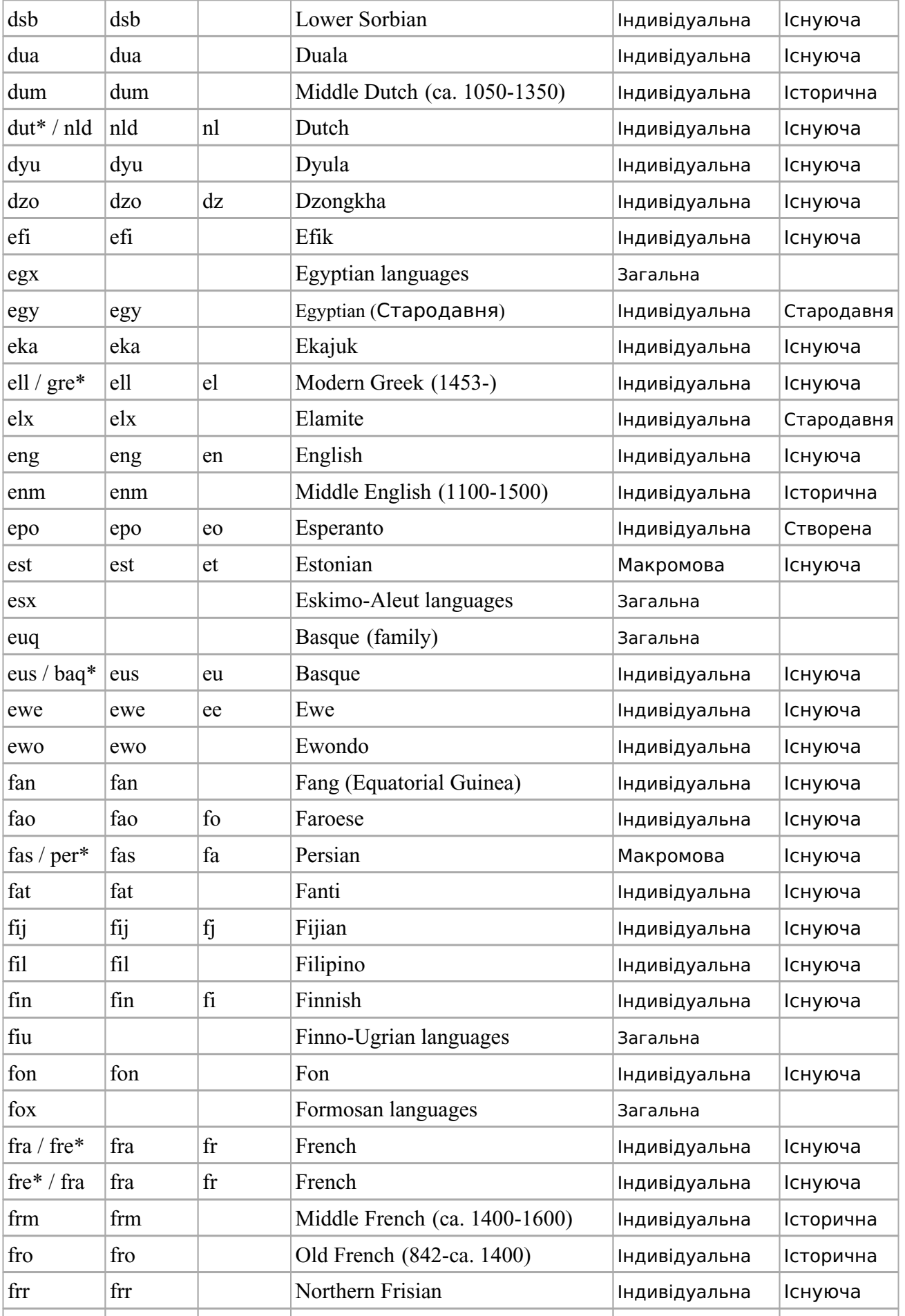

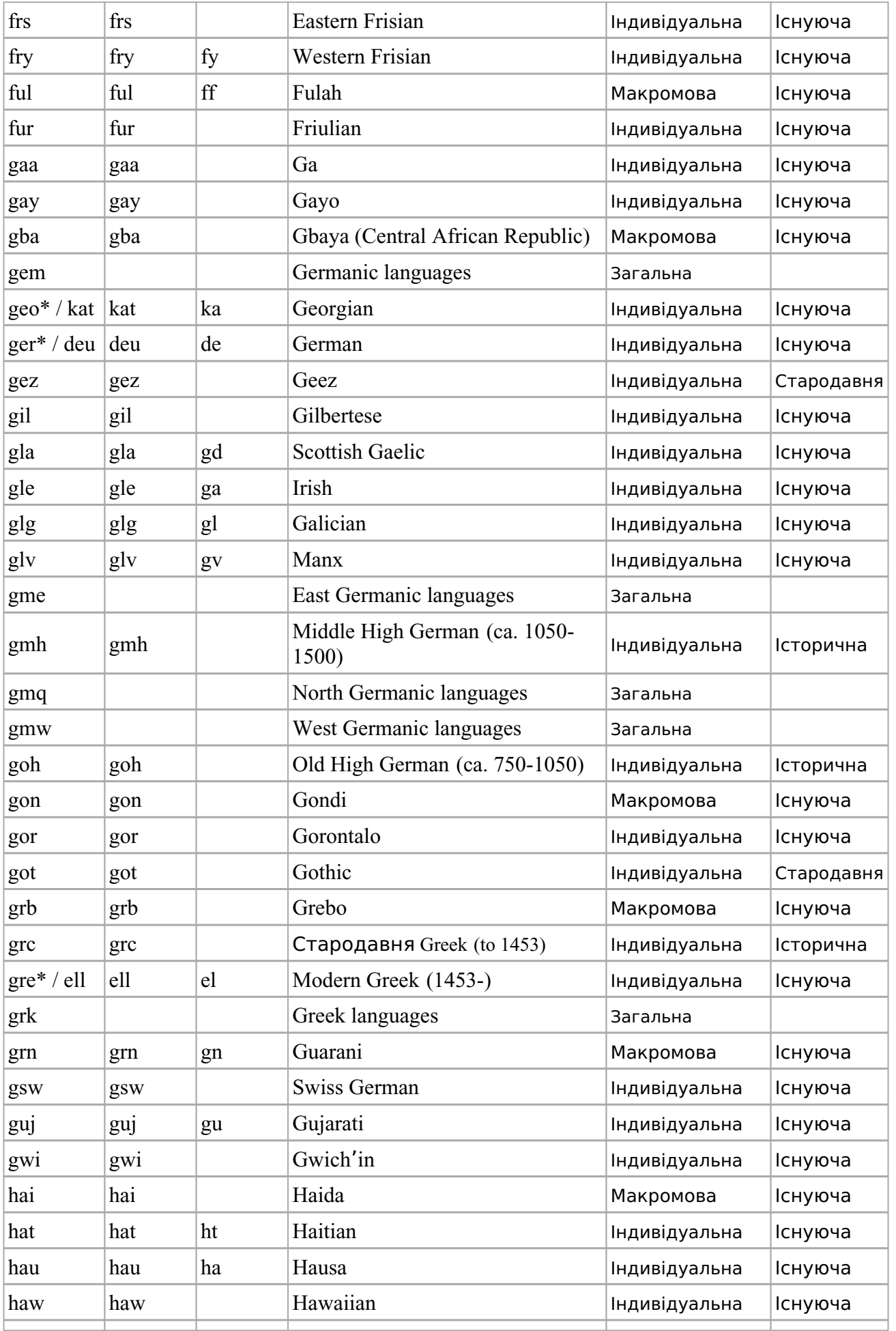

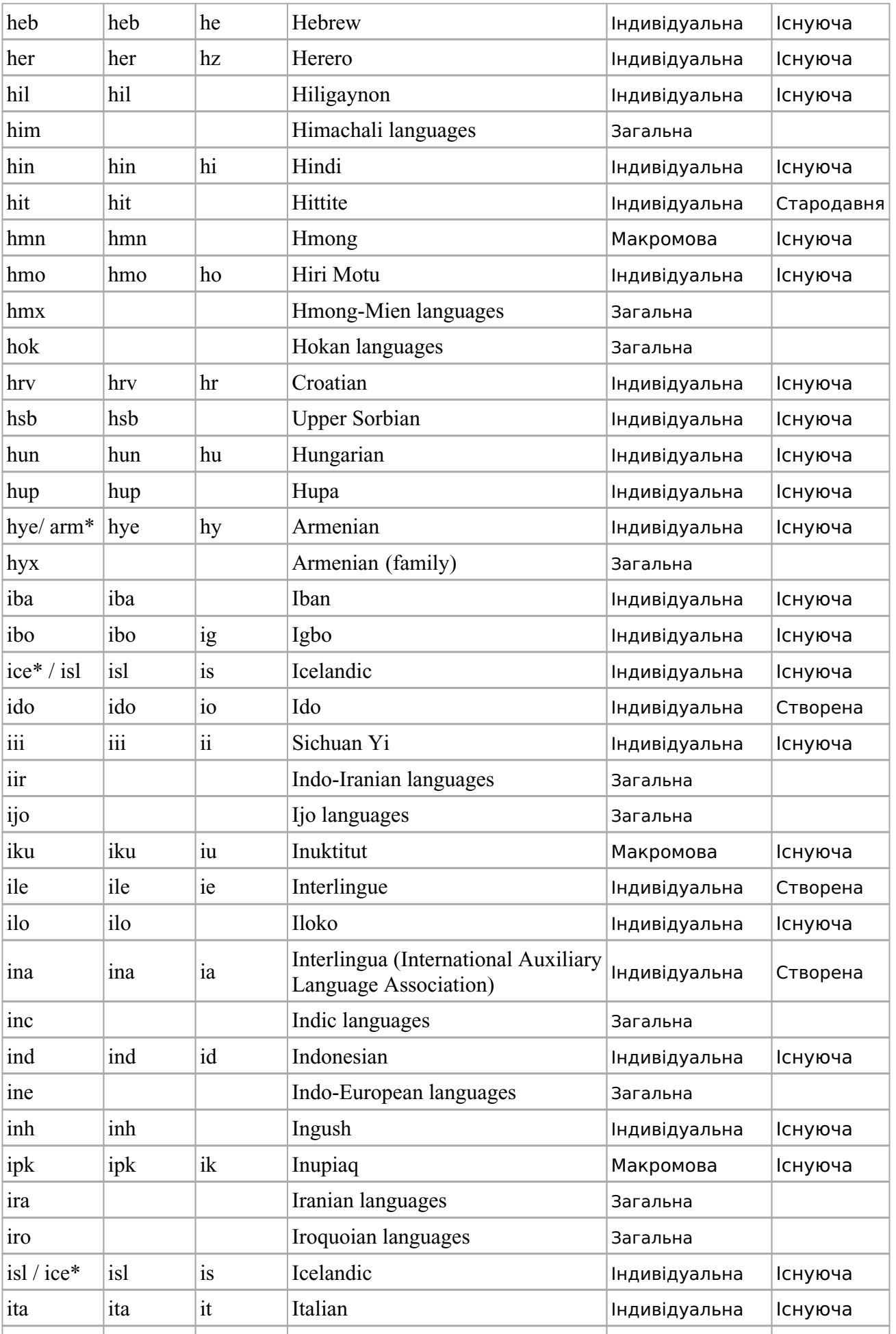

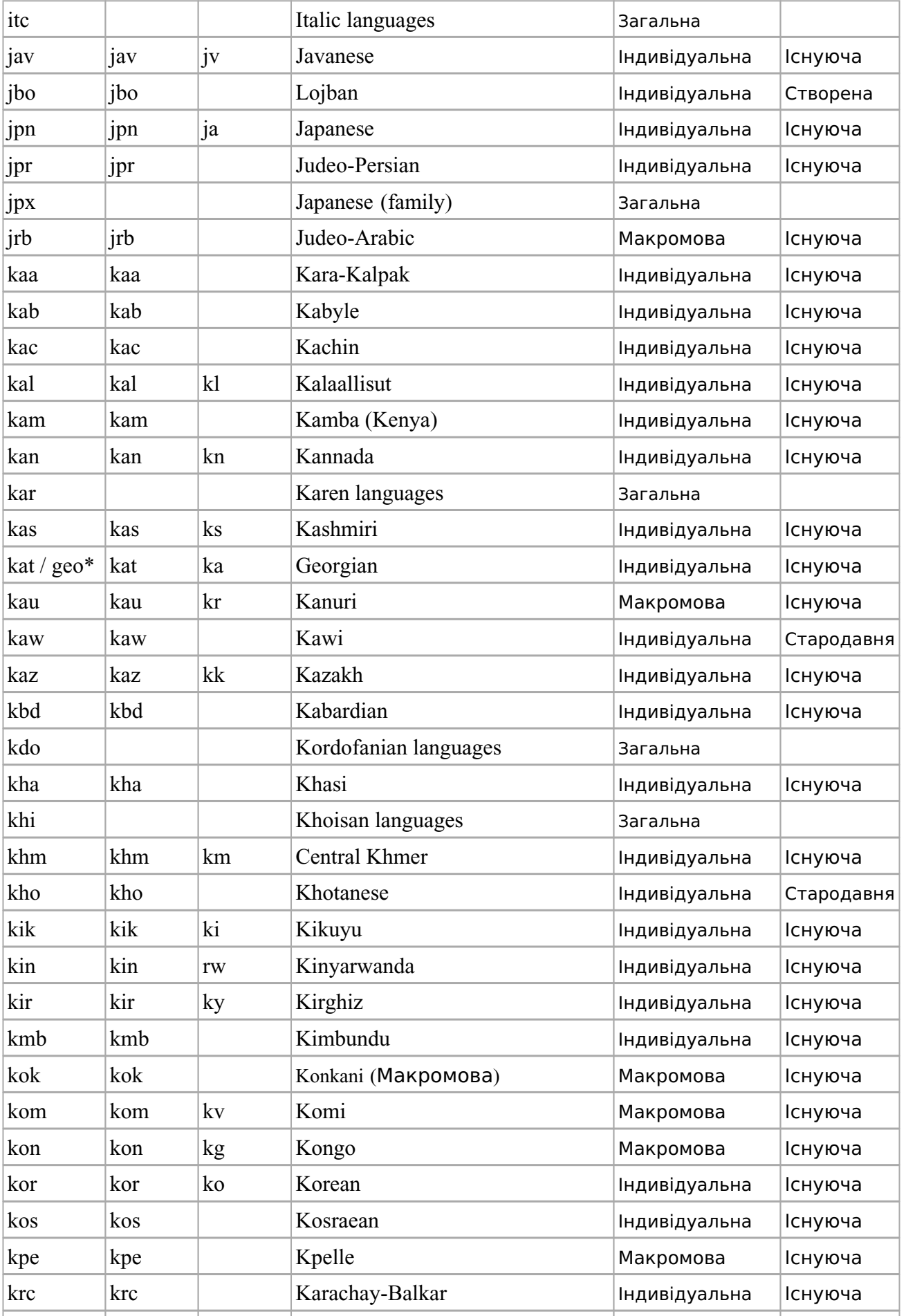

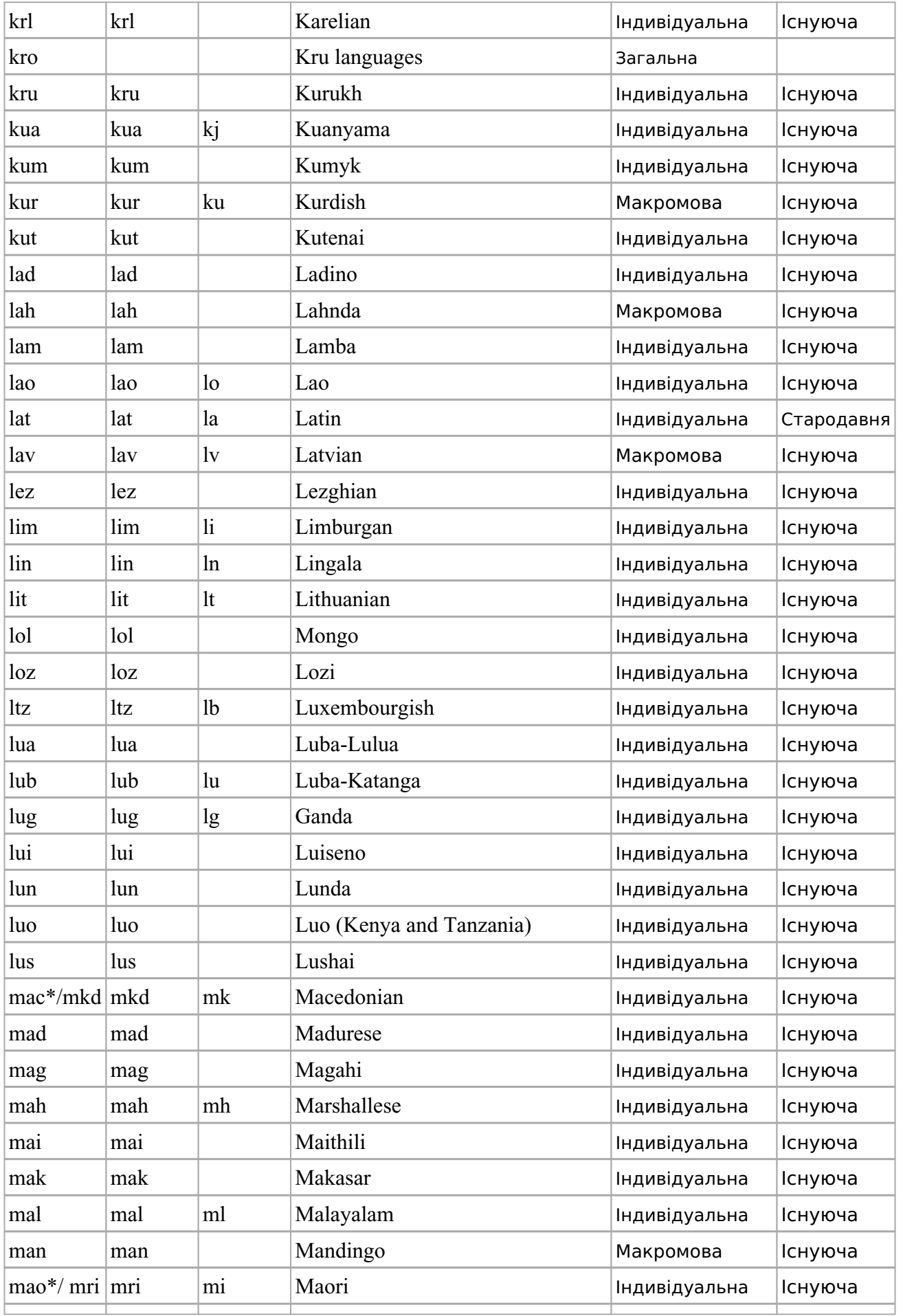

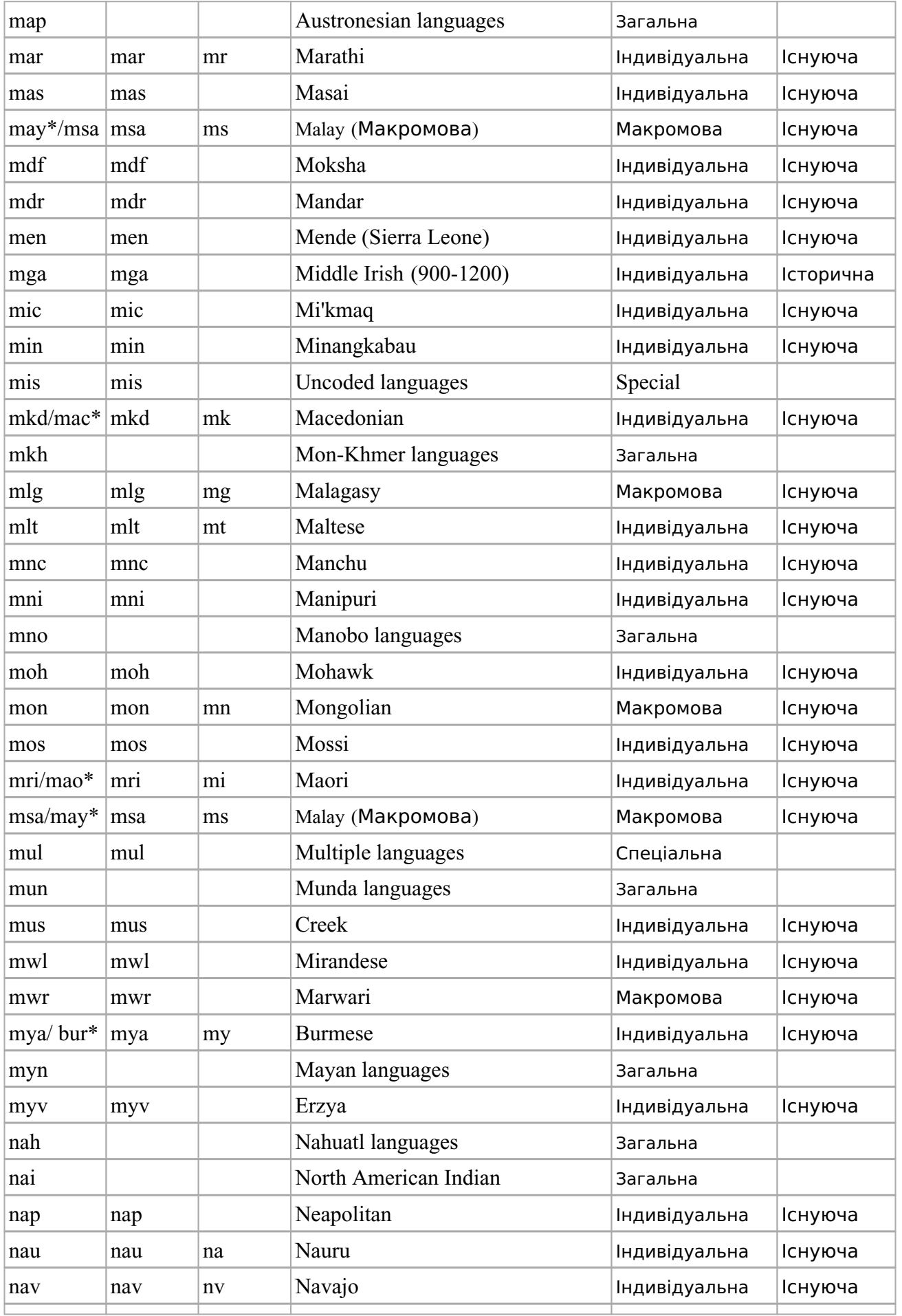

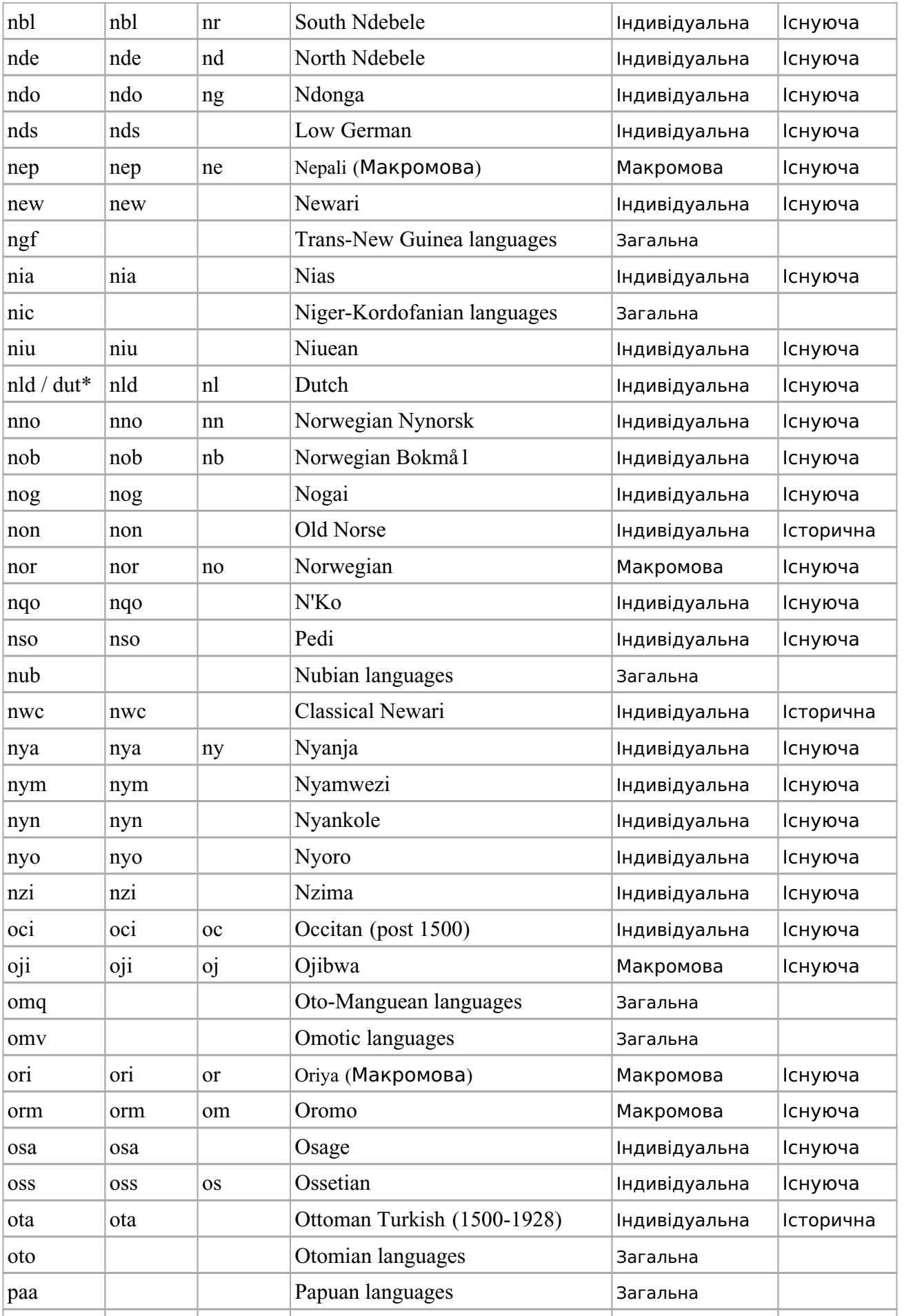

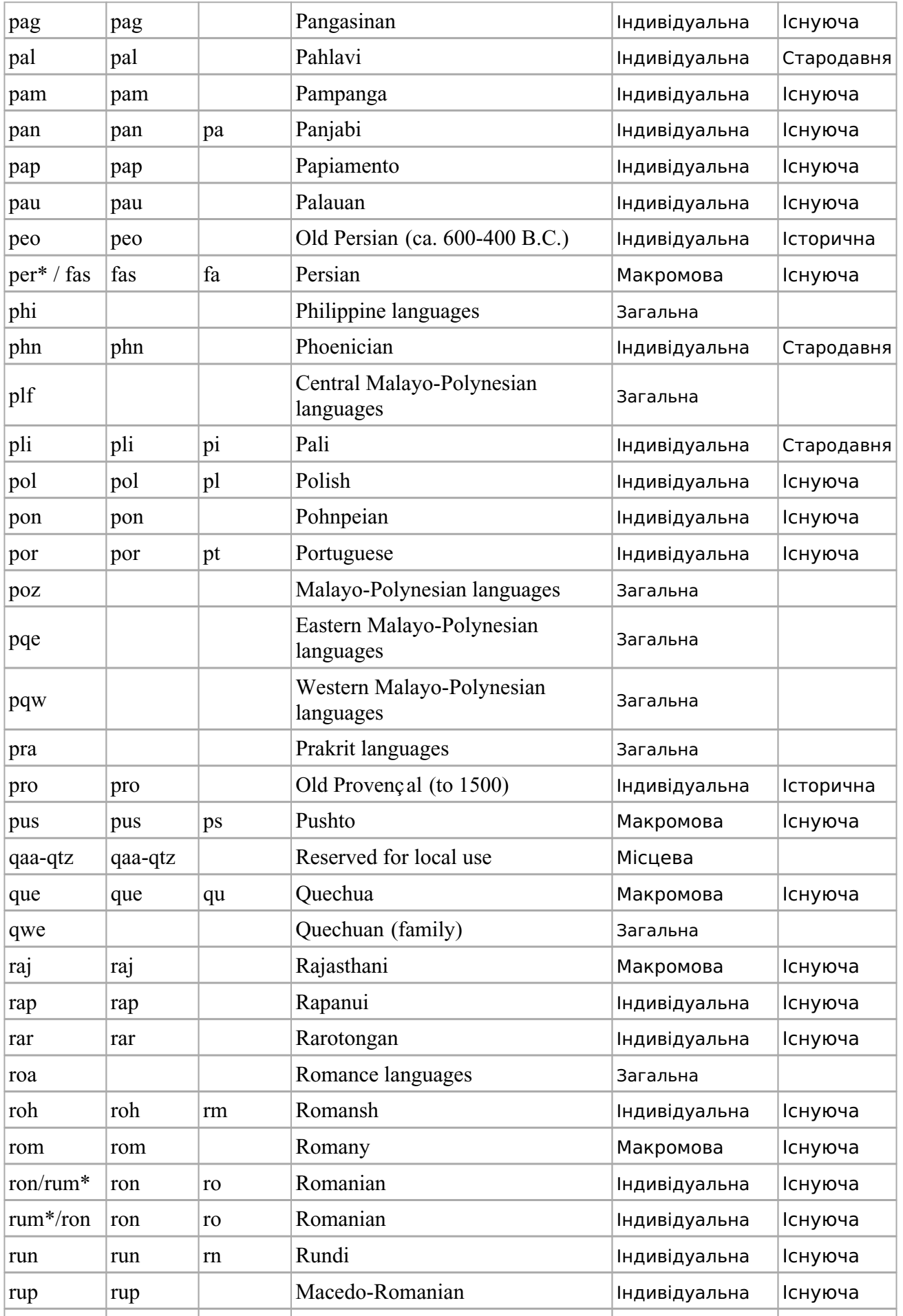

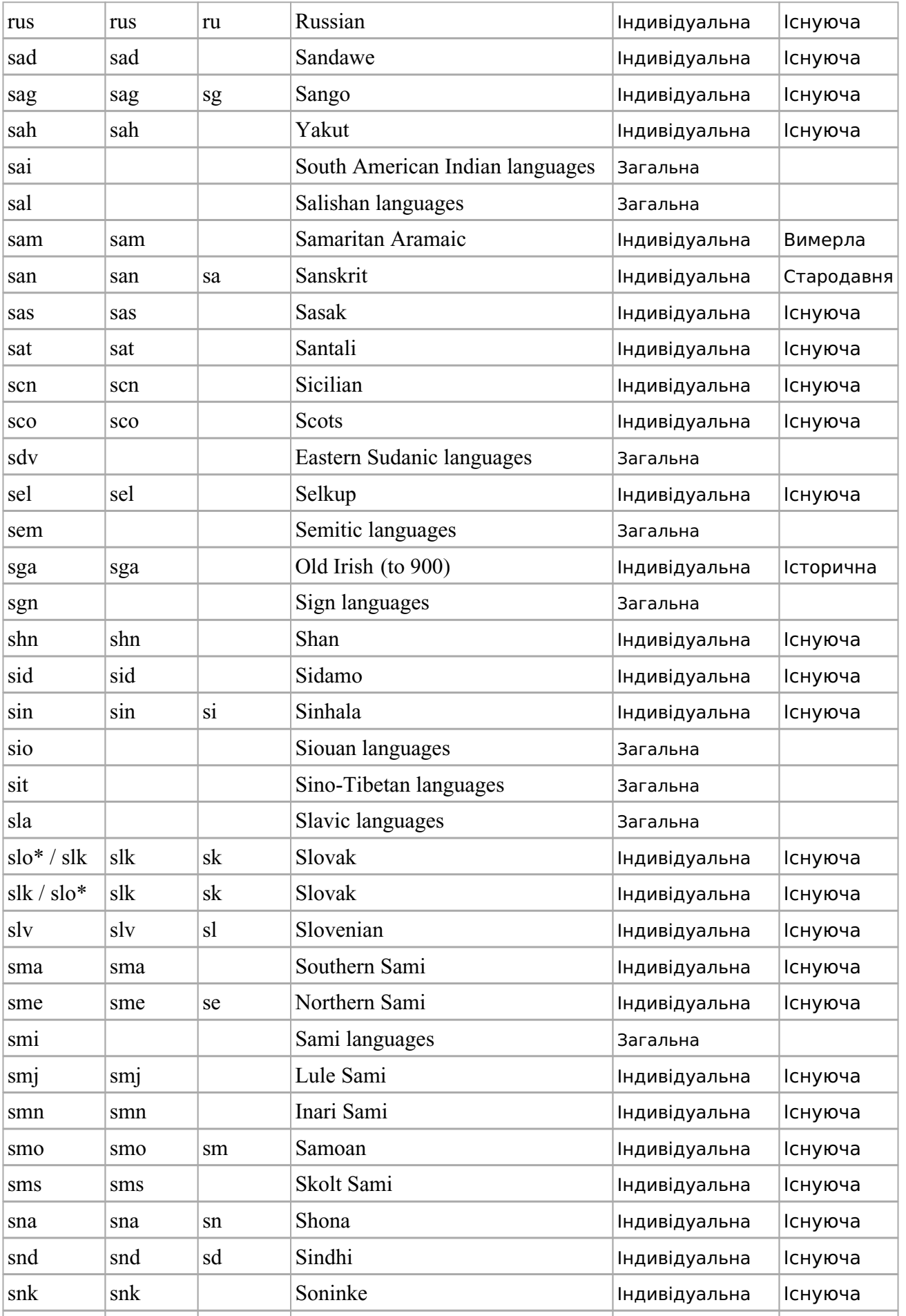

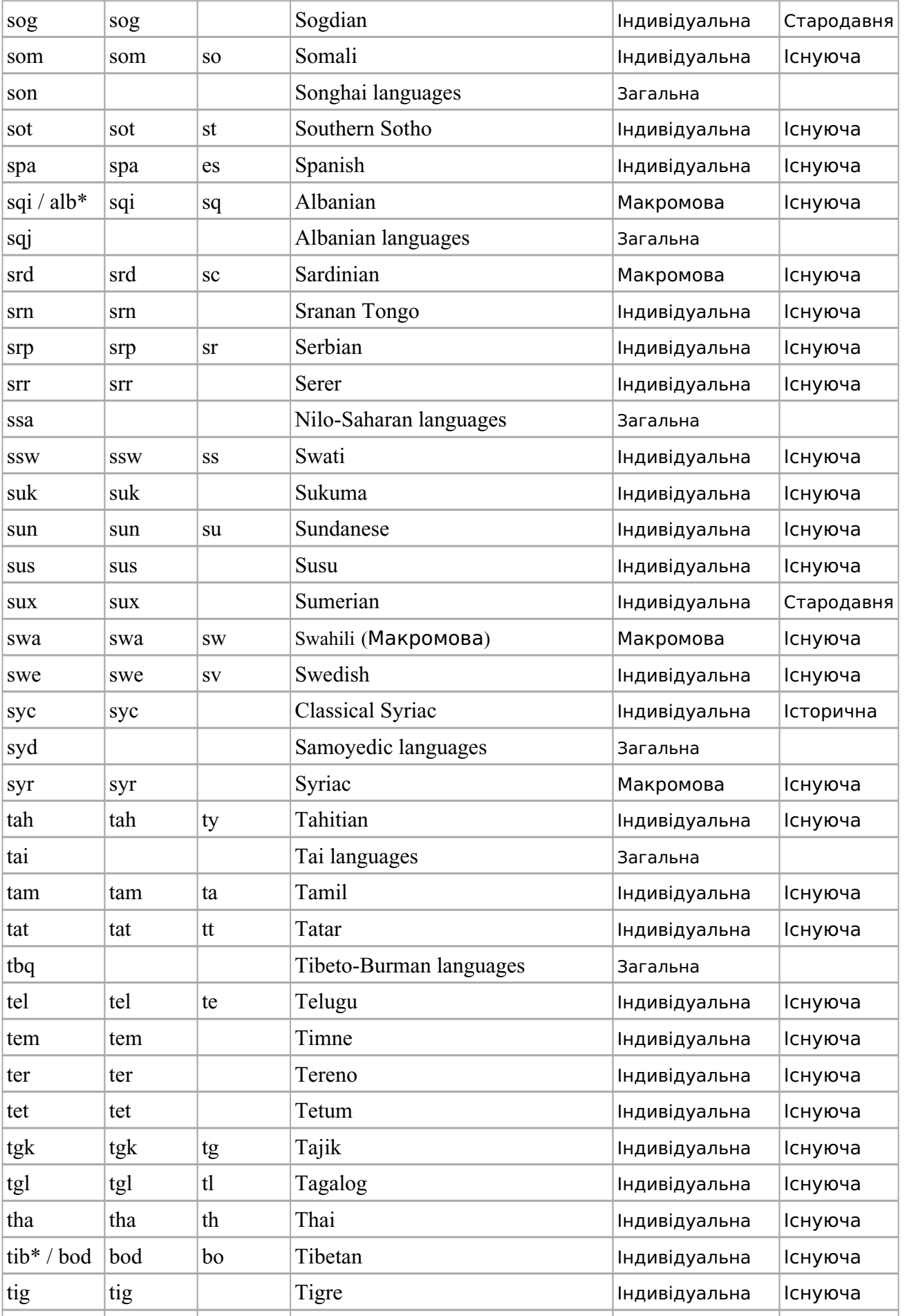

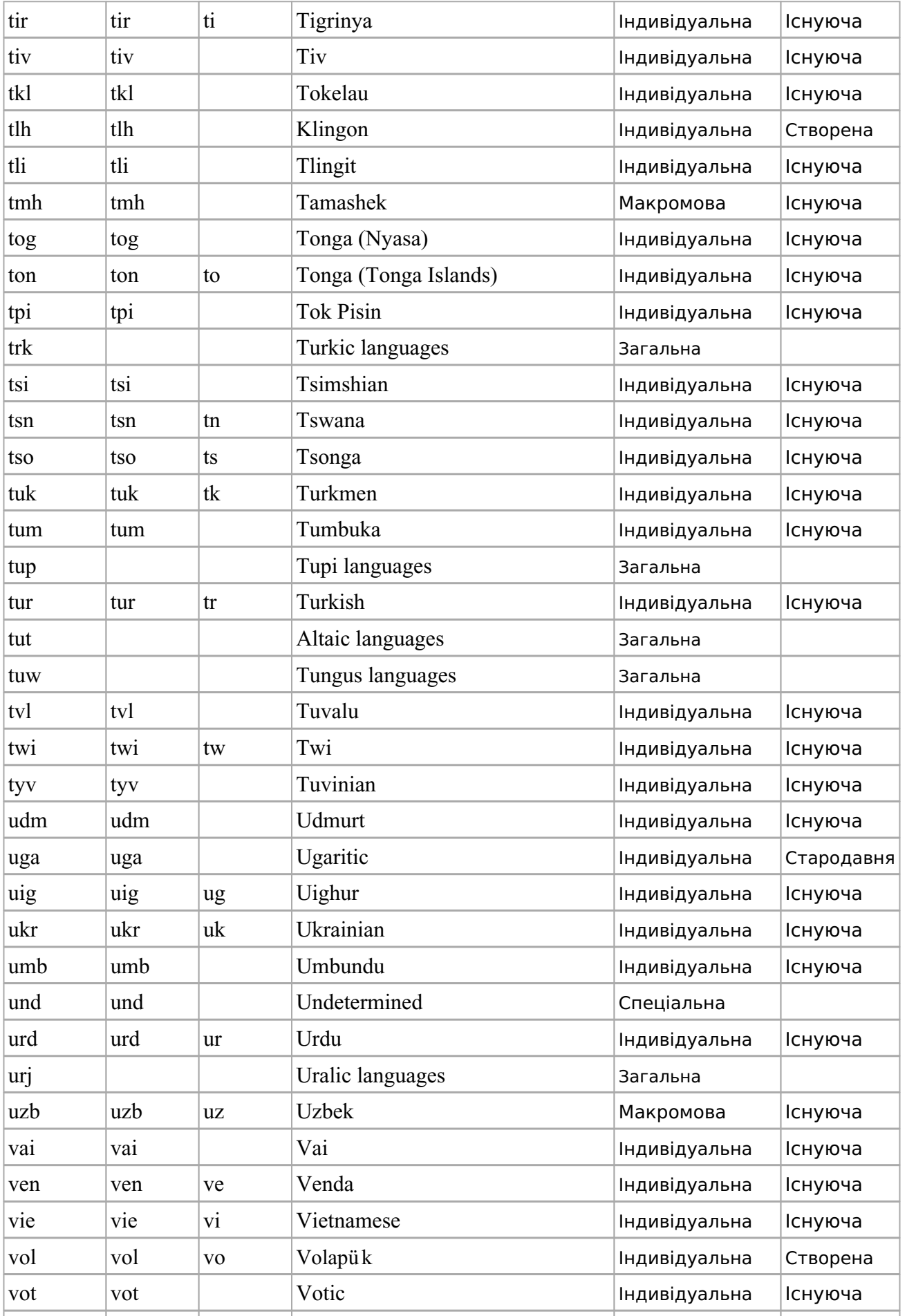

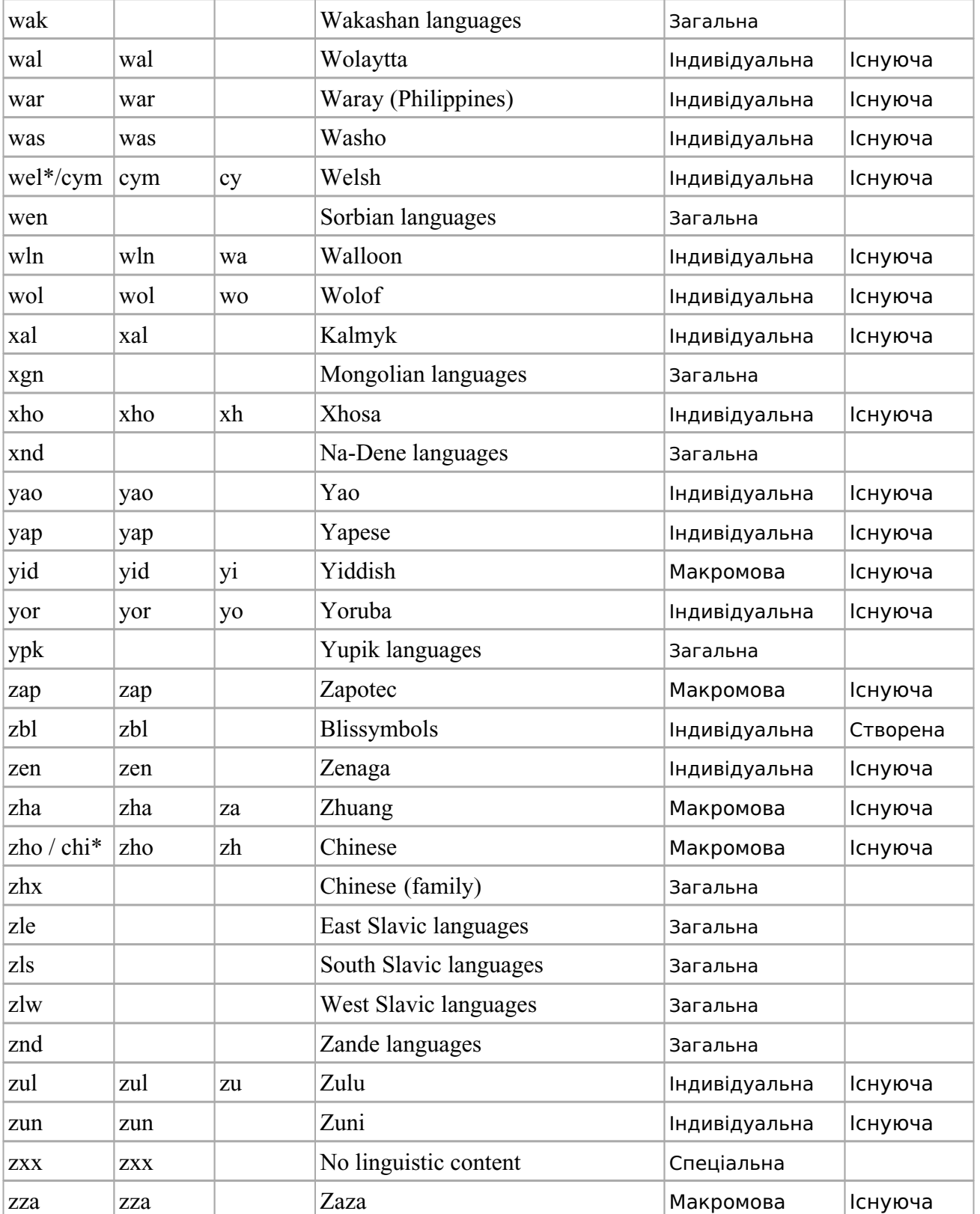

# **Додаток Л**

## *Відомі інструменти CAT (Computer Aided Translation)*

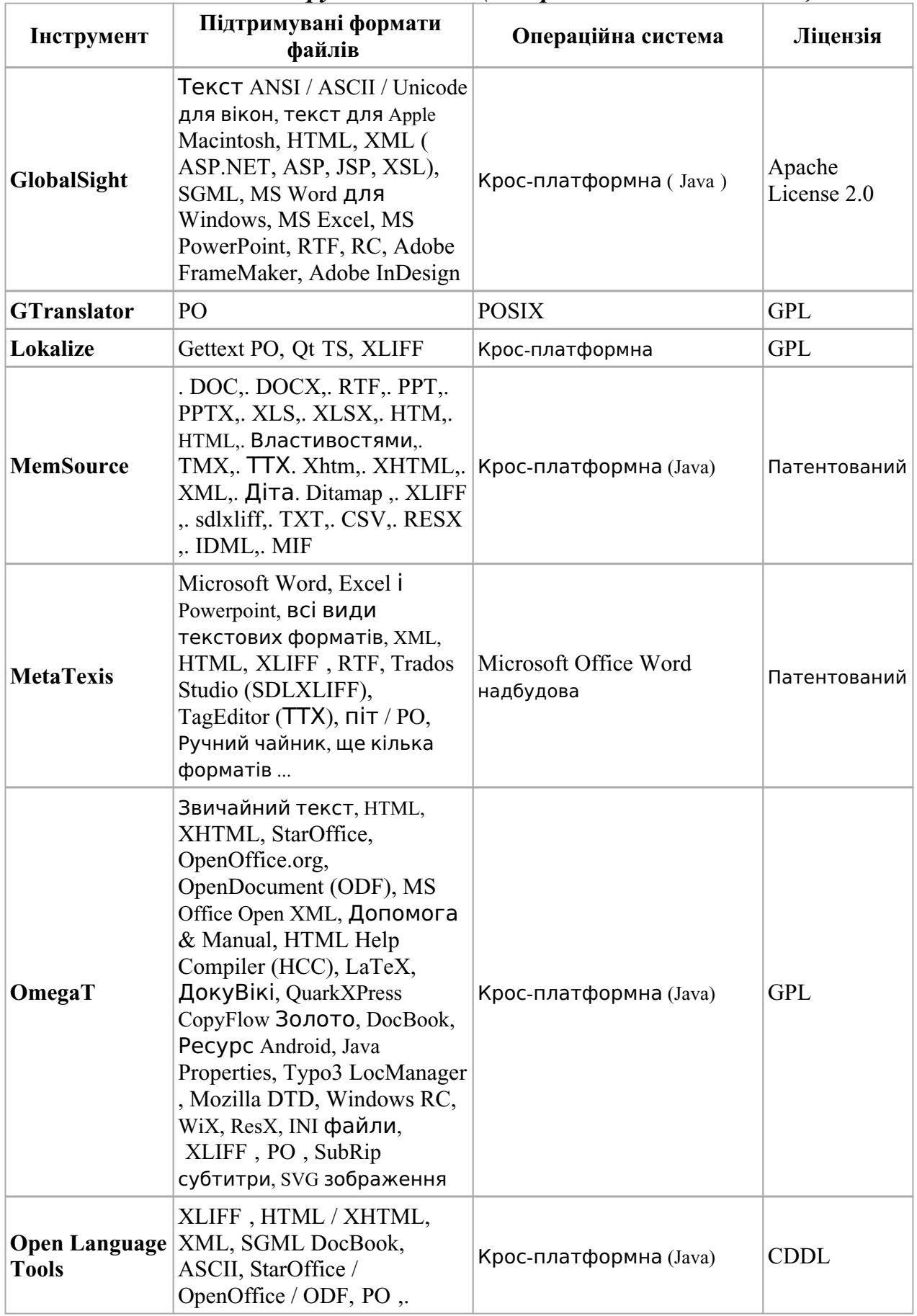

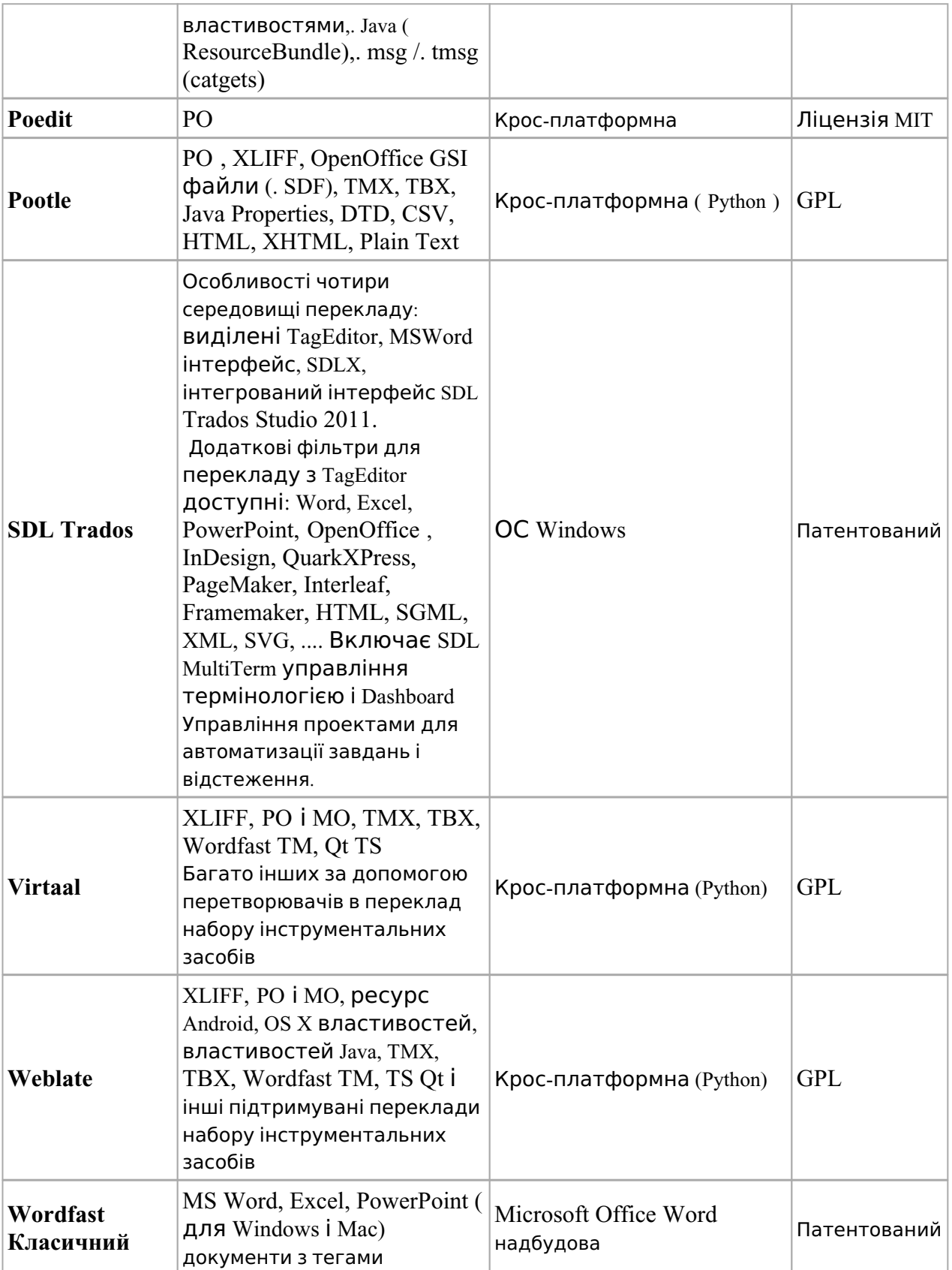

## **Додаток М**

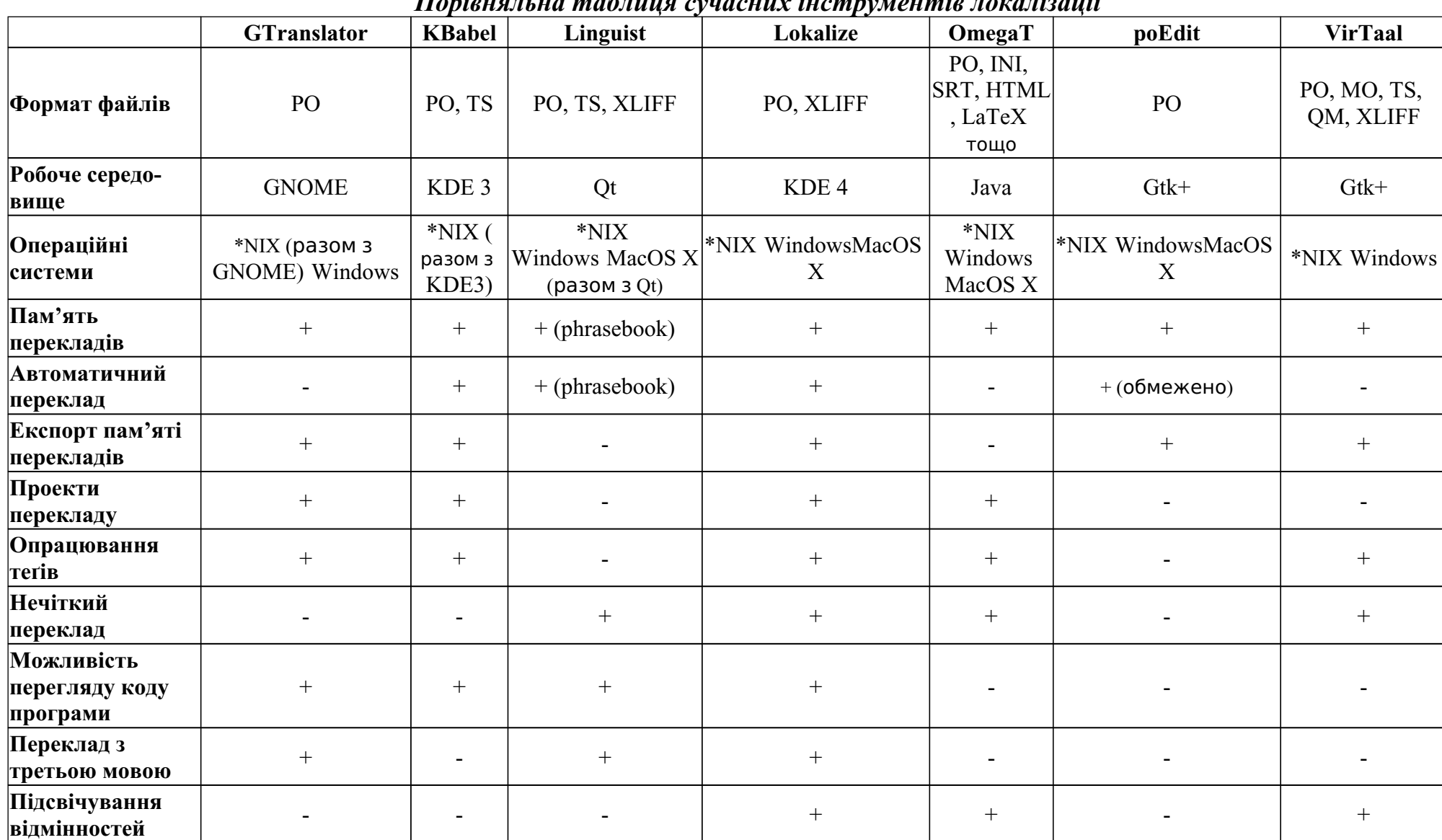

*Порівняльна таблиця сучасних інструментів локалізації*

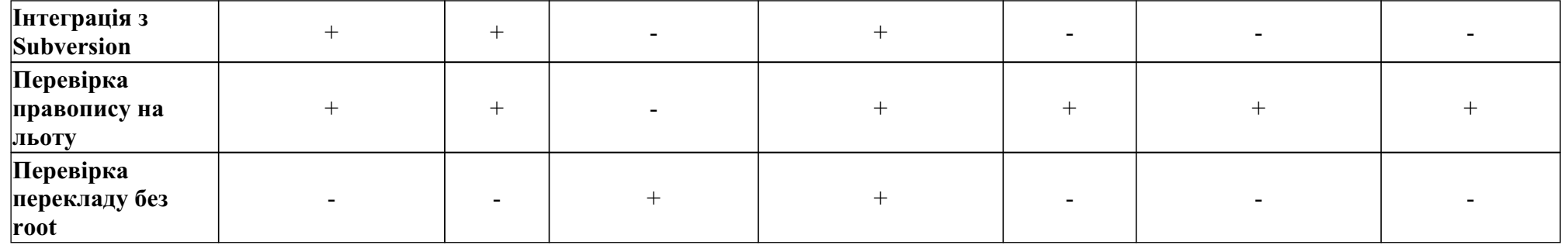

## **Додаток Н**

### *Алгоритм багатоваріантного системного аналізатора*

За приклад взята фраза «They are flying planes.» ("вони керують літаками" або "вони – літаки, що летять"). Кожне слово вхідної фрази відшуковується в словнику, і в реультаті йому приписуються усі необхідні синтаксичні коди ( альтернативні класи слів, до яких воно належить).

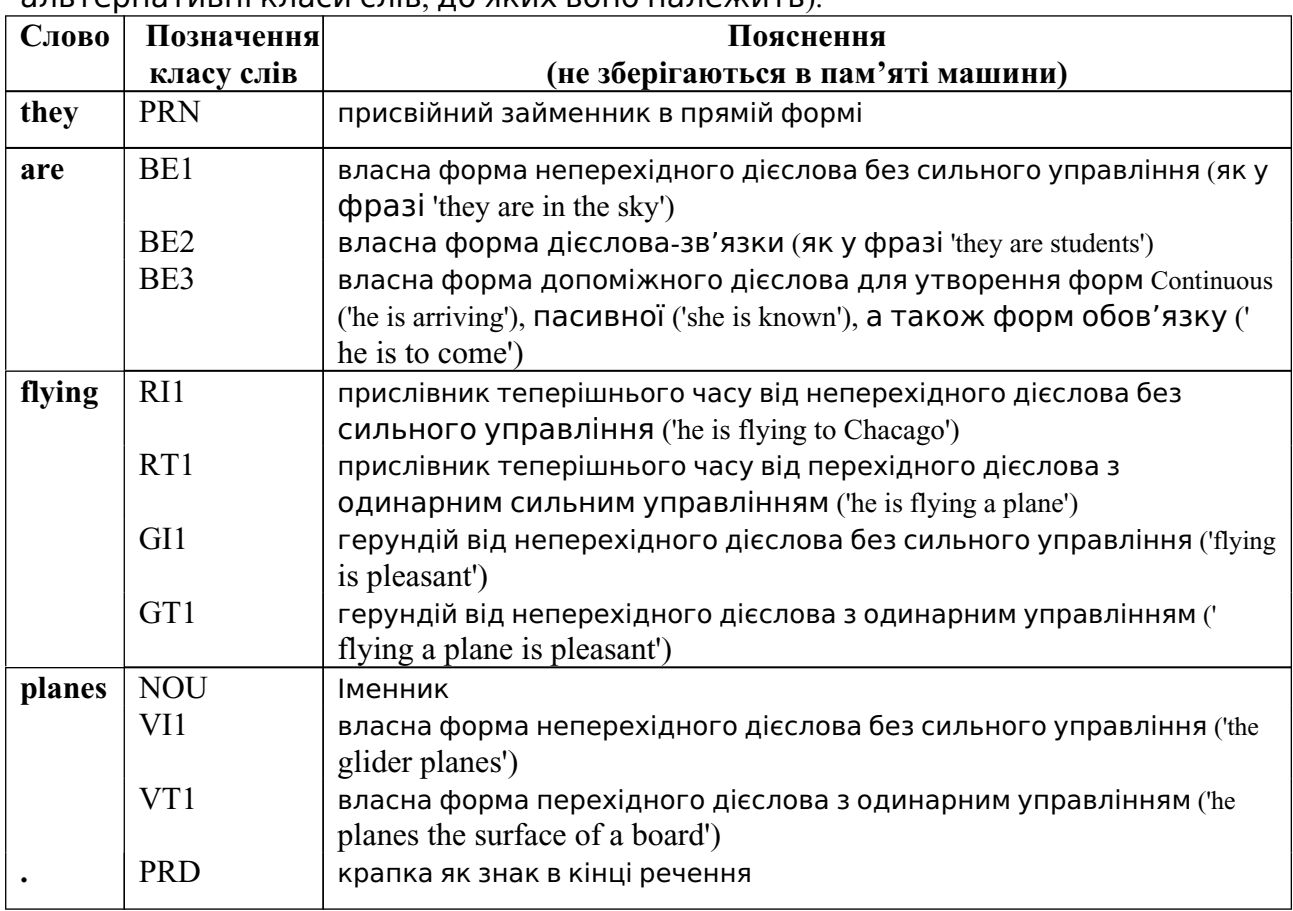

Це граматична таблиця, через яку задається деяка функція (наз. функцією граматичної відповідності) для мови, синтаксис якої описаний в термінах множини передбачень , множини синтаксичних класів слів і множини вказівників синтаксичної ролі . Кожне передбачення відповідає відповідній синтаксичній конструкції даної мови. Кожній впорядкованій парі

аргументів за функцією співставляється множина, можливо порожня, впорядкованих пар:

де і . Пожний елемент в , тобто пара виду , відповідає деякому можливому набору синтаксичних конструкцій, які можуть з'явитись в тексті, якщо знайдена конструкція, що відповідає даному передбаченню , і що починається словом, що належить до класу

. Якщо і граматично несумісні, то посто по поведина

можливих очікуваних наборів конструкцій порожня. Кожна пара в граматичній таблиці називається правилом граматики. Воно включає стільки

підправил, скільки елементів є в , причому кожне підправило

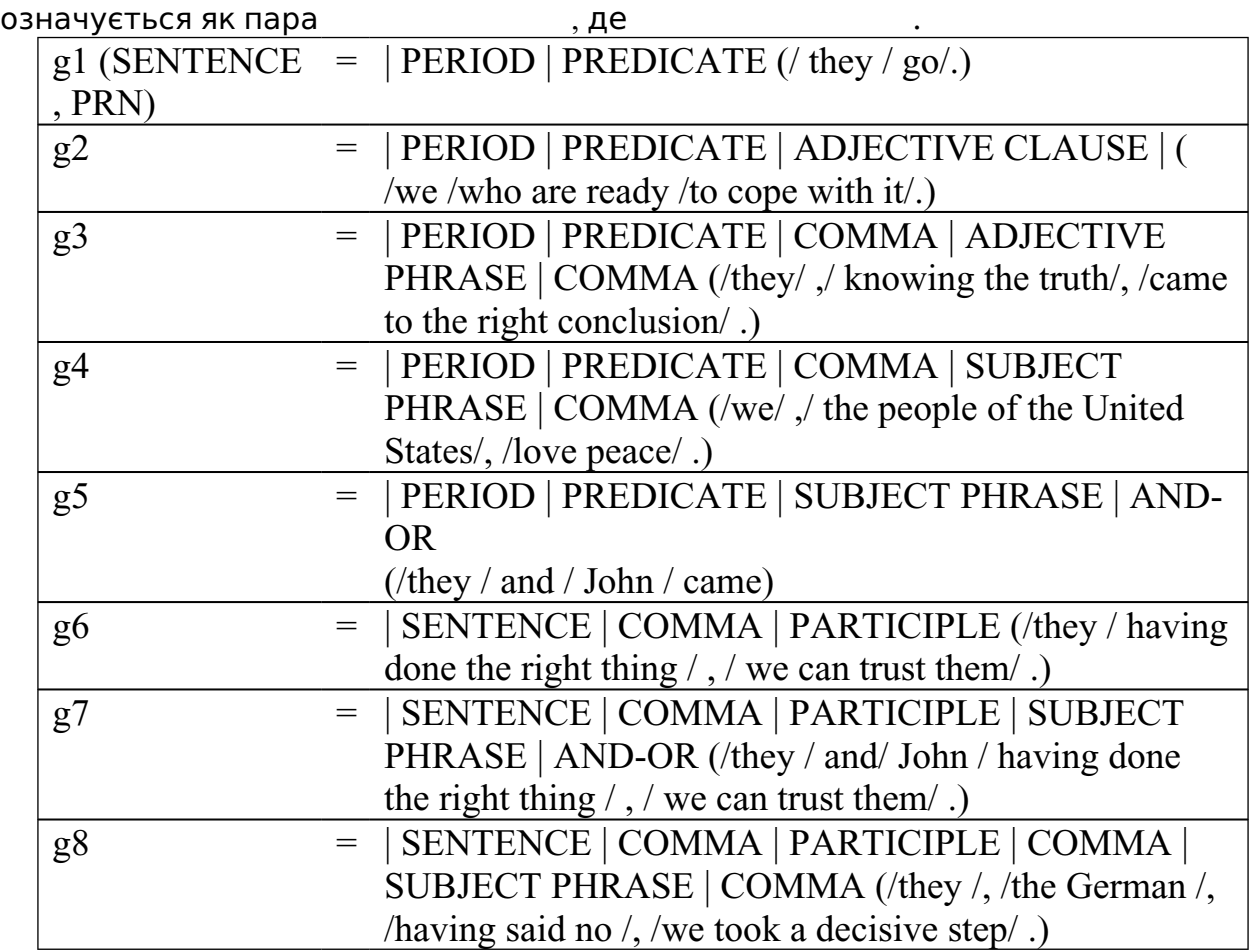

Правило для складається з підправил, наведених

вище. Вертикальні лінії в означають межі передбачень; похилі – межі відповідних конструкцій. Передбачення, що в підправилі останнє, слід перевіряти першим, оскільки правила читаються справа наліво. Записуються вони в пам'ять за алфавітним порядком своїх аргументних пар (відкидаються ті

, для яких ). Граматика, що описується, містить до 3400 правил.

Програма для IMB-7090, за якою реалізується описаний метод аналізу, була написана з орієнтацією на послідовне опрацювання варіантів – з тим, аби всі робочі дані, що містяться в таблицях і потрібні під час аналізу, не «забивали» оперативну пам'ять [254].

Варіант означується вибором – одного з деяких альтернативних синтаксичних кодів -го слова для , де – кількість слів у фразі. Якщо -е слово має альтернативних синтаксичних кодів то загальна кількість різних послідовностей синтаксичних кодів для фрази дорівнює:

Ці послідовностей ефективно перераховуються за допомогою подання у вигляді числа.

Таким чином вдається систематично перебрати усі варіанти аналізу фрази , спричинені омонімією (відповідність даної словоформи до більш ніж одного синтаксичного класу слів) і неоднозначністю функцій даного класу слів (більш ніж одне підправило в правилі), не проходячи більш ніж один раз жодною з ділянок шляху аналізу. Об'єм заповнення оперативної пам'яті, необхідної для аналізу фрази довжиною , є пропорційною до .

```
analize.pas
uses crt;
const
 NumRules = 40;
 NumWords = 14;
 MaxNumPred = 50;
type
  PSubRuleElem = ^TSubRuleElem;
  TSubRuleElem = object
              item:string;
   next:PSubRuleElem;
   constructor SubRuleElemC (it:string);
  end;
  {List of predictions}
  TSubRule = object
   head:^TSubRuleElem;
   constructor SubRuleC;
   procedure Add (it:string);
   procedure Remove;
   procedure Clear;
   function IsEmpty:boolean;
  end;
  {Grammar rule: prediction, SWC(single word code), list of predictions}
  TRule = object
        prediction:string;
   SWC:string;
   SubRule:^TSubRule;
   constructor RuleC(prediction_:string; SWC_:string; sRule:string);
```
end;

```
 {Vocabulary: word, list of SWCs}
 TVocabulary = object
      word:string;
  SWCs:^TSubRule;
```
.

```
 constructor TVocabularyC(w:string;codes:string);
 end;
```
#### var

```
F,ff: text;
  Rules: array [1..NumRules] of ^TRule;
  Vocabulary: array [1..NumWords] of ^TVocabulary;
  word_:string;
  SWCs:^TSubRule;{list of SWCs}
  index_of_word:byte;
  st_predictions:array [1..MaxNumPred] of ^TSubRule;
  code:string;
  count, PredCount:integer;
  Ppredict, Pcode:^TSubRuleElem;
  NumPred, WordC:integer;
  PrevPred:string;
  SWCsN:integer;{number of SWCs}
constructor TSubRuleElem.SubRuleElemC (it:string);
       begin
       item := it;next := nil;
  end;
constructor TSubRule.SubRuleC;
       begin
       head := nil;
  end;
procedure TSubRule.Add (it:string);
var
  elem:^TSubRuleElem;
       begin
        New(elem,SubRuleElemC(it));
   if IsEmpty
                     then head := elem
    else
        begin
       elem^{\wedge}.next := head;head := elem;
     end;
  end;
function TSubRule.IsEmpty:boolean;
       begin
        if head = nil
                     then IsEmpty:=true
    else IsEmpty := false;
  end;
```
procedure TSubRule.Remove;

206

```
var
```

```
elem:^TSubRuleElem;
       begin
        elem := head;
  head := head^.next;
   Dispose(elem);
  end;
procedure TSubRule.Clear;
       begin
   while not IsEmpty do
        Remove;
  end;
constructor TRule.RuleC(prediction_:string; SWC_:string; sRule:string);
var
       str:string;
  len,i:byte;
  begin
        prediction := prediction_;
  SWC := SWC;
   len := Length(sRule);
  str := ";
  i := 1;
   New(SubRule,SubRuleC);
  while i \le len do
        begin
     while (not ((sRule[i]>='A') and (sRule[i]\le='Z'))) and (i\le=len) do
       inc(i);
     while (((\text{skule}[i]{>=}A') \text{ and } (\text{skule}[i]{<=}Z')) \text{ or }(sRule[i]='')) and (i=len) do
        begin
       str := str+sRule[i];inc(i); end;
      SubRule^.Add(str);
     str := ";
    end;
  end;
constructor TVocabulary.TVocabularyC(w:string;codes:string);
var
       len,i:byte;
  str:string;
       begin
       word := w; len := Length(codes);
  str := ";
  i := 1;
   New(SWCs,SubRuleC);
```

```
while i \le len do
        begin
     while (not ((codes[i]>='A') and (codes[i]\le='Z'))) and (i\le=len) do
       inc(i);
     while (codes[i]>='A') and (codes[i]<='Z') and (i<=len) or
                                                     ((codes[i]>=0') and (codes[i]<=9')) do
        begin
       str := str + codes[i];inc(i); end;
      SWCs^.Add(str);
     str := ";
    end;
  end;
function ReadWord:string;
var
       ch:char;
  str:string;
       begin
       str := ":
  ch := ';
  while not (((ch>='A') and (ch<='Z')) or (ch='.')) do
        begin
        Read(F,ch);
    end;
  while ((ch=-'A') and (ch=-'Z'))or ((ch > = '0') and (ch <= '9'))
                                      or (ch='') or (ch='') do
                       begin
     str := str + ch;Read(F,ch);
    end;
  ReadWord := str; end;
procedure ReadGram;
var
       i:integer;
  pred,swc,str:string;
       begin
        Assign(F,'gram.txt');
   Reset(F);
  i := 1; while not EOF(F) do
        begin
        pred := ReadWord;
      swc := ReadWord;
      readln(F,str);
                              New(Rules[i],RuleC(pred,swc,str));
     inc(i);
```

```
 end;
   Close(F);
  end;
procedure ReadVocabulary;
var
       i:integer;
  word,str:string;
       begin
        Assign(F,'vocab.txt');
   Reset(F);
  i := 1:
   while not EOF(F) do
        begin
        word := ReadWord;
      readln(F,str);
                              New(Vocabulary[i],TVocabularyC(word,str));
    inc(i); end;
   Close(F);
  end;
{function ReadWordS reads word from the file of sentences}
function ReadWordS:string;
var
       ch:char;
  str:string;
  begin
       ch := ';
  str := ";
   Read(f,ch);
       if (ch=',') or (ch=':') or (ch='.') or (ch=';') or (ch='-')
        then
     ReadWords := ch else
        begin
         while (ch > = 'A') and (ch < = 'Z') or ((ch > = '0') and (ch < = '9'))do
         begin
         str := str + ch;Read(F,ch);
        end;
      ReadWords := str; end;
  end;
{procedure FindInVoc finds a word in vocabulary and remembers its SWCs,
returns position of the word in array Vocabulary}
function FindInVoc(word:string):byte;
var
```
i:byte;

```
begin
   for i:=1 to NumWords do
        begin
        if Vocabulary[i]^.word = word
                                    then
                                           begin
              FindInVoc := i;
         break;
                                           end;
    end;
  end;
procedure Init;
       begin
         clrscr;
   ReadGram;
   ReadVocabulary;
   for count:=1 to MaxNumPred do
                begin
     New(st_predictions[count], SubRuleC);
    end;
   st_predictions[1]^.Add('SENTENCE');
  NumPred := 1;
  WordC := 0;
  end;
procedure Ins;
var
       i:integer;
  temp:^TSubRule;
       begin
{ temp := St\_predictions[PredCount+1];}
   for i:=NumPred downto PredCount do
        begin
    st_predictions[i+1] :=st_predictions[i];
    end;
  end;
procedure Copy(l:byte);
var
       i:integer;
  temp:^TSubRule;
  tempH:^TSubRuleElem;
  PredInd:integer;
       begin
  l := l-1;for i:=1 to 1 do
        begin
        Ins;
     inc(NumPred);
    end;
```

```
 for i:=PredCount+1 to PredCount+l do
    begin
     New(temp,SubRuleC);
     tempH := st_predictions[PredCount]^.head;
    while tempH\leqnil do
          begin
          temp^.Add(tempH^.item);
       tempH := tempH^{\wedge}.next;
       end;
     New(st_predictions[i],SubRuleC);
     while not temp^.IsEmpty do
          begin
         st_predictions[i]^.Add(temp^.head^.item);
        temp^.Remove;
       end;
    end;
  end;
procedure DeletePred;
var
       k:integer;
  temp:^TSubRule;
       begin
        st_predictions[PredCount]^.Clear;
   for k:=PredCount to NumPred do
               begin
    temp := st\_predictions[k+1];st_predictions[k] := temp; end;
   Dec(NumPred);
  end;
procedure PrevWork;
var
       k,i,tempPredC:integer;
  p:^TSubRuleElem;
       begin
       p := PCode;SWCsn := 0;k := 0; repeat
   begin
       p := PCode;while p\geqnil do
          begin
        for i:=1 to NumRules do
              begin
           if (Rules<sup>[i]^</sup>.prediction=st_predictions[PredCount]^.head^.item) and
                                      (Rules[i]^.SWC=P^.item)
              then
                   begin
```
 $inc(k);$  end; end;  $p := p^{\wedge}$ .next; end; if  $k=0$ then DeletePred else begin PredCount := PredCount+k; end;  $k := 0$ ; end; until PredCount>NumPred end; procedure Print; var i:integer; p:^TSubRuleElem; begin write(ff,word\_); writeln(ff,':'); for i:=1 to NumPred do begin write $(f, ' '')$ ;  $p := st\_predictions[i]^\wedge$ .head; while  $p$  $\geq$ nil do begin write(ff,'|'); write(ff, $p^{\wedge}$ .item);  $p := p^{\wedge}$ .next; end; write $(f\ddagger, \#10)$ ; write $(f, \#13)$ ; end; end; procedure FillPred; var temp,RuleNum:integer; used:^TSubRule; StrN:string; procedure ClearPred; var c,ind,numb,ErCode:integer; p:^TSubRuleElem;

Copy(k);

begin

```
numb := 0;
   if not used^.IsEmpty
       then
       begin
          for c:=1 to NumPred do
          begin
                         p := used^.head;
         while p\geqnil do
          begin
                  Val(p^.item,ind,ErCode);
                                                        if ind=c
                                                               then
                                                                       st_predictions[c]^.Clear;
           p := p^{\wedge}.next;
            inc(numb);
           end;
        end;
       used^.Clear;
      for c := 1 to NumPred do
          begin
          if st_predictions[c]^.IsEmpty
          then
                 st_predictions[c] := st_predictions[c+1];
        end;
              end;
  end;
 procedure ChangePred;
       begin
       st_predictions[PredCount]^.Remove;
  Ppredict := Rules[count]^.SubRule^.head;
   if Ppredict^.item<>'END'then
   while Ppredict\leqnil do
        begin
        st_Predictions[PredCount]^.Add(Ppredict^.item);
      Ppredict := Ppredict^{\wedge}.next; end;
  end;
      begin
       New(used,SubRuleC);
 Pcode := Vocabulary[index_of_word]^.SWCs^.head;
  PrevWork;
 PredCount := 1; repeat
  Pcode := Vocabulary[index_of_word]^.SWCs^.head;
                     while PCode<>nil do
        begin
      for count:=1 to NumRules do
        begin
                                 if (Rules[count]^.prediction=st_predictions[PredCount]^.head^.
```

```
 then
             begin
            ChangePred;
          inc(PredCount);
         end;
      end;
     PCode := PCode^.next;
    end;
  until PredCount>=NumPred;
  Print;
  end;
{begin of main programm}
begin
 Init;
 if ParamCount=0
           then
            writeln('Enter name of the file with the sentence')
  else
      begin
   Assign(F,ParamStr(1));
    Reset(F);
    Assign(ff,'predict.txt');
    Rewrite(ff);
   NumPred:=1:
    while not EOF(F) do
         begin
        word := ReadWordS;
      index_of_word := FindInVoc(word_);
     PredCount := 1:
      FillPred;
     end;
    close(F);
    close(ff);
   end;
end.
     Gram.txt
     SENTENCE, PRN= |PREDICATE|PERIOD
     SENTENCE, PRN= |ADJECTIVE CLAUSE|PREDICATE|PERIOD
     SENTENCE, PRN= |COMMA|ADIECTIVE PHRASE|COMMA|PREDICATE
|PERIOD
     SENTENCE, PRN= |COMMA|SUBJECT PHRASE|COMMA|PREDICATE|
PERIOD
     SENTENCE, PRN= |AND OR|SUBJECT PHRASE|PREDICATE|PERIOD
     SENTENCE, PRN= |PARTICIPLE|COMMA|SENTENCE
     SENTENCE, PRN= |AND OR|SUBJECT PHRASE|PARTICIPLE|COMMA|
SENTENCE
     SENTENCE, PRN= |COMMA|SUBJECT PHRASE|COMMA|PARTICIPLE|
COMMA|SENTENCE
     PREDICATE, BE1= |ADVERBIAL PHRASE
```
PREDICATE, BE1= |ADVERBIAL PHRASE|AND OR COMMA| PREDICATE PREDICATE, BE2= |NOUN COMPLEMENT PREDICATE, BE2= |ADJECTIVE COMPLEMENT PREDICATE, BE2= |NOUN CLAUSE PREDICATE, BE2= |DECLARATIVE CLAUSE PREDICATE, BE2= |NOUN COMPLEMENT|AND OR COMMA| PREDICATE PREDICATE, BE2= |ADJECTIVE COMPLEMENT|AND OR COMMA| PREDICATE PREDICATE, BE3= |PARTICIPLE PREDICATE, BE3= |INFINITIVE PREDICATE, BE3= |PARTICIPLE|AND OR COMMA|PREDICATE PREDICATE, BE3= |INFINITIVE|AND OR COMMA|PREDICATE NOUN COMPLEMENT, RI1= |NOUN COMPLEMENT NOUN COMPLEMENT, NOU= |END PERIOD, PRD= | PARTICIPLE, RT1= |OBJECT PHRASE OBJECT PHRASE, NOU= |END DECLARATIVE CLAUSE, GT1= |PREDICATE PREDICATE, VI1= |END SENTENCE, ART= |PREDICATE|PERIOD SENTENCE, NOU= |ADJECTIVE CLAUSE|PREDICATE|PERIOD SENTENCE, NOU= |COMMA|ADIECTIVE PHRASE|COMMA| PREDICATE|PERIOD SENTENCE, NOU= |COMMA|SUBJECT PHRASE|COMMA|PREDICATE| PERIOD SENTENCE, NOU= |AND OR|SUBJECT PHRASE|PREDICATE|PERIOD SENTENCE, NOU= |PARTICIPLE|COMMA|SENTENCE SENTENCE, NOU= |AND OR|SUBJECT PHRASE|PARTICIPLE|COMMA| **SENTENCE** SENTENCE, NOU= |COMMA|SUBJECT PHRASE|COMMA|PARTICIPLE| COMMA|SENTENCE SENTENCE, ART= |SUBJECT|PREDICATE|PERIOD SUBJECT, NOU= |OBJECT PHRASE OBJECT PHRASE, PRE= |OBJECT PHRASE OBJECT PHRASE, NOU= |OBJECT PHRASE PARTICIPLE, VT1=|OBJECT PHRASE predict.txt THEY: |PREDICATE|PERIOD |ADJECTIVE CLAUSE|PREDICATE|PERIOD |COMMA|ADIECTIVE PHRASE|COMMA|PREDICATE|PERIOD |COMMA|SUBJECT PHRASE|COMMA|PREDICATE|PERIOD |AND OR|SUBJECT PHRASE|PREDICATE|PERIOD |PARTICIPLE|COMMA|SENTENCE

 |AND OR|SUBJECT PHRASE|PARTICIPLE|COMMA|SENTENCE |COMMA|SUBJECT PHRASE|COMMA|PARTICIPLE|COMMA|

**SENTENCE**  $ARE:$ 

> |PARTICIPLE|PERIOD |INFINITIVE|PERIOD |PARTICIPLE|AND OR COMMA|PREDICATE|PERIOD |INFINITIVE|AND OR COMMA|PREDICATE|PERIOD |NOUN COMPLEMENT|PERIOD |ADJECTIVE COMPLEMENT|PERIOD |NOUN CLAUSE|PERIOD |DECLARATIVE CLAUSE|PERIOD |NOUN COMPLEMENT|AND OR COMMA|PREDICATE|PERIOD |ADJECTIVE COMPLEMENT|AND OR COMMA|PREDICATE|PERIOD |ADVERBIAL PHRASE|PERIOD |ADVERBIAL PHRASE|AND OR COMMA|PREDICATE|PERIOD

FLYING:

 |OBJECT PHRASE|PERIOD |OBJECT PHRASE|AND OR COMMA|PREDICATE|PERIOD |NOUN COMPLEMENT|PERIOD |PREDICATE|PERIOD |NOUN COMPLEMENT|AND OR COMMA|PREDICATE|PERIOD

PLANES:

 |PERIOD |OBJECT PHRASE|PERIOD |AND OR COMMA|PREDICATE|PERIOD |OBJECT PHRASE|AND OR COMMA|PREDICATE|PERIOD |PERIOD |PERIOD |AND OR COMMA|PREDICATE|PERIOD

.: |

 | |PERIOD

vocab.txt

```
THEY:PRN
ARE:BE1, BE2, BE3
FLYING: RI1, RT1, GI1, GT1
PLANES:NOU, VI1, VT1
.:PRD
THE:ART
INCREASE:NOU, VT1
IN:PRE
```
216

STRESS:NOU, VT1 WAS:BE3, BE1, BE2 ATTRIBUTED:VT1, RT1 TO:PRE VACANCIES:NOU
# **Додаток П**

#### **Приклад лабораторної роботи із системи лабораторних робіт з курсу**

Тема: Використання комп'ютеризованого перекладу фахових текстів при роботі в глобальній мережі Інтернет **Контрольні запитання**

- 1. В чому полягають собливості роботи з оn-line перекладачами?
- 2. Які існують оn-line перекладачі (назвати не менше 5)?
- 3. Компоненти для перекладу сайтів в on-line режимі.
- 4. Яка різниця між автоматичним та автоматизованим перекладом?
- 5. Які переваги автоматичного перекладу в глобальній мережі Інтернет?
- 6. Які переваги автоматизованого перекладу в глобальній мережі Інтернет?
- 7. Які недоліки автоматичного перекладу в глобальній мережі Інтернет?
- 8. Які недоліки автоматизованого перекладу в глобальній мережі Інтернет?
- 9. В яких випадках доцільно використовувати автоматичний переклад в глобальній мережі Інтернет?

### **Загальні завдання**

- 1. За допомогою пошукових систем знайти компоненти (3-5) для перекладу сайтів в on-line режимі.
- 2. Встановити та дослідити дані компоненти за наступною схемою:
	- 2.1.Назва, розробники, URL-адреса.
	- 2.2.З якими браузерами може використовуватися.
	- 2.3.Автор, виробник.
	- 2.4.Спосіб розповсюдження (ліцензія, обмеження).
	- 2.5.Скільки мов підтримується.
	- 2.6.З'ясувати технології перекладу.
	- 2.7.Налаштування панелі перекладу (Ввімкнення та вимкнення, додаткові параметри панелі перекладу).
	- 2.8.Позитивні особливості компоненту.
	- 2.9.Недоліки даного компоненту.
- 3. Скласти орієнтовні правила використання даного компоненту (Див. приклад в теоретичних відомостях до даної лабораторної роботи).
- 4. Підготувати та надіслати звіт до лабораторної роботи.

### Теоретичний матеріал

Продукт Retrans Vista фірми "Vista Technologies" призначений для автоматизованого перекладу текстів з російської мови на англійську і навпаки. У ньому використані оригінальні алгоритми стиснення словникових баз і пошуку перекладних еквівалентів, що дозволяє перекладати "на льоту" не тільки фрагменти тексту, імпортовані з текстового редактора MS Word, але і Web-сторінки. Особливістю цього продукту є програма концептуального аналізу, за допомогою автоматично виявляються в тексті нові словосполучення і включаються їх у словник. В основних словниках системи Retrans Vista містяться терміни і фразеологічні одиниці з природничих і технічних наук, економіки, бізнесу та політики. Обсяг політематичного машинного словника – близько 3,4 млн. слів, причому 20 % з них є словами, а 80 % – стійкими

словосполученнями.

Фірма PROMT розробила і поставляє інтернет-перекладач PROMT Internet Translation Server, за допомогою якого забезпечується переклад "на льоту" Web-сторінок, запитів до пошукових систем чи до баз даних, представлених в Інтернеті. Модуль перекладу PROMT Internet вбудовується в браузер Microsoft Internet Explorer, за рахунок чого утворюється засіб Web View для синхронного перекладу Web-сторінок. При цьому можна встановлювати для перекладу різні мовні пари: англійська – російська; англійська – німецька; англійська – іспанська; французька – англійська; французька – німецька. Безкоштовний on-line перекладач PROMT є доступним через Інтернет. PROMT Internet Translator Server встановлений на пошуковій системі Voila, що належить оператору France Telecom.

> Приклад використання компоненту веб-браузера Google Chrome для перекладу веб-сторінки потрібною мовою

За допомогою вбудованої панелі перекладу в Google Chrome можна читати більше веб-сторінок, незалежно від їх мови.

Натрапивши на сторінку, написану мовою, якої немає серед вже вибраних мов для веб-сторінок, потрібно знайти панель перекладу вгорі сторінки, і звернутись до послуги Перекласти, щоб перекласти сторінку. Щоб закрити панель перекладу, не перекладаючи сторінку, потрібно вказати на Ні.

Ввімкнення та вимкнення панелі перекладу

- − Увійти до меню Chrome  $\equiv$  на панелі інструментів веб-переглядача.
- − Вибрати Налаштування.
- − "Натиснути" Показати розширені налаштування.
- − Цю функцію можна налаштувати, поставивши чи знявши прапорець біля пункту "Пропонувати перекладати сторінки, мова яких відмінна від тієї, яка була обрана" в розділі "Мови".

#### Налаштування панелі перекладу

Щоб налаштувати роботу панелі перекладу залежно від мови, слід звернутись до послуги Параметри.

- − Звернутись до послуги "Завжди перекладати цю мовну пару: [мова] українська", щоб автоматично перекладати сторінки, написані саме цією мовою.
- − Вибрати вказані нижче налаштування, щоб мати можливість здійснювати управління відображенням панелі перекладу для певних сайтів і мов.
- − Звернутись до послуги "Ніколи не перекладати з такої мови: [мова]", якщо не хочете, щоб панель перекладу відображалася для певної мови.
- − Звернутись до послуги "Ніколи не перекладати цей сайт", якщо не потрібно, щоб панель перекладу відображалася для сторінок веб-сайту, який переглядається.
- − Натиснути праву кнопку мишки та звернутись до послуги "Перекласти такою мовою: українська", навіть якщо панель перекладу вимкнено для певного сайту чи мови.

− Панель перекладу з'являється щоразу, коли ви відвідуєте сторінку, написану мовою, якої немає серед раніше вибраних мов для веб-сторінок.

На веб-сторінці Microsoft Translator віджет (http://transinter.ru/news/1302) можна в режимі реального часу перекласти потрібний сайт. Користувачі можуть переглядати тексти на сторінках подані рідною мовою, не звертаючись до окремого веб-сайту перекладів, і ділитися сторінкою з друзями на кількох мовах. Можна дізнатися більше про те, як використовувати віджет, отримати допомогу або взаємодіяти з іншими власниками веб-сайту можна в форумах Microsoft Translator.

Google Chrome включає персональний інструмент перекладу веб-сайтів, а інструмент Microsoft Translator можна викликати з будь-якого браузера. Він досить досконало функціонує в останніх версіях Internet Explorer, Firefox, Opera і Safari.

Спочатку на спеціальній сторінці Translator Bookmarklet слід вибрати з випадаючого меню мову, на яку швидше за все доведеться перекладати сторінки, потім занести посилання в закладки. Потім на будь-якому іноземному ресурсі треба просто викликати це посилання з закладки і текст, що є на сторінці буде перекладено.

# **Додаток Р**

# **Приклад практичної роботи із системи практичних робіт з курсу**

# **Тема:** *Переклад як інтелектуальна діяльність*

# **Контрольні запитання**

- 1. Що таке переклад?
- 2. Що таке одиниця перекладу?
- 3. Що таке комп'ютерний переклад?
- 4. Які існують вимоги до перекладу?
- 5. Назвіть види перекладу?
- 6. Назвіть основні методи перекладу.
- 7. Що таке технологія?
- 8. Технології комп'ютерного перекладу.
- 9. Що розуміють під перекладом за правилами?
- 10.Що таке статистичний переклад?
- 11.Труднощі перекладу.
- 12.Галузі застосування комп'ютерного перекладу.
- 13.Перерахуйте системи та сервіси, за допомогою яких можна автоматично перекладати слова, фрази та web-сторінки з однієї мови на іншу.
- 14.Як оцінюється якість перекладу?
- 15.Що розуміють під поняттям інтелектуальна задача?
- 16.Яке займає місце машинний переклад в ряді інтелектуальних задач?

# **Загальні завдання**

# *I. Перекласти тексти анотацій за допомогою програм-перекладачів MEТA (http://translate.meta.ua) та ImTranslator (http://mrtranslate. ru/translators/imtranslator.html) українською та російською мовами. Охарактеризуйте якість перекладу.*

1. The author substantiates the theory didactic conditions that ensure activation of the cognitive activity of students in classes in English. The notion of «a didactic condition», revealed the author's vision of the formation of motivation of students learning the English language of non-special faculties. **Key words:** the condition of didactic, teaching English language, cognitive

activity.

- 2. The paper contains psychological analysis of virtual instructional environment, which emerges in the process of distance learning implementation. Psychological differences are shown for interpretation of real and virtual experience. **Key words:** instructional environments; virtual educational environment; distance learning; interpretation adequacy.
- 3. The dissertation deals with the theoretical and experimental studying of the problem of creative skills development during future teachers of music vocal training. It is given a pedagogical interpretation of the concept "creative skills" of future teachers of music. The essence, content and structure of the appointed phenomenon are also revealed.

**Key words:** creative skills, future teacher of the music, vocal training, complex of creative methods, methods.

4. Possibility of application of the management system of educational web-portals is grounded in dissertation. The separate components of the methodical system of studies of administration of the management system by future teachers of informatics which foresees the study of theoretical bases of functioning of webserver and forming of management skills of operating the web-portals are developed.

**Key words:** administration, web-technologies, Content Management System ( CMS), Learning Content Management Systems (LCMS), maintenance of teaching , teaching method.

- 5. In dissertation grounded, that the decision of problem of activation system of educational-cognitive activity of students in the process of studies of informatics requires approach. In the offered system the table of contents of objects; methods of studies; forms of organization of studies of student's teaching are included. The separate components of the methodical system of studies of informatics are developed. Conceptual positions of this methodical system: studies an informatics foresee the study of a few associate disciplines, the practical result of studies is creation of educational resources from speciality and ability of them to use. **Key words:** informatics, activation of educational-cognitive activity, maintenance of studies, methodical system, methods of active studies.
- 6. The dissertation substantiates the advisability of introducing a methodical system of forming computer modelling skills for physics teachers to be in the process of teaching informatics. It refines the conceptual apparatus of computer modelling. Individual components of the methodical system (content, means, methods and forms) of the end-to-end teaching of computer modelling through various software environments have been developed and introduced into the educational process of training physics teachers to be, their efficiency has been proved theoretically and experimentally.

**Key words:** model, modelling, computer modelling, classification of models of teaching computer modelling, software tools for computer modelling, end-to-end teaching, intellectual skills.

- 7. This article describes the approaches to the use of cloud technology in higher education, based on the definition of the role, place and ways to use cloud services in the educational process with consideration of peculiarities of their application. **Key words:** cloud computing, SaaS, PaaS, virtual lab, virtual academy.
- 8. In the article is marked on that in constantly growing mass of information in a network the Internet the searching systems, which are the programs which give possibility to search information in Web on keywords, have an important role in the search of necessary educational resources, by themes and others like that. An author characterizes the most widespread foreign, Russian and Ukrainian searching systems, exposing the features of realization after their help of searching work, and also describes the actually inculcated dedicated scientifically educational Ukrainian searching system of Search, the purpose of which is a help

in realization of continuous trade education by the search of necessary scientific and educational information.

**Key words:** Internet, information, education, searching.

- 9. This article describes the problems of development informatics competence of future teachers of computer science in the study of technology computerized translation. The main are defined professional competence, which should seize the future teacher of computer science in the field of computerized translation. **Key words:** competence, competence approach, professional competence, computerized translation.
- 10.In the article the method is offered which is directed for definition of realization the action approach and the integration knowledge using the computer graphic's course in the preparation of the technician-buildings and students of the technical college. So, exposing of the integration and control of knowledge attached to the action approach is demanded the separate researches.

**Key words:** Computer graphics (CG), integration, the action approach (AA), the technician-building, software (SW), the base of automate projections system ( BAPS).

11.The article deals with researching the peculiarities of translation of computer software terminology by parallel analysis of different variants of translation of the same terms in related languages. The contrastive analysis allows to identify the possible ways of eliminating the short-comings of the current Ukrainian translations of software terms. The analysis of the difficulties and peculiarities of translation of software terms is performed on the textual material of various Microsoft products.

**Key words:** translation, software, Microsoft products.

12.In the article introduction of new information technologies is examined in an educational-educate process which is oriented to development intellectually of creative potential of man, with the purpose of increase of his efficiency due to application of modern hard wares.

**Key words:** new information technologies, new information technologies in studies, facilities of new information technologies, professional readiness to application of new information technologies, continuous education, controlled from distance education.

## **Додаток С**

### **Англомовні тексти для перекладу українською та російською мовами**

## *Математичні тексти для перекладу*

[*Mathematics with a computer: The teacher's guide. / Responsible editor: Zhaldak M. I. / M. I. Zhaldak, Y. V. Goroshko, E. F. Vinnychenko, G.Y. Tsybko. – K. : Dragomanov National Pedagogical University, 2012. – 250 p.*]*:*

**І.** Suppose as a result of observations of some process or phenomenon, which can be repeated very many times if necessary, a certain set of values of certain

characteristic of the process or phenomenon , , , , , , was obtained. Henceforth investigated characteristics we will denote by capital letters , , etc. The values of the characteristic will be called variants.

The set of obtained values is called statistical sample from the set of possible values of investigated characteristic. A precise regularity, that the values of investigated characteristic should meet, is unknown, thus it is impossible to predict what values will be observed in one moment or another. The problem is to set the regularity at least approximately by the result of analysis of observed values.

**ІІ.** For example, it is impossible to determine in advance what harvest of some agricultural crop will be gathered if to introduce some quantity of fertilizers on 1 hectare, because it is impossible to predict and consider the influence of all the factors that determine harvest – atmospheric humidity and temperature of atmosphere and ground, neighborhood with other agricultural crops, presence of useful insects and pests etc.

One can give a lot of examples of processes and phenomena the characteristics of that cannot be predicted in advance.

However, if quantity of observations is sufficiently big, on the basis of them it is possible to say about certain bounds of the value of observed characteristic with high degree of certainty.

**ІІІ.** Let's consider the following example. Suppose we have a hexahedral cube with biased center of mass. On the base of very big quantity of observations it is ascertained that different "digits" on the upper face turn out with different frequencies: " $1"$ – in observations (relative frequency 0.05), " $2"$  – in (relative frequency  $0.05$ ), " $3"$  – in (relative frequency 0.10), " $4"$  – in (relative frequency 0.10), " $5"$  – in (relative frequency  $0.20$ ), " $6"$  – in observations (relative frequency 0.50). We will say that in the experiment the event has happen, if on the upper face of the cube was found "1",  $-$  if "2", ...,  $-$  if "6". Denote by the set of all possible results of the observation – one tossing of the cube: . The can be treated like oneelement subsets of the set . Then on the base of the property of additivity of relative frequency (statistical probability) the relative frequency of falling into any subset equals

(here index means quantity of observations). If to draw a mechanical analogy between distribution of relative frequencies on the set and distribution of unit mass, so that on the point falls the mass then in mechanical interpretation

is the mass that falls on the set , i.e. the sum of masses that fall on the points from the set . It should be noted that during calculation of relative frequencies (statistical probabilities) all formulae are similar to those used for calculating of masses under distribution of unit mass on some set of points.

**IV.** Henceforth we will consider that as a result of every observation we choose one element (point) from a certain set of elements (points) at random ( independently of observer). Appearance of one or another element is equated with occurring of corresponding elementary event. In that way we establish a bijection between the elements of the set and the elementary events. This allows regarding the set of elements and the set of elementary events as equivalent. The set of elementary events will be denoted as . For example, during tossing the coin one element of the two-element set can be chosen  $=$ {"heads", "tails"}; during tossing the hexahedral cube one element of the set  $=$ {"1", "2", "3", "4", "5", "6"} can be chosen; during shoot the round target of the radius 1 the distance between the centre of impact and the center of the target can take any value from 0 to 1 (it is meant that hit outside the target is impossible), then in this case we can consider that the point can be chosen at random from an infinite continuous set of dimension 1 – the interval

=[0, 1]. If during shoot the target the coordinates and of the center of impact are fixed, we can consider that the point can be set at random from an infinite continuous set of dimension 2 – the circle etc.

**V.** If the point of the set is chosen at random as a result of observation and belongs to some subset of the set : , then it is said that the event has occurred. Thus events are equated with some subsets of the set

. Obviously, the event corresponding to the set , takes place during every observation, therefore such event is called probable. The event corresponding to empty set is called impossible.

The operations of events processing are analogous to the operations on sets:

The sum of events and means the union of the corresponding sets and is denoted (or ).

The product of events and means the intersection of the corresponding sets and is denoted (or ).

The difference of events and means the difference of corresponding sets and is denoted.

Event, opposite to the event, means the complement of the set to the set , i.e.

The events and are considered like equal (equivalent), if every element of the set belongs to the set, i.e. , and in the same time every element of the set belongs to the set , i.e. In this case it is written .

**V.** Suppose some event is observed and the series of tests, where the event has been realized. Suppose is quantity of the tests where the event has happen.

The ratio is called *statistical probability* (or *relative frequency*) of the event in the examined series of tests. The number is called absolute frequency of appearance of the event in the series of

tests.

Obviously, has the following properties:

 $1_{p}$ .

 $2<sub>p</sub>$ . If , then  $\blacksquare$ 

 $3<sub>p</sub>$ .

The properties  $1_p - 3_p$  are called basic. All the other properties of the statistical probability are consequences of them:

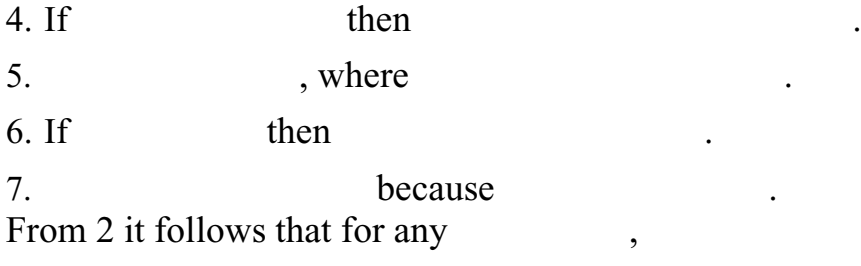

.

, because

**VI.** It should be noted that is the function of the set and is defined on some aggregate of subsets of such that the following requirements are met:

, , ,

 $1<sub>s</sub>$ .  $2<sub>s</sub>$ , if , then

 $3<sub>s</sub>$  if , then The aggregate must not contain all elementary events or all subsets of the set .

Collection of the objects is called probability space, the elements are called elementary events, the set is called the space of elementary events, elements of the aggregate are called events, the aggregate itself is called the events space, the numbers , , , , are called statistical probabilities of events from

It is known that the probability of the event has analogous properties. Therefore the study of properties of the statistical probabilities (relative frequencies) , their distributions, the rules of calculating frequency

of appearance of the event at known frequencies distribution on the set of elementary events allows to make a conception of corresponding properties of

probabilities, their distributions, the rules of calculating probabilities of event at known distribution of probabilities on the set of elementary events

**VII.** Suppose a lot of tests had been performed. During every test one of elementary events from a certain set of elementary events could take place. In the series of tests the elementary events , , ... , had happen, where is elementary event that had happen in -th test. We'll distinguish the cases of discrete and finite set :

and infinite and continuous set

For example, during tossing the hexahedral cube, where

, ( ), it is quite possible that in a certain series of tests the following results could be obtained:

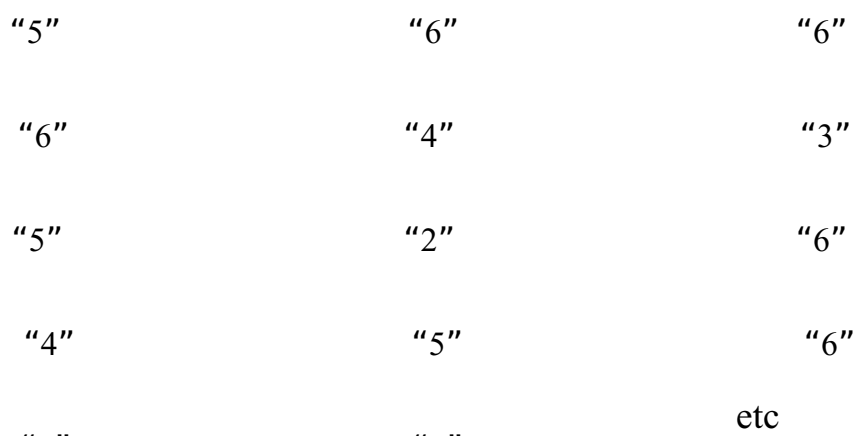

 $"5"$   $"6"$ 

It should be emphasized that in this case only results from the set of elementary events could be obtained.

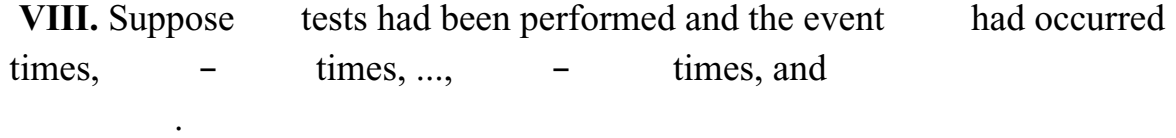

Then , , ..., .

Obviously,

We'll consider that at any . From this for any , i.e. all subsets of belong to

In this case statistical probability (relative frequency) of the falling into any subset by the results of given observations equals

In this way the distribution of statistical probabilities (relative frequencies) on the finite set of elementary events is obtained.

.

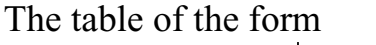

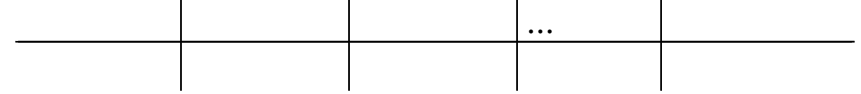

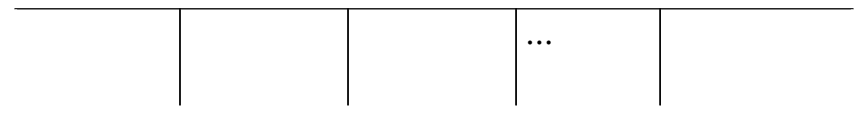

is called series of distribution of statistical probabilities (relative frequencies) on the set of elementary events.

**IX.** If every elementary events is perfectly associated with a point on the axis

, so that elements of the set are in fact re-marked by , then aggregate of the observed values , , , , , , , , is called sample of size

, elements of the sample are called variants, and series of observed values (sample elements) normalized by growth is called variational series.

In the example for series of 14 tests with playing cube the variational series is 2 , 3, 4, 4, 5, 5, 5, 5, 6, 6, 6, 6, 6, 6, and the series of distribution of statistical probabilities (relative frequencies) on the set of elementary events on the set is:

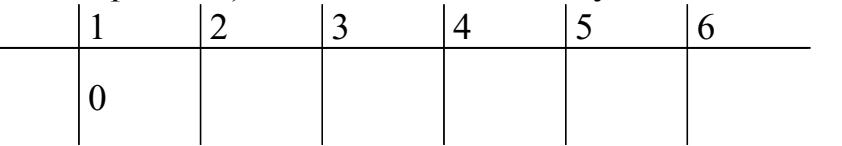

It should be noted that in practice only the variants (elementary events), that had been observed at least once in the series of tests, are entered in the table. Entering the variants, that could be observed but hadn't be observed, does not affect on the future results of calculation statistical probabilities (relative frequencies) of the falling into any subset of , numeral characteristics of distribution of statistical probabilities etc.

**X.** Mathematica is split into two parts, the kernel and the front end. The kernel interprets expressions (Mathematica code) and returns result expressions.

The front end, designed by Theodore Gray, provides a GUI, which allows the creation and editing of Notebook documents containing program code with prettyprinting, formatted text together with results including typeset mathematics, graphics, GUI components, tables, and sounds. All contents and formatting can be generated algorithmically or interactively edited. Most standard word processing capabilities are supported, but there is only one level of "undo." It includes a spell-checker but does not spell check automatically as you type.

Documents can be structured using a hierarchy of cells, which allow for outlining and sectioning of a document and support automatic numbering index creation. Documents can be presented in a slideshow environment for presentations. Notebooks and their contents are represented as Mathematica expressions that can be created, modified or analysed by Mathematica programs. This allows conversion to other formats such as TeX or XML.

The front end includes development tools such as a debugger, input completion and automatic syntax coloring.

Among the alternative front ends is the Wolfram Workbench, an Eclipse based IDE, introduced in 2006. It provides project-based code development tools for Mathematica, including revision management, debugging, profiling, and testing. The Mathematica Kernel also includes a command line front end. Other interfaces include JMath, based on GNU readline and MASH which runs self-contained Mathematica programs (with arguments) from the UNIX command line.

**XI.** Now suppose is infinite set of elementary events and for this set there exists a bijection between its elements and points of interval of the form such that any value can be obtained during examinations. Suppose as a result of some prolonged series of tests some elementary events had happen. These events are perfectly associated with observed values  $, \ldots, \ldots,$  ( ). In this case making a table of the form of series of frequency distribution or discussion about distribution of frequencies on any finite set is incorrect, because the frequency of falling into majority of the points is equal to zero and only for some observed points is nonzero, however there is no reason to prefer observed points to non-observed ones

Particularly, if the number of observations is big and observed values are measured with high accuracy, then probably all observed values are different and relative frequency of any value is near to zero within the limits of calculation accuracy, especially if the accuracy is not high.

XII. This arithmetic average is more near to the values that occur more often, than to the values that occur seldom. Therefore the number is the value, near to that the majority of the values in future observations should be expected. In a certain sense this is the center of dispersion of statistical probabilities (relative frequencies) of observed values.

Besides the center of dispersion the characteristics of value of dispersion (or density) of statistical probabilities is important. That shows how the observed values can be remoted from the center of dispersion, in what range (in most cases) they can be placed etc.

One of the characteristics of dispersion of statistical probabilities is the range of sample .

However more essential characteristics of dispersion of statistical probabilities around the centre of dispersion is so-called quadratic deviation of observed values

from , i.e. from the center of dispersion. This quadratic deviation is calculated by the formula

# *Інформатичні тексти для перекладу:* **The Mechanical Era (1623-1945)**

The idea of using machines to solve mathematical problems can be traced at least as far as the early 17th century. Mathematicians who designed and implemented calculators that were capable of addition, subtraction, multiplication and division included Wilhelm Schickhard, Blaise Pascal and Gottfried Leibnitz.

.

The first multi-purpose, i.e. *programmable*, computing device was Charles Babbage's Difference Engine, which was begun in 1823. In spite of never building a complete working machine, Babbage and his colleagues recognized several important programming techniques, including conditional branches, iterative loops and index variables.

.

George Scheutz by 1853 had constructed a machine that could process 15-digit numbers and calculate fourth-order differences. One of the first commercial uses of mechanical computers was by the US Census Bureau, which used punch-card equipment designed by Herman Hollerith to tabulate data for the 1890 census. In 1911 Hollerith's company merged with a competitor to found the corporation which in 1924 became International Business Machines.

#### **First Generation Electronic Computers (1937-1953)**

The first general purpose programmable electronic computer was the Electronic Numerical Integrator and Computer (ENIAC), built by J. Presper Eckert and John V. Mauchly. Work began in 1943. The machine wasn't completed until 1945, but then it was used extensively for calculations during the design of the hydrogen bomb. Eckert, Mauchly, and John von Neumann, a consultant to the ENIAC project, began work on a new machine before ENIAC was finished. The main contribution of EDVAC, their new project, was the notion of a *stored program*. ENIAC was controlled by a set of external switches and dials; to change the program required physically altering the settings on these controls. Through the use of a memory that was large enough to hold both instructions and data, and using the program stored in memory to control the order of arithmetic operations, EDVAC was able to run orders of magnitude faster than ENIAC.

Software technology during this period was very primitive. The first programs were written out in machine code, i.e. programmers directly wrote down the numbers that corresponded to the instructions they wanted to store in memory. By the 1950s programmers were using a symbolic notation, known as assembly language, then hand-translating the symbolic notation into machine code.

As primitive as they were, these first electronic machines were quite useful in applied science and engineering. The first problem run on the ENIAC, a numerical simulation used in the design of the hydrogen bomb, required 20 seconds, as opposed to forty hours using mechanical calculators.

#### **Second Generation (1954-1962)**

Electronic switches in this era were based on discrete diode and transistor technology. The first machines to be built with this technology include TRADIC at Bell Laboratories in 1954 and TX-0 at MIT's Lincoln Laboratory. Memory technology was based on magnetic cores which could be accessed in random order.

During this second generation many high level programming languages were introduced, including FORTRAN (1956), ALGOL (1958), and COBOL (1959). Important commercial machines of this era include the IBM 704 and its successors, the 709 and 7094.

The second generation also saw the first two supercomputers designed specifically for numeric processing in scientific applications. They were machines that overlapped memory operations with processor operations and had primitive forms of parallel processing.

#### **Third Generation (1963-1972)**

The third generation brought huge gains in computational power. Innovations in this era include the use of integrated circuits, or ICs (semiconductor devices with several transistors built into one physical component), semiconductor memories starting to be used instead of magnetic cores, microprogramming as a technique for

efficiently designing complex processors, the coming of age of pipelining and other forms of parallel processing (described in detail in Chapter CA), and the introduction of operating systems and time-sharing.

Early in the third generation Cambridge and the University of London cooperated in the development of Combined Programming Language. CPL was large with many features that were hard to learn. In 1970 Ken Thompson of Bell Labs developed simplification of CPL called simply B, in connection with an early implementation of the UNIX operating system.

### **Fourth Generation (1972-1984)**

The next generation of computer systems saw the use of large scale integration (LSI – 1000 devices per chip) and very large scale integration (VLSI – 100,000 devices per chip) in the construction of computing elements. At this scale entire processors will fit onto a single chip, and for simple systems the entire computer ( processor, main memory, and I/O controllers) can fit on one chip. Gate delays dropped to about 1ns per gate.

Developments in software include very high level languages such as Prolog ( programming in logic). These languages tend to use a *declarative* programming style as opposed to the *imperative* style of Pascal, C and FORTRAN. These languages are not yet in wide use, but are very promising as notations for programs that will run on systems with over 1,000 processors.

Two important events marked the early part of the third generation: the development of the C programming language and the UNIX operating system, both at Bell Labs. In 1972, Dennis Ritchie, seeking to generalize Thompson's B, developed the C language. Thompson and Ritchie then used C to write a version of UNIX for the DEC PDP-11. This C-based UNIX was soon ported to many different computers, relieving users form having to learn a new operating system each time they change computer hardware. UNIX or a derivative of UNIX is now a de facto standard on virtually every computer system.

### **Fifth Generation (1984-1990)**

The development of the next generation of computer systems is characterized mainly by the acceptance of parallel processing. Until this time parallelism was limited to pipelining and vector processing, or at most to a few processors sharing jobs. The fifth generation saw the introduction of machines with hundreds of processors that could all be working on different parts of a single program. The scale of integration in semiconductors continued at an incredible pace – by 1990 it was possible to build chips with a million components – and semiconductor memories became standard on all computers.

In the area of computer networking, both wide area network (WAN) and local area network (LAN) technology developed at a rapid pace, stimulating a transition from the traditional mainframe computing environment toward a distributed computing environment in which each user has their own workstation for relatively simple tasks (editing and compiling programs, reading mail) but sharing large, expensive resources such as file servers and supercomputers. This period also saw a marked increase in both the quality and quantity of scientific visualization.

**Sixth Generation (1990- )**

Transitions between generations in computer technology are hard to define, especially as they are taking place. Some changes, such as the switch from vacuum tubes to transistors, are immediately apparent as fundamental changes, but others are clear only in retrospect. Many of the developments in computer systems since 1990 reflect gradual improvements over established systems and thus it is hard to claim they represent a transition to a new "generation", but other developments will prove to be significant changes.

This generation is beginning with many gains in parallel computing, both in the hardware area and in improved understanding of how to develop algorithms to exploit diverse, massively parallel architectures. Parallel systems now compete with vector processors in terms of total computing power and most expect parallel systems to dominate the future.

Combinations of parallel/vector architectures are well established, and one corporation (Fujitsu) has announced plans to build a system with over 200 of its high end vector processors. Manufacturers have set themselves the goal of achieving teraflops (1012 arithmetic operations per second) performance by the middle of the decade, and it is clear this will be obtained only by a system with a thousand processors or more. Workstation technology has continued to improve, with processor designs now using a combination of RISC, pipelining, and parallel processing. As a result it is now possible to purchase a desktop workstation for about \$30,000 that has the same overall computing power (100 megaflops) as fourth generation supercomputers. This development has sparked an interest in heterogeneous computing: a program started on one workstation can find idle workstations elsewhere in the local network to run parallel subtasks.

One of the, most dramatic changes in the sixth generation will be the explosive growth of wide area networking. Network bandwidth has expanded tremendously in the last few years and will continue to improve for the next several years.

**[Computer Technology [Electronic resource]. – Mode of access: http://jay18466.tripod. com/ct.htm]**

#### **Earliest true hardware**

Devices have been used to aid computation for thousands of years, mostly using one-to-one correspondence with fingers. The earliest counting device was probably a form of tally stick. Later record keeping aids throughout the Fertile Crescent included calculi (clay spheres, cones, etc.) which represented counts of items, probably livestock or grains, sealed in hollow unbaked clay containers. The use of counting rods is one example.

The abacus was early used for arithmetic tasks. What we now call the Roman abacus was used in Babylonia as early as 2400 BC. Since then, many other forms of reckoning boards or tables have been invented. In a medieval European counting house, a checkered cloth would be placed on a table, and markers moved around on it according to certain rules, as an aid to calculating sums of money.

Several analog computers were constructed in ancient and medieval times to perform astronomical calculations. These include the Antikythera mechanism and the astrolabe from ancient Greece(c. 150–100 BC), which are generally regarded as the earliest known mechanical analog computers. Hero of Alexandria (c. 10–70 AD) made many complex mechanical devices including automata and a programmable cart. Other early versions of mechanical devices used to perform one or another type of calculations include the planisphere and other mechanical computing devices invented by Abū Rayhān al-Bīrūnī (c. AD 1000); the equatorium and universal latitude-independent astrolabe by Abū Ishāq Ibrāhīm al-Zarqālī (c. AD 1015); the astronomical analog computers of other medieval Muslim astronomers and engineers; and the astronomical clock tower of Su Song (c. AD 1090) during the Song Dynasty.

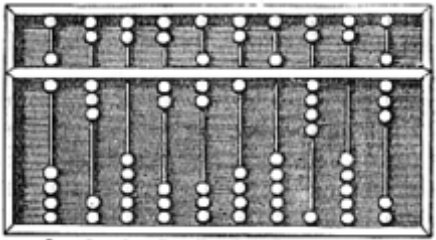

Suanpan (the number represented on this abacus is 6,302,715,408)

Scottish mathematician and physicist John Napier noted multiplication and division of numbers could be performed by addition and subtraction, respectively, of logarithms of those numbers. While producing the first logarithmic tables Napier needed to perform many multiplications, and it was at this point that he designed Napier's bones, an abacus-like device used for multiplication and division.

 Since real numbers can be represented as distances or intervals on a line, the slide rule was invented in the 1620s to allow multiplication and division operations to be carried out significantly faster than was previously possible. Slide rules were used by generations of engineers and other mathematically involved professional workers, until the invention of the pocket calculator.

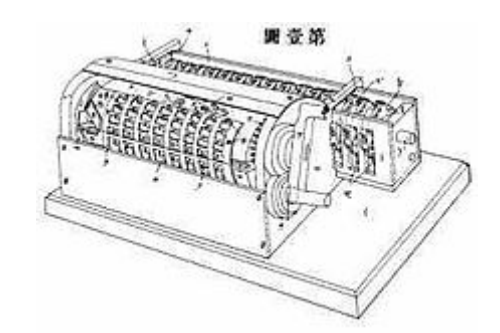

Yazu Arithmometer. Patented in Japan in 1903. Note the lever for turning the gears of the calculator

Wilhelm Schickard, a German polymath, designed a calculating clock in 1623. It made use of a single-tooth gear that was not an adequate solution for a general carry mechanism.[14] A fire destroyed the machine during its construction in 1624 and Schickard abandoned the project. Two sketches of it were discovered in 1957, too late to have any impact on the development of mechanical calculators.

In 1642, while still a teenager, Blaise Pascal started some pioneering work on calculating machines and after three years of effort and 50 prototypes he invented the mechanical calculator. He built twenty of these machines (called Pascal's Calculator or Pascaline) in the following ten years. Nine Pascalines have survived, most of which are on display in European museums.

Gottfried Wilhelm von Leibniz invented the Stepped Reckoner and his famous cylinders around 1672 while adding direct multiplication and division to the Pascaline. Leibniz once said "It is unworthy of excellent men to lose hours like slaves in the labour of calculation which could safely be relegated to anyone else if machines were used."

Around 1820, Charles Xavier Thomas de Colmar created the first successful, mass-produced mechanical calculator, the Thomas Arithmometer, that could add, subtract, multiply, and divide. It was mainly based on Leibniz' work. Mechanical calculators, like the base-ten addiator, the comptometer, the Monroe, the Curta and the Addo-X remained in use until the 1970s. Leibniz also described the binary numeral system, a central ingredient of all modern computers. However, up to the 1940s, many subsequent designs (including Charles Babbage's machines of the 1822 and even ENIAC of 1945) were based on the decimal system; ENIAC's ring counters emulated the operation of the digit wheels of a mechanical adding machine.

In Japan, Ryōichi Yazu patented a mechanical calculator called the Yazu Arithmometer in 1903. It consisted of a single cylinder and 22 gears, and employed the mixed base-2 and base-5 number system familiar to users of the soroban ( Japanese abacus). Carry and end of calculation were determined automatically. More than 200 units were sold, mainly to government agencies such as the Ministry of War and agricultural experiment stations.

**1801: punched card technology. Analytical Engine. See also: Logic piano**

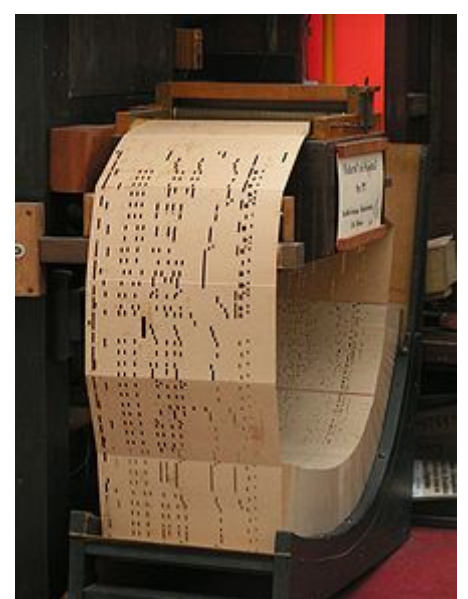

Punched card system of a music machine, also referred to as Book music In 1801, Joseph-Marie Jacquard developed a loom in which the pattern being woven was controlled by punched cards. The series of cards could be changed without changing the mechanical design of the loom. This was a landmark achievement in programmability. His machine was an improvement over similar weaving looms. Punch cards were preceded by punch bands, as in the machine proposed by Basile Bouchon. These bands would inspire information recording for automatic pianos and more recently NC machine-tools.

In 1833, Charles Babbage moved on from developing his difference engine (for navigational calculations) to a general purpose design, the Analytical Engine, which drew directly on Jacquard's punched cards for its program storage. In 1837, Babbage described his analytical engine. It was a general-purpose programmable computer, employing punch cards for input and a steam engine for power, using the positions of gears and shafts to represent numbers. His initial idea was to use punch-cards to control a machine that could calculate and print logarithmic tables with huge precision (a special purpose machine). Babbage's idea soon developed into a generalpurpose programmable computer. While his design was sound and the plans were probably correct, or at least debuggable, the project was slowed by various problems including disputes with the chief machinist building parts for it. Babbage was a difficult man to work with and argued with everyone. All the parts for his machine had to be made by hand. Small errors in each item might sometimes sum to cause large discrepancies. In a machine with thousands of parts, which required these parts to be much better than the usual tolerances needed at the time, this was a major problem. The project dissolved in disputes with the artisan who built parts and ended with the decision of the British Government to cease funding. Ada Lovelace, Lord Byron's daughter, translated and added notes to the "*Sketch of the Analytical Engine*" by Federico Luigi, Conte Menabrea. This appears to be the first published description of programming.

A reconstruction of the Difference Engine II, an earlier, more limited design, has been operational since 1991 at the London Science Museum. With a few trivial changes, it works exactly as Babbage designed it and shows that Babbage's design ideas were correct, merely too far ahead of his time. The museum used computer-

controlled machine tools to construct the necessary parts, using tolerances a good machinist of the period would have been able to achieve. Babbage's failure to complete the analytical engine can be chiefly attributed to difficulties not only of politics and financing, but also to his desire to develop an increasingly sophisticated computer and to move ahead faster than anyone else could follow.

A machine based on Babbage's difference engine was built in 1843 by Per Georg Scheutz and his son Edward. An improved Scheutzian calculation engine was sold to the British government and a later model was sold to the American government and these were used successfully in the production of logarithmic tables.

Following Babbage, although unaware of his earlier work, was Percy Ludgate, an accountant from Dublin, Ireland. He independently designed a programmable mechanical computer, which he described in a work that was published in 1909.

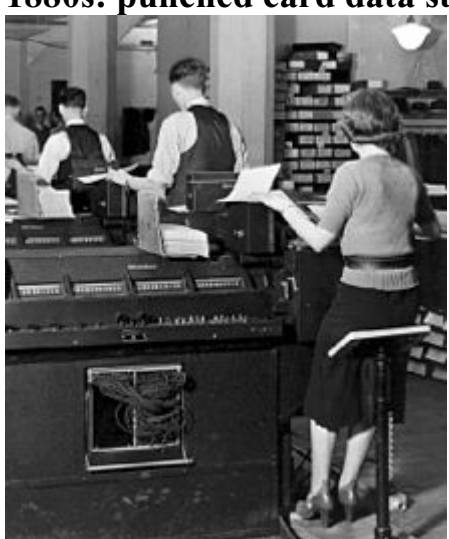

**1880s: punched card data storage**

IBM punched card Accounting Machines at the U.S. Social Security Administration in 1936.

In the late 1880s, the American Herman Hollerith invented data storage on a medium that could then be read by a machine. Prior uses of machine readable media had been for control (automatons such as piano rolls or looms), not data. "After some initial trials with paper tape, he settled onpunched cards..." Hollerith came to use punched cards after observing how railroad conductors encoded personal characteristics of each passenger with punches on their tickets. To process these punched cards he invented the tabulator, and the key punch machine. These three inventions were the foundation of the modern information processing industry. His machines used mechanical relays (and solenoids) to increment mechanical counters. Hollerith's method was used in the 1890 United States Census and the completed results were "... finished months ahead of schedule and far under budget". Indeed, the census was processed years faster than the prior census had been. Hollerith's company eventually became the core of IBM. IBM developed punch card technology into a powerful tool for business data-processing and produced an extensive line of unit record equipment. By 1950, the IBM card had become ubiquitous in industry and government. The warning printed on most cards intended for circulation as documents (checks, for example), "Do not fold, spindle or mutilate," became a catch phrase for the post-World War II era.

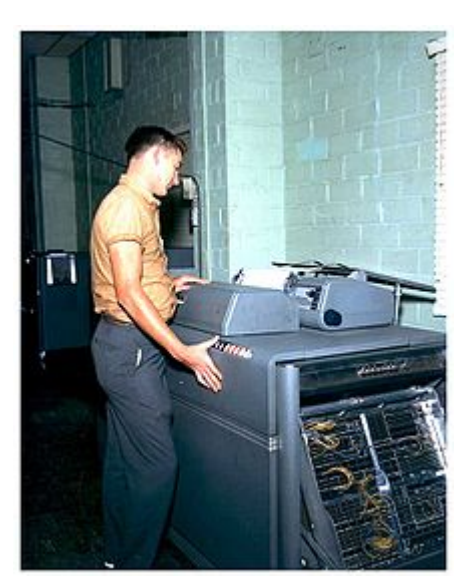

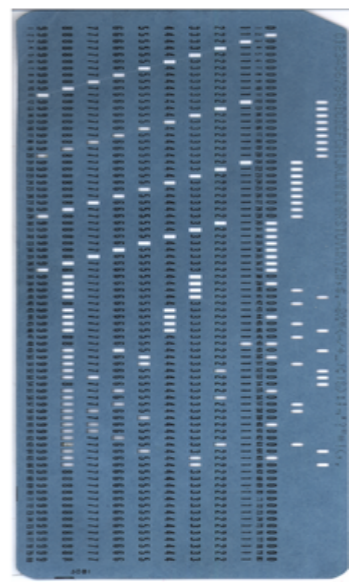

Punch card Tabulator, 1961 Punched card with the extended alphabet

Leslie Comrie's articles on punched card methods and W.J. Eckert's publication of *Punched Card Methods in Scientific Computation* in 1940, described punch card techniques sufficiently advanced to solve some differential equations or perform multiplication and division using floating point representations, all on punched cards and unit record machines. Those same machines had been used during World War II for cryptographic statistical processing. In the image of the tabulator (see left), note the control panel, which is visible on the right side of the tabulator. A row of toggle switches is above the control panel. The Thomas J. Watson Astronomical Computing Bureau, Columbia University performed astronomical calculations representing the state of the art in computing.

Computer programming in the punch card era was centered in the "computer center". Computer users, for example science and engineering students at universities , would submit their programming assignments to their local computer center in the form of a deck of punched cards, one card per program line. They then had to wait for the program to be read in, queued for processing, compiled, and executed. In due course, a printout of any results, marked with the submitter's identification, would be placed in an output tray, typically in the computer center lobby. In many cases these results would be only a series of error messages, requiring yet another edit-punchcompile-run cycle. Punched cards are still used and manufactured to this day, and their distinctive dimensions (and 80-column capacity) can still be recognized in forms, records, and programs around the world. They are the size of American paper currency in Hollerith's time, a choice he made because there was already equipment available to handle bills.

#### **Desktop calculators**

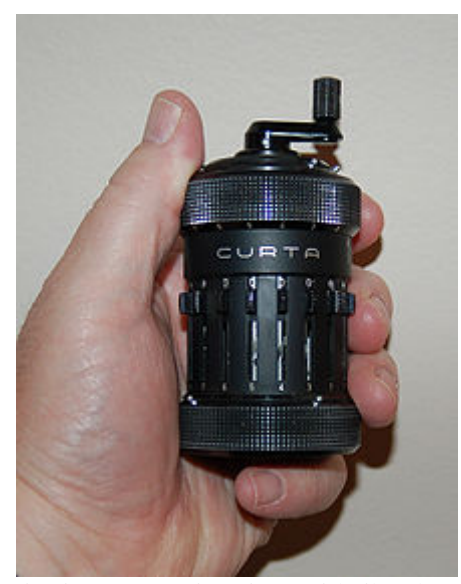

The Curta calculator can also do multiplication and division By the 20th century, earlier mechanical calculators, cash registers, accounting machines, and so on were redesigned to use electric motors, with gear position as the representation for the state of a variable. The word "computer" was a job title assigned to people who used these calculators to perform mathematical calculations. By the 1920s Lewis Fry Richardson's interest in weather prediction led him to propose human computers and numerical analysis to model the weather; to this day, the most powerful computers on Earth are needed to adequately model its weather using theNavier–Stokes equations.

Companies like Friden, Marchant Calculator and Monroe made desktop mechanical calculators from the 1930s that could add, subtract, multiply and divide. During the Manhattan project, future Nobel laureate Richard Feynman was the supervisor of human computers who understood the use of differential equationswhich were being solved for the war effort.

In 1948, the Curta was introduced. This was a small, portable, mechanical calculator that was about the size of a pepper grinder. Over time, during the 1950s and 1960s a variety of different brands of mechanical calculators appeared on the market. The first all-electronic desktop calculator was the British ANITA Mk.VII, which used a Nixie tube display and 177 subminiature thyratron tubes. In June 1963, Friden introduced the four-function EC-130. It had an all-transistor design, 13-digit capacity on a 5-inch (130 mm) CRT, and introduced Reverse Polish notation (RPN) to the calculator market at a price of \$2200. The EC-132 model added square root and reciprocal functions. In 1965, Wang Laboratories produced the LOCI-2, a 10 digit transistorized desktop calculator that used a Nixie tube display and could compute logarithms.

In the early days of binary vacuum-tube computers, their reliability was poor enough to justify marketing a mechanical octal version ("Binary Octal") of the Marchant desktop calculator. It was intended to check and verify calculation results of such computers.

#### **Advanced analog computers**

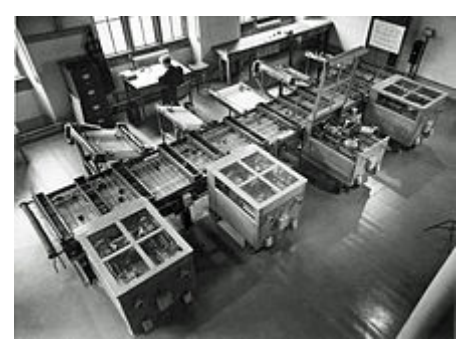

Cambridge differential analyzer, 1938

Before World War II, mechanical and electrical analog computers were considered the "state of the art", and many thought they were the future of computing . Analog computers take advantage of the strong similarities between the mathematics of small-scale properties – the position and motion of wheels or the voltage and current of electronic components – and the mathematics of other physical phenomena, for example, ballistic trajectories, inertia, resonance, energy transfer, momentum, and so forth. They model physical phenomena with electrical voltages and currents as the analog quantities.

Centrally, these analog systems work by creating electrical 'analogs' of other systems, allowing users to predict behavior of the systems of interest by observing the electrical analogs. The most useful of the analogies was the way the small-scale behavior could be represented with integral and differential equations, and could be thus used to solve those equations. An ingenious example of such a machine, using water as the analog quantity, was the water integrator built in 1928; an electrical example is the Mallock machine built in 1941. A planimeter is a device which does integrals, usingdistance as the analog quantity. Unlike modern digital computers, analog computers are not very flexible, and need to be rewired manually to switch them from working on one problem to another. Analog computers had an advantage over early digital computers in that they could be used to solve complex problems using behavioral analogues while the earliest attempts at digital computers were quite limited.

Some of the most widely deployed analog computers included devices for aiming weapons, such as the Norden bombsight, and fire-control systems, such as Arthur Pollen's Argo system for naval vessels. Some stayed in use for decades after World War II; the Mark I Fire Control Computer was deployed by the United States Navy on a variety of ships from destroyers to battleships. Other analog computers included the HeathkitEC-1, and the hydraulic MONIAC Computer which modeled econometric flows.

The art of mechanical analog computing reached its zenith with the differential analyzer, built by H. L. Hazen and Vannevar Bush at MIT starting in 1927, which in turn built on the mechanical integrators invented in 1876 by James Thomson and the torque amplifiers invented by H. W. Nieman. A dozen of these devices were built before their obsolescence was obvious; the most powerful was constructed at the University of Pennsylvania's Moore School of Electrical Engineering, where the ENIAC was built. Digital electronic computers like the ENIAC spelled the end for most analog computing machines, but hybrid analog computers, controlled by digital electronics, remained in substantial use into the 1950s and 1960s, and later in some specialized applications.

## **Early electronic digital computation**

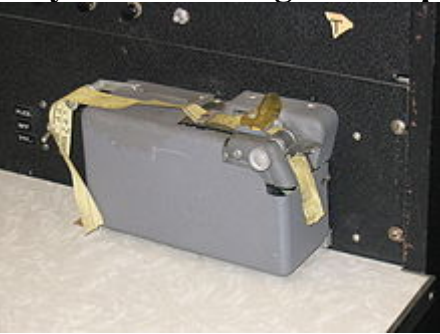

Friden paper tape punch. Punched tapeprograms would be much longer than the short fragment of yellow paper tape shown

The era of modern computing began with a flurry of development before and during World War II.

At first electromechanical components such as relays were employed. George Stibitz is internationally recognized as one of the fathers of the modern digital computer. While working at Bell Labs in November 1937, Stibitz invented and built a relay-based calculator that he dubbed the "Model K" (for "kitchen table", on which he had assembled it), which was the first to calculate using binary form.

However, electronic circuit elements replaced their mechanical and electromechanical equivalents, and digital calculations replaced analog calculations. Machines such as the Z3, the Atanasoff–Berry Computer, the Colossus computers, and the ENIAC were built by hand using circuits containing relays or valves (vacuum tubes), and often used punched cards or punched paper tape for input and as the main (non-volatile) storage medium. Defining a single point in the series as the "first computer" misses many subtleties (see the table "Defining characteristics of some early digital computers of the 1940s" below).

#### **Turing**

Alan Turing's 1936 paper proved enormously influential in computing and computer science in two ways. Its main purpose was to prove that there were problems (namely the halting problem) that could not be solved by any sequential process. In doing so, Turing provided a definition of a universal computer which executes a program stored on tape. This construct came to be called a Turing machine . Except for the limitations imposed by their finite memory stores, modern computers are said to be Turing-complete, which is to say, they have algorithm execution capability equivalent to a universal Turing machine.

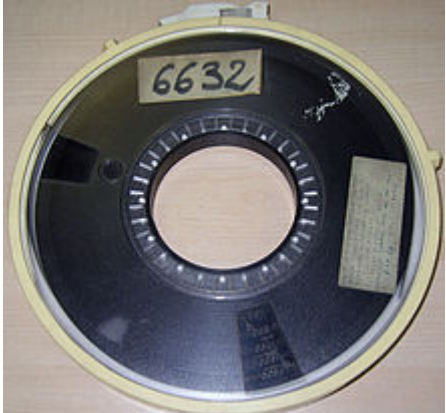

Half-inch (12.7 mm) magnetic tape, originally written with 7 tracks and later 9-tracks

For a computing machine to be a practical general-purpose computer, there must be some convenient read-write mechanism, punched tape, for example. With knowledge of Alan Turing's theoretical 'universal computing machine' John von Neumann defined an architecture which uses the samememory both to store programs and data: virtually all contemporary computers use this architecture (or some variant). While it is theoretically possible to implement a full computer entirely mechanically ( as Babbage's design showed), electronics made possible the speed and later the miniaturization that characterize modern computers.

There were three parallel streams of computer development in the World War II era; the first stream largely ignored, and the second stream deliberately kept secret. The first was the German work of Konrad Zuse. The second was the secret development of the Colossus computers in the UK. Neither of these had much influence on the various computing projects in the United States, but some of the technology led, via Turing and others, to the first commercial electronic computer. The third stream of computer development was Eckert and Mauchly's ENIAC and EDVAC, which was widely publicized.

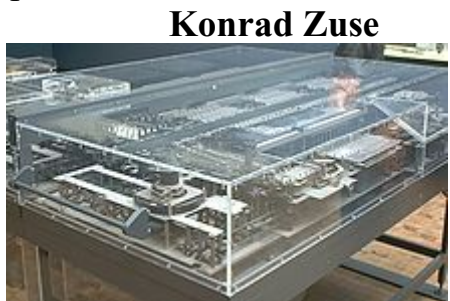

A reproduction of Zuse's Z1 computer

Working in isolation in Germany, Konrad Zuse started construction in 1936 of his first Z-series calculators featuring memory and (initially limited) programmability . Zuse's purely mechanical, but already binary Z1, finished in 1938, never worked reliably due to problems with the precision of parts.

Zuse's later machine, the Z3, was finished in 1941. It was based on telephone relays and did work satisfactorily. The Z3 thus became the world's first functional program-controlled, all-purpose, digital computer. In many ways it was quite similar to modern machines, pioneering numerous advances, such as floating point numbers. Replacement of the hard-to-implement decimal system (used in Charles Babbage's earlier design) by the simpler binarysystem meant that Zuse's machines were easier to build and potentially more reliable, given the technologies available at that time.

Programs were fed into Z3 on punched films. Conditional jumps were missing, but since the 1990s it has been proved theoretically that Z3 was still auniversal computer (as always, ignoring physical storage limitations). In two 1936 patent applications, Konrad Zuse also anticipated that machine instructions could be stored in the same storage used for data – the key insight of what became known as the von Neumann architecture, first implemented in the British SSEM of 1948. Zuse also claimed to have designed the first higher-level programming language, which he namedPlankalkül, in 1945 (published in 1948) although it was implemented for the first time in 1998 and then again in 2000 by a team around Raúl Rojas at theFree University of Berlin.

Zuse suffered setbacks during World War II when some of his machines were destroyed in the course of Allied bombing campaigns. Apparently his work remained largely unknown to engineers in the UK and US until much later, although at least IBM was aware of it as it financed his post-war startup company in 1946 in return for an option on Zuse's patents.

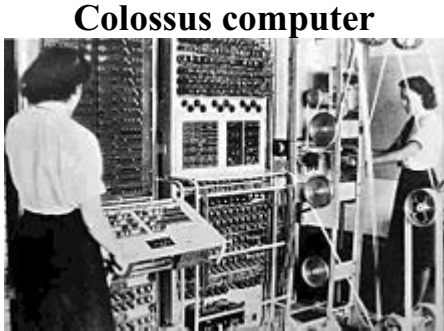

Colossus was used to break German ciphers during World War II During World War II, the British at Bletchley Park (40 miles north of London) achieved a number of successes at breaking encrypted German military communications. The German encryption machine, Enigma, was attacked with the help of electro-mechanical machines called *bombes*. The bombe, designed by Alan Turing and Gordon Welchman, after the Polish cryptographic *bomba* by Marian Rejewski (1938), came into productive use in 1941. They ruled out possible Enigma settings by performing chains of logical deductions implemented electrically. Most possibilities led to a contradiction, and the few remaining could be tested by hand.

The Germans also developed a series of teleprinter encryption systems, quite different from Enigma. The Lorenz SZ 40/42 machine was used for high-level Army communications, termed "Tunny" by the British. The first intercepts of Lorenz messages began in 1941. As part of an attack on Tunny, Max Newman and his colleagues helped specify the Colossus. The Mk I Colossus was built between March and December 1943 by Tommy Flowers and his colleagues at the Post Office Research Station at Dollis Hill in London and then shipped to Bletchley Park in January 1944.

Colossus was the world's first electronic programmable computing device. It used a large number of valves (vacuum tubes). It had paper-tape input and was capable of being configured to perform a variety of boolean logical operations on its data, but it was not Turing-complete. Nine Mk II Colossi were built (The Mk I was converted to a Mk II making ten machines in total). Details of their existence, design, and use were kept secret well into the 1970s. Winston Churchill personally issued an order for their destruction into pieces no larger than a man's hand, to keep secret that the British were capable of cracking Lorenz during the oncoming cold war. Two of the machines were transferred to the newly formed GCHQ and the others were destroyed. As a result the machines were not included in many histories of computing . A reconstructed working copy of one of the Colossus machines is now on display at Bletchley Park.

#### **American developments**

In 1937, Claude Shannon showed there is a one-to-one correspondence between the concepts of Boolean logic and certain electrical circuits, now called logic gates, which are now ubiquitous in digital computers. In his master's thesis at MIT,

for the first time in history, Shannon showed that electronic relays and switches can realize the expressions of Boolean algebra. Entitled *A Symbolic Analysis of Relay and Switching Circuits*, Shannon's thesis essentially founded practical digital circuit design. George Stibitz completed a relay-based computer he dubbed the " Model K" at Bell Labs in November 1937. Bell Labs authorized a full research program in late 1938 with Stibitz at the helm. Their *Complex Number Calculator*, completed January 8, 1940, was able to calculate complex numbers. In a demonstration to the American Mathematical Society conference at Dartmouth College on September 11, 1940, Stibitz was able to send the Complex Number Calculator remote commands over telephone lines by a teletype. It was the first computing machine ever used remotely, in this case over a phone line. Some participants in the conference who witnessed the demonstration were John von Neumann, John Mauchly, and Norbert Wiener, who wrote about it in their memoirs.

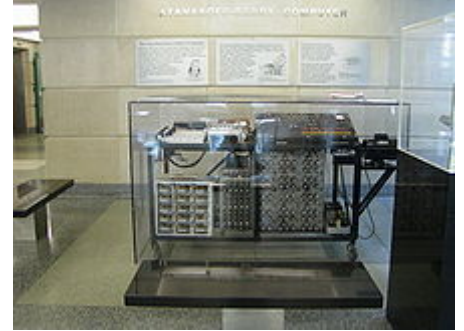

Atanasoff–Berry Computer replica at 1st floor of Durham Center, Iowa State University In 1939, John Vincent Atanasoff and Clifford E. Berry of Iowa State University developed the Atanasoff-Berry Computer (ABC), The Atanasoff-Berry Computer was the world's first electronic digital computer. The design used over 300 vacuum tubes and employed capacitors fixed in a mechanically rotating drum for memory. Though the ABC machine was not programmable, it was the first to use electronic tubes in an adder. ENIAC co-inventor John Mauchly examined the ABC in June 1941, and its influence on the design of the later ENIAC machine is a matter of contention among computer historians. The ABC was largely forgotten until it became the focus of the lawsuit *Honeywell v. Sperry Rand*, the ruling of which invalidated the ENIAC patent (and several others) as, among many reasons, having been anticipated by Atanasoff's work.

In 1939, development began at IBM's Endicott laboratories on the Harvard Mark I. Known officially as the Automatic Sequence Controlled Calculator, the Mark I was a general purpose electro-mechanical computer built with IBM financing and with assistance from IBM personnel, under the direction of Harvard mathematician Howard Aiken. Its design was influenced by Babbage's Analytical Engine, using decimal arithmetic and storage wheels and rotary switches in addition to electromagnetic relays. It was programmable via punched paper tape, and contained several calculation units working in parallel. Later versions contained several paper tape readers and the machine could switch between readers based on a condition. Nevertheless, the machine was not quite Turing-complete. The Mark I was moved to Harvard University and began operation in May 1944.

**ENIAC**

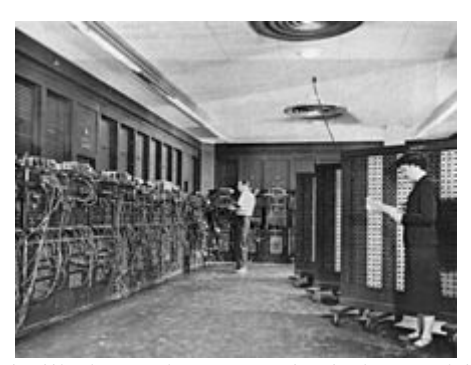

ENIAC performed ballistics trajectory calculations with 160 kW of power The US-built ENIAC (Electronic Numerical Integrator and Computer) was the first electronic general-purpose computer. It combined, for the first time, the high speed of electronics with the ability to be programmed for many complex problems. It could add or subtract 5000 times a second, a thousand times faster than any other machine. It also had modules to multiply, divide, and square root. High speed memory was limited to 20 words (about 80 bytes). Built under the direction of John Mauchly and J. Presper Eckert at the University of Pennsylvania, ENIAC's development and construction lasted from 1943 to full operation at the end of 1945. The machine was huge, weighing 30 tons, using 200 kilowatts of electric power and contained over 18,000 vacuum tubes, 1,500 relays, and hundreds of thousands of resistors, capacitors, and inductors. One of the major engineering feats was to minimize tube burnout, which was a common problem at that time. The machine was in almost constant use for the next ten years.

ENIAC was unambiguously a Turing-complete device. It could compute any problem (that would fit in memory). A "program" on the ENIAC, however, was defined by the states of its patch cables and switches, a far cry from the stored program electronic machines that came later. Once a program was written, it had to be mechanically set into the machine. Six women did most of the programming of ENIAC. (Improvements completed in 1948 made it possible to execute stored programs set in function table memory, which made programming less a "one-off" effort, and more systematic).

### **Manchester Small-Scale Experimental Machine**

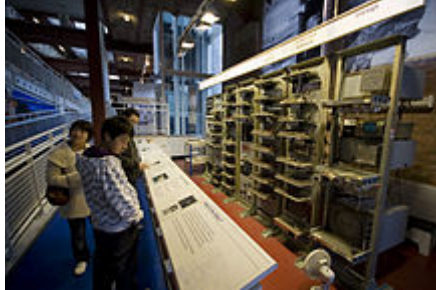

Replica of the Small-Scale Experimental Machine (SSEM) at the Museum of Science and Industry in Castlefield, Manchester

The Manchester Small-Scale Experimental Machine, nicknamed *Baby*, was the world's first stored-program computer. It was built at the Victoria University of Manchester by Frederic C. Williams, Tom Kilburn and Geoff Tootill, and ran its first program on 21 June 1948.

The machine was not intended to be a practical computer but was instead designed as a testbed for the Williams tube, an early form of computer memory. Although considered "small and primitive" by the standards of its time, it was the

first working machine to contain all of the elements essential to a modern electronic computer. As soon as the SSEM had demonstrated the feasibility of its design, a project was initiated at the university to develop it into a more usable computer, the Manchester Mark 1. The Mark 1 in turn quickly became the prototype for the Ferranti Mark 1, the world's first commercially available general-purpose computer.

The SSEM had a 32-bit word length and a memory of 32 words. As it was designed to be the simplest possible stored-program computer, the only arithmetic operations implemented in hardware were subtraction and negation; other arithmetic operations were implemented in software. The first of three programs written for the machine found the highest proper divisor of 2 (262,144), a calculation that was known would take a long time to run – and so prove the computer's reliability – by testing every integer from 2-1 downwards, as division was implemented by repeated subtraction of the divisor. The program consisted of 17 instructions and ran for 52 minutes before reaching the correct answer of 131,072, after the SSEM had performed 3.5 million operations (for an effective CPU speed of 1.1 kIPS).

**[History of computing hardware - Wikipedia, the free encyclopedia [Electronic resource]. – Mode of access: http://en.wikipedia.org/wiki/History\_of\_computing\_hardware].**

# **Додаток Т**

## **Україномовні тексти для перекладу на англійську та російську мови**

**І.** Якщо навмання обрана в результаті випробування (спостереження) точка із множини належить деякій підмножині множини – , тоді говорять, що відбулася подія . Таким чином, події ототожнюються з деякими підмножинами множини . Очевидно, подія, яка відповідає множині , відбувається при кожному випробуванні, тому таку подію називають вірогідною. Подію, яка відповідає порожній множині , називають неможливою.

Над подіями вводяться такі ж операції, як і над множинами:

Сума подій і означає об'єднання відповідних множин і позначається  $(4M)$ .

Добуток подій і означає перетин відповідних множин і позначається (чи ).

Різниця подій і означає різницю відповідних множин і позначається .

Подія , протилежна до події , означає доповнення множини до множини, тобто

При цьому події і вважаються рівними (еквівалентними), якщо кожен елемент множини є в той же час і елементом множини , тобто , і навпаки кожен елемент множини є в той же час і елементом множини , тобто . У цьому випадку пишуть .

ІІ. Для дослідження всеможливих процесів і явищ люди часто вдаються до спеціальним чином організованих спостережень чи експериментів. Результати таких експериментів іноді є непередбачуваними. Експерименти, точні результати яких передбачити неможливо, називають стохастичними або випадковими. Разом з тим кожному стохастичному експерименту відповідає певна множина  $\Omega$  його можливих наслідків. Ця множина  $\Omega$  називається множиною або простором елементарних подій, а її елементи називають елементарними подіями. При цьому в кожному випробуванні (проведенні експерименту) має місце один єдиний наслідок – відбувається одна єдина елементарна подія із множини  $\Omega$  всіх елементарних подій. Іншими словами, в результаті випробування із множини  $\Omega$  немов би вибирається один єдиний елемент E – відбувається елементарна подія E.

Приклад 1.1. Експеримент полягає в підкиданні монети один раз і фіксації грані, якою монета впаде догори. Множиною можливих наслідків експерименту , тобто простором елементарних подій, є множина  $\Omega = \{\Gamma,\, \Pi\}$ , де елементарна подія Г – поява герба, а елементарна подія Ц – поява цифри.

ІІІ. Виконується постріл в круглу мішень одиничного радіуса, причому

куля не може влучити за межі мішені. В даному разі . Одна з подій полягає в тому, що куля влучає в мішень. Кожен елемент множини  $\Omega$  сприяє події А і не сприяє події  $\qquad \qquad$ . Якщо множина

– подія, то елемент (0; 0) сприяє події *С*, а елемент

не сприяє цій події.

Нехай підмножини *А* і *В* множини Ω є подіями. Якщо *А*⊂*В*, тобто кожен елемент множини *А* є елементом і множини *В*, то говорять, що *подія А спричинює подію В* або *подія В спричинюється подією А.* Отже, подія *А*  спричинює подію *В* тоді і тільки тоді, коли з відбуванням події *А* відбувається і подія *В*.

Події *А* і *В* називають *рівними*, або *рівносильними*, або *еквівалентними*, якщо *А*⊂*В* і *В*⊂*А*, тобто кожна з них спричинює іншу і спричинюється іншою. Отже, події *А* і *В* рівні тоді і тільки тоді, коли вони одночасно або відбуваються, або не відбуваються.

**IV.** Розглянемо імовірнісний простір , що відповідає певному стохастичному експерименту, де – статистична ймовірність, визначена за досить великою серією з випробувань.

Зафіксуємо подію . Нехай статистична ймовірність події дорівнює

. Зауважимо, що є середня кількість появ події в одному ( кожному із ) випробуванні, визначена за наслідками серії із випробувань. Розглянемо серію із незалежних випробувань серед згаданих випробувань і події и при видбування події у сему випробуванні, и при цьому випробування називаються незалежними, якщо події незалежні в сукупності . Нехай у кожному з випробувань подія відбувалася з статистичною

ймовірністю або не відбувалася з статистичною ймовірністю

. Визначимо, з яких елементарних подій складається кожна подія

V. Для будь-якого простору  $\Omega$  елементарних подій покладемо S={A: A $\subset$  $\Omega$ }, тобто елементами сукупності вважатимемо будь-які підмножини простору  $\Omega$ . Тоді S задовольняє умови 1) - 3), тобто є простором подій ( найширшим з можливих), а тому можлива ситуація, коли подіями будуть будьякі підмножини простору  $\Omega$ . Зокрема, якщо  $\Omega = \{\Gamma, \Pi\}$  є простором елементарних подій, що відповідає однократному підкиданню монети, то простір S випадкових подій може складатися з подій А= $\varnothing$  – неможливої, В= $\{\Gamma\}$ – випадання герба, С= $\{U_i\}$  – випадання цифри та D= $\{\Gamma, U_i\}$  – випадання або герба, або цифри.

VI. Нехай простір елементарних подій *=*{*Г, Ц*}*,* простір подій а серія випробувань така ж, як і у прикладі 5.1. Тоді про абсолютні (чи відносні) частоти подій *А=*{*Г*} і *В=*{*Ц*} говорити не можна, оскільки таких подій немає в

, .

просторі подій *S*, тобто множини *А=*{*Г*}, *В=*{*Ц*} в даному випадку подіями не вважаються.

Отже, про абсолютні і відносні частоти в даній серії із *n* випробувань можна говорити лише для будь-якої події *А*, що належить даному простору *S* випадкових подій.

## **[Жалдак М. І., Горошко Ю. В., Вінниченко Є. Ф. Математика з комп'ютером. Посібник для вчителів. – 2-ге вид., - К.: НПУ імені М. П. Драгоманова, 2009. – 282 с.]**

**VII.** Можна визначити таку типологію мережних ІКТ, що відображають ІКТ-орієнтовану освіту, підтримують інформаційний освітній простір, зокрема, комп'ютерно орієнтовані педагогічні системи:

*Web 0.0* – ІКТ, для підтримки електронних комунікацій в локальних інформаційно-комунікаційних мережах, в яких немає доступу до Інтернет (тому *Web 0.0*);

*Web 1.0 –* Інтернет-технології, для підтримкиь електронних комунікацій у відкритих інформаційно-комунікаційних мережах, із забезпеченням користувачам доступу до наявного в *Web*-мережах контенту.

*Web 2.0 –* Інтернет-технології, де передбачається розвиток технологічної платформи *Web 1.0* в напрямах надання ідентифікованим користувачам доступу до редагування наявного в *Web*-мережах контенту, забезпечення користувачам можливості формування і розповсюдження в *Web*-мережах власного контенту, підтримки спільної діяльності користувачів при створенні і розповсюдженні колективного контенту, забезпечення функціонування електронних соціальних спільнот.

*Web 3.0 –* Інтернет-технології, що базуються на технологічній платформі *Web 2.0* і призначені для створення у відкритих інформаційно-комунікаційних мережах високоякісного контенту і сервісів, при цьому передбачається залучення до цієї роботи талановитих професіоналів.

*Web 4.0 –* Інтернет-технології, що базуються на технологіях *Web 3.0* і в яких розвиваються функції технологій *Web 3.0* в напрямі підтримки функціонування інтелектуальних (в розумінні науки про штучний інтелект) автоматизованих систем (таких як експертні, семантичні та робототехнічні системи, системи прийняття рішень, САПР, ГІС та їх певні фрагменти) **[Збірник наукових праць третьої Міжнародної науково-практичної конференції «Інформаційнокомунікаційні технології в сучасній освіті: досвід, проблеми, перспективи» Биков В. Ю. інноваційні інструменти та перспективні напрями інформатизації освіти [Електронний ресурс] – режим доступу: http://ubgd.lviv.ua/konferenc/kon\_ikt/plen\_zasid/Bukov.pdf]**.

**VIII.** Комп'ютеризований переклад відіграє суттєву роль у всіх сферах розвитку та функціонування сучасних інформаційно-комунікаційних технологій, зокрема при роботі в глобальній мережі Інтернет. Комунікативний аспект мережі Інтернет є надважливим, та основним засобом комунікацій була і залишається природна мова, тому автоматичне й автоматизоване комп'ютерне опрацювання повідомлень, поданих природною мовою, є складовою більшості сучасних мережевих інформаційно-комунікаційних технологій.

На початку нового тисячоліття виник цілий ряд нових явищ, пов'язаних з мережевими Інтернет-технологіями та вебдизайнерськими рішеннями, що дало

підстави говорити про мережу другого покоління, або Web 2.0. Саме поняття «Web 2.0» є умовним терміном, що вказує на зміни концепції використання глобальної мережі Інтернет. Зміни полягають, зокрема, у посиленні комунікативності, співробітництва, безпечного використання даних та у загальному розвитку функціональності мережі. Термін вперше було використано Тімом О'Рейлі у 2004 році на науковій конференції, присвяченій інформаційним технологіям. Англійська назва терміну вказує на нову версію мережі World Wide Web – 2.0 – та насправді термін не означає оновлення технічних специфікацій, а лише зміни у сферах використання мережі розробниками програмного забезпечення та кінцевими користувачами **[ Франчук Н. П. Комп'ютерний переклад та web 2.0 // Хмарні технології в освіті : матеріали Всеукраїнського науково-методичного Інтернет-семінару (Кривий Ріг – Київ – Черкаси – Харків, 21 грудня 2012 р.). – Кривий Ріг : Видавничий відділ КМІ, 2012. – С. 37 -38.]**.

**IX.** Активне використання блогів сприяло розвитку наступних мережевих технологій та концепцій – соціальних мереж. В таких проектах зареєстровані користувачі створюють закриту для сторонніх і захищену (як декларується) спільноту, де вони подають правдиві дані про себе і за такими ж даними можуть знаходити своїх колишніх друзів, однокласників, однокурсників, родичів, чи нових знайомих за професійними інтересами чи іншими вподобаннями. На даний час це один з найбільш стрімко зростаючих сегментів глобальної мережі Інтернет на пост-радянському просторі (та й у всьому світі теж). Зовсім недавно з'явились проекти, за допомогою яких користувач в одному місці може мати всі свої реєстраційні дані на будь-які інші сайти, редагувати їх, публікувати на інших сайтах повідомлення і переглядати їх вміст тощо. Створюється своєрідне віртуальне «робоче середовище» користувача, за допомогою якого він може мати всі потрібні йому дані із різних сайтів в одному місці і не виникатиме потреба постійно їх відвідувати. Ці проекти та соціальні мережі є дуже складними програмними комплексами, які складаються з багатьох компонентів, зокрема й лінгвістичних, розглянутих вище **[Web 2.0 for development [Electronic resource] // Web 2.0 – Mode of access: http://en.wikipedia. org/wiki/Web\_2.0\_for\_development]**.

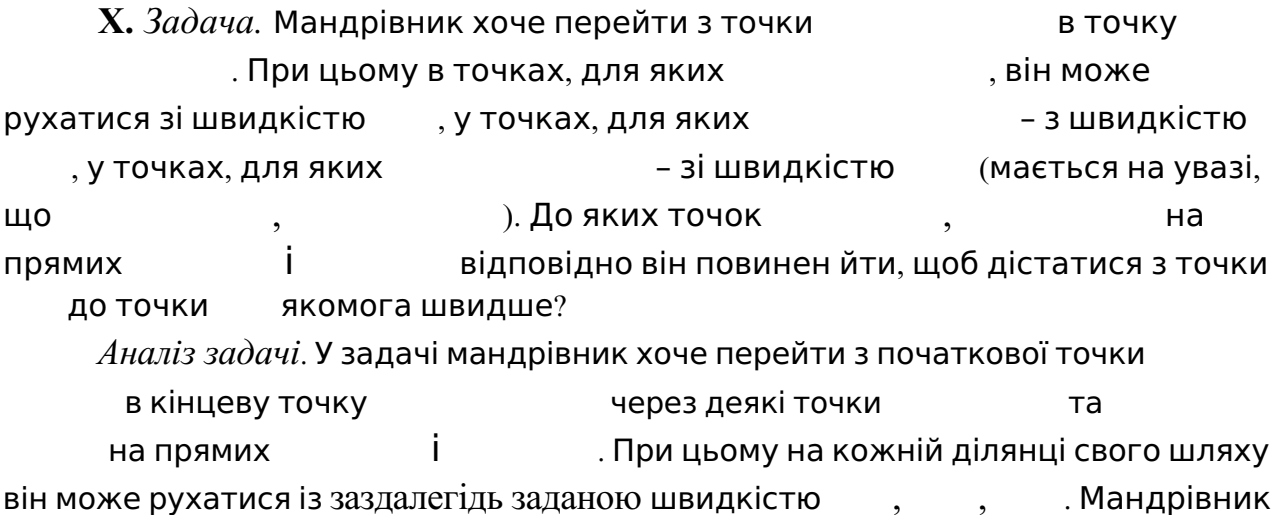

може йти через одну із нескінченної множини точок на кожній з прямих

і відповідно. Завдання полягає в тому, щоб знайти таку траєкторію руху мандрівника, рухаючись вздовж якої, час переходу з точки в точку через точки та буде найменшим. Отже, треба знайти координати та **[Жалдак М. І., Горошко Ю. В., Вінниченко Є. Ф. Математика з комп'ютером. Посібник для вчителів. – 2-ге вид., - К.: НПУ імені М. П. Драгоманова, 2009. – 282 с.]**.

**XI.** До архіву додаються засоби для його розпакування. Такий архів називають *SFX–*архів (*SFX* , від анг. *SelF-eXtracting*), він є виконуваним файлом і має розширення .*exe*. Для розпакування такого архіву не потрібна наявність програми *WinRAR*. При запусканні його на виконання файли архіву розпакуються в поточний каталог.

Вказати файли, які треба перетворити на *SFX–* архів, на вкладці *SFX*  вибрати потрібний *SFX*-модуль зі списку *і* натиснути кнопку *Ок.*

При перегляданні нестиснутих файлів у режимі управління файлами спочатку потрібно вказати файли та каталоги, у яких буде проведено пошук архівів для конвертування. Якщо є *SFX*–архів, то за допомогою команди можна також вилучити *SFX*-модуль з архіву. У цьому випадку за допомогою *WinRAR* не змінюватиметься первинний архів, а створиться новий архів з таким самим вмістом, але без модуля *SFX*.

Якщо зазначити *Windows GU* як *SFX*-модуль, який пропонується за замовчуванням, можна також «натиснути» кнопку «Додаткові *SFX*параметри…» для задання додаткових *SFX*-параметрів, наприклад, шляхпризначення за замовчуванням, назва тощо **[Архів\_(інформатика) [Електронний ресурс] – Режим доступу: uk.wikipedia.org/wiki/]**.

**XII.** За результатами звіту ALPAC дослідження з комп'ютерного перекладу припинилися на півтора десятка років через відсутність фінансування. Однак у цей же час відбувся якісний стрибок у розвитку обчислювальної техніки за рахунок переходу до технологій інтегральних схем. ЕОМ III-го покоління на інтегральних схемах, що використовувалися у 60-ті роки, до кінця 60-х − початку 70-х років стали витіснятися машинами IV-го покоління на великих інтегральних схемах. Нарешті, у 1970 р. Маршіан Едвард Хофф, інженер фірми Intel, створив перший мікропроцесор, тобто інтегральну схему, придатну для виконання функції великої ЕОМ. До середини 70-х років з'явилися перші комерційно розповсюджувані персональні комп'ютери (ПК) на базі 8-розрядних мікропроцесорів фірми Intel. Це була на той час комп'ютерна революція.

Саме поява ПК стала сильним додатковим стимулом для вдосконалювання комп'ютерного перекладу (особливо після створення комп'ютерів Apple II у 1977 р. і IBM PC у 1981 р.). Поновленню досліджень з комп'ютерного перекладу сприяло також підвищення рівня розвитку техніки і науки взагалі. Так, у 70-ті роки одержала поширення система автоматизованого перекладу SYSTRAN. Протягом 1974-75 років система була використана аерокосмічною асоціацією NASA для перекладу документів проекту "Союз-Аполлон". До кінця 80-х років за допомогою цієї системи перекладали з кількох мов вже близько 100 000 сторінок щорічно. Розвитку комп'ютерного перекладу сприяло ще і зростання інтересу дослідників і проектувальників до проблеми штучного інтелекту (тут явно переважали лінгвістичні аспекти) і комп'ютерного пошуку даних **[Франчук Н. П. Стан та перспективи технологій машинного перекладу тексту // Теорія та методика електронного навчання: збірник наукових праць. Випуск ІІІ. – Кривий Ріг : Видавничий відділ НМетАУ, 2012. – С. 319- 325. (5-6 квітня 2012 р.)]**.

## **Додаток У**

## **Перелік різних конструкцій з прийменниками**

*at the point x*: в точці  $x$ ,

 $replace x by y:$  замінити *x* на  $y$ ,

*substitute y for x*: замінити *x* на *y*,

 $change x to y:$  замінити *x* на  $y$ ,

*x belongs to X*:  $x$  належить  $X$ ,

 $X$  *depends on*  $\alpha$ :  $X$  залежить від α,

 $a_n$  *tends to* ∞ *as*  $n \to \infty$ :  $a_n$  прямує до ∞ при  $n \to \infty$ ,

*extend f to X*: продовжити  $f$  на  $X$ ,

 $r$ *estrict f to*  $A\square X$ : обмежити  $f$  на  $A\square X$ ,

 $f$  *ranges over X*:  $f$  **пробігає**  $X$ ,

 $polynomial$  *in x*: поліном відносно *x*,

*function of the variable x*: функція змінної *x*,

*system of equations*: система рівнянь.

(наприклад, *map* → *epimorphism*, *set* → *variety*, *structure* → *metric* і т.п.); ці і подібні заміни не призводять до змін прийменників.

### **Наступний матеріал взято з сайту: Как написать математическую статью поанглийски [Электронный ресурс] – Режим просмотра: http://www.ega-math.narod. ru/Quant/ABS.htm#note11txt – Название с єкрана.**

Конструкции с предлогами сгруппированы «с английского на русский», т.е. по *английским* предлогам, в приблизительном частотном порядке: (1) = OF, (2) = TO, ..., (15) = ALONG. Для удобства поиска часть этого списка затем представлена в обратную сторону, с русского на английский. Читателю следует иметь в виду, что систематическое изучение этой второй части **–** *вредно* (оно развивает «русскоязычное мышление» по отношению к английским предлогам), эту часть следует использовать только как справочный материал.

Вначале **–** наиболее употребительный в английском языке предлог *of*. (1) **OF**

[обычно переводится пустым символом + применением падежа «кого-чего»; иногда переводится предлогами *из*, *от*, *с*, *при* и др.]

*a function of x*: функция переменной *x*,

*a solution of equation* (2.1): решение уравнения (2.1) (допустимо и *solution to* (2.1 )),

*the set of all x*: множество всех *х*,

*one of the sets*: одно из множеств,

*the class of functions*: класс функций,

 $a$   $subset$  of  $\,$   $\mathsf{R}^n$ : подмножество пространства  $\, \mathsf{R}^n$ 

(Осторожно: переводить «*a subset of X*» как «подмножество *X*» нельзя: по-

русски это выражение имеет два разных смысла! Аналогичные предостережения относятся к другим примерам с *of*. В дальнейшем мы помечаем «угаданные»

слова следующими кавычками: « »),

 $\emph{closure of } X$ : замыкание «пространства»  $X$ ,

*neighborhood of x*: окрестность «точки» *х*,

*subdivision of М*: подразделение «PL-многообразия» *M*,

*the sum of a and b*: сумма *a* и *b*,

*the center of the circle*: центр окружности, *an equation of order n*: уравнение порядка *n*, *a system of equations*: система уравнений, *a group of transformations*: группа преобразований (Допустимо и «*transformation group*», но не «*equation system*» и не «*point neighborhood*»; инверсии такого рода следует делать только если вы их встречали в натуральных текстах), *angle of rotation*: угол поворота, *consists of all points*: состоит из всех точек,  $the$  *mapping f of G*: отображение  $f$  «области»  $G$ , *generalization of Theorem* 2: обобщение Теоремы 2, *is independent of N*: не зависит от  $N$ (Однако: «*is dependent on*», а не «*of* »!), *transpose of the matrix*: транспонированная матрица, *complex conjugate of z*: «число», комплексно сопряженное с «числом» *z*. Приведём несколько конструкций, где вместе с *of*  используются ещё и другие предлоги: *of dimension* 2 *over* **C**: размерности 2 над **C**,  $extension$  of  $\phi$  by the identity on  $\mathbf{R}^n\backslash A$ : продолжение «отображения»  $\phi$ тождественным на **R***<sup>n</sup>* \*A*, *circle of center O and radius R*: окружность радиуса *R* с центром *O*,  $coefficient$  *of x<sup>3</sup> in p*(*x*): коэффициент при *x*<sup>3</sup> в *p*(*x*), *rotation of F about x*: вращение «фигуры»  $F$  около точки  $x$ , *defined on all of X*: определено на всём *X*,  $take$  *H* in place of *G*: возьмём *H* в качестве *G*,  $\lim_{x \to a}$  *image of A under f* :  $\lim_{x \to a}$  образ «множества» *A* при «отображении» *f*. (2) **TO** [переводится очень разнообразно: падежом «кому-чему», предлогами *к*, *на*, *до*, *в*, *с* и др.]  *<i>belongs to X*:  *принадлежит*  $X$ *, change x to y*: заменим *x* на *y*,  $\overline{x}$  *is equal to y*:  $\overline{x}$  равен  $\overline{y}$ , (Допустимо и «*x* equals *y*», но категорически нельзя «*x* equals to *y*»), *x* corresponds to *y*: *x* соответствует *y*, *f takes x to y*: *f*  отображает *x* в *y*,  $x<sup>n</sup>$  *tends to* 0:  $x<sup>n</sup>$  стремится к 0,  *<i>maps to y*:  *отображается в*  $*y*$ *,*  $l_1$  *is parallel to*  $l_2$ :  $l_1$  параллельна(0?)  $l_1$ , *assign H\*M to each M*: поставим в соответствие *H\*M* каждому *M*, *relative to the topology T*: относительно топологии *T*, *l is tangent to S*: *l* касается *S*, *all primes up to* 97: все простые числа вплоть до 97, *attach a handle to М*: приклеить ручку к *M*, *restrict the map f to N*: ограничить отображение  $f$  на  $N$ , *extend the map f to W*: продолжить отображение  $f$  на  $W$ , 12 *is relatively prime to* 25: 12 взаимно просто с 25. Приведём примеры употребления *to* в сочетании с другими предлогами:

*sum from* 1 *to n*: сумма от 1 до *n*, *integrate from a to b*: интегрируем от *a* до *b*,
f is a map of X to Y:  $f$  – отображение X в Y,

f is a map from X to Y:  $f$  является отображением из X в Y,

the application of the lemma to this situation: применение леммы к этой ситуации, extend f to all of  $\mathbb{R}^n$  by the identity: продолжим f на всё  $\mathbb{R}^n$  тождественным отображением,

the contribution of K to the...:  $\mathsf{B}\mathsf{K}$  and K  $\mathsf{B}$ ...

 $(3)$  BY

Глереводится падежом «кем-чем», предлогами на, через, по, посредством]

 $H_*(X)$  is determined (defined) by X:  $H_*(X)$  определяется «пространством» X, denote  $\pi_2(X,Y)$  by A: обозначим  $\pi_2(X,Y)$  через A,

 $\{x_n\}$  is majorized (bounded above) by x:  $\{x_n\}$  ограничена сверху «числом» x,

f and g differ by  $C =$ const: f и g отличаются на  $C =$ const,

the homomorphism  $f_*$  induced by  $f$ : гомоморфизм  $f_*$ , индуцированный «отображением»  $f$ ,

dividing (multiplying) by x:  $\mu$ еля (умножая) на x,

 $\varphi$  is given by (2.3):  $\varphi$  получается из «формулы» (2.3),

X is generated by  $e_1, ..., e_n$ : X порождается «векторами»  $e_1, ..., e_n$ 

by construction (definition, assumption): по построению (определению, условию),

f is approximated by  $\{f_n\}$ : f аппроксимируется «последовательностью»  $\{f_n\}$ ,

A is permuted by  $\sigma \in S_n$ : A переставляется «подстановкой»  $\sigma \in S_n$ ,

Lemma 1 is obtained (proved) by induction: лемма 1 получается (доказывается) по ИНДУКЦИИ.

*rotation by the angle*  $\pi/3$ : **поворот на угол**  $\pi/3$ ,

by putting (setting)  $x = 1$ : полагая  $x = 1$ ,

by the theorem,  $\ldots$  no  $\tau$ eopeme,  $\ldots$ 

Далее несколько конструкций, где  $by$  появляется с другими предлогами: *extend f by the identity to*  $f_i$ *:* продолжим «отображение»  $f$  тождественно

до отображения  $f_1$ ,

the extension of M by H: расширение «модуля» М посредством «модуля»  $H$ ,

A is moved by finite number of shifts:  $A$  переносится конечным числом сдвигов,

*X* is mapped by f to Y:  $X$  отображается посредством f в Y.

 $(4)$  IN

Глереводится предлогами в, относительно, по, от, иногда падежом «кого-чего»] x is contained in X:  $x$  содержится в X,

*M* lies (is embedded) in  $\mathbb{R}^n$ : *M* лежит (вложено) в  $\mathbb{R}^n$ ,

*a polynomial in x*: полином относительно  $x$ ,

A is everywhere dense in X:  $A$  всюду плотно в X,

X is compact in the weak topology:  $X$  компактно в слабой топологии,

*in the case* (ii),:  $B \subset I$   $\mathcal{A}$   $\mathcal{B}$   $\mathcal{C}$   $\mathcal{A}$   $\mathcal{C}$   $\mathcal{B}$   $\mathcal{C}$   $\mathcal{A}$   $\mathcal{C}$   $\mathcal{C}$   $\mathcal{C}$   $\mathcal{C}$   $\mathcal{A}$   $\mathcal{C}$   $\mathcal{A}$   $\mathcal{C}$   $\mathcal{A}$   $\mathcal{C}$   $\mathcal{C}$   $\mathcal{A}$   $\mathcal{C}$   $\mathcal$ 

in the space  $(group, ...)$ : в пространстве (группе, ...),

A intersects B in a plane:  $A$  пересекает  $B$  по плоскости,

symmetry in the plane: отражение относительно плоскости,

represent in the form: представить в виде,

differentiation (integration) in t: дифференцирование (интегрирование) по  $t$ , (но лучше сказать differentiation with respect to t).

*domain in*  $\mathbb{R}^n$ : область в  $\mathbb{R}^n$ ,

take x in place of  $y$ : возьмём x вместо  $y$ ,

the multiplier in the second term: множитель второго члена.

Несколько конструкций, в которых *in* используется совместно с другими предлогами: *polynomial of degree n in the variables x, y:* полином степени *n* от переменных *x, y,* in transverse position with respect to  $M$ . трансверсально относительно «многообразия»  $M$ , in the sense of distributions: в смысле обобщённых функций.  $(5)$  ON

[почти всегда переводится предлогом на, иногда  $o, c, no, om$ ]

points on the curve: точки на кривой,

points on the boundary: точки на границе,

depends on: зависит от,

projection оп: проекция в, или на, но только в тех случаях, когда проекция не сюръективна (ср. предлог *onto*),

the identity on: тождество на,

function on the domain: функция на области,

metric (topology, structure, ...) on: метрика (топология, структура, ...) на,

theorem on implicit functions: теорема о неявной функции (чаще говорится *theorem about*, а в данном случае *implicit function theorem*),

 $graph on n vertices:$  граф с  $n$  вершинами,

terms on the diagonal: члены, стоящие по диагонали.

 $(6)$  FOR

[почти всегда переводится предлогом  $\partial x$ , иногда падежом «кого-чего», предлогами  $npu$ , относительно, к]

boundedness condition for the function: условие ограниченности для функции, *a basis for the space*: базис пространства,

solved for  $v'$ : разрешенное относительно  $v'$ ,

the inverse for  $f$ : обратное к  $f$  (чаще говорится the inverse of f).

the problem for  $H_*$ : задача для  $H_*$ ,

 $X_n$  is compact for all n:  $X_n$  компактно для всех n,

substitute x for y in (2.1): заменим у на x в (2.1) (это можно сказать и так: replace y by x in (2.1); обратите внимание на порядок букв x и y!).

#### $(7)$  OVER

[переводится предлогами  $\mu a\partial$ , *по*, на, падежом «кого-что»]

f ranges over Im  $f: f$  пробегает Im f,

n runs over all even integers: п пробегает все чётные числа.

*integrating over M*: интегрируя по  $M$ ,

vector space over R: векторное пространство над R,

summing over all  $n$ : суммируя по всем  $n$ ,

*cone over X*: конус над X,

*affine scheme over*  $F$ : аффинная схема на  $F$ ,

*fibration* (*bundle*) over *B*: расслоение над *B*,

module over the ring z: модуль над кольцом z,

*linearly independent over*  $R$ : линейно независимы над полем  $R$ ,

continuous over all of  $X$ : непрерывна на всём X.

#### $(8)$  UNDER

[переводится предлогами  $npu$ ,  $no\partial$ ,  $no$ ]

under the action of  $G$ : под действием  $G$ ,

under the condition: при условии,

group under multiplication: группа по умножению,

under the map (morphism, ...): при отображении (морфизме, ...), invariant under shifts: инвариантно при сдвигах, Under вместе с другими предлогами: X projects on X under p:  $X$  проектируется на X при «отображении» р, a maps to b under  $f$ : а отображается в b при отображении f, the image of X under f:  $\circ$ браз «пространства»  $X$ при «отображении» f.  $(9)$  FROM Глереводится предлогами  $u_3$ ,  $om$ ] follows from: следует из, subtracting from: вычитая из. moving away from the point: двигая от точки, bounded from above: ограничено сверху, determined from the initial data: определённое из начальных данных, functions from the space: функции из пространства. *From* с другими предлогами: at the distance of h from X: на расстоянии  $h$  от X, integrate from a to b: интегрируем от  $a$  до  $b$ .  $(10)$  WITH Глереводится падежом «кем-чем», предлогами  $c$ ,  $\overline{ha}$ equipped with a metric: снабжённое метрикой, supplied with a norm: снабжённое нормой, *coincides with*: совпадает с, identified with: отождествлённый с. put into correspondence with the group: поставить в соответствие с группой, angle of  $60^{\circ}$  with the plane:  $\gamma$ гол  $60^{\circ}$  с плоскостью, take the product with X: взять произведение на X, *intersection of M with N*: пересечение *M* с *N*, arcs with small diameters: дуги малых диаметров, subspaces with finitely many components: подпространства с конечным числом компонент, fibration with fiber F and base B: расслоение со слоем F и базой B.  $(11)$  AS [переводится предлогами при, как, выражениями в виде, в качестве]  $as n \rightarrow \infty$ :  $\Box$ DVI $n \rightarrow \infty$ . regarded as a function: рассматриваемая в качестве функции, considered as a function: рассматриваемая как функция, viewed as a function: рассматриваемая как функция, expressed as: выраженная в виде.  $(12)$  AT [переводится предлогами  $\epsilon$ , на] *at the point*: **B TO Ke,** at time t:  $\theta$  MOMENT BDEMENU t, at infinity: на бесконечности, в бесконечности, has at most two solutions: имеет не более двух решений.  $(13)$  INTO [переводится предлогами  $\epsilon$ ,  $\mu$ a] decomposition into the product: разложение в произведение, divided into two classes: разбито на два класса,

partitioned into: разбито на.

# (14) **ONTO**

[переводится предлогом *на*; употребляется только тогда, когда нужно подчеркнуть, что рассматривается сюръективное отображение]

*the homeomorphism of*  (0, 1) *onto* **R**: гомеоморфизм интервала (0, 1) на всё **R**,  $the \, projection(x, y) \rightarrow (x, 0) \, of \, \mathbb{R}^2 \, onto \, the \, x-axis: \, \text{The} \, B_1(x, y) \rightarrow (x, 0)$ плоскости **R**<sup>2</sup> на ось абсцисс.

Обратите внимание, что выражение *projection on*, как правило, используется, когда проекция не сюръективна.

# (15) **ALONG**

[переводится словами *вдоль*, *по направлению*, изредка падежом «кем-чем»]

*х moves along the curve*: *x* двигается вдоль кривой,

*v is directed along...*: *v* направлен вдоль...,

*derivation along v*: производная по направлению *v*,

*pullback along the projection*: отображение, индуцированное проекцией.

Фундаментальное (топологическое и общекатегорное) понятие *pullback* почему-

то не имеет общеупотребительного перевода на русский язык; перевод

«индуцированное отображение» неадекватен.

# (1) **РОДИТЕЛЬНЫЙ ПАДЕЖ** («кого-чего»)

[обычно переводится предлогом OF, реже TO]

класс функций: *class of functions*,

функция переменной *x*: *a function of x*,

окрестность точки *x*: *a neighborhood of x* (другие примеры см. на OF),

*l* касается *S*: *l is tangent to S*,

относительно метрики: *with respect to the metric*,

дуги малых диаметров: *arcs with small diameters* (или) *arcs of small diameter*.

## (2) **ДАТЕЛЬНЫЙ ПАДЕЖ** («кому-чему»)

[обычно переводится предлогом TO]

*x* принадлежит *X*: *x belongs to X*,

*y* соответствует *x*: *y corresponds to x*.

(3) **ВИНИТЕЛЬНЫЙ ПАДЕЖ** («кем-чем»)

## [обычно переводится предлогом BY, реже WITH]

*H\*X* определяется пространством *X*: *H\*X is determined by the space X*,

{*ai*} ограничено числом *M*: {*ai*} *is bounded by M*,

снабжённое метрикой: *equipped with a metric,*

продолжение  *f*  тождеством вне *X*: *extention of f by the identity outside X*,

```
гомоморфизм, индуцированный f: the homomorphism induced by f.
```
(4) **В**

[обычно переводится предлогом IN, а также INTO, TO, BY, ON]

*x* содержится в *X*: *x is contained in X*,

*f*  отображает *X* в *Y*:  *f maps X into Y*,

*f*  отображает *x* в *y*:  *f takes x to y*,

в случае II: *in case* II,

представить в виде: *represent in the form*.

## (5) **НА**

[обычно переводится предлогом ON, а также TO, реже ONTO, INTO, BY]

точки на кривой: *points on the curve*,

метрика на пространстве: *metric on the space*,

заменить на: *replace by*,

поворот на угол  $\alpha$ : *rotation by the angle*  $\alpha$ , отображение на всё  $Y$ : *map onto Y*, продолжение на  $X$ : extention to  $X$ , ограничение  $f$  на  $A$ : restriction of  $f$  to  $A$ , разбить на два класса: partition into two classes. (6) ДЛЯ [обычно переводится предлогом FOR] задача для когомологий: the problem for cohomology,  $G_n$  — абелева для всех *n*:  $G_n$  is abelian for all *n*.  $(7)$   $HA$ [0бычно переводится предлогом OVER] конус над  $X:cone over X$ , расслоение над  $B$ : *fiber bundle over*  $B$ , модуль над кольцом: module over the ring.  $(8)$  ПРИ [переводится очень разнообразно: AS, AT, FOR, UNDER]  $a_n \to 0$  при  $n \to \infty$ :  $a_n \to 0$  as  $n \to \infty$ , образ при отображении: *image under the map*, при условии: under the condition. f определено при  $x>0$ : f is defined for  $x>0$ , коэффициент при  $x^3$ : the coefficient at  $x^3$ .  $(9)$   $M3$ [обычно переводится предлогами FROM и OF] отображение из  $X$  в  $Y$ : *map from X to Y*, вычитая из: substracting from, состоит из точек: *consists of (the) points*, одно из множеств: one of the sets.  $(10)$  C [обычно переводится предлогом WITH, реже TO, ON] угол с прямой: angle with the line. совпадает с: coincides with, взаимно просто с: relatively prime to или coprime to, graph  $C$  *n* вершинами: *graph on n vertices*.